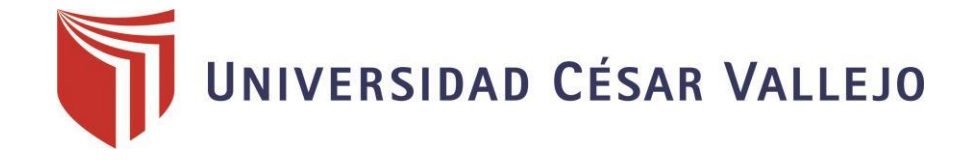

# FACULTAD DE INGIENERÍA Y ARQUITECTURA ESCUELA PROFESIONAL DE INGIENERÍA MECÁNICA ELÉCTRICA

**Diseño de la sincronización automatizada de carga y descarga del lavado de botellas de diferentes formatos para mejorar la efectividad de la máquina Hidrojet - Línea 2 en una empresa de bebidas gasificadas de la ciudad de Trujillo-Perú** 

> TESIS PARA OBTENER EL TÍTULO PROFESIONAL DE: Ingeniero Mecánico Electricista

### **AUTOR:**

Leon Aguilar, Sergio Enrique (ORCID: 0000-0002-5342-788X)

**ASESOR:**  Valderrama Campos, Edwin Ronald (ORCID: 0000-0003-1254-8340)

## **LÍNEA DE INVESTIGACIÓN:**

Modelamiento y Simulación de sistemas electromecánicos

TRUJILLO – PERÚ 2021

#### <span id="page-1-0"></span>**DEDICATORIA**

Dedico esta tesis:

En primer lugar, empiezo dedicando a DIOS, ya que siempre me bendijo con buena salud y oportunidades de seguir superándome en lo profesional y personal.

A mis Padres por su apoyo incondicional y siempre motivarme para seguir saliendo adelante ante todas las dificultades y obstáculos que se puedan presentar en el camino.

A mi hija Sofía, que se convirtió en una personita muy especial para mi desde el primer día que supe que existía, siendo más aún el motor y motivo por el cual quiero salir

#### **AGRADECIMIENTO**

<span id="page-2-0"></span>Agradezco a Dios por brindarme una vida sana, junto a unos padres grandiosos siempre estando pendientes de cada paso que doy y no dejando de preocuparse cada día que pasa, por sus sabios consejos que siempre me brindan sin importar la edad que tenga ya que ellos siempre me desean y quieren lo mejor, a mi asesor, que con su experiencia me pudo ayudar y poner en claro mis ideas, por otro lado, a la Universidad que sin ella no hubiera sido posible de cumplir una de mis metas planteadas en el ámbito profesional.

# ÍNDICE DE CONTENIDOS

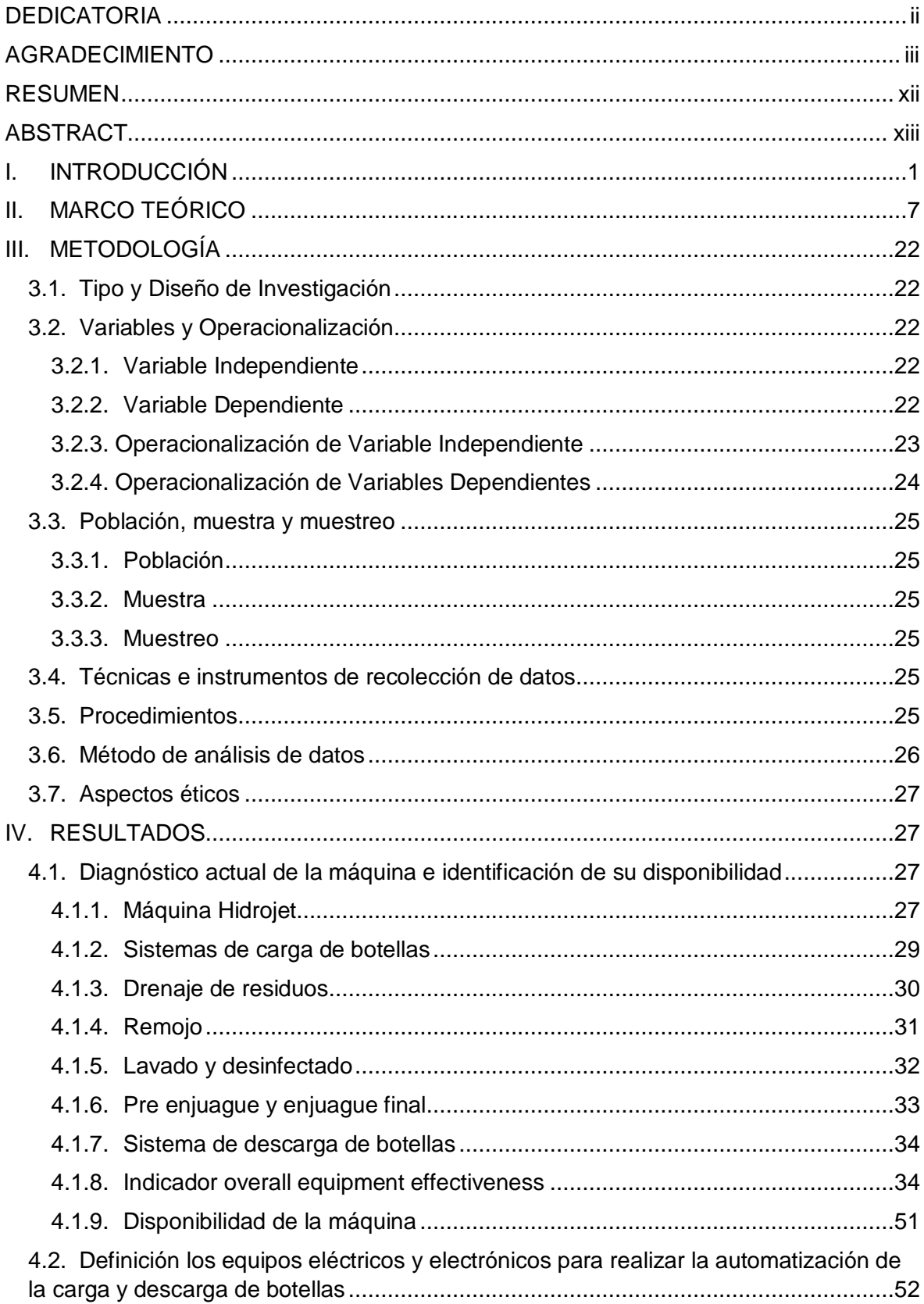

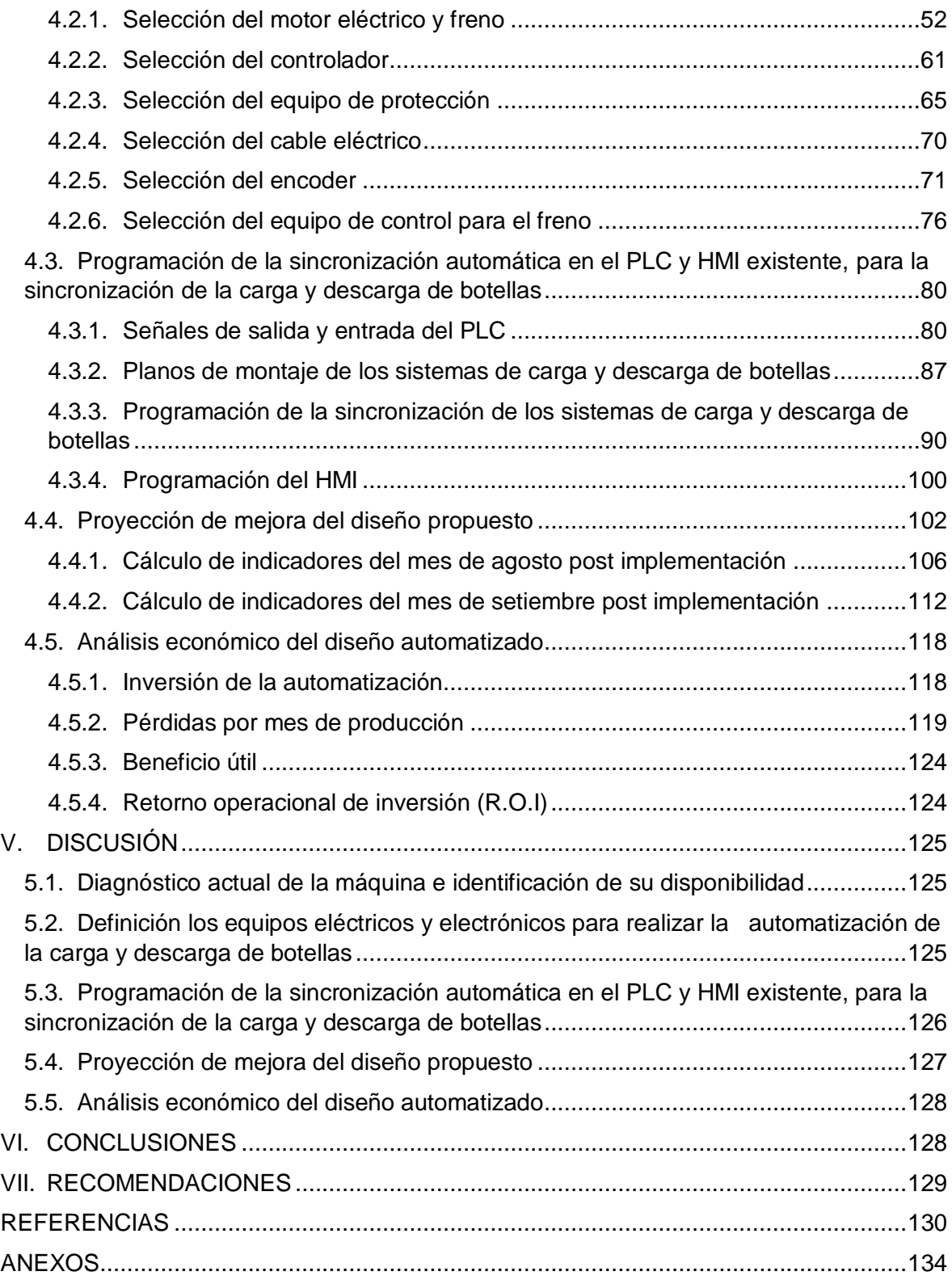

# **ÍNDICE DE TABLAS**

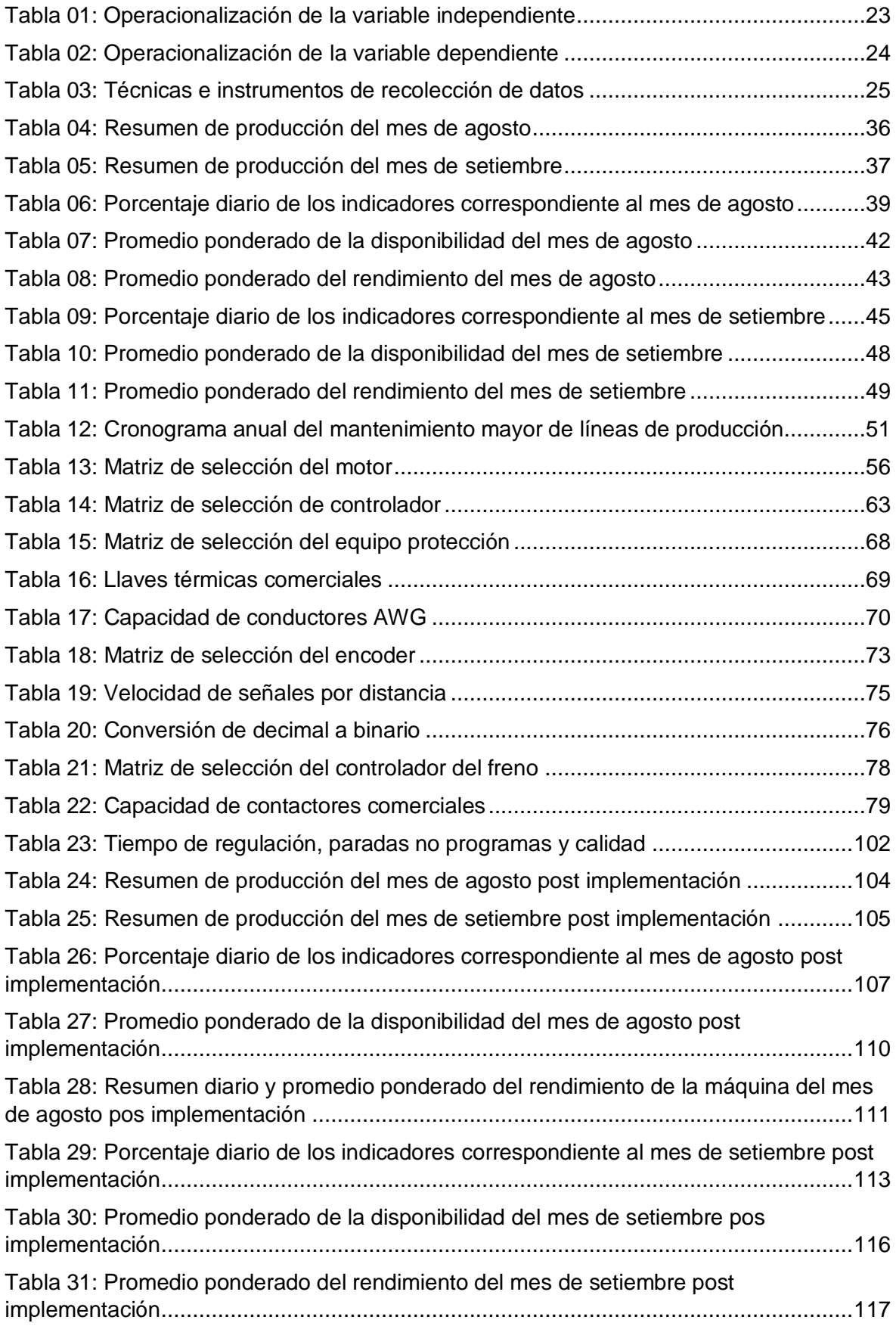

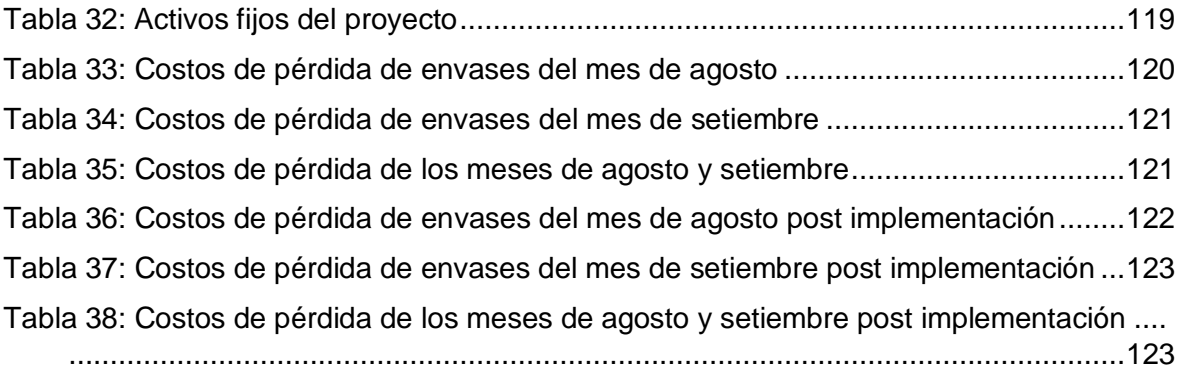

## **ÍNDICE DE GRAFICOS**

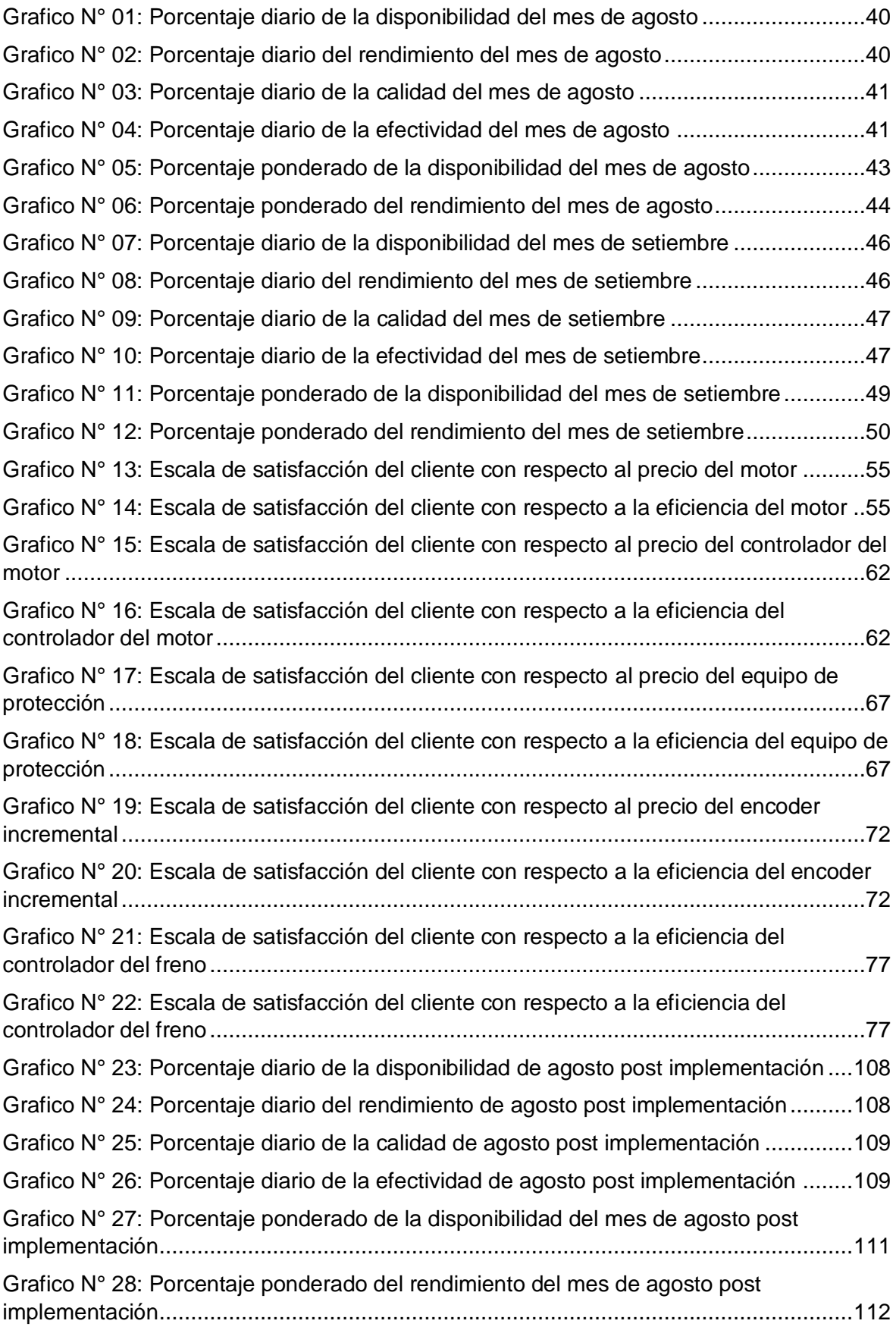

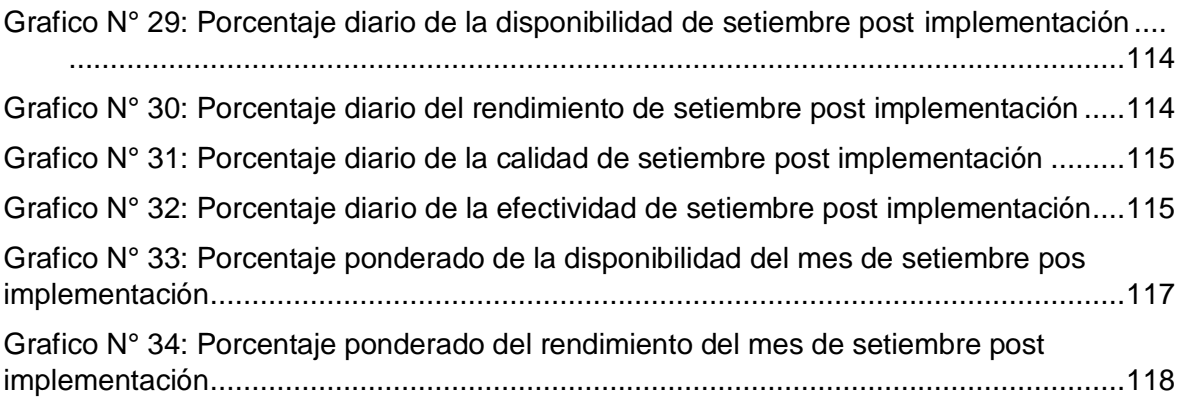

## **ÍNDICE DE FIGURAS**

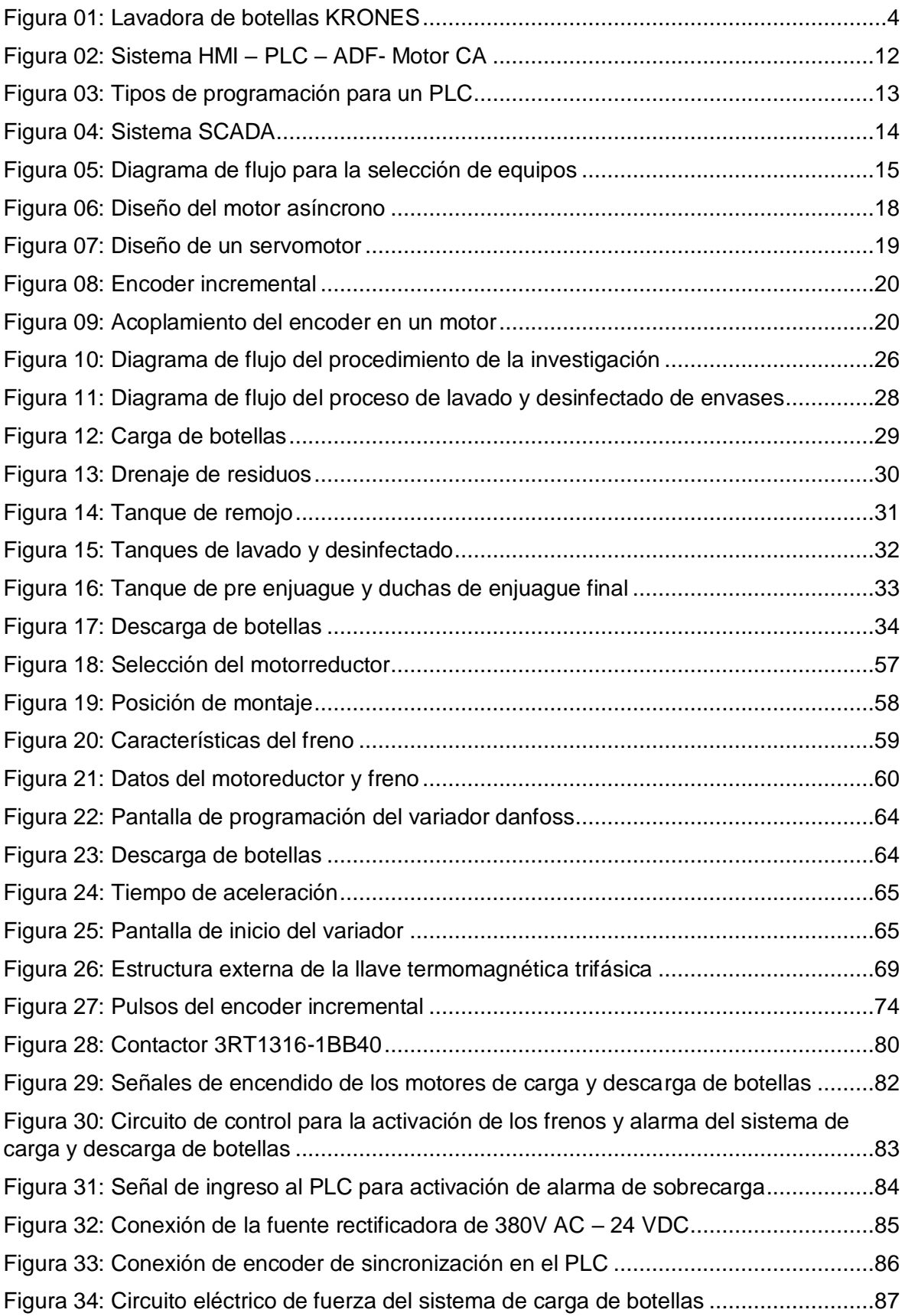

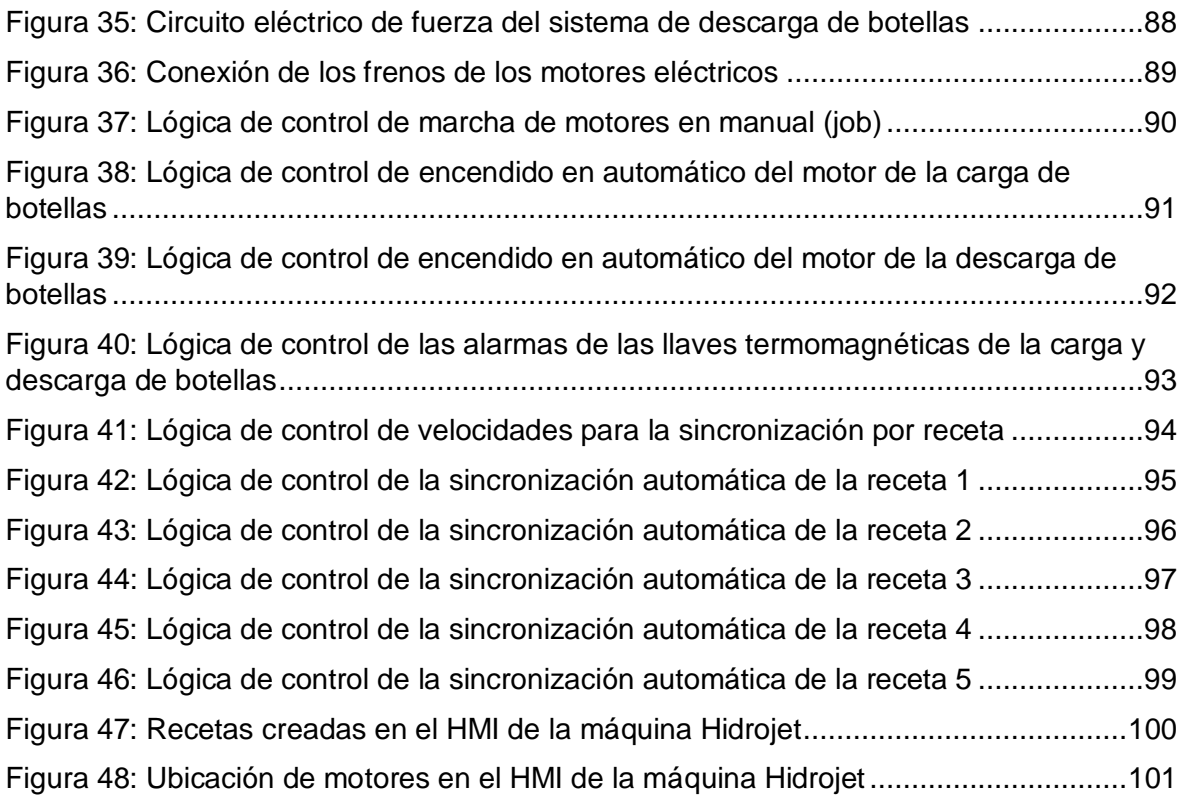

#### **RESUMEN**

<span id="page-11-0"></span>La presente investigación plantea el diseño de la sincronización automatizada de la carga y descarga del lavado de botellas de diferentes formatos para mejorar la efectividad de la máquina Hidrojet – Línea2 en una empresa de bebidas gasificadas de la ciudad de Trujillo, debido al exceso de tiempo durante la sincronización de la carga y descarga de botellas, así como también para eliminar las paradas no programadas debidas a una mala regulación. Se utiliza el método del diseño paramétrico y curvas de satisfacción del cliente para la selección de equipos como: motorreductores, variadores de velocidad, llaves termomagnéticas, cable y encoder. Se obtiene un aumento de 6% a 9% en el rendimiento de la máquina, se consigue alcanzar un 99% en la disponibilidad y también se logra reducir a un 0.1% la merma de envases. Se concluye que con el rediseño de la máquina se produce un incremento en la efectividad del equipo.

**Palabras claves:** Automatización, OEE, Diseño paramétrico.

#### **ABSTRACT**

<span id="page-12-0"></span>The present research proposes the design of the automated synchronization of the loading and unloading of the washing of bottles of different formats to improve the effectiveness of the Hidrojet - Line2 machine in a carbonated beverage company in the city of Trujillo, due to the excess time during the synchronization of bottle loading and unloading, as well as to eliminate unscheduled stops due to poor regulation. The parametric design method and customer satisfaction curves are used for the selection of equipment such as: gear motors, variable speed drives, thermomagnetic keys, cable and encoder. An increase of 6% to 9% is obtained in the performance of the machine, it is possible to reach 99% in availability and it is also possible to reduce the waste of containers to 0.1%. It is concluded that with the redesign of the machine there is an increase in the effectiveness of the equipment.

Keywords: Automation, OEE, Parametric Design.

#### <span id="page-13-0"></span>**I. INTRODUCCIÓN**

En la actualidad las empresas están invirtiendo mucho dinero en mejorar su producción, tratando de elevar sus eficiencias sin afectar la calidad de sus productos, apostando por la automatización industrial, que cada año va evolucionando y mejorando los procesos industriales de manera que minimizan la intervención de la mano del hombre realizando un interfaz máquina-hombre. Gracias a su avance se pudo reducir tiempos de producción con una mejor calidad y eficiencia, satisfaciendo las necesidades de las empresas y obteniendo un mejor control en el proceso de elaboración (Sanchis, 2010) (Hernandez, 2015).

A nivel Internacional, el sector de bebidas no alcohólicas aporta con un 40% en las industrias del sector de manufactura, ya que en el año 2012 retribuyó \$ 0.62 millones convirtiéndose muy importante para la generación de empleo, (Balladares, 2015). En una encuesta que fue realizada, (concluyeron que las mujeres son las que más consumen este tipo de bebidas con un porcentaje de 57% y los hombres de 43%), en todo el mundo los países que más consumen bebidas embotelladas son los del occidente, por las grandes campañas que realizan las empresas productoras. Debido a la gran demanda del producto las empresas requieren el uso de la tecnología para estar acorde al crecimiento del mercado, de la misma manera los clientes se encuentren satisfechos consumiendo dicho producto (Ganchozo, 2019).

Latinoamérica ocupa el segundo lugar en la venta de gaseosas, teniendo en el año 2016 una venta de \$ 37.9 billones, estimando en el año 2021 llegar a los \$ 41 billones. Considerando que los consumidores se sienten más satisfechos, con la creación de los nuevos sabores y formatos creados por dichas empresas, creando una curiosidad y necesidad de consumirlos (Castro, 2018).

A nivel nacional, la población creció continuamente creando un mayor impulso a las empresas al desarrollo e inversión, ya que se veía venir un mayor consumo de bebidas embotelladas. Dichas empresas como Arca Continental Lindley (Coca Cola), Ambev (Pepsi) y Aje (Kola Real), son las que mayor consumo registran en el mercado nacional. Llegaron a apostar por tecnología extranjera, implementando sus fábricas con maquinarias nuevas como también de segunda, de tal forma

llegando a cumplir con la demanda que se presentaba en el país y a la misma vez satisfaciendo a los consumidores (Moreno, 2017).

En la ciudad de Trujillo, se encuentra una fábrica automatizada dedicada a la elaboración y envasado de gaseosas, la cual está conformada por 3 líneas de envases no retornables y 2 líneas de envases retornables.

Esta fábrica trabaja las 24 horas del día, por tanto, sus equipos deben de trabajar al máximo de su rendimiento para poder cumplir con la producción requerida, sin embargo, existen fallas generando paradas no programas en plena producción, como también un exceso de tiempo en el cambio de formato, ocasionando pérdidas y no cumplimiento de las metas establecidas.

Realizándose un seguimiento constante a estos desperfectos, se llegó a observar que en la lavadora de botellas de la línea 2 se presentaban varias paradas no programadas, como también el aumento de tiempo de 1 hora con 30 minutos en los cambios de formato, por el motivo que en la máquina se realiza la regulación de forma manual en los sistemas de la carga y descarga de botellas, ese tipo de anomalías se debe a que la lavadora es semi automatizada (Krones, 2000).

Realizando un seguimiento a los excesos de tiempos se llegó a identificar paradas no programadas de hasta 1 hora con 30 minutos por turno, debido a una mala regulación o ajuste de la misma. Conociendo que cada hora de parada tiene un costo de S/ 750 nuevos soles. Dichas paradas no programadas y los tiempos muertos en los cambios de formato, hacen que la máquina no sea efectiva para la empresa, debido también a que las regulaciones del equipo depende principalmente del del maquinista.

Anualmente se programa un mantenimiento constando de 14 días, estando dividido de la siguiente forma: 10 días de mantenimiento preventivo, 3 días para la sincronización de la cadena de canastos, carga y descarga de botellas, 1 día para pruebas de funcionamiento. El trabajo de sincronización es realizado por un personal tercero, ya que la máquina cuenta con un solo motor principal y un sistema mecanizado conformado por reductores, cardanes, engranajes y cadenas.

La empresa requiere una mayor confiabilidad de la máquina, así pudiendo hacer provecho de los activos de la empresa, pudiendo obtener una mayor producción en un menor tiempo ya que la demanda de su producto lo amerita.

De acuerdo a lo planteado, se propone automatizar el sistema de carga y descarga de botellas de dicha máquina, debido a que se realiza una regulación manual para cada formato en el sistema ya mencionado, garantizando una mayor confiabilidad y reducción de tiempo en cada cambio de formato.

En la figura 01, se muestra la vista lateral de la lavadora de botellas krones.

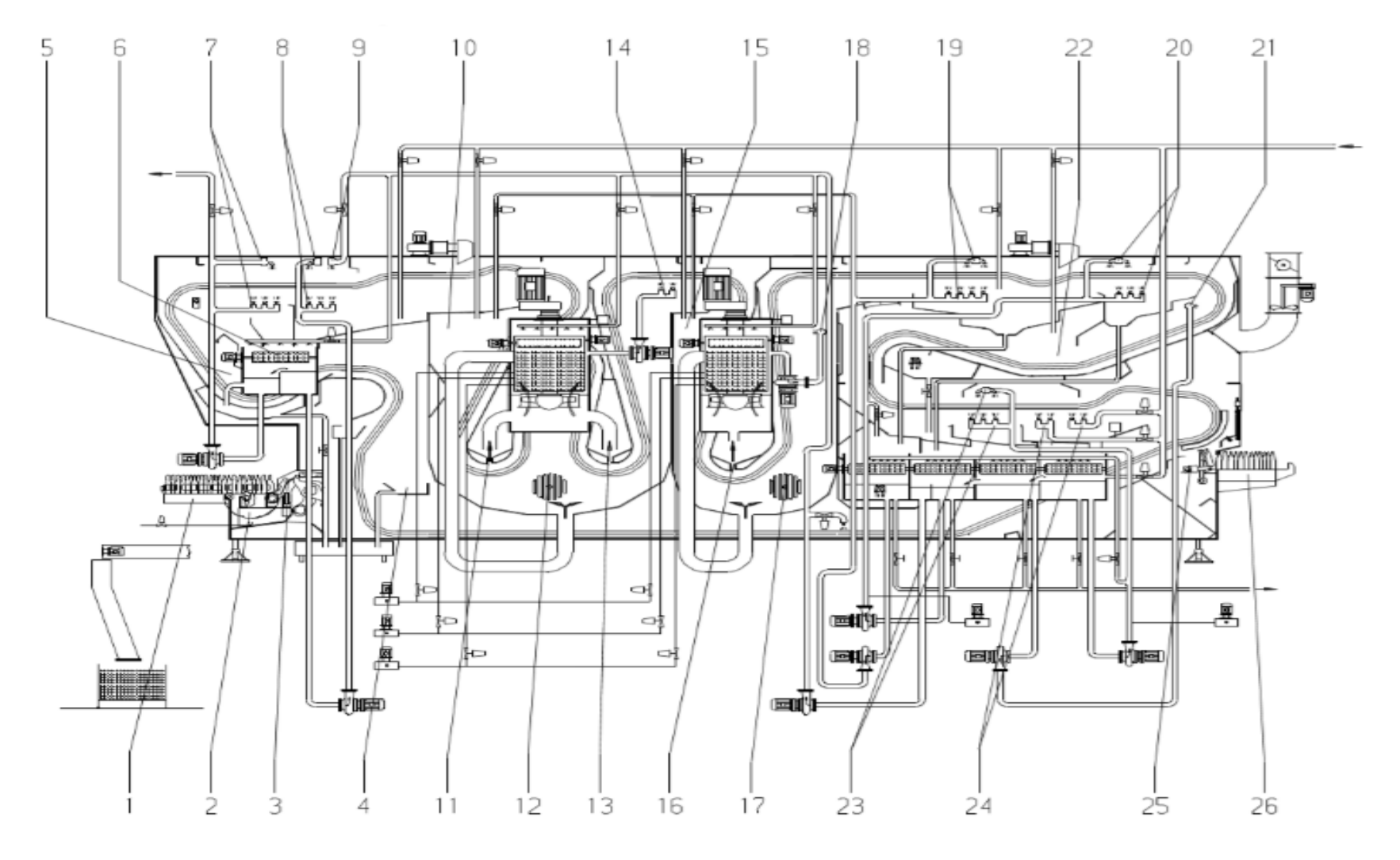

Figura 01: Lavadora de botellas KRONES

Fuente: (Krones, 2000)

#### Dónde:

- 1. Transporte De alimentación de botellas
- 2. Distribución por acumulación
- 3. Conjunto de introducción de botellas
- 4. Vaciado residual
- 5. Remojo
- 6. Extracción de suciedad, remojo
- 7. Pre rociado 1
- 8. Pre rociado 2
- 9. Pre rociado 3
- 10.Baño de soda caustica 1
- 11.Hendidura de flujo
- 12.Intercambiador de calor soda caustica 1
- 13.Hendidura de flujo

14.Sistema de rociado, soda caustica 1 15.Baño de soda caustica 2 16.Hendidura de flujo 17.Intercambiador de calor soda caustica 2 18.Tubo de flujo del baño de soda caustica 2 19.Sistema de rociado, soda caustica superior 20.Sistema de rociado, agua caliente 1 21.Tubo de baño de agua caliente 2 22.Baño por inmersión del agua caliente 2 23.Sistema de rociado, agua fría 24.Sistema de rociado, agua fresca 25.Descarga de botellas 26.Transportador de descarga de botellas

En la figura 01, se observa la distribución de la máquina, contando con una cadena que está conformada por canastos, realizando el recorrido de toda la máquina para el lavado y desinfectado de botellas. Mediante un conjunto mecánico se logra ingresar las botellas a los canastos, el proceso inicia realizando el drenaje de residuos que se encuentran dentro del envase luego pasa a un proceso de remojo en agua con soda caustica, se procede a realizar un enjuague mediante el roseado de agua recuperada, teniendo una botella menos contaminada, continuando con el proceso el envase se llega a sumergir en 2 tanques de soda caustica, obteniendo un lavado y desinfectado adecuado ya que dichos tanques se encuentran a una temperatura de 85°C. Saliendo de los tanques de soda se realiza un pre enjuague a los envases sumergiéndolos en un tanque de agua caliente, ya que el lavado final es realizado mediante chorros de agua nano filtrada fría, finalizando el proceso se realiza la descarga de las botellas mediante un sistema mecánico entregándolas a la mesa de descarga.

Por lo expresado anteriormente, la formulación del problema en la presente investigación sería: ¿En qué medida la sincronización automatizada de carga y descarga del lavado de botellas de diferentes formatos mejora la efectividad de la máquina Hidrojet-Línea 2 en una empresa de bebidas gasificadas de la ciudad de Trujillo-Perú?

La investigación se justifica mediante 2 criterios: Económica y tecnológica.

Justificación Económica y Tecnológica: Esta tesis cuenta con identificar el exceso de tiempo que se generan en cada cambio de formato, tratando de optimizarlos mediante el uso de la tecnología, como también de mantener la seguridad de los maquinistas que realizan dicho trabajo. Proponiendo el diseño de un sistema de sincronización automática, usando equipos eléctricos y electrónicos para realizar este tipo de trabajo, como también aumentando la efectividad y reducir tiempos en los cambios de formato, para obtener mejores resultados con una buena rentabilidad en la empresa. Con este diseño automatizado se puede reducir 1 hora con 30 minutos en cada cambio de formato, también la eliminación de las paradas no programadas que eran causadas por la regulación manual que se viene realizando, los excesos de tiempos mencionados anteriormente generan pérdidas irrecuperables de dinero para la empresa, ya que por cada hora de

parada equivale un costo de S/. 750. La investigación se justifica tecnológicamente, debido a que se usarán equipos modernos los cuales logran ilustrar la variable de estudio: Automatización de un sistema mecánico.

En la presente investigación se plantea la siguiente hipótesis: El diseño de la sincronización automatizada de carga y descarga del lavado de botellas de diferentes formatos mejorará la efectividad de la máquina Hidrojet-Línea 2 en una empresa de bebidas gasificadas de la ciudad de Trujillo-Perú.

Dando la respuesta al problema, se plantea el siguiente objetivo general: Diseñar la sincronización automatizada de carga y descarga del lavado de botellas de diferentes formatos para mejorar la efectividad de la máquina Hidrojet-Línea 2 en una empresa de bebidas gasificadas de la ciudad de Trujillo-Perú

Para poder conseguir el objetivo general, se plantean los siguientes objetivos específicos:

- 1. Realizar un diagnóstico actual de la máquina e identificar su disponibilidad para la implementación del proyecto propuesto.
- 2. Seleccionar los equipos eléctricos y electrónicos mediante la metodología del diseño paramétrico.
- 3. Programar el proceso automatizado en el PLC y HMI existente, para la sincronización automática de la carga y descarga de botellas.
- 4. Determinar la proyección de mejora del diseño propuesto.
- 5. Realizar un análisis económico del diseño automatizado.

#### <span id="page-19-0"></span>**II. MARCO TEÓRICO**

Para dar sustento a la investigación, el estudio cuenta con los siguientes trabajos previos internacionales y nacionales:

Se encontró un trabajo de investigación, en la cual el autor (Ahtty, 2019), mencionó el problema con el que contaba la empresa MACROLINEA S.A. teniendo inconvenientes al realizar el lavado y desinfección de las botellas. Todo

este problema, fue debido al aumento de la demanda del producto y la baja eficiencia de producción. Por lo que tan solo se logran lavar 40 botellas diarias realizando dicho trabajo 2 operarios, ocasionando que la empresa no cumpla con los pedidos requeridos generando pérdidas de dinero y clientes. Realizó un análisis en la empresa, llegando a proponer el diseño de una lavadora de botellas semiautomática, logrando un buen lavado y desinfectado de botellas en un total de 144 botellas diarias elevando a 360% el porcentaje de botellas limpias. Gracias a las mejores obtenidas se pudo cumplir con la demanda del productor, como también al aumento de ganancias llegando a recuperar más rápido el dinero invertido.

Continuando con la investigación, se llegó a encontrar la tesis del autor (Cristancho, 2009), menciona que una empresa cervecera cuenta con una máquina de marca Barry Whemiller. La máquina contaba con varios procesos electromecánicos de manera autónoma, de tal forma que si una sección presentaba una falla las demás secciones seguían trabajando ya que esa anomalía hacia que la producción se vea alterada. Planteó como mejora integrar los componentes de la máquina a un PLC, con la capacidad de controlar todo el proceso y así tener un mejor control y revisión de las fallas que se presenten, indicando el tipo de falla y si es necesaria la intervención de un personal técnico. Logrando realizar la propuesta planteada, se mejoró la calidad del lavado de los envases, reducción de tiempos de parada y un gran aumento de botellas para ser envasadas.

Se encontró una investigación, en la cual el autor (Reinoso, 2014), mencionó que la embotelladora THE TESALIA SPRINGS COMPANY S.A, tiene una lavadora de botellas que realizaba el control de sus componentes electromecánicos con un PLC SIMATIC S5. Debido a la inexistencia de un respaldo (backup) y al anuncio realizado por la empresa siemens de la discontinuidad del PLC S5, la información corría mucho riesgo por posibles fallos en su batería ocasionando que se borre toda la programación. Propuso a la empresa a migrar la maquina a un PLC S7, diseñando e implementando un nuevo sistema de control para la máquina. Con la migración propuesta, se logró dar una mayor fiabilidad y facilidad al operario ya que con una pantalla táctil (HMI) puede monitorear y controlar todo el proceso que se realiza para el lavado de los envases, por otro lado, se mejoró la eficiencia de la máquina de un 69% a un 84% en la eficiencia de producción.

Así mismo se llegó a encontrar la investigación, en la cual el autor (Guaigua, 2010), comentó que en el taller donde realizaba sus prácticas tenían una fresadora artesanal, donde fabricaban piezas metálicas. Debido al aumento de trabajo de piezas en aluminio, la máquina no resultaba ser eficiente por el motivo que su mesa de fresado era manual y no realizaba un buen acabado, debido a este problema se tiene que realizar un reproceso de las piezas y en el peor de los casos desecharlas. Se efectuó un estudio técnico, proponiendo un mecanismo automatizado de la mesa de trabajo, minimizando la intervención manual al momento de la fabricación del producto, los resultados obtenidos fueron favorables teniendo una mejor calidad con menores tiempos de fabricación, eliminando el desecho de piezas defectuosas. Por otro lado, se logró cumplir con la necesidad de todos los clientes permitiendo mejores ingresos a la empresa.

De igual forma en el trabajo de investigación, en la cual el autor (Odreman, 2016), mencionó que la Cervecería Polar C.A cuenta con un pasteurizador con una tecnología descontinuada. Dio a conocer que dicha máquina cuenta con un sistema de control SATTCONTROL, con la antigüedad que tiene la máquina la empresa no cuenta con ningún tipo de información como planos eléctricos y programa. Proponiendo un proyecto que constaba, en la migración del sistema de control, con el fin de también obtener nuevos planos eléctricos y un respaldo del programa. Llegaron a reemplazar el control existente por un ControlLogix, generando la creación de un nuevo programa y de nuevos planos eléctricos, como también con toda la documentación de la máquina que antes no se contaba. De esa forma se logró la estandarización de todos los componentes electrónicos con los que cuenta la sala de envasado, por otro lado, se llegó a reducir las fallas que se ocasionaban por los maquinistas.

Por otro lado, en el trabajo de investigación, en la cual el autor (Silva, 2018), menciona que en una empresa metalúrgica, contaban con una línea de producción sumamente manual, donde los operarios realizaban el comando de apertura y cierre de válvulas. Este tipo de trabajo ocasionaba desperdicio de material, como también pérdidas de tiempo y dinero a la empresa. Basándose al

problema que existían en el área, se realizó un estudio minucioso presentando una propuesta para realizar un control automático de válvulas, dicha propuesta implicaba la implementación de un PLC, también el reemplazo de las válvulas mecánicas por unas válvulas neumáticas. Llegando a obtener resultados positivos, como un buen rendimiento en el proceso, reducción de desviaciones de un 0.9 a un 0.3, como también la recuperación de la inversión realizada en el transcurso de 10.4 meses un tiempo menor al planificado.

Finalizando con los trabajos previos, se encontró un trabajo de investigación, donde el autor (Valencia, 2016), busco incrementar la eficiencia en una línea de producción de una embotelladora de cerveza. Dio a conocer que la empresa cervecera, cuenta con una línea de envasado desincronizada y con una mala regulación de velocidades, debido a esos desperfectos no se obtiene una buena eficiencia y control en sus paradas no programadas. Propuso sincronizar y modificar las velocidades con el fin de aumentar la producción y obtener un mayor control con respecto a las paradas. Implementando la propuesta dada, llegó a concluir que la sincronizar y la regulación de velocidades, obtuvo buenos resultados realizando una reducción de paradas en un 76.42% y un incremento de eficiencia en la producción de 87.78% a un 97.12%. También se obtuvo un mayor control en las paradas no programadas, llegando a identificar la máquina con más fallas en plena producción, ayudando a realizar una intervención más precisa por parte del personal de mantenimiento.

Para dar solución a la realidad problemática son necesarios los fundamentos científicos, por lo cual la presente investigación muestra las siguientes teorías relacionadas al tema, basadas en información extraída de diversos libros de control automático, instrumentación y mantenimiento.

En la actualidad la tecnología viene siendo implementada en los proyectos automatizados, mejorando la competitividad. Teniendo en cuenta que la relación entre productividad y competitividad llevó a la automatización a ser considerada como una estrategia, también implicando el tema del mantenimiento registrando que es muy importante y que va de la mano con todo equipo sea automatizado o no (Ovalle, 2013) (Rey, 2001).

Haciendo mención que existen diferentes clases de mantenimiento: Mantenimiento Predictivo, Mantenimiento Preventivo, Mantenimiento Autónomo y Mantenimiento Correctivo. De las clases mencionadas son usadas de manera independiente, indicando que antes de ejecutar alguna de ellas se debe de realizar una correcta clasificación y así ser ejecutadas en una secuencia adecuada (Iribarren, 2010) (Gomez, 1998).

El Mantenimiento Predictivo: Para este tipo de mantenimiento se utilizan equipos terceros con una tecnología muy amplia brindando la información de datos, ya que con ellos se realiza un estudio del comportamiento de las partes de la máquina en pleno funcionamiento, detectando como corriente, vibraciones, desgaste y la termografía. Así se logra prevenir parada no programas en plena producción, logrando con los resultados obtenidos una intervención anticipada, con la facilidad de obtener los repuestos a cambiar y programando una parada con el tiempo adecuado (Diaz, 1999).

El Mantenimiento Preventivo: Consta en una revisión en los tiempos que la máquina se encuentra sin producir, garantizando un buen funcionamiento de la misma. Esta se realiza mediante una buena planificación, donde también se pueda realizar acciones de corrección implicando el cambio de piezas dañadas o lubricante, esta clase de mantenimiento tiene como objetivo disminuir el índice de paradas en plena producción (Arevalo, 2012).

El Mantenimiento Autónomo: Está implicado en la limpieza, identificación de fallas y lubricación de los equipos, siendo realizado por los maquinistas. Este trabajo se basa en un programa llamado TPM que consiste en un enfoque global a lo ya mencionado, de tal forma implicando a los operarios de producción (Cuatrecasas, 2010).

El Mantenimiento Correctivo: Consiste en la corrección de desperfectos o fallas en el mismo momento de haberse efectuado, generando paradas en plena producción y teniendo que intervenir con el equipo bloqueado, ocasionando pérdida de tiempo y dinero a la empresa. Este tipo de fallas son alertadas por los operarios al personal de mantenimiento comprometiéndolos a corregir la falla en tiempo record, para poner en marcha la máquina y pueda continuar la producción,

este mantenimiento suele darse más cuando no se tiene una buena planificación y realización de los mantenimientos anteriores (Iribarren, 2010).

El PLC (control lógico programable), es un equipo electrónico con la capacidad de controlar diversos procesos industriales, este dispositivo internamente cuenta con una memoria programable, en la parte externa cuenta con bloques de señales digitales y analógicas, las cuales sirven para recibir información y a la vez brindar órdenes para la realización de trabajos de acuerdo al tipo de programación que cuente. Este dispositivo electrónico tiene la capacidad de realizar el interfaz con el sistema scada, siendo enlazado vía ethernet pudiendo brindar información en tiempo real por medio de este sistema, gracias a esta tecnología se ha logrado minimizar el cableado y la reducción de dispositivos eléctricos, cuentan con la facilidad de procesar información de cada trabajo a desarrollar (Carrillo, 2005) (Siemens, 2013).

La figura 02, muestra la estructura de un proceso automatizado.

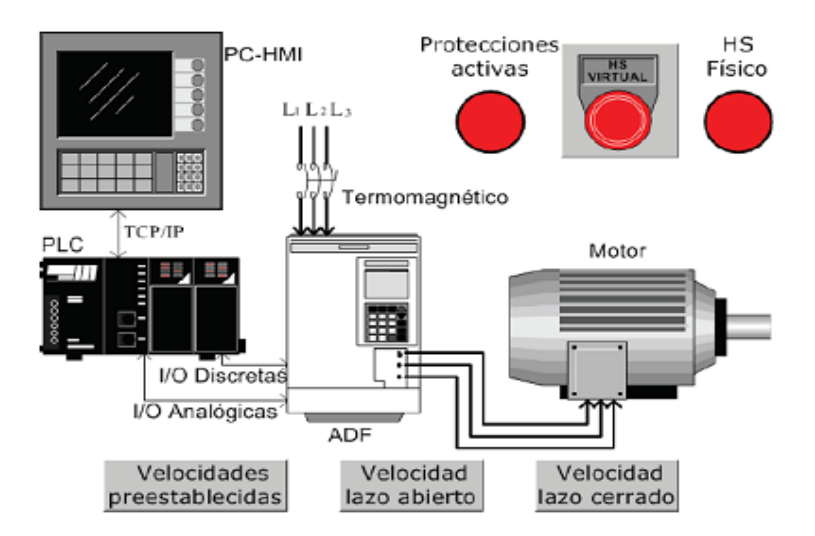

Figura 02: Sistema HMI – PLC – ADF- Motor CA Fuente: (Carrillo, 2005)

En la figura 02, se puede observar un interfaz del PLC con el HMI, como también él envió de ordenes mediante señales discretas y analógicas a un variador de velocidad para que pueda realizar el control del trabajo de un motor eléctrico AC. Figura 03.- Tipos de programación para es mediante senales discretas y analog

La figura 3, nos muestra los tipos de programación de un PLC.

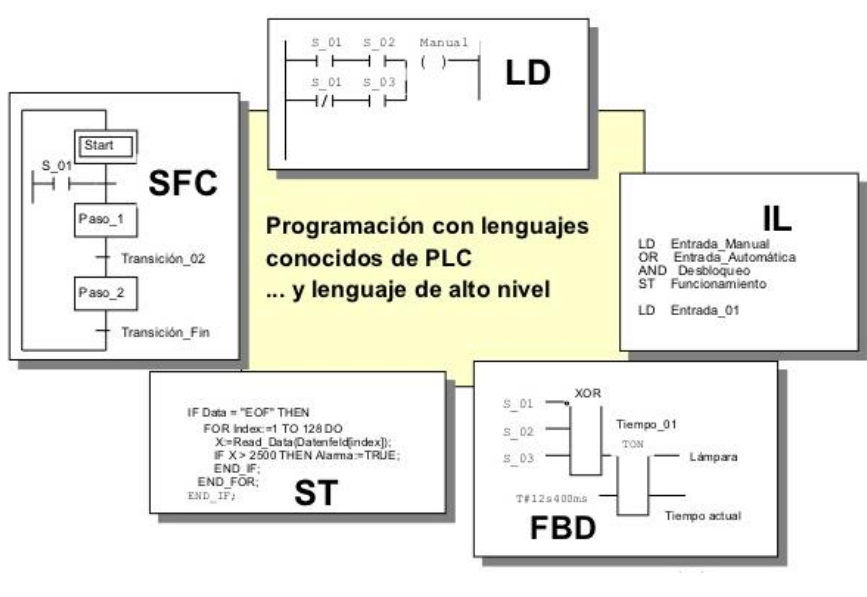

Figura 03: Tipos de programación para un PLC Fuente: (Siemens, 2013)

En la figura 03, se puede observar 5 tipos de programación de un PLC, el cual es la comunicación del equipo y usuario, estas programaciones son muy utilizadas en las industrias, por ende, su interpretación de cada uno es: lenguaje de diagrama de relés o ladder (LD), lenguaje de funciones secuenciales (SFC), lenguaje de texto estructurado (ST), lenguaje de diagramas secuenciales (FBD) y lenguaje de tipo ensamblador (IL).

El sistema SCADA (supervisión control y adquisición de datos), es muy usado en la automatización industrial permitiendo un mayor control del operario hacia la máquina mediante un ordenador, también permite realizar una modificación de variables en tiempo real. Ofrece una función complementaria de monitoreo, mediante otros equipos especiales brindándole la información de datos específicos de cada proceso al que fue asignado en tiempo real, logrando obtener un mejor control y monitoreo de producción. Este sistema brinda las alarmas permitiendo una intervención rápida del operario, para reparar o compensar dicha anomalía presentada (Perez, 2015) (Siemens, 2013).

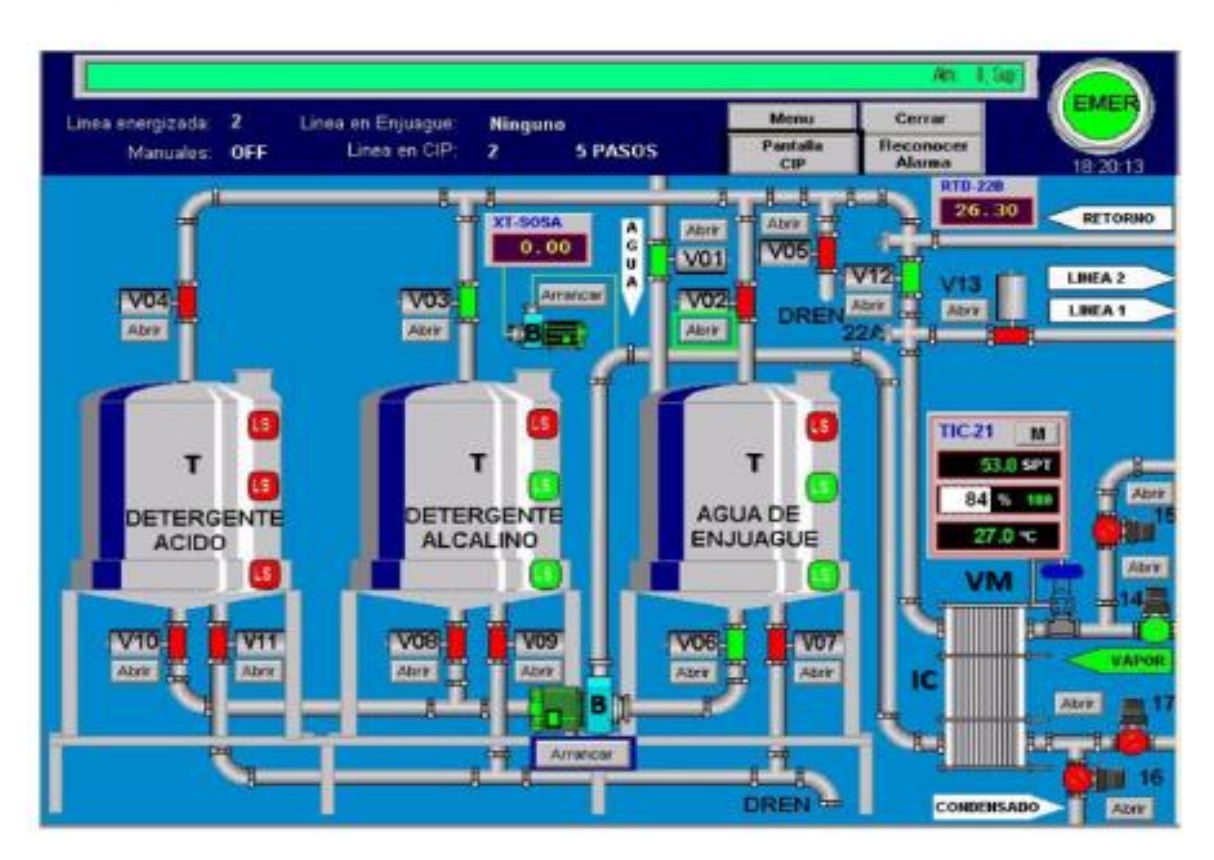

La figura 04, nos muestra una pantalla HMI que representa el sistema SCADA.

Figura 04: Sistema SCADA Fuente: (Perez, 2015)

Donde:

- T: Tanque de almacenamiento
- B: Bomba para agua
- V: Válvula neumática
- LS: Sensores de nivel
- IC: Intercambiador de calor
- VM: Válvula moduladora

En la figura 4, se observa la representación del sistema SCADA para el control de los procesos industriales en tiempo real, logrando realizar un monitoreo más ordenado y eficiente. Con la ayuda de este sistema se puede realizar un trabajo automático y manual en los procesos, como también da la facilidad de modificar las variables en el sistema siempre y cuando sea necesario. Existen niveles de

usuarios permitiendo un mejor control en la manipulación del proceso y el sistema, contando con los siguientes niveles:

- Operario, puede monitorear y realizar un trabajo manual de los componentes.
- Técnico, permite la manipulación manual de los componentes y el cambio de variables en el sistema.
- Supervisor, tiene el acceso a todo el sistema, incluso a visualizar que usuario realizó algún tipo de cambios.

A continuación, se explicará la metodología de selección de equipos la cual va a ser aplicada en la presente tesis, de tal forma será utilizada en el segundo objetivo donde se realizará la selección de los equipos eléctricos basándose en la teoría del diseño paramétrico. Según Rudolph (2010), esta metodología consiste en una serie de etapas, mostrando un orden consecutivo donde en el cual se llegará a la selección del equipo correcto a usar, en la figura 05 se muestra el diagrama de flujo de las etapas de selección de equipos utilizando el diseño paramétrico.

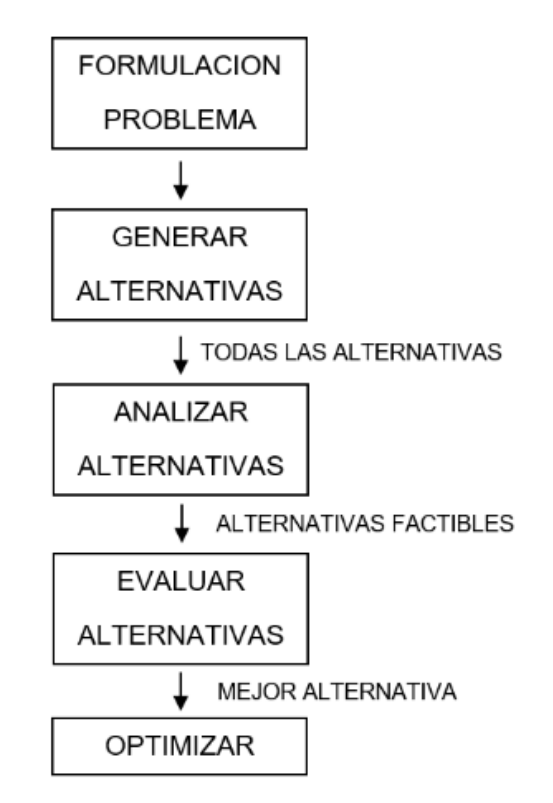

Figura 05: Diagrama de flujo para la selección de equipos

Fuente: (Rudolph, 2010)

Prosiguiendo con la metodología de diseño paramétrico, la definición de las etapas mencionadas en la figura 05 es:

- Formulación, cuando se comienza con un problema de diseño paramétrico, se necesita familiarizarse con los parámetros del problema y también planificar las formas de completar el diseño, podría ser un problema para cada tipo de selección o un problema general aplicándose en toda la selección de equipos.
- Generar, se selecciona diferentes valores para las variables de diseño para generar diferentes opciones, estos pueden provenir de nuestra propia experiencia, experiencia de la empresa o de los estándares de la industria.
- Analizar, se procede mediante métodos analíticos, como formulas de la física, matemáticas y la ciencia de la ingeniería, como también se puede utilizar métodos experimentales, por otro lado, también se pueden añadir graficas de satisfacción en los puntos considerados en la matriz de selección.
- Evaluar, una vez analizadas las factibles propuestas se evalúa para determinar la mejor opción, por lo general se identifican uno o más criterios en la fase de formulación siendo utilizada para determinar la mejor alternativa de diseño factible.
- Optimizar, una vez realizadas las etapas anteriores, las propuestas generadas automáticamente generan nuevos valores en las variables de diseño para mejorar el rendimiento y la satisfacción esperadas. Para la optimización de un solo atributo siempre se elige un solo criterio.

Para resolver las etapas se puede basar con los conocimientos adquiridos por la experiencia o también se puede guiar por catálogos o revistas de los fabricantes (Balboa Elizalde, 2020). Una vez realizada la secuencia de las etapas mencionadas anteriormente ya se podría tener como resultado el equipo apropiado en el desarrollo de la presente tesis con una mayor fiabilidad que llegaría a satisfacer las necesidades del cliente.

El 80% de la energía consumida en el sector industrial, es por parte de los motores eléctricos. Sabiendo que son de uso muy común en las maquinas electromecánicas, su funcionamiento en lo general, se basa en las propiedades electromagnéticas de la corriente alterna, con la posibilidad de la generación de un campo magnético giratorio, induciendo un movimiento de rotación. Existiendo diferentes tipos de motores eléctricos, ya que en las industrias los más usados son los motores de inducción conocidos como jaula de ardilla y los servomotores que en la actualiza son muy utilizados en las máquinas modernas sumamente automatizadas (Quispe, 2003) (Sew, 2006).

Los Motores de inducción (jaula de ardilla), estos motores suelen ser de corriente alterna pudiendo encontrarlos a un bajo costo con un diseño muy sencillo, brindando un buen rendimiento en el trabajo, también cuentan con la facilidad de realizarle un nuevo rebobinado en su estator cada vez que sufra alguna anomalía en su campo magnético y perjudique su aislamiento, casi siempre suelen trabajar con un reductor de velocidad ya que así llegan a obtener mayor fuerza (Quispe, 2003).

Para poder realizar la selección de un motorreductor, se tiene que saber cuál es el torque necesario para el trabajo que va a realizar, por lo tanto, se utiliza la siguiente ecuación para hallar el torque de los motorreductores.

$$
T_c = W * \frac{L}{2} + Fr * L
$$

Ecuación N° 01: Torque con carga Fuente: (Sew, 2006)

Donde:

Tc = Torque con carga *Figura 02.- Sistema HMI – PLC –*

 $W = P$ eso

 $L =$  Longitud

Fr = Fricción

La figura 06, nos muestra el despiece de un motor asíncrono.

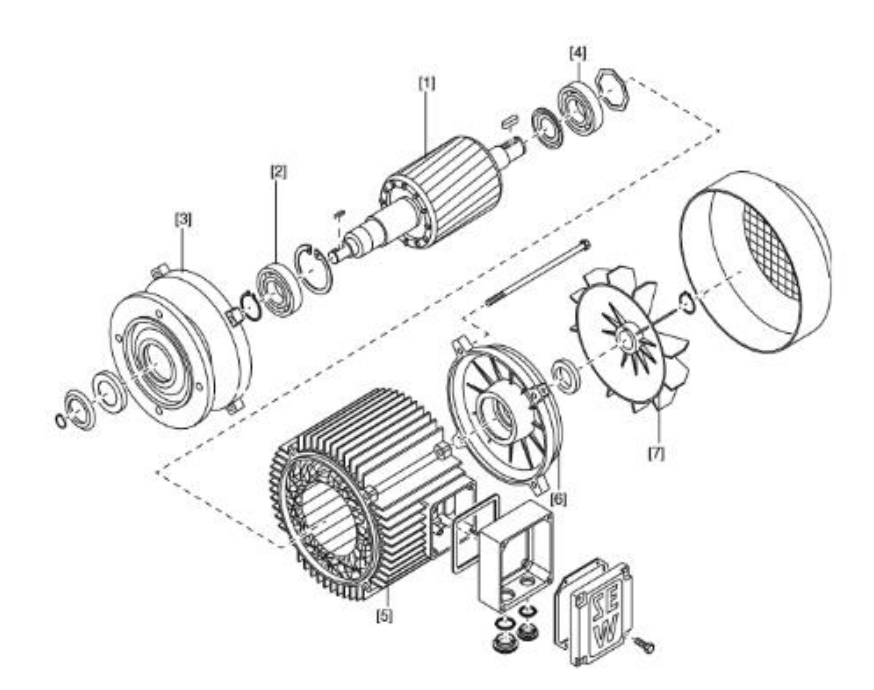

Figura 06: Diseño del motor asíncrono Fuente: (Quispe, 2003)

Dónde:

- 1. Rotor
- 2. Rodamiento ranurado
- 3. Escudo final con bridas
- 4. Rodamiento ranurado
- 5. Estator Figura 06.- Diseño de un servo. Locald
	- 6. Escudo final
	- 7. Ventilador Fuente: (Quispe, 2003)

Los servomotores, son la evolución de los motores eléctricos también siendo utilizados con corriente alterna, este tipo de motores suelen tener un precio elevado por las características que suelen contar, realizando trabajos a una precisión muy exactas ya que cuentan con un encoder electrónico que le facilita su posicionamiento y un rotor imantado. Este tipo de motores pueden trabajar a temperaturas altas sin verse afectado su funcionamiento, su tiempo de vida es único ya que no se puede volver a rebobinar por contar con un bobinado especial y un diseño muy peculiar (Sew, 2006).

La figura 07, nos muestra el despiece de un servomotor.

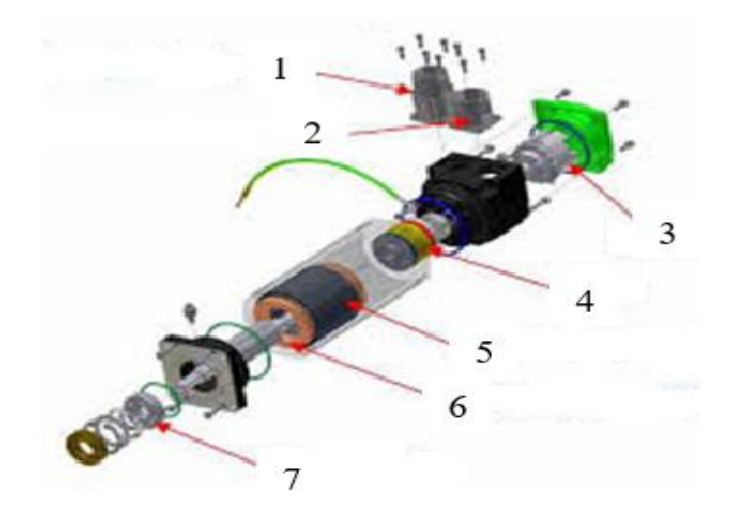

Figura 07: Diseño de un servomotor Fuente: (Sew, 2006)

Dónde:

- 1. Conector de potencia
- 2. Conector señal encoder 6.
- 3. Encoder
- 4. Freno
- 5. Bobinados del estator incrementalFigura 06.- Diseño
	- 6. Rotor imanes permanentes
	- 7. Acoplamiento

Los encoder ópticos incrementales, son utilizados para determinar las posiciones de los motores eléctricos, transformando un movimiento angular en impulsos digitales. Los impulsos generados son utilizados para determinar una posición o repetición del trabajo realizada por un motor, las señales eléctricas de rotación son elaboradas mediante controles numéricos y contadores lógicos programables (PLC). Estos dispositivos electrónicos se presentan en ondas selenoidales y ondas cuadradas, con un desfase entre sí de 90° (Sew, 2011) (Rairan, 2013).

La figura 08, nos muestra la parte interna de un encoder.

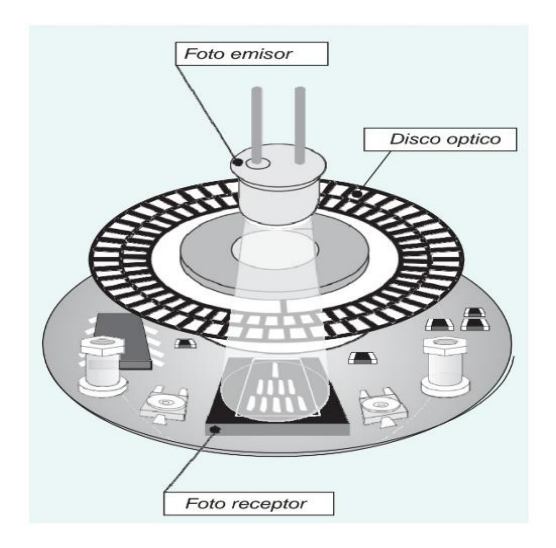

Figura 08: Encoder incremental Fuente: (Rairan, 2013)

El tipo de encoder mostrado en la figura 08 cuenta con un disco óptico agujereado como se muestra en la imagen, el cual tiende a girar junto con el rotor y por medio del emisor brindan una señal analógica la cual es convertida en forma numérica en el PCL, de esa forma verifica la posición de los sistemas mecánicos.  $\mathcal{G}$ ...,  $\mathcal{G}$  ...,  $\mathcal{G}$  ...,  $\mathcal{G}$ 

La figura 09, nos muestra la forma correcta de acoplar un encoder en el motor de inducción.

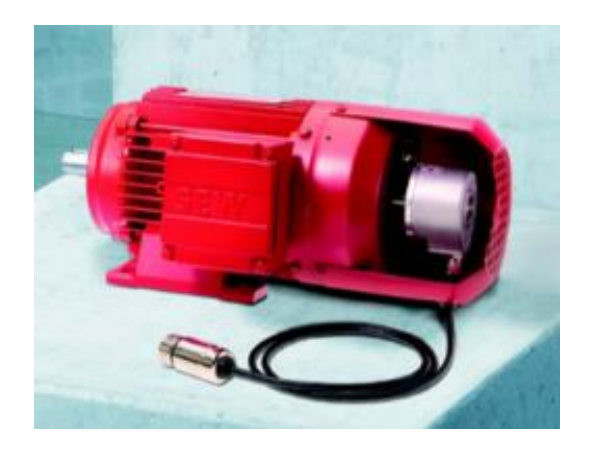

Figura 09: Acoplamiento del encoder en un motor Fuente: (Sew, 2011)

En la figura 09, se puede observar cómo se debería de acoplar el encoder al rotor, así podríamos obtener la información requerida, cabe mencionar que la parte estática del encoder tiene que estar bien sujetada, ya que de esa forma evitaremos obtener una alteración de pulsos.

Los variadores de velocidad, son equipos electrónicos con capacidad de controlar los procesos y generar un ahorro de energía, dicho equipo permite variar la velocidad de los motores eléctricos, brindan una mayor seguridad ante cualquier anomalía que se presente en el motor, también tienden a entregar un voltaje y corriente controlada al equipo que lo esté usando con la intensión de protegerlo. Debido al avance de los motores eléctricos, este tipo de controladores también va avanzando a pasos agigantados, con la intensión de ofrecer un tipo de variador a cada motor que lo requiera con las características necesarias para su funcionamiento (Villacis, 2011) (Sew, 2006). Entre las diversas ventajas de los procesos, estas son las más destacadas de los variadores:

- Control de aceleración y desaceleración.
- Operaciones más lentas.
- Distintas velocidades en cada fase de un proceso.
- Compensación de variables en los procesos.
- Permite operaciones lentas para tipos de regulación.
- Permite un posicionamiento muy preciso.
- Control del par motor (Torque).

Para la selección de un variador de velocidad se tiene que tener en cuenta la potencia nominal del motor al cual va a comandar añadiéndole un 20% más, a continuación, se mostrara la siguiente ecuación:

 $P_{\text{variador}} = P_{\text{motor}} * 1.2$ 

Ecuación N° 02: Potencia del variador Fuente: (Sew, 2006)

#### <span id="page-34-0"></span>**III. METODOLOGÍA**

#### **3.1. Tipo y Diseño de Investigación**

<span id="page-34-1"></span>Este tipo de investigación es aplicada. Dado que se centra en resolver uno o varios problemas específicos (Lozada, 2014).

El presente trabajo de investigación es de diseño pre-experimental, dado que analiza la influencia de la variable independiente en la dependiente, llegando a determinar si el estudio puede llegar a ser factible y realizable (Abreu, 2012).

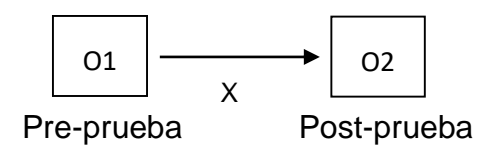

O1, O2: Observación de la disponibilidad de las máquinas en su estado inicial (medición pre prueba) y estado final (medición post prueba) spormunidad

X: Estímulo, diseño eléctrico

#### <span id="page-34-2"></span>**3.2. Variables y Operacionalización**

#### <span id="page-34-3"></span>**3.2.1. Variable Independiente**

Diseño eléctrico para la sincronización automática. abl u<br>I

#### <span id="page-34-4"></span>**3.2.2. Variable Dependiente**

Efectividad de la máquina

## **3.2.3. Operacionalización de Variable Independiente**

<span id="page-35-0"></span>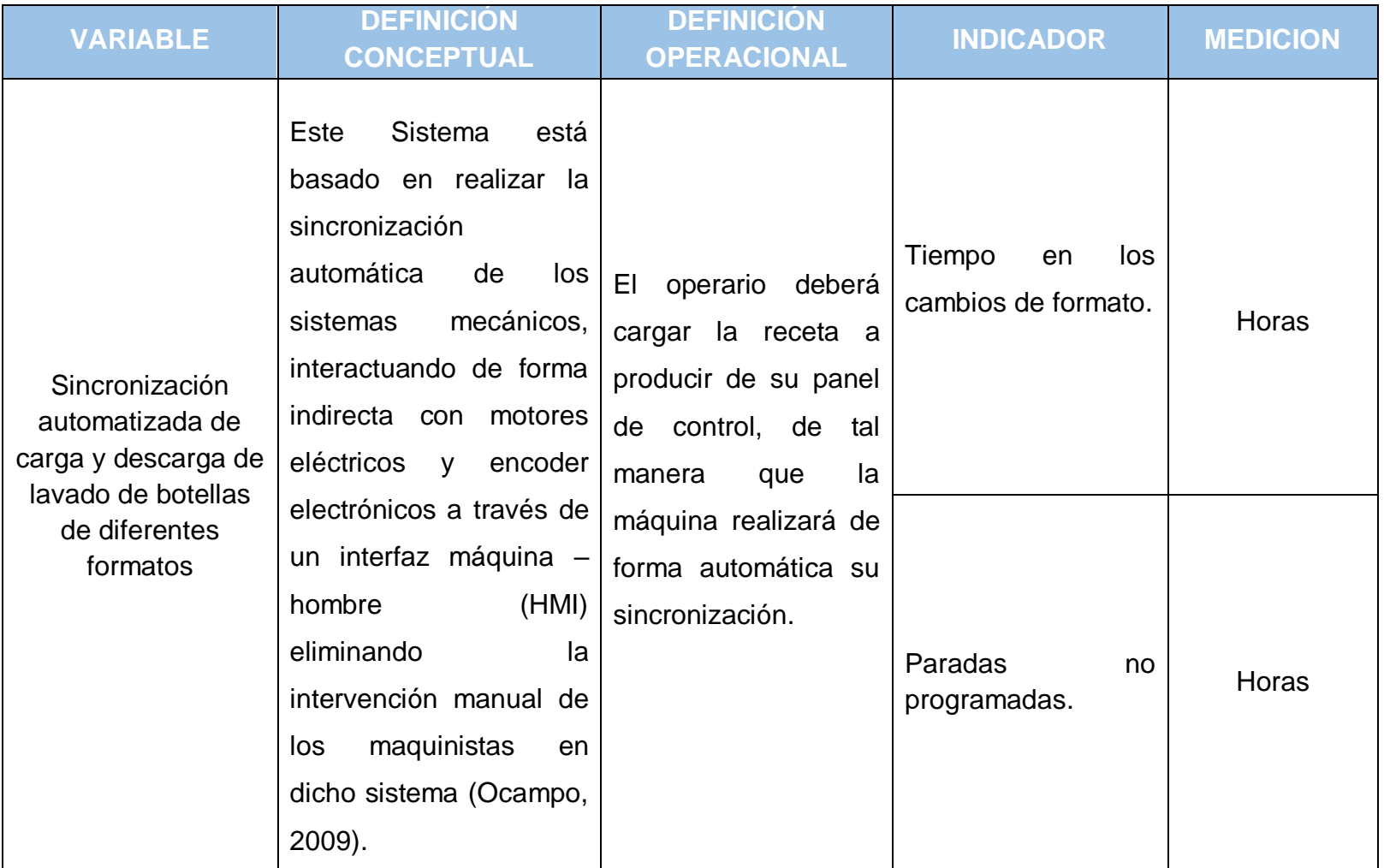

Tabla 01: Operacionalización de la variable independiente
# **3.2.4. Operacionalización de Variables Dependientes**

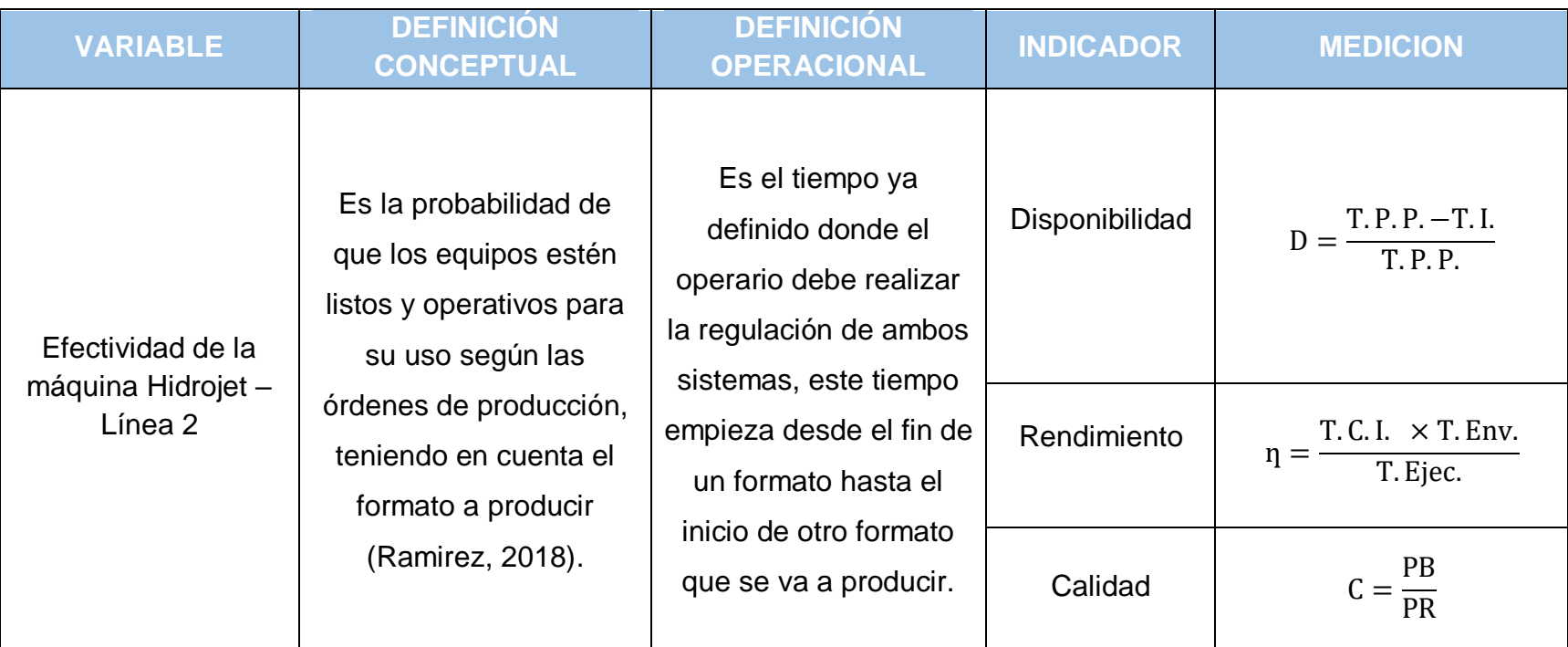

Tabla 02: Operacionalización de la variable dependiente

## **3.3. Población, muestra y muestreo**

## **3.3.1. Población**

Máquina Hidrojet.

## **3.3.2. Muestra**

Se tomó como muestra una máquina HIDROJET Krones modelo K672047, que se encuentra ubicada en una empresa embotelladora de bebidas gasificadas en la ciudad de Trujillo.

## **3.3.3. Muestreo**

Aleatorio

## **3.4. Técnicas e instrumentos de recolección de datos**

A continuación, se muestra la tabla 3 donde se puede observar las técnicas e instrumentos de recolección de datos que se van a utilizar en el presente trabajo.

Tabla 03: Técnicas e instrumentos de recolección de datos

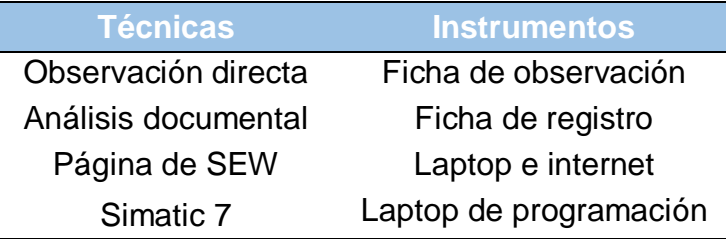

## **Figura 9: Diagrama de flujo de flujo de flujo de flujo de flujo de flujo de flujo de flujo de flujo de la procedimiento de la procedimiento de la procedimiento de la procedimiento de la procedimiento de la procedimiento d**

En la siguiente figura 10 se puede observar un diagrama donde se explica detalladamente los pasos que se van a seguir para el desarrollo de la presente tesis.

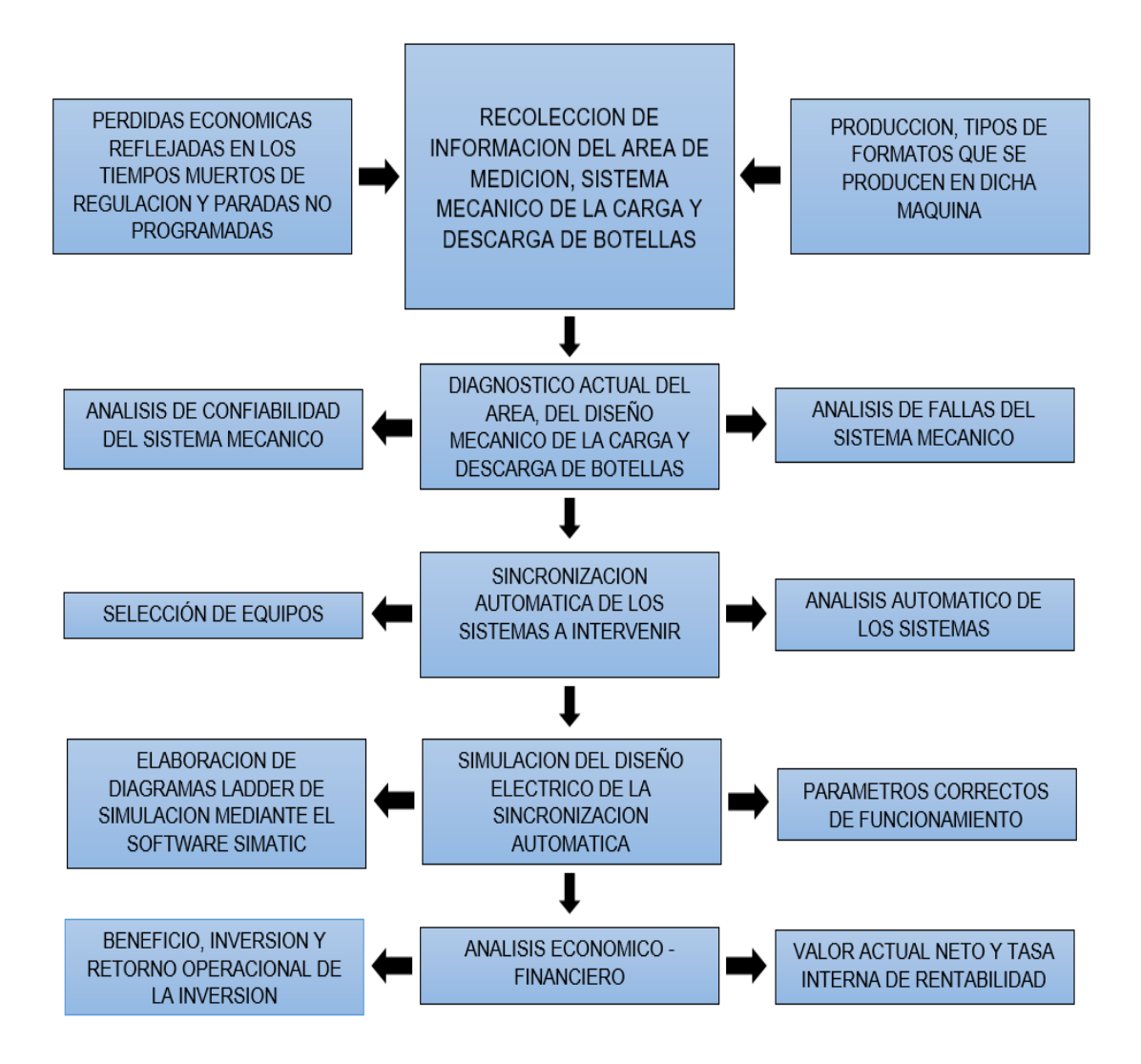

Figura 10: Diagrama de flujo del procedimiento de la investigación Fuente: Elaborado por el autor

#### 3.6. Método de análisis de datos

Para tener un correcto procesamiento en la recolección de datos, se utilizó el sofware de Excel 2016 para la creación y tabulación de las tablas de frecuencias, así mismo también se utilizaron hojas de cálculo para el análisis económico. Para la programación de la sincronización automática del sistema mecánico de la carga y descarga de botellas se utilizó el software SIMATIC 7.

## **3.7. Aspectos éticos**

La propuesta del diseño eléctrico para la sincronización automática del sistema mecánico en la carga y descarga de botellas de una Hidrojet, por lo tanto, llegando a respetar la originalidad de dicha investigación y garantizando el 100% de la información contenida en la vigente investigación. La presente tesis no brinda el nombre de la empresa a la cual pertenece la máquina hidrojet, ya que la empresa no brindo la autorización que se publique su nombre.

## **IV. RESULTADOS**

## **4.1. Diagnóstico actual de la máquina e identificación de su disponibilidad**

## **4.1.1. Máquina Hidrojet**

La máquina Hidrojet modelo K672047, fue diseñada y fabricada por la empresa Alemana KRONES la cual se dedica al diseño, fabricación y montaje de diversos tipos de máquinas electromecánicas industriales, en la actualidad dicha empresa viene ocupando el primer lugar a nivel mundial en el rubro de envasado de bebidas, por lo cual cuenta con una tecnología muy moderna. Esta máquina su función es lavar y desinfectar los envases retornables.

A continuación, en la figura 11 se muestran los procesos que se realizan en la máquina Hidrojet para obtener una envase limpio y estéril, para poder ser envasado y tapado.

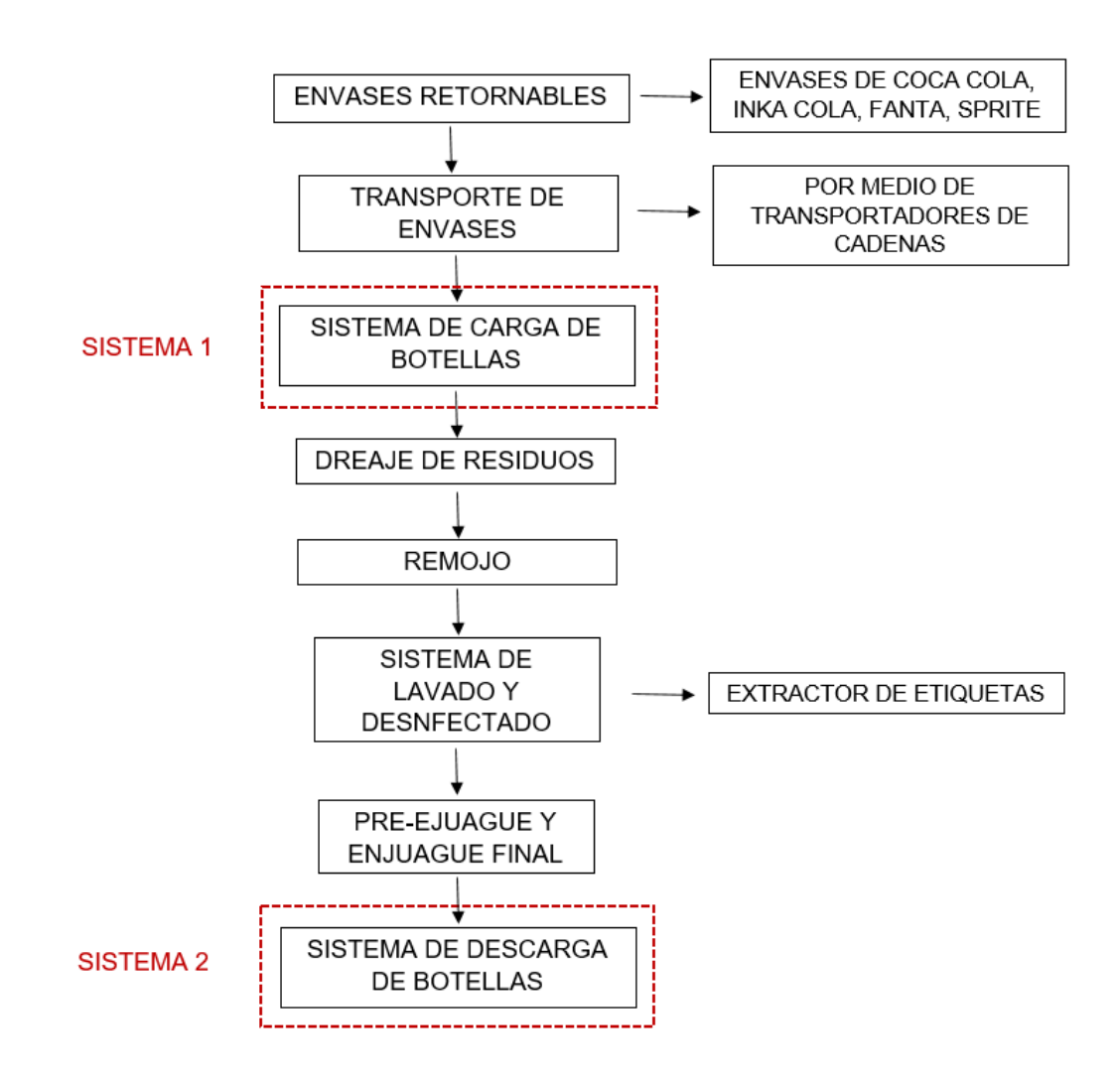

Figura 11: Diagrama de flujo del proceso de lavado y desinfectado de envases

Fuente: Propia

La máquina hidrojet está compuesta por diferentes procesos, estando de una forma ordenada y consecutiva como muestra la figura 11, a continuación, se describirá cada proceso en forma ordenada siguiendo el mismo orden del diagrama de flujo creado anteriormente.

## **4.1.2. Sistemas de carga de botellas**

En la figura 12 podemos visualizar como son impulsadas las botellas por medio de las uñas, siendo alimentadas por una cinta transportadora, distribuyéndose por acumulación a diversos compartimientos, al final de los compartimientos se colocan en posición inclinada hacia las guías de la mesa de introducción, encontrándose encima de la rendija formada por dos cadenas continuas de la distribución por acumulación. Las uñas rotativas toman las botellas a través de esta rendija y las empujan atravesando la mesa de introducción en posición casi horizontal hacia dentro del portador de botellas. El desarrollo funcional de las uñas está compuesto por su movimiento rotativo y el movimiento giratorio superpuesto del árbol de uñas.

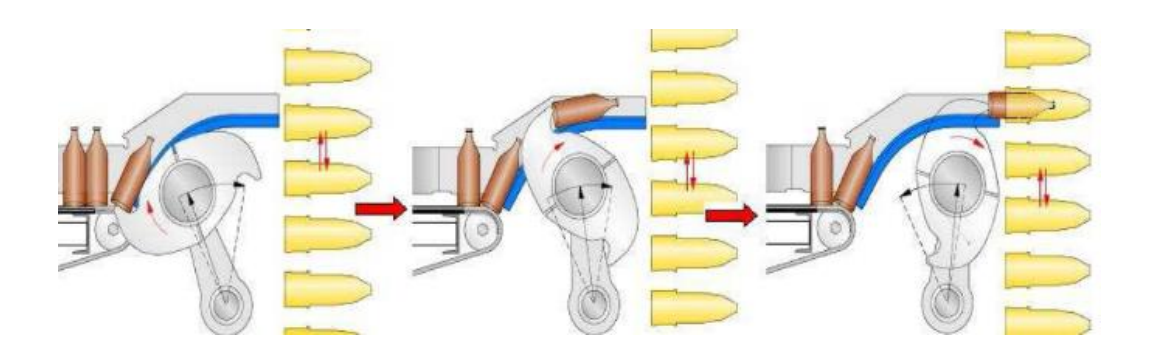

Figura 12: Carga de botellas Fuente: (Paucar, 2014)

#### **4.1.3. Drenaje de residuos**

La máquina cuenta con un sistema de descarga de residuos como líquido, sorbetes o cuerpos extraños que pueden encontrarse dentro del envase, por la misma gravedad esos residuos suelen caer del envase mientras esta va avanzando al tanque de remojo. Como principal objetivo de este sistema es eliminar la contaminación del tanque de lavado y desinfectado. A continuación, la figura 13 nos muestra en el punto 1 como tienden a caer por la misma gravedad los residuos que se encuentran dentro del envase, en el punto 2 la botella es pasada por un pequeño depósito de desmugre de la parte externa del envase, los puntos 3, 4 y 5 nos muestra el sistema de duchas las cuales se encargan de limpiar la parte externa del envase con el fin de evitar la contaminación del tanque de remojo.

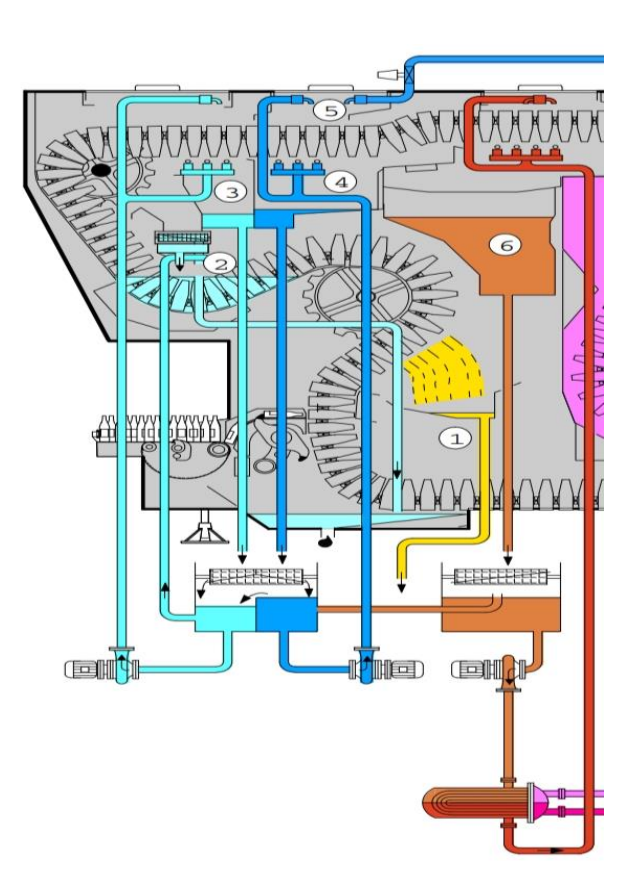

Figura 13: Drenaje de residuos

Fuente: (Krones, 2000)

## **4.1.4. Remojo**

El objetivo de este proceso es retirar los residuos sólidos adhesivos en los envases, ya que cuenta con agua a una temperatura de 35°C evitando la rotura de los envases por el cambio brusco de temperatura ya que los siguientes tanques se encuentran a una temperatura más elevada, también se minimiza la contaminación de la soda y aditivos que se encuentran en los tanques de lavado y desinfectado. En la siguiente figura 14 en el punto 7 nos muestra el recorrido que realizan los bolsillos porta botellas dentro del tanque de remojo.

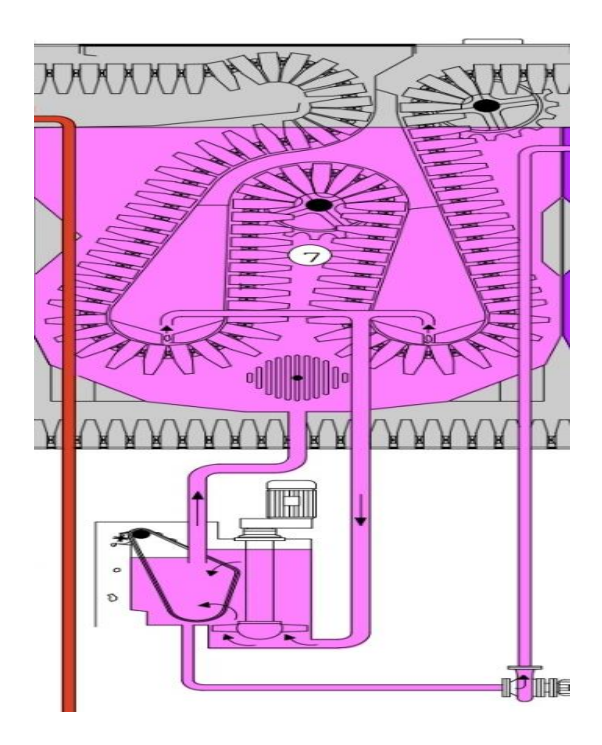

Figura 14: Tanque de remojo Fuente: (Krones, 2000)

## **4.1.5. Lavado y desinfectado**

Las botellas son ingresadas a estos 2 tanques de lavado donde poseen una mezcla de agua con soda cáustica y aditivos a una temperatura de 85°C, de tal manera que remueven todos los residuos de mugre y bebida remanentes de contaminación microbiológica dentro de las botellas. En la siguiente figura se podrá observar la parte interna del tanque donde se realiza el proceso de lavado y desinfectado de envases. En la siguiente figura 15 en el punto 8 y 9 nos muestra el recorrido que realizan los bolsillos porta botellas dentro de los tanques de lavado y desinfectado.

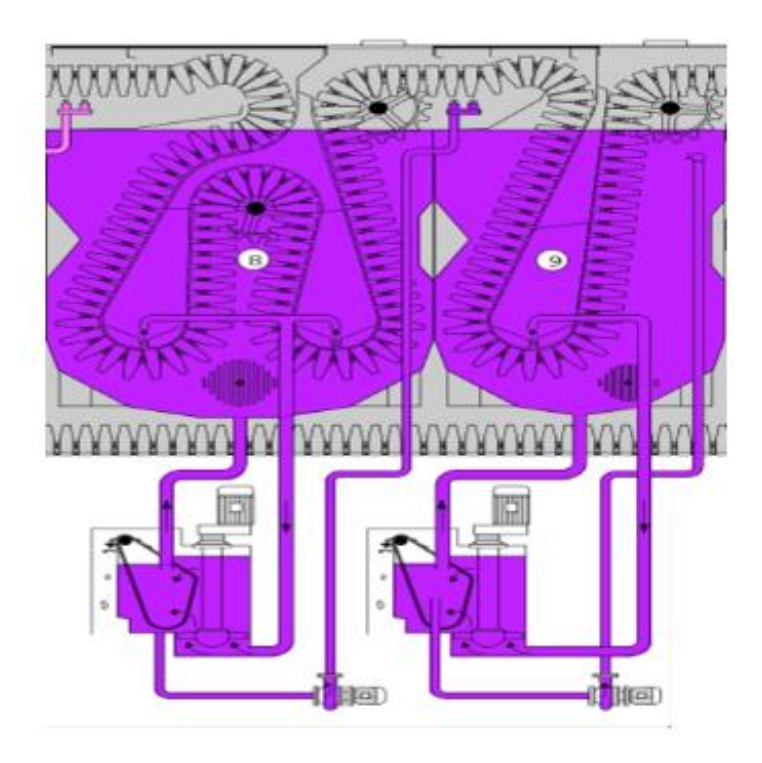

Figura 15: Tanques de lavado y desinfectado Fuente: (Krones, 2000)

## **4.1.6. Pre enjuague y enjuague final**

Una vez que los envases salen de los tanques de lavado y desinfectado pasan por el tanque de pre enjuague donde son remojados con agua a una temperatura de 30°C, el fin de este proceso es retirar la mugre que se encuentra desprendiéndose y enfriar los envases antes de su salida, luego de pasar por el tanque de pre enjuague los envases son sometidos a una serie de duchas roseándolos por la parte interna y externa con agua, este proceso ayuda a retirar los residuos de soda que se encuentran en la superficie del vidrio.

El primer enjuague es realizado con agua recirculada, el segundo con agua recuperada y el ultimo enjuague es realizado con agua fresca con el fin de retirar las ultimas huellas de soda, todos estos roseados que se realizan por medio de duchas son realizados a una presión de 26 – 38 psi.

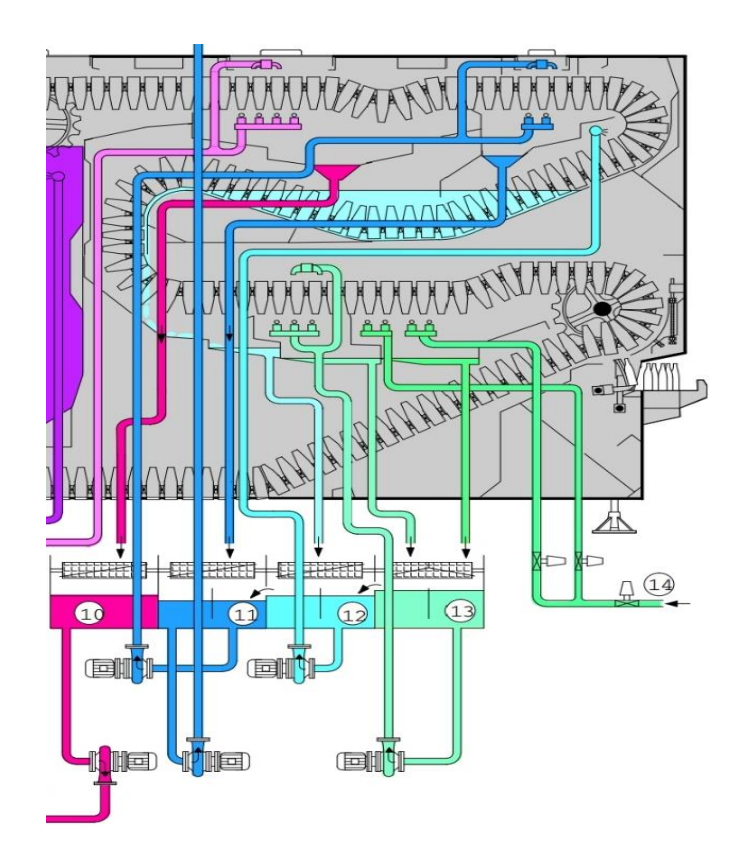

Figura 16: Tanque de pre enjuague y duchas de enjuague final Fuente: (Krones, 2000)

## **4.1.7. Sistema de descarga de botellas**

En la siguiente figura 17 podemos visualizar el mecanismo de la descarga de botellas completamente limpias y atemperadas, siendo descargadas suavemente hacia el transportador de salida, la descarga de botellas se realiza de forma parecida a la carga, siendo por medios giratorios a una velocidad constante, las botellas limpias tienden a deslizarse sin caer a través de un elemento de transferencia sincrónico siendo recibidas los elementos giratorios para luego ser entregadas al transporte de salida.

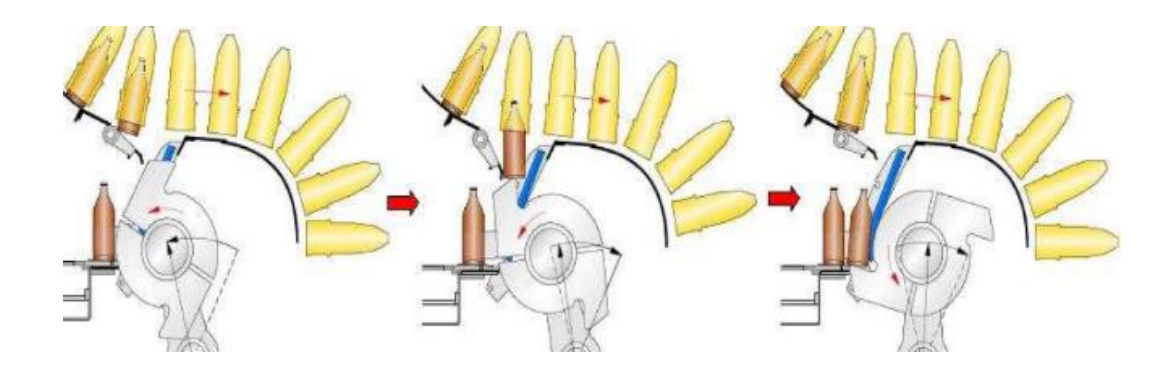

Figura 17: Descarga de botellas Fuente: (Paucar, 2014)

## **4.1.8. Indicador overall equipment effectiveness**

Este indicador conocido como OEE mide la eficacia de las máquinas industriales y está conformado por la disponibilidad, rendimiento y calidad, para sacar el cálculo de dicho indicador se tomarán de muestra la producción total de 2 meses de la máquina estando dividida por día de producción. A continuación, se puede observar las ecuaciones que aplican para los 3 indicadores que conforman el OEE (Algarra, 2018).

Disponibilidad = Tiempo de producción planificado – Tiempo de inactividad Tiempo de producción planificado  $\times 100\%$ 

Ecuación N° 03: Disponibilidad

Fuente: (Mohamed Ben-Daya, 2016)

#### Rendimiento = Tiempo de ciclo ideal  $\times$  Total de envases  $\frac{1000 \times 1000 \times 1000}{1000} \times 100\%$

Ecuación N° 04: Rendimiento Fuente: (Mohamed Ben-Daya, 2016)

 $Calidad =$ Piezas buenas  $Calidad = \frac{P}{\text{Production real}} \times 100\%$ 

Ecuación N° 05: Calidad

Fuente: (Mohamed Ben-Daya, 2016)

Efectividad = %Disponibilidad x %Rendimiento x %Calidad

Ecuación N° 06: Efectividad

Fuente: (Mohamed Ben-Daya, 2016)

Promedio ponderado = ∑ producto x Masa  $ponderado = \frac{2p!2m!2m!2m!}{Mass100m} \times 100\%$ 

Ecuación N° 07: Promedio ponderado

## **4.1.8.1. Detalle de producción**

En la empresa donde se encuentra ubicada la máquina hidrojet tiene *Tabla 04: Resumen de producción del mes*  como meta una disponibilidad del equipo de 85%, rendimiento de 95% y su calidad debe de ser de 99.9% ya que por ser una empresa de clase mundial tiene que contar con una calidad alta.  $n$ ponderadores de  $\alpha$ 

Se puede observar en las tablas 04 y 05 de los meses de agosto y setiembre no se llegó a producir todos los días del mes, siendo así estos meses de temporada baja, las cuales detallan su eficiencia y tiempos de producción por día producido.

## Tabla 04: Resumen de producción del mes de agosto

Fuente: Planta embotelladora

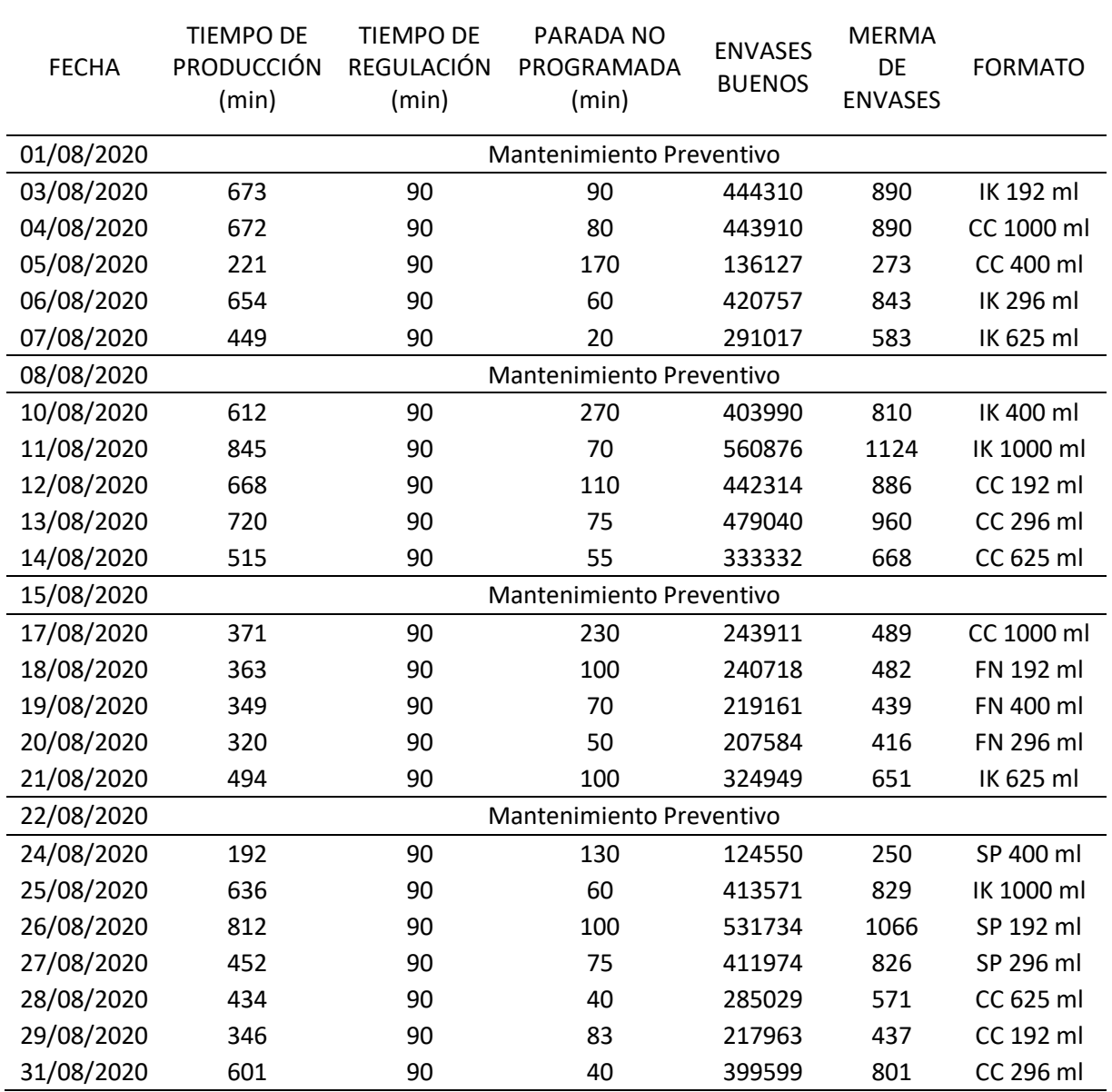

## Tabla 05: Resumen de producción del mes de setiembre

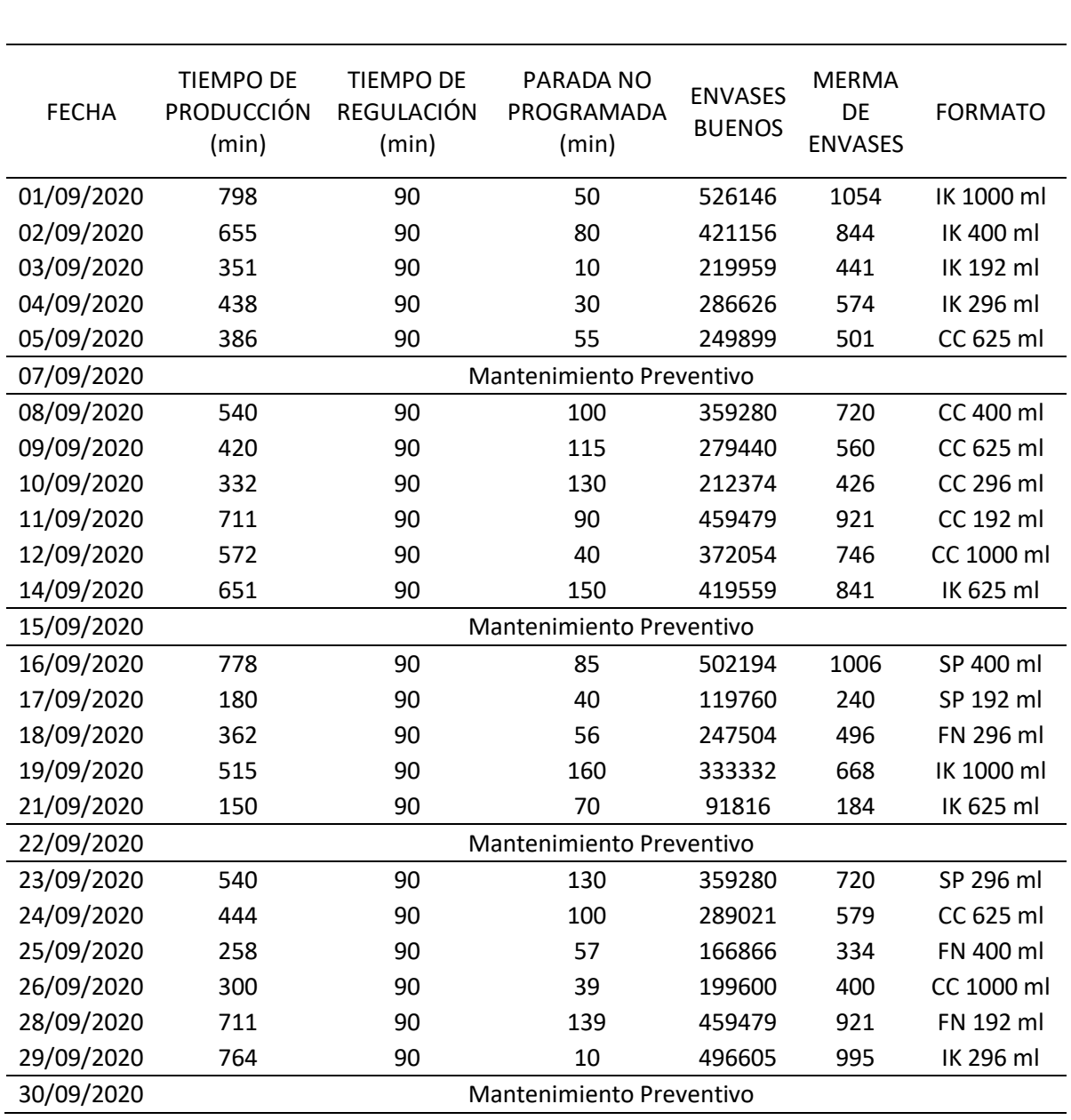

#### Fuente: Planta embotelladora

#### **4.1.8.2. Cálculo de indicadores por día producido del mes de agosto**

En el siguiente cálculo se utilizaron las Ecuaciones 03, 04, 05 y 06 que corresponden a los indicadores de disponibilidad, rendimiento, calidad y efectividad. Por lo cual se están considerando los turnos a los cuales se realizó la producción tomando un tiempo de 480 min por turno, con un tiempo de producción planificado de acuerdo a la cantidad de minutos que se realizó la producción sabiendo que por día existen 3 turnos, la empresa no realiza una parada de línea en el proceso de producción para el refrigerio, por lo mismo que entre maquinistas se cubren a la hora del refrigerio. A continuación, se detallará como se calculan los indicadores ya mencionados del primer día de producción del mes de agosto, luego se presentará una tabla resumen brindando los resultados por día de todo el mes.

## **OEE del día 03/08/2020**

Disponibilidad = 960 − 180  $\frac{1288}{960}$  x 100% = 81.25 %

Rendimiento =  $0.0015 \times 445200$  $\frac{380}{780}$  x 100% = 85.62 %

Calidad = 
$$
\frac{444310}{445200}
$$
x 100% = 99.8 %

Efectividad =  $(0.8125 \times 0.8562 \times 0.998) 100\% = 69.42\%$ 

 A continuación, en la tabla 06 se podrá observar el porcentaje de cada indicador de forma diaria de todo el mes de agosto, lo cual se calcularon conforme el detalle del ejercicio anterior que pertenece al día 03 de agosto del presente año.

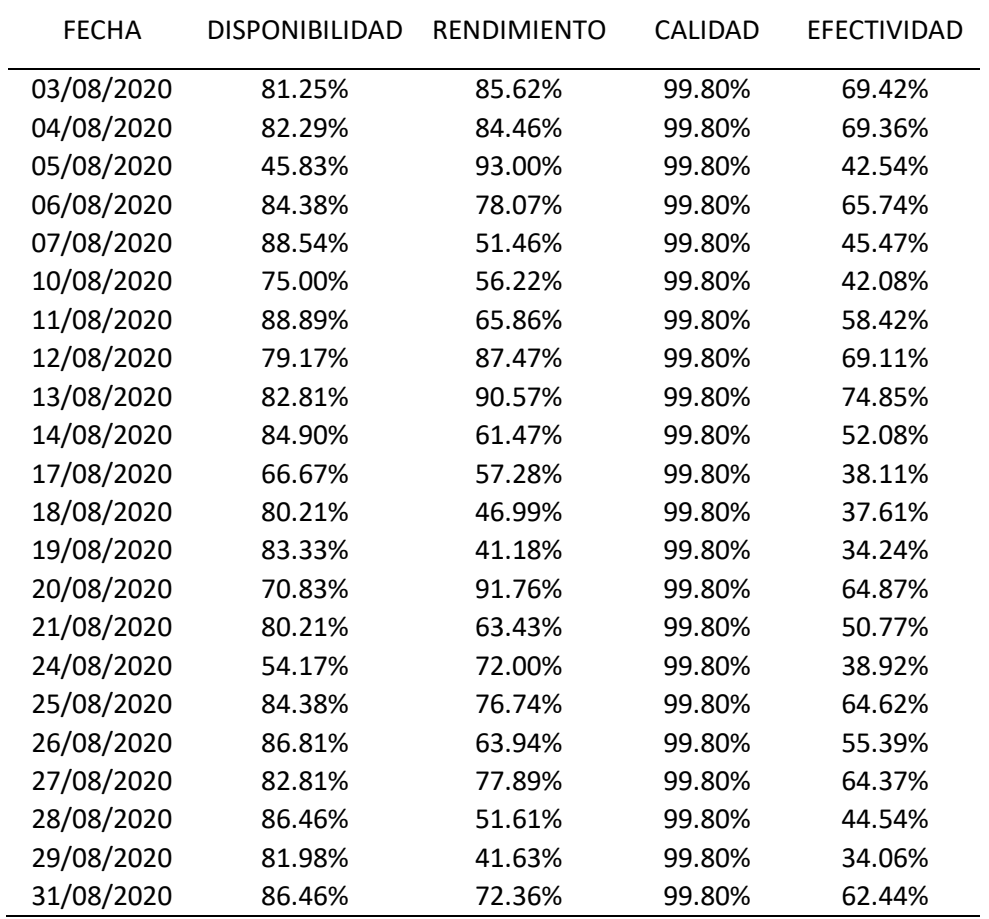

Tabla 06: Porcentaje diario de los indicadores correspondiente al mes de agosto

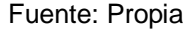

## **4.1.8.3. Resultados diarios del mes de agosto**

A continuación, se mostrarán los gráficos de los 4 indicadores calculados anteriormente del mes de agosto.

· En el siguiente gráfico 01 se puede visualizar como varía el porcentaje de la disponibilidad diaria de la máquina, no llegando a cumplir con la meta de 85% siendo planteada por la fábrica.

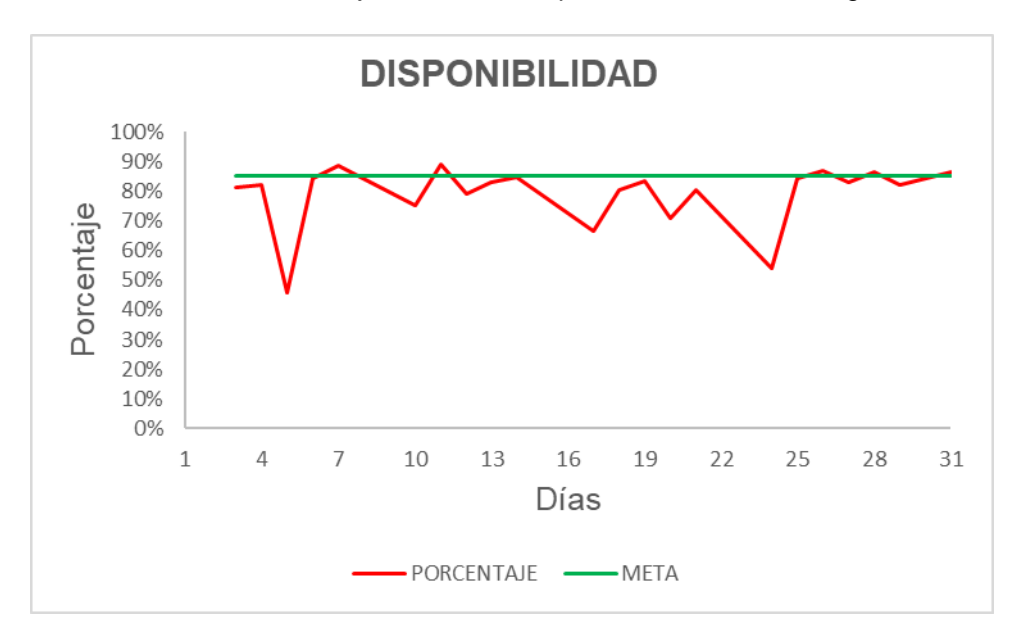

Grafico N° 01: Porcentaje diario de la disponibilidad del mes de agosto

 En el siguiente gráfico 02 se puede visualizar como varía el porcentaje del rendimiento diario de la máquina, no llegando a cumplir con la meta de 95% siendo planteada por la fábrica.

Grafico N° 02: Porcentaje diario del rendimiento del mes de agosto

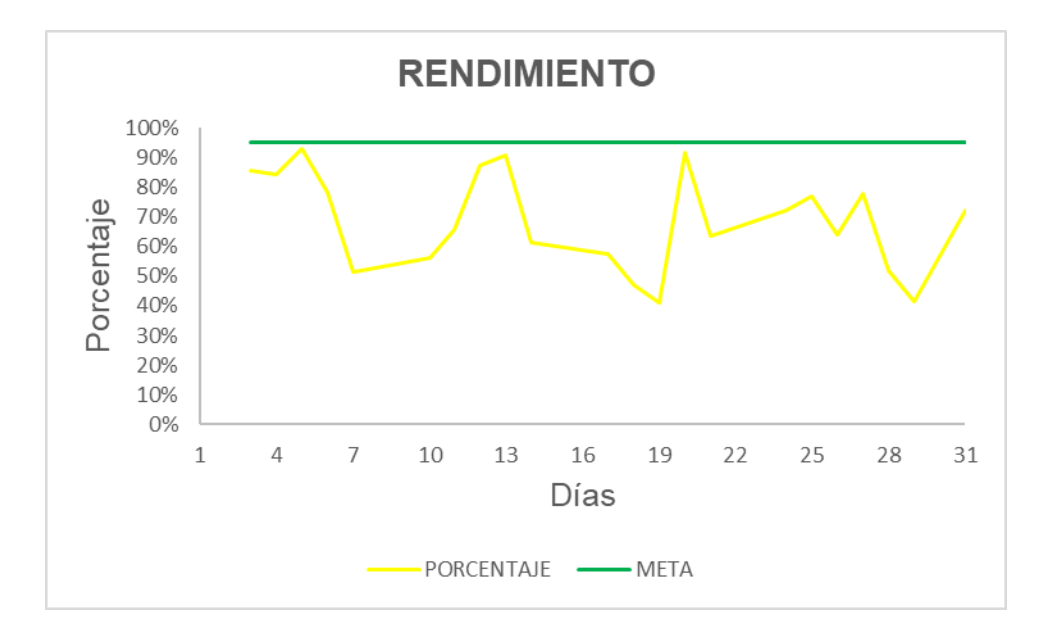

 En el siguiente gráfico 03 se puede visualizar como se mantiene constante el porcentaje de la calidad diario de la máquina llegando a 99.8%, lo cual se aproxima a la meta de 99.9% siendo planteada por la fábrica.

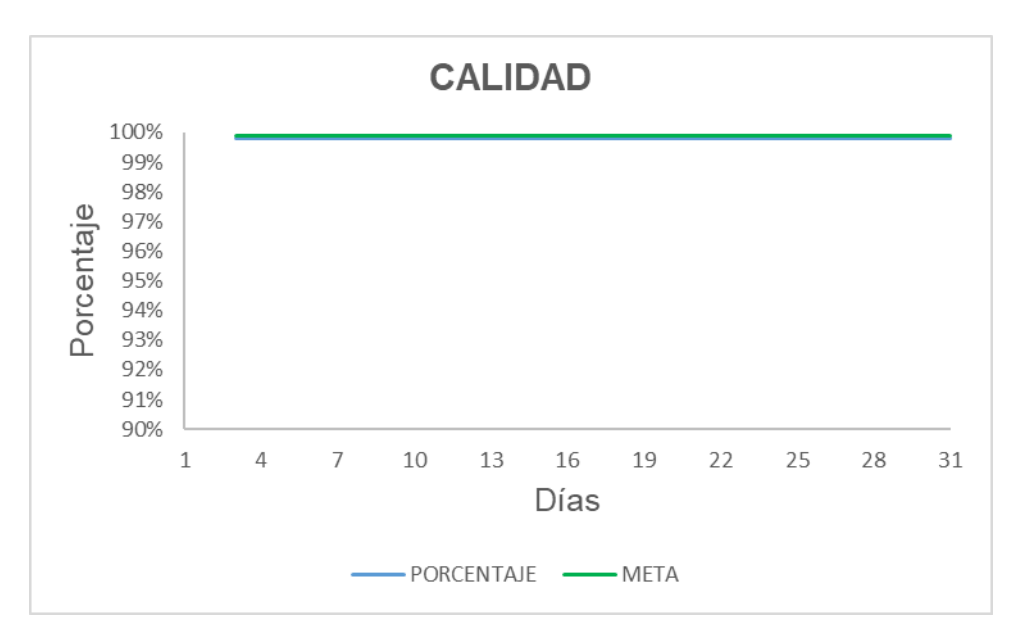

Grafico N° 03: Porcentaje diario de la calidad del mes de agosto

 En el siguiente gráfico 04 se puede visualizar como varía el porcentaje de la efectividad diaria de la máquina, no llegando a cumplir con la meta de 80.67% siendo planteada por la fábrica.

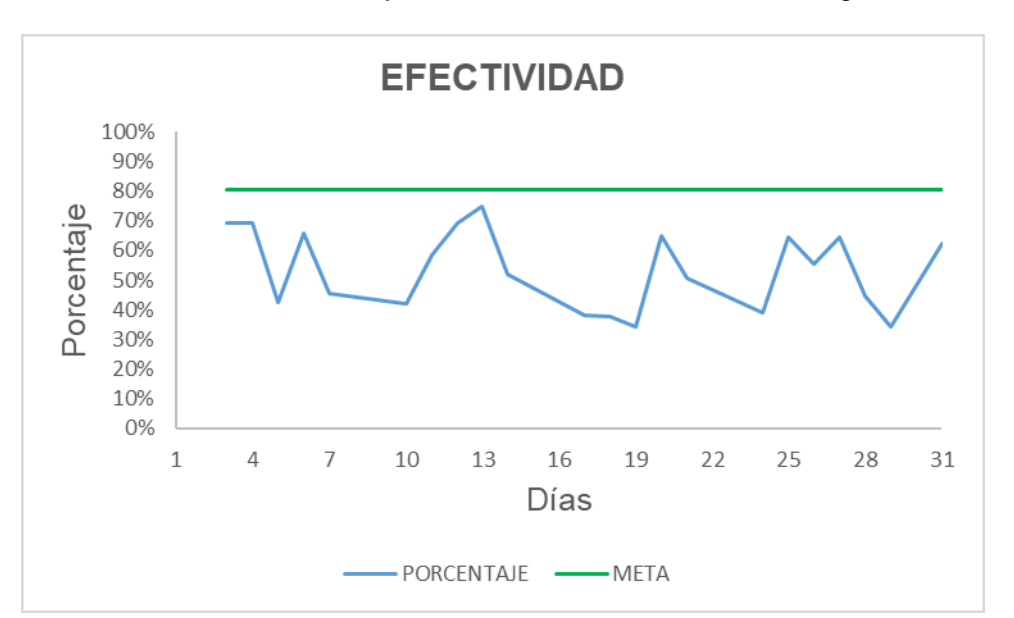

Grafico N° 04: Porcentaje diario de la efectividad del mes de agosto

#### **4.1.8.4. Promedio ponderado de agosto**

A continuación, se puede visualizar las siguientes tablas 07 y 08 que se encuentran con su respectivo gráfico 05 y 06, pudiendo observar el promedio ponderado de la disponibilidad y rendimiento total de la máquina del mes de agosto, se tomaron estos dos indicadores ya que su porcentaje es muy bajo al requerido por la empresa. para hallar este resultado se utilizó la Ecuación 07 mencionada en la pág. 34.

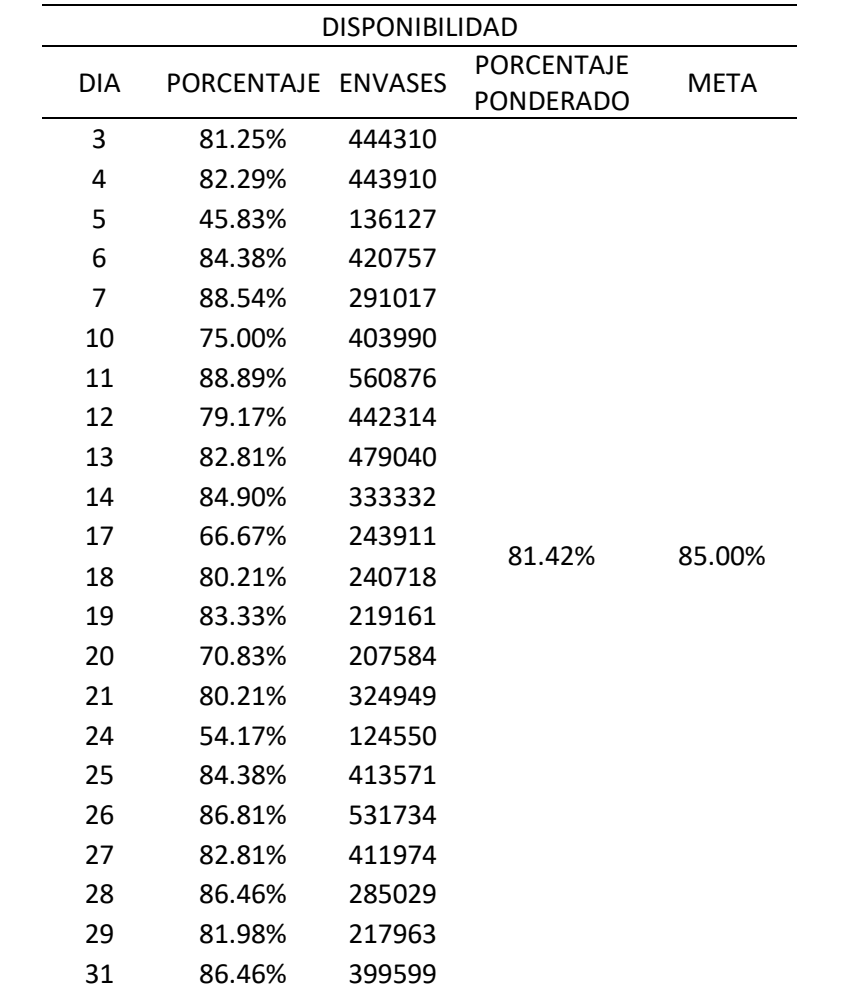

Tabla 07: Promedio ponderado de la disponibilidad del mes de agosto

Fuente: Propia

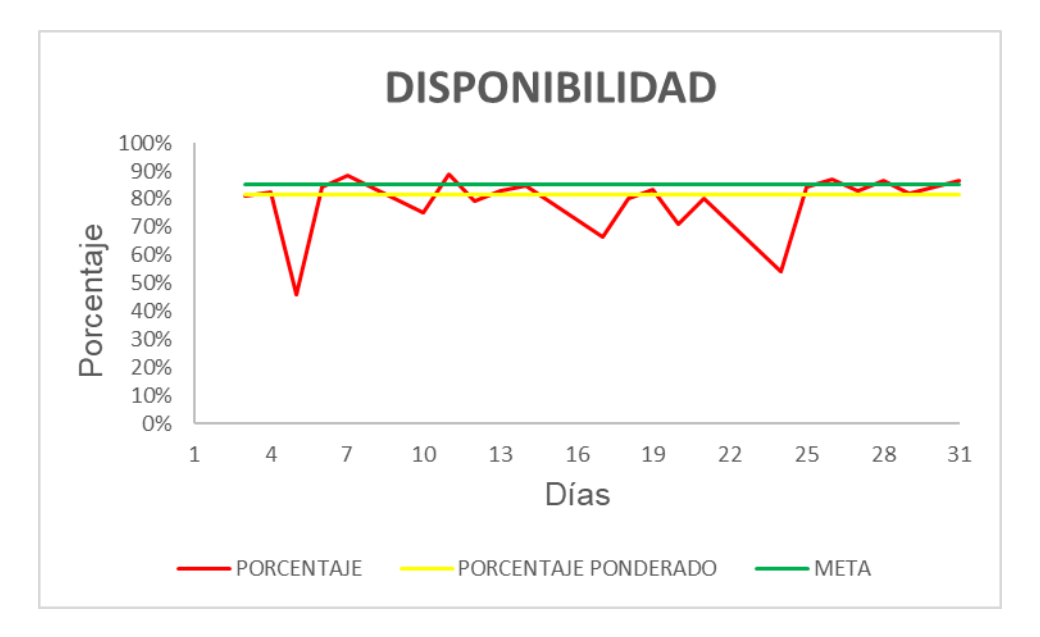

Grafico N° 05: Porcentaje ponderado de la disponibilidad del mes de agosto

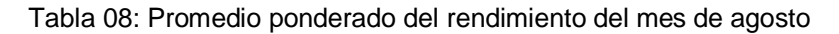

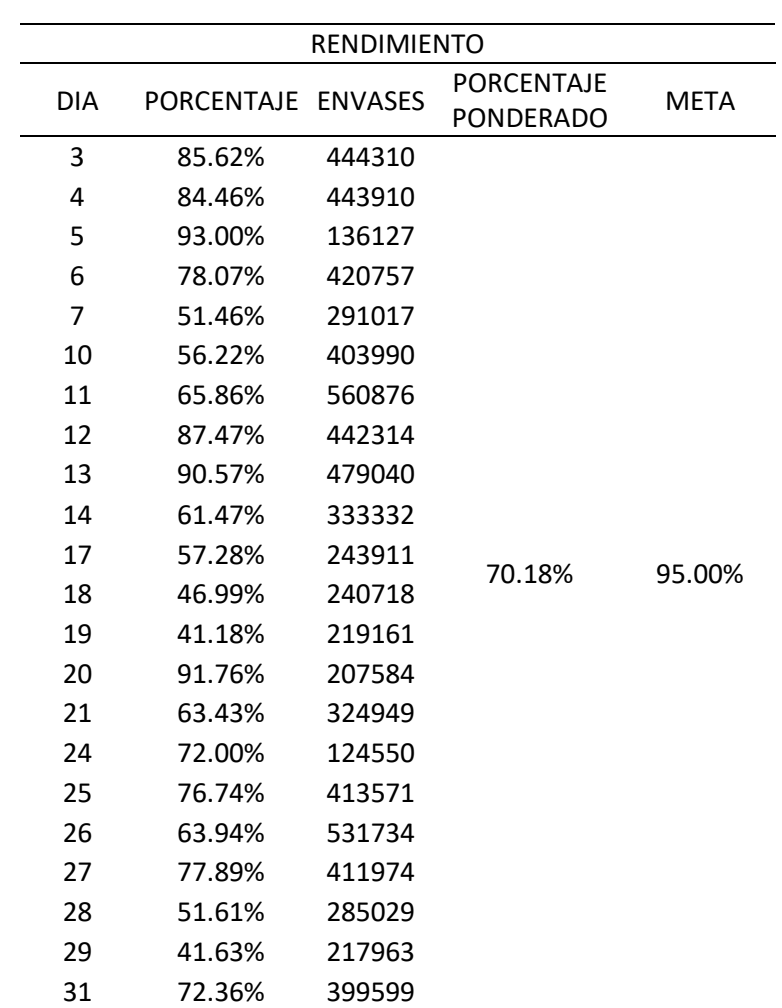

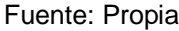

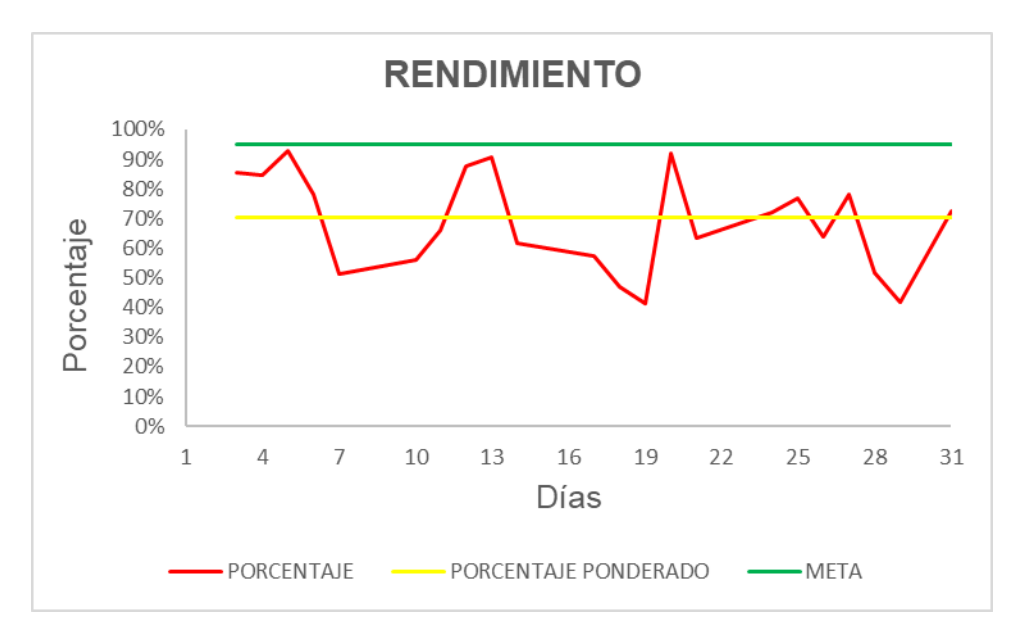

Grafico N° 06: Porcentaje ponderado del rendimiento del mes de agosto

# **4.1.8.5. Cálculo de indicadores por día producido del mes de setiembre** En el siguiente cálculo se utilizaron las Ecuaciones 03, 04, 05 y 06 que corresponden a los indicadores de disponibilidad, rendimiento, calidad y efectividad. Por lo cual se están considerando los turnos a los cuales se realizó la producción tomando un tiempo de 480 min por turno, con un tiempo de producción planificado de acuerdo a la cantidad de minutos que se realizó la producción sabiendo que por día existen 3 turnos, la empresa no realiza una parada de línea en el proceso de producción para el refrigerio, por lo mismo que entre maquinistas se cubren a la hora del refrigerio. A continuación, se detallará como se calculan los indicadores ya mencionados del primer día de producción del mes de agosto, luego se presentará una tabla resumen brindando los resultados por día de todo el mes.

## **1. OEE del día 01/09/2020**

Disponibilidad = 960 − 140  $\frac{12}{960}$  x 100% = 85.42 % Rendimiento =  $0.0015 \times 527200$  $\frac{12842626}{820} \times 100\% = 96.44\%$ 

Calidad = 
$$
\frac{526146}{527200}
$$
 x 100% = 99.8 %

Efectividad =  $(0.8542 \times 0.9644 \times 0.998) 100\% = 82.21\%$ 

 A continuación, en la tabla 09 se podrá observar el porcentaje de cada indicador de forma diaria de todo el mes de setiembre, lo cual se calcularon conforme el detalle del ejercicio anterior que pertenece al día 01 de setiembre del presente año.

Tabla 09: Porcentaje diario de los indicadores correspondiente al mes de setiembre Fuente: Propia

| <b>FECHA</b> | <b>DISPONIBILIDAD</b> | <b>RENDIMIENTO</b> | <b>CALIDAD</b> | <b>EFECTIVIDAD</b> |
|--------------|-----------------------|--------------------|----------------|--------------------|
| 01/09/2020   | 85.42%                | 96.44%             | 99.80%         | 82.21%             |
| 02/09/2020   | 82.29%                | 80.13%             | 99.80%         | 65.81%             |
| 03/09/2020   | 79.17%                | 87.00%             | 99.80%         | 68.74%             |
| 04/09/2020   | 87.50%                | 51.29%             | 99.80%         | 44.79%             |
| 05/09/2020   | 84.90%                | 46.09%             | 99.80%         | 39.05%             |
| 08/09/2020   | 80.21%                | 70.13%             | 99.80%         | 56.14%             |
| 09/09/2020   | 78.65%                | 55.63%             | 99.80%         | 43.66%             |
| 10/09/2020   | 77.08%                | 43.14%             | 99.80%         | 33.18%             |
| 11/09/2020   | 81.25%                | 88.54%             | 99.80%         | 71.79%             |
| 12/09/2020   | 86.46%                | 67.37%             | 99.80%         | 58.13%             |
| 14/09/2020   | 75.00%                | 87.58%             | 99.80%         | 65.56%             |
| 16/09/2020   | 81.77%                | 96.15%             | 99.80%         | 78.47%             |
| 17/09/2020   | 72.92%                | 51.43%             | 99.80%         | 37.43%             |
| 18/09/2020   | 84.79%                | 45.70%             | 99.80%         | 38.67%             |
| 19/09/2020   | 73.96%                | 70.56%             | 99.80%         | 52.08%             |
| 21/09/2020   | 66.67%                | 43.13%             | 99.80%         | 28.69%             |
| 23/09/2020   | 77.08%                | 72.97%             | 99.80%         | 56.14%             |
| 24/09/2020   | 80.21%                | 56.42%             | 99.80%         | 45.16%             |
| 25/09/2020   | 69.38%                | 75.32%             | 99.80%         | 52.15%             |
| 26/09/2020   | 73.13%                | 85.47%             | 99.80%         | 62.38%             |
| 28/09/2020   | 76.15%                | 94.47%             | 99.80%         | 71.79%             |
| 29/09/2020   | 89.58%                | 86.79%             | 99.80%         | 77.59%             |

## **4.1.8.6. Resultados diarios del mes de setiembre**

A continuación, se mostrarán los gráficos de los 4 indicadores calculados anteriormente del mes de setiembre.

 En el siguiente gráfico 07 se puede visualizar como varía el porcentaje de la disponibilidad diaria de la máquina, no llegando a cumplir con la meta de 85% siendo planteada por la fábrica.

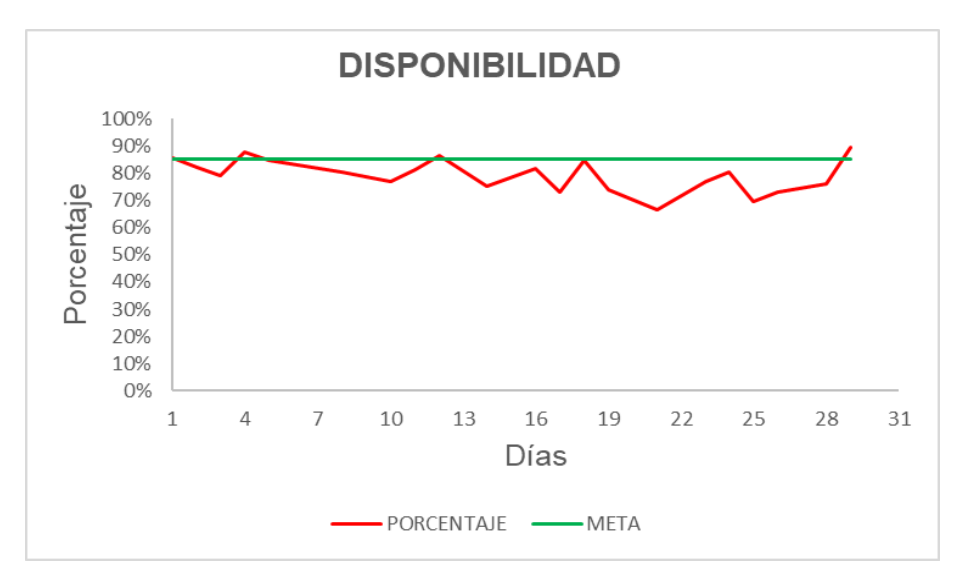

Grafico N° 07: Porcentaje diario de la disponibilidad del mes de setiembre

 En el siguiente gráfico 08 se puede visualizar como varía el porcentaje del rendimiento diario de la máquina, no llegando a cumplir con la meta de 95% siendo planteada por la fábrica.

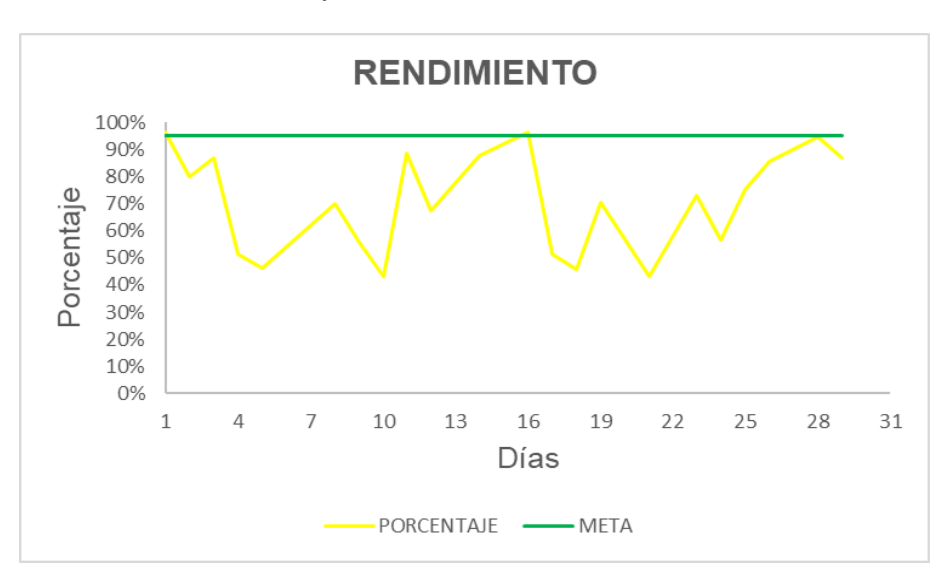

Grafico N° 08: Porcentaje diario del rendimiento del mes de setiembre

 En el siguiente gráfico 09 se puede visualizar como se mantiene constante el porcentaje de la calidad diario de la máquina llegando a 99.8%, lo cual se aproxima a la meta de 99.9% siendo planteada por la fábrica.

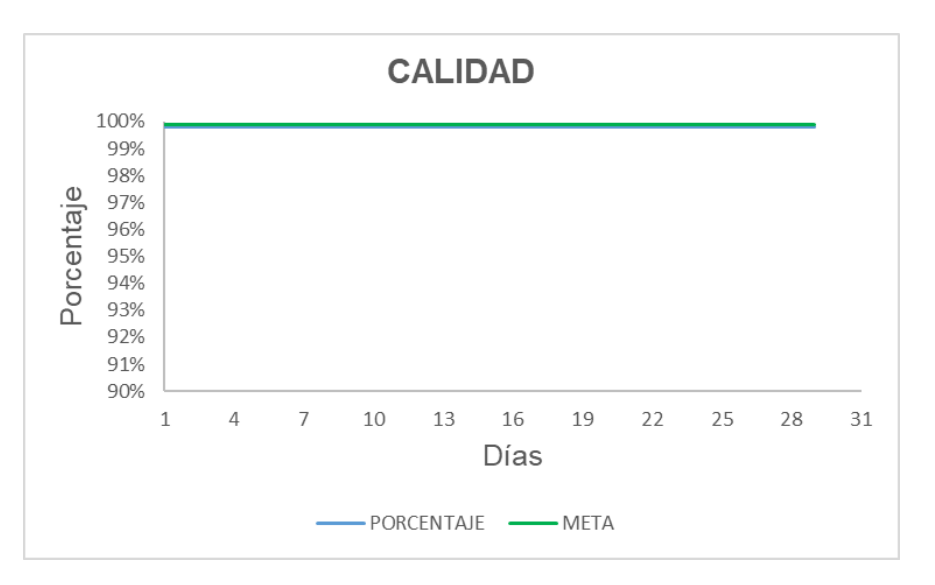

Grafico N° 09: Porcentaje diario de la calidad del mes de setiembre

 En el siguiente gráfico 10 se puede visualizar como varía el porcentaje de la efectividad diaria de la máquina, no llegando a cumplir con la meta de 80.67% siendo planteada por la fábrica.

Grafico N° 10: Porcentaje diario de la efectividad del mes de setiembre

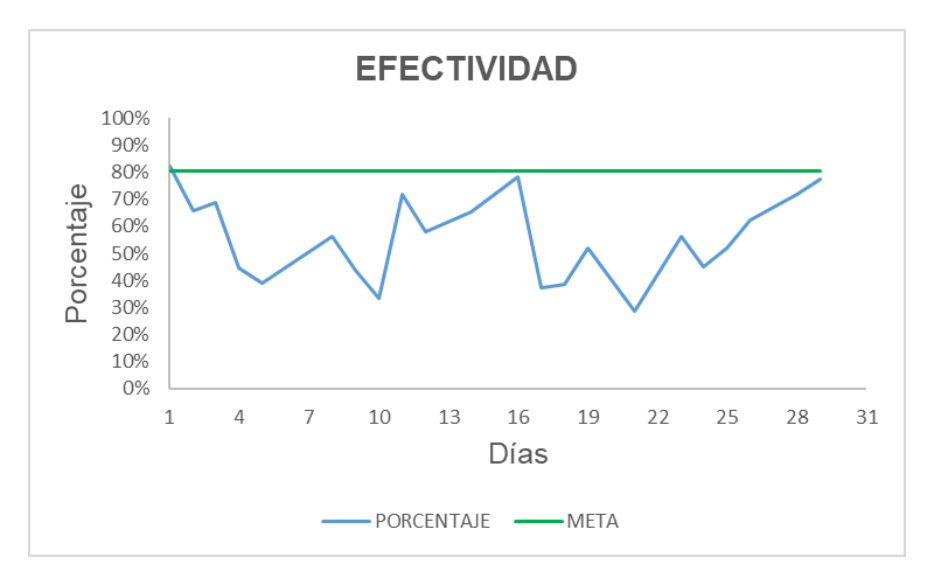

## **4.1.8.7. Promedio ponderado de setiembre**

A continuación, se puede visualizar las siguientes tablas 10 y 11 que se encuentran con su respectivo gráfico 11 y 12, pudiendo observar el promedio ponderado de la disponibilidad y rendimiento total de la máquina del mes de setiembre, se tomaron estos dos indicadores ya que su porcentaje es muy bajo a la meta planteada por la empresa. para hallar este resultado se utilizó la Ecuación 07 mencionada en la pág. 34.

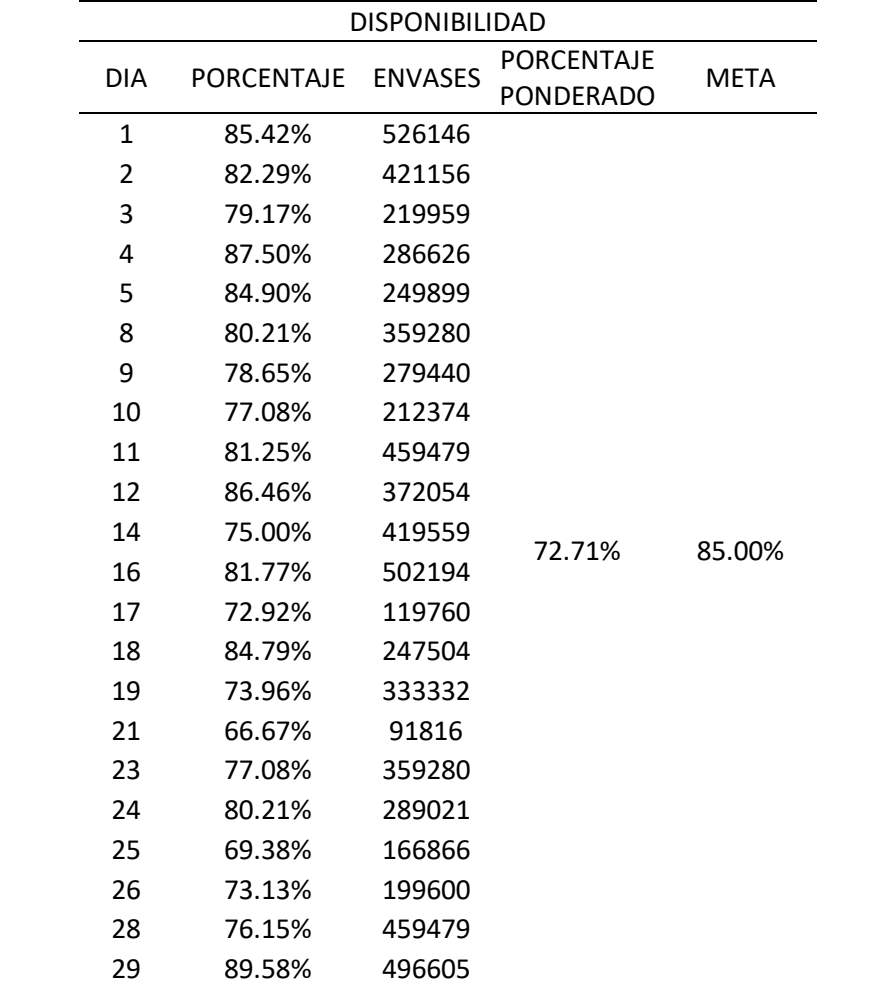

Figura 9: Diagrama de flujo del procedimiento de la investigación

Tabla 10: Promedio ponderado de la disponibilidad del mes de setiembre

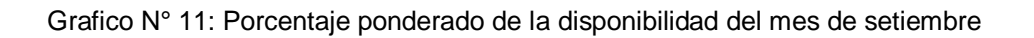

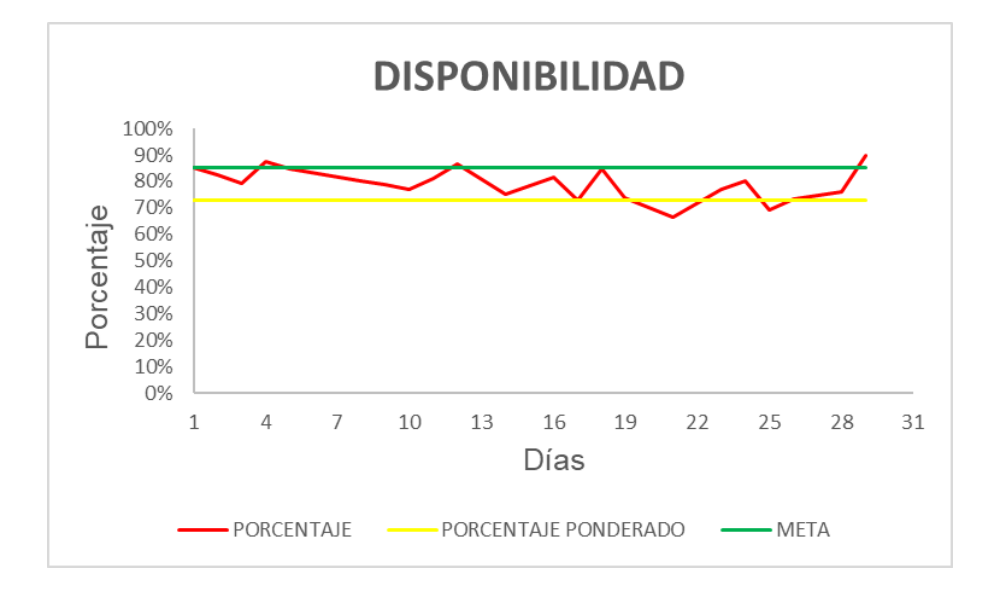

Tabla 11: Promedio ponderado del rendimiento del mes de setiembre

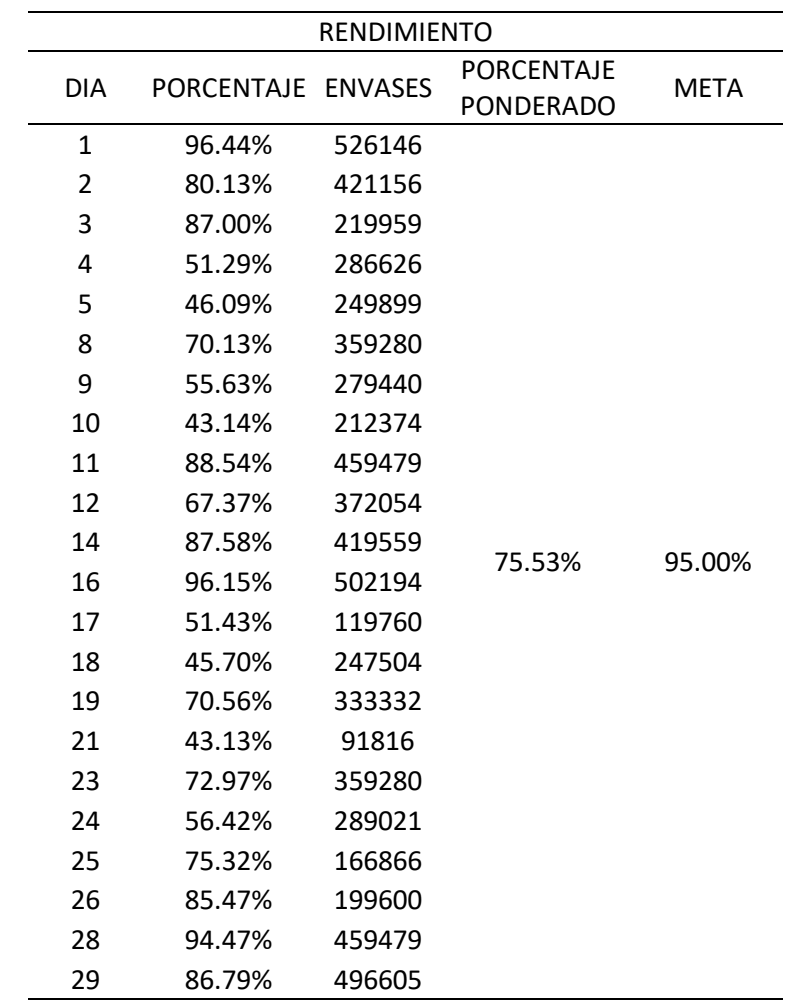

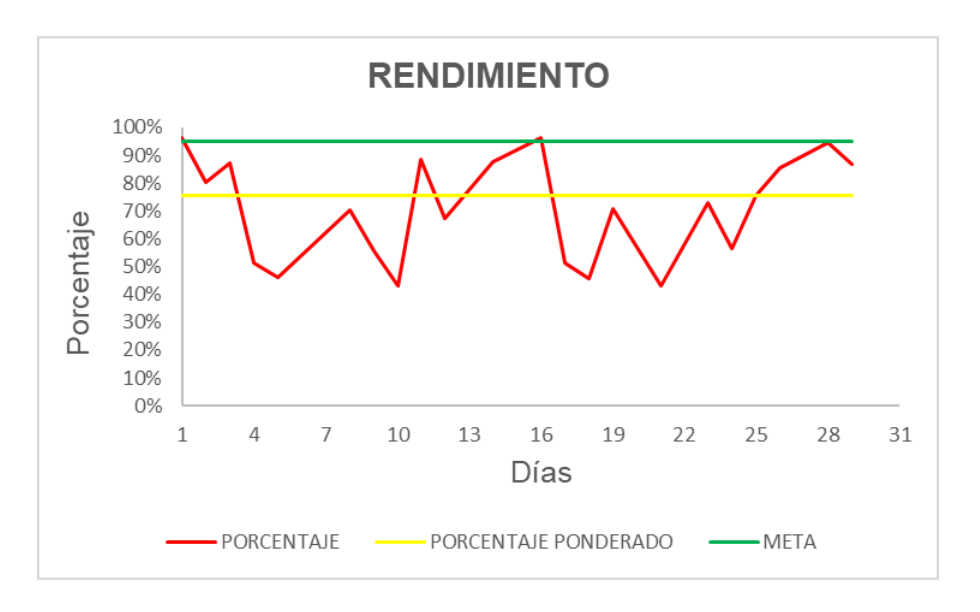

Grafico N° 12: Porcentaje ponderado del rendimiento del mes de setiembre

## **4.1.9. Disponibilidad de la máquina**

La línea de producción donde se encuentra ubicada la máquina, anualmente entra a mantenimiento mayor, donde toda la línea para por un periodo de 14 días, dicha parada es para la realización del mantenimiento preventivo de todas las máquinas ubicadas en la línea de producción, pudiendo aprovechar esta parada para la implementación del proyecto propuesto.

En la siguiente tabla 12 podemos visualizar el cronograma anual del mantenimiento mayor de todas las líneas con las que cuenta la planta de embotellado.

#### Tabla 12: Cronograma anual del mantenimiento mayor de líneas de producción

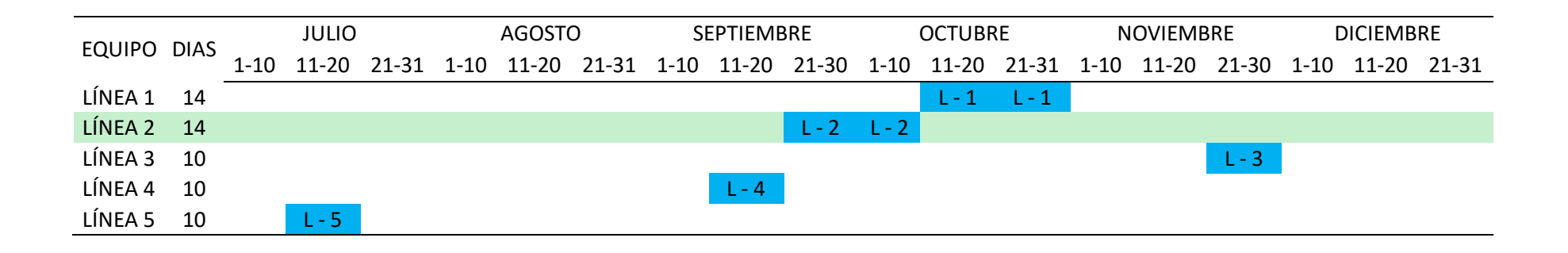

Fuente: Planta embotelladora

## **4.2. Definición los equipos eléctricos y electrónicos para realizar la automatización de la carga y descarga de botellas**

Para realizar la selección de los equipos se hará mediante la teoría de diseño paramétrico de Rudolph (2010), donde explica mediante un diagrama de flujo las etapas que uno debe de seguir para realizar un diseño. En la presente tesis se aplicará cada una de las etapas para la selección de cada equipo, donde el problema para la selección de equipos es uno solo sabiendo que equipos son los necesarios a utilizar, como: motorreductor eléctrico con freno, controlador, equipo de protección, cable eléctrico y encoder. Una vez sabiendo que equipos se necesitan se procederá a proponer 2 equipos por matriz de selección, utilizando fórmulas matemáticas y graficas de satisfacción para su selección de cada equipo, solo no se procederá a utilizar la matriz de selección para la selección del cable eléctrico ya que se cuenta con una tabla con los rangos de amperaje comerciales. Los equipos que se propondrán en las matrices de selección serán tomados de referencia de la empresa embotelladora como modelos y marcas con las que más trabaja para cuando se presente alguna avería en alguno de ellos, la empresa pueda tener más probabilidad de contar con algunos en su almacén.

A continuación, se procederá a sacar los cálculos correspondientes, para la selección de los equipos eléctricos y electrónicos que van a ser utilizados en la presente tesis.

#### **4.2.1. Selección del motor eléctrico y freno**

Para poder seleccionar el motorreductor adecuado se tuvo que recolectar la siguiente información de la máquina, el peso, longitud, cantidad de la uña de arrastre y el peso de la botella que vendría a ser del formato más grande que se produce en la máquina. En este caso se va a utilizar la Ecuación 01 ubicada en la pag. 17.

## **Torque en vacío**

En este punto se realizará el cálculo del torque que se requiere cuando la máquina está en funcionamiento, pero sin envases, por lo tanto, se utilizará la Ecuación 01 menos la fricción que genera el envase al momento de ser arrastrado hacia los bolsillos de los capachos.

$$
T_v = W * \frac{L}{2}
$$

$$
T_v = 3(9.81) * \frac{0.54}{2}
$$

$$
T_v = 7.95 \text{ N}.\text{m}
$$

#### **Torque con carga**

En este punto se realizará el cálculo del torque que se requiere para una uña de la máquina cuando está en producción con el envase más pesado que en este caso sería el formato de 1L, ya que los demás formatos son más pequeños y su peso vendría a ser menor. También se procederá a utilizar la Ecuación 01.

$$
T_c = W * \frac{L}{2} + Fr * L
$$
  
Fr = N \* µ  
Fr = 1(9.81) \* 0.3  
Fr = 2.94 N  

$$
T_c = 7.95 + 2.94 * 0.54
$$

 $T_c = 9.54$  N.m

#### **Torque del motor**

En este punto se calculará el torque necesario del motorreductor ya habiendo tenido en torque necesario con carga de una uña, se procederá a calcular por el total de uñas que cuenta la maquina ya que el torque con carga fue definido solo para una uña y la máquina cuenta con 49 uñas, también se le considerara un factor de seguridad de 1.5.

$$
T_{total} = \#_{u\|as} * T_{u\|a} * Fs
$$

$$
T_{\text{total}} = 49 * 9.54 * 1.5
$$

$$
T_{total} = 701.19 N.m
$$

#### **Selección del equipo a utilizar**

Para realizar la selección de equipo se tomó en cuenta la satisfacción del cliente, brindando pesos al costo del equipo y su eficiencia. A continuación, se realizará el cálculo para el costo del equipo teniendo como resultado un peso que se añadirá en la tabla 13 para luego proceder con el promedio total de cada equipo. En el siguiente cálculo se tomará como precio máximo S/. 17,500.00 con una eficiencia de 97% y un costo mínimo S/. 9,500.00 con una eficiencia de 90%, lo cual el precio máximo no es de mucha satisfacción para la empresa y el monto mínimo si es de suma satisfacción para la empresa.

A continuación, se presentarán las gráficas 13 y 14, donde se indica la escala de satisfacción del cliente de acuerdo al precio y eficiencia del equipo.

Gráfico N° 13: Escala de satisfacción del cliente con respecto al precio del motor

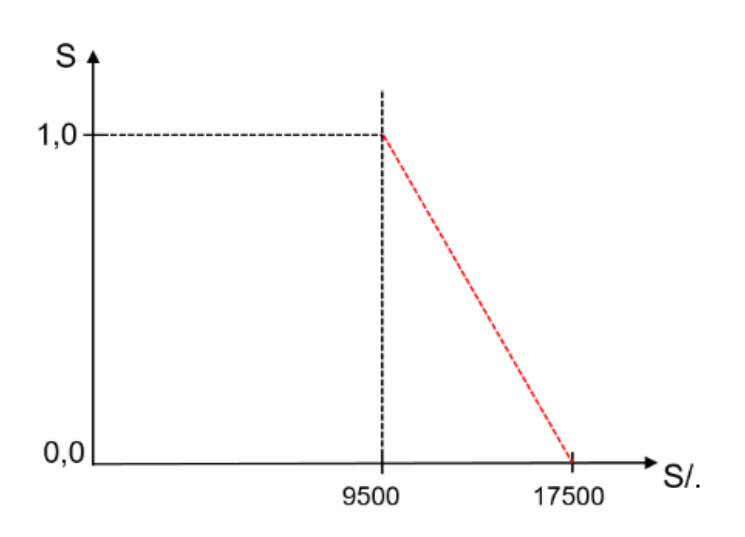

Gráfico N° 14: Escala de satisfacción del cliente con respecto a la eficiencia del motor

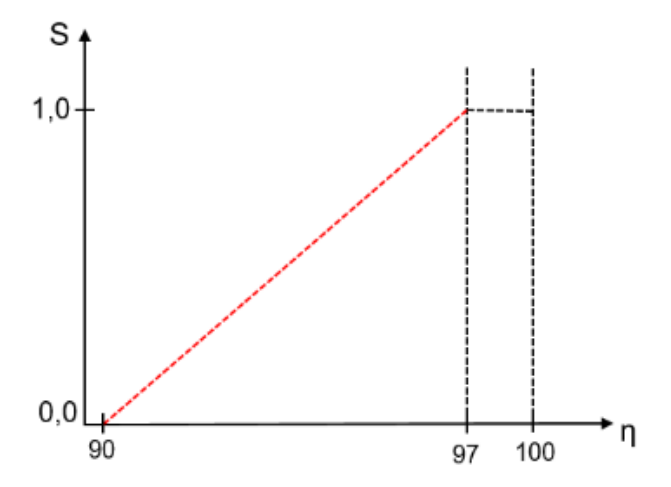

 Cálculo promedio para el costo y la eficiencia del motorreductor

$$
S_{S/-} = \frac{17,500.00 - 10,325.59}{17,500.00 - 9,500.00}
$$

$$
S_{S/-} = 0.89
$$

$$
\eta_{\%} = \frac{91.8 - 90}{97 - 90}
$$

$$
\eta_{\%}=0.25
$$

Cálculo promedio para el costo y eficiencia del servomotor

$$
S_{S/-} = \frac{17,500.00 - 15,700.43}{17,500.00 - 9,500.00}
$$

$$
S_{S/-} = 0.22
$$

$$
\eta_{\%} = \frac{95.4 - 90}{97 - 90}
$$

$$
\eta_{\%} = 0.77
$$

En la siguiente tabla 13 se puede observar la clasificación del equipo más adecuado a utilizar en la presente tesis.

#### Tabla 13: Matriz de selección del motor

Fuente: Elaboración propia

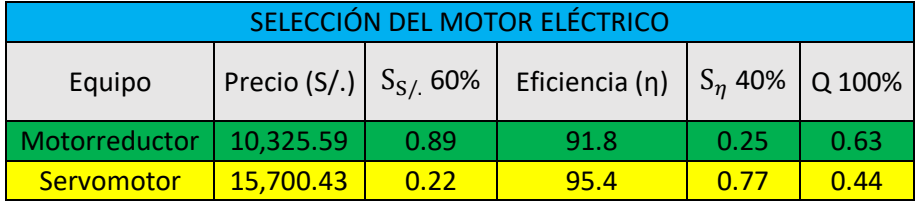

## **Selección del motorreductor**

Para realizar la selección del motorreductor se va ingresar a la página de SEW y desde ese medio se hará la selección de acuerdo a su torque total dado anteriormente, de esa forma SEW brindará todas las características del motorreductor.

En la siguiente figura 18 se va a visualizar una serie de motorreductores, por lo tanto, el que se llegó a seleccionar fue uno con el torque mayor al que salió por formula anteriormente siendo el código del motorreductor R77DRN132S4 con una potencia de 5.5 kW y un torque de salida de 750 N.m. prove explicit executive explicit prove instrumentos de recolección de datos

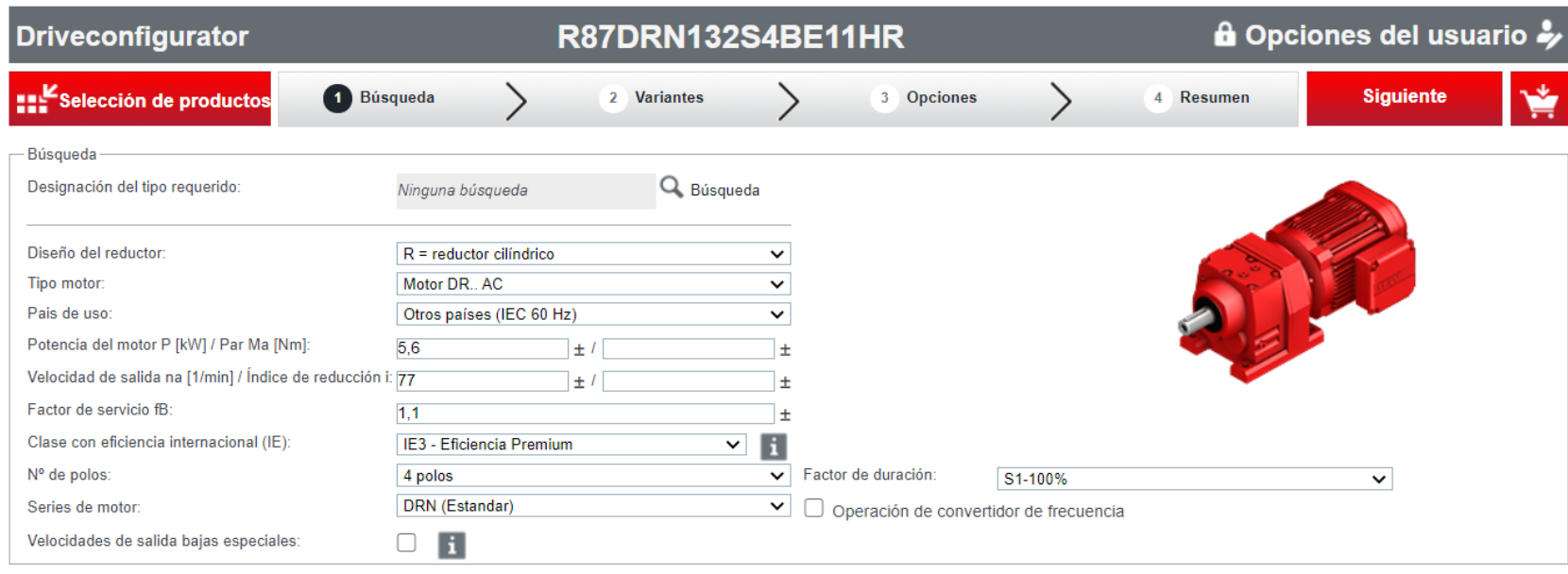

-Resultados de la búsqueda

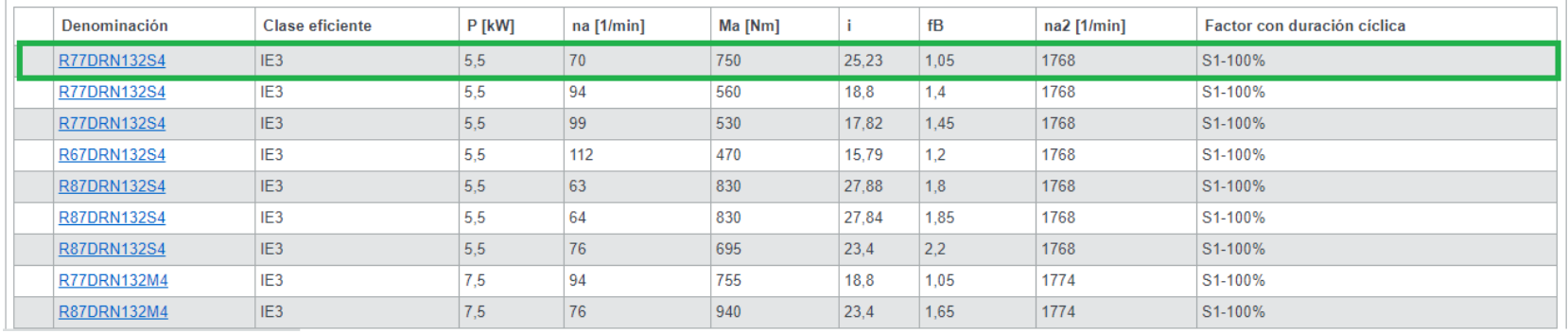

Figura 18: Selección del motorreductor

Fuente: (Sew, 2006)

Una vez seleccionado el motorreductor a utilizar, se ingresa a sus características lo cual nos brindará en una de ellas su posición de montaje adecuada y alternas a trabajar con el dimensionado de su eje de salida del reductor, pudiendo visualizar en la siguiente figura 19 lo ya mencionado.

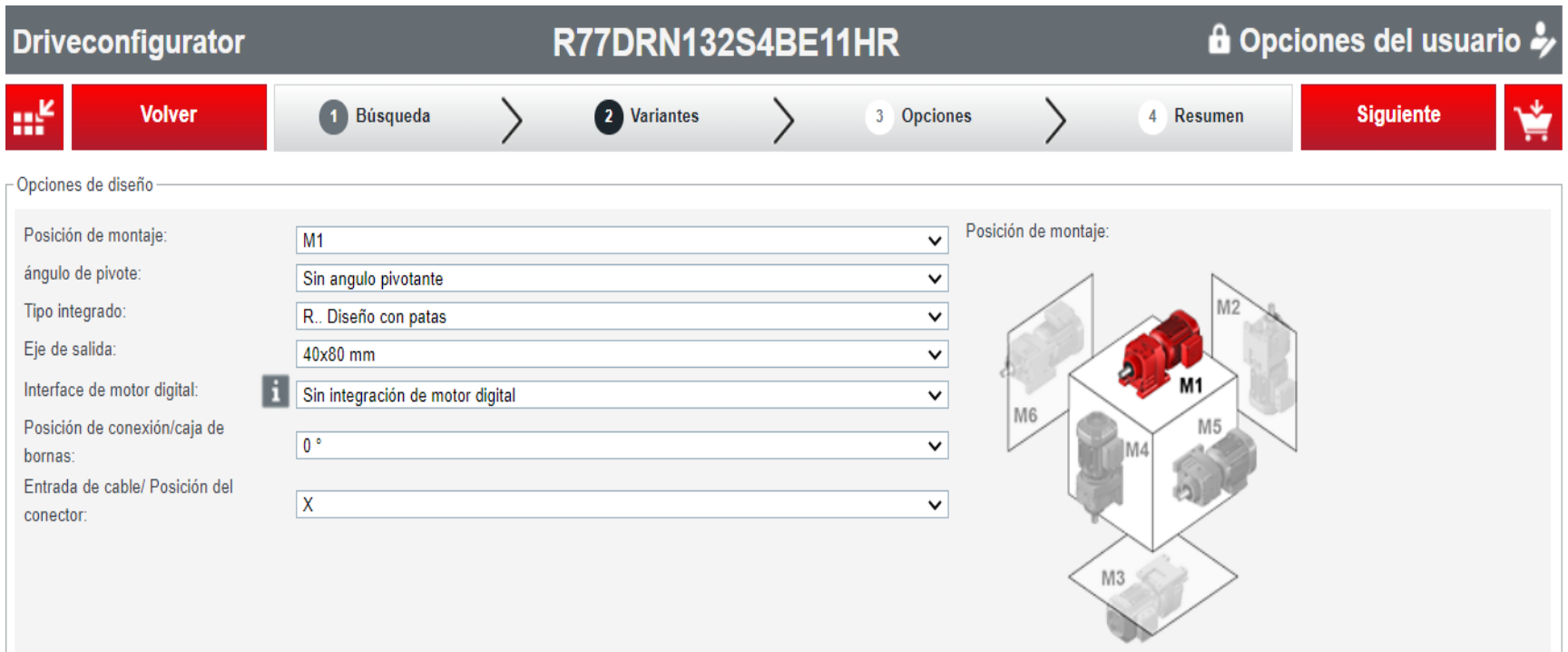

Una vez conociendo su posición de montaje del motorreductor, se procede a la implementación de su freno seleccionando las características con las que se requiere y así obtener un freno adecuado para el trabajo a realizar, pudiendo visualizar en la siguiente figura 20 que se selecciona el tipo de freno, par de frenado, voltaje de alimentación, tipo de retorno y posición del desbloqueo manual, una vez seleccionados esos datos el mismo programa de SEW brinda su descripción del freno dentro de ellas están la potencia de trabajo, su vida útil y la ubicación de los grados donde se encuentra ubicado el desbloqueo manual.

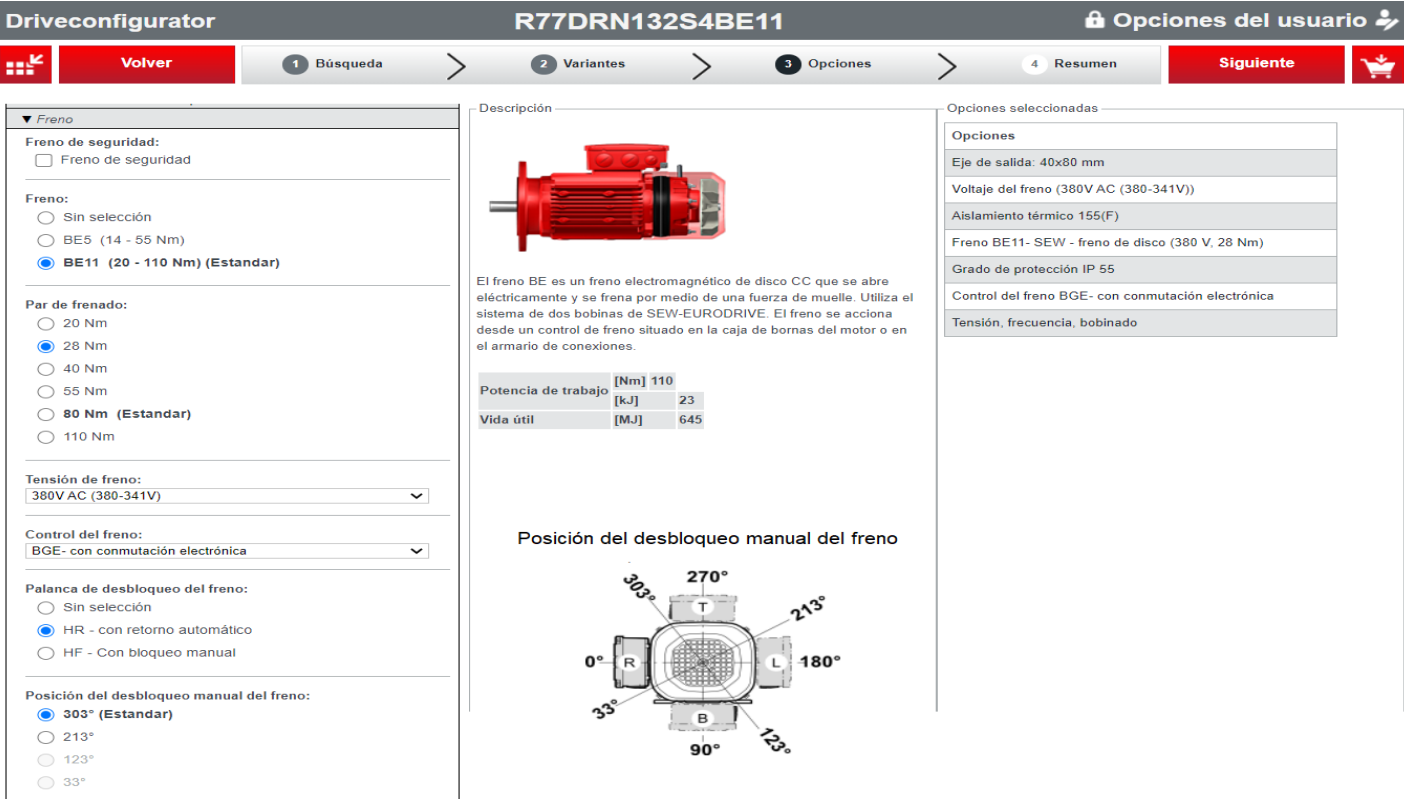

Figura 20: Características del freno

Fuente: (Sew, 2006)
Una vez seleccionados todos los datos necesarios para la selección del motorreductor adecuado, SEW brinda toda la descripción de placa de los equipos seleccionados, el cual se podrá observar en la siguiente figura 21.

## Datos de producto

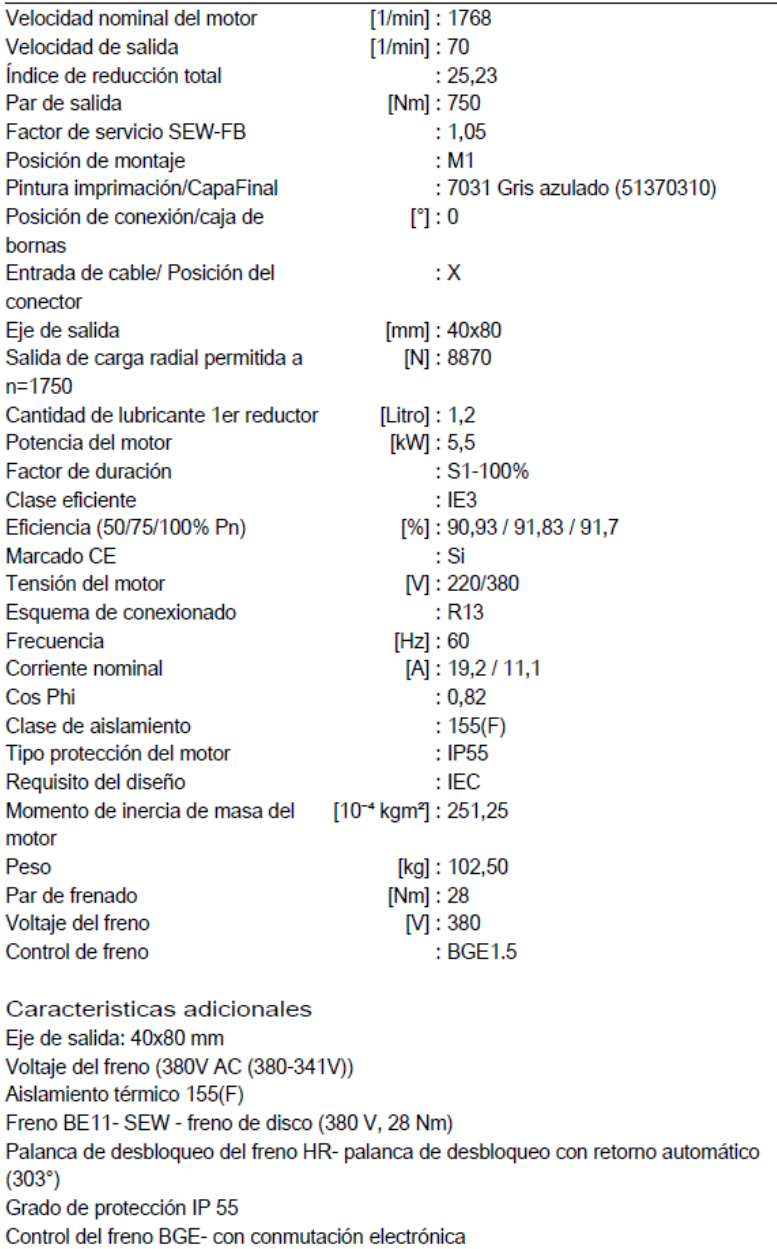

Tensión, frecuencia, bobinado

Figura 21: Datos del motorreductor y freno

Fuente: (Sew, 2006)

### **4.2.2. Selección del controlador**

Para poder realizar la selección del equipo que realizará el control de los motorreductores que se incorporaran en la carga y descarga de botellas, se tiene que tener en cuenta la potencia del motor al cual va a comandar añadiéndole un 20% más de la potencia nominal del motor.

### **Potencia del controlador**

En este caso se va a utilizar la Ecuación 02 ubicada en la pag. 21.

 $P_{\text{controlador}} = 5.5 \text{ kW} * 1.2$ 

 $P_{\text{controldator}} = 6.6 \text{ kW}$ 

#### **Selección del equipo a utilizar**

Para realizar la selección del equipo se tomó en cuenta la satisfacción del cliente, brindando pesos al costo del equipo y su eficiencia. A continuación, se realizará el cálculo para el costo del equipo teniendo como resultado un peso que se añadirá en la tabla 14 para luego proceder con el promedio total de cada equipo. En el siguiente cálculo se tomará como precio máximo S/. 3,200.00 con una eficiencia de 97% y un costo mínimo S/. 1,000.00 con una eficiencia de 90%, lo cual el precio máximo no es de mucha satisfacción para la empresa y el monto mínimo si es de suma satisfacción para la empresa.

A continuación, se presentarán las gráficas 15 y 16, donde se indica la escala de satisfacción del cliente de acuerdo al precio y eficiencia del equipo.

Grafico N° 15: Escala de satisfacción del cliente con respecto al precio del controlador del motor

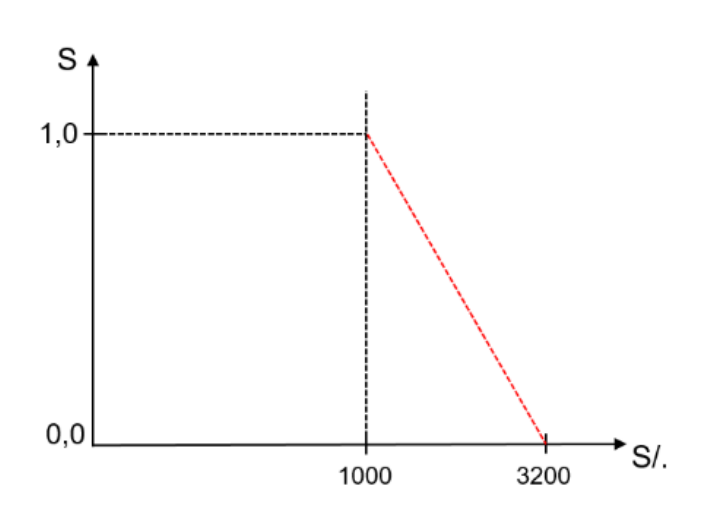

Grafico N° 16: Escala de satisfacción del cliente con respecto a la eficiencia del controlador del motor

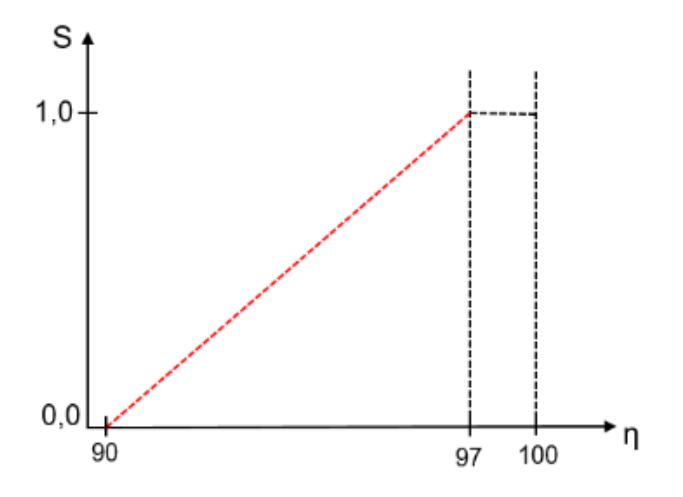

 Cálculo promedio para el costo y la eficiencia del variador de velocidad

$$
S_{S/-} = \frac{3,200.00 - 2,505.85}{3,200.00 - 1,000.00}
$$

$$
S_{S/-} = 0.32
$$

$$
\eta_{\%} = \frac{95 - 90}{97 - 90}
$$

$$
\eta_{\%} = 0.71
$$

 Cálculo promedio para el costo y eficiencia del arrancador de estado sólido.

$$
S_{S/-} = \frac{3,200.00 - 1,980.42}{3,200.00 - 1,000.00}
$$

$$
S_{S/-} = 0.55
$$

$$
\eta_{\%} = \frac{91 - 90}{97 - 90}
$$

$$
\eta_{\%} = 0.14
$$

En la siguiente tabla 14 se puede visualizar la evaluación de los equipos a utilizar en la presente tesis.

Tabla 14: Matriz de selección de controlador

#### Fuente: Elaboración propia

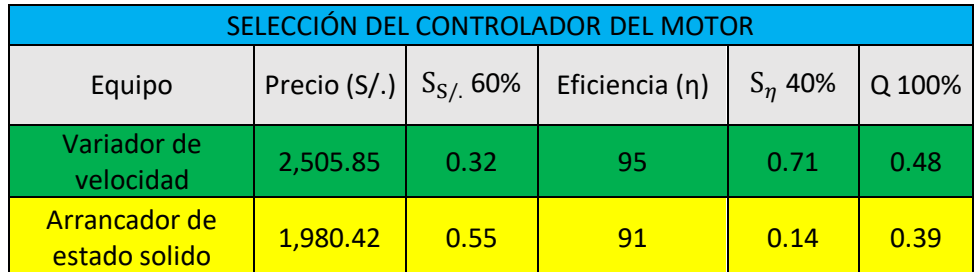

# **Pantalla de programación del variador danfoss**

En la siguiente figura 22, podemos visualizar la pantalla de programación de variador, donde por medio de esta pantalla podemos ingresar todos los datos del motor y adicionales para su trabajo del mismo. parocho de la investigación

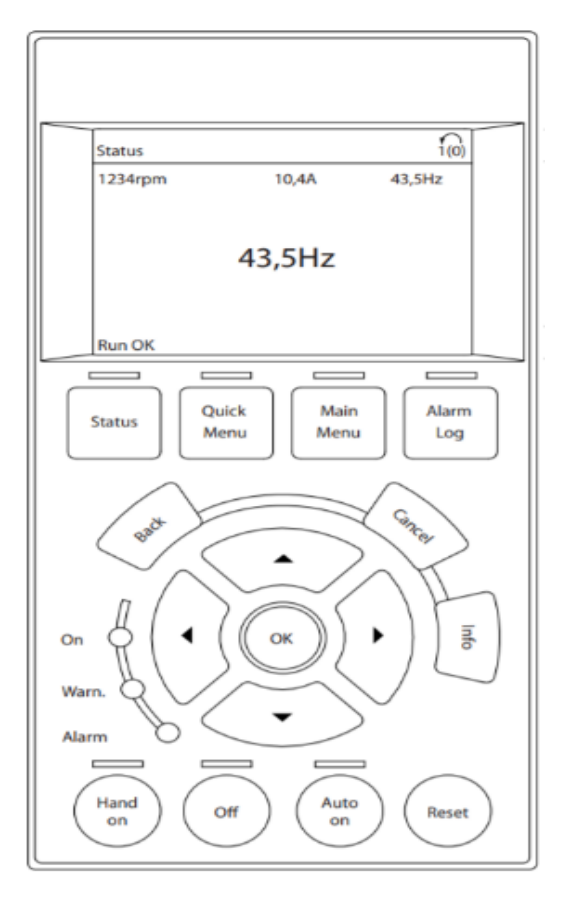

Figura 22: Pantalla de programación del variador danfoss

Fuente: Danfoss

**Ingreso de datos del motor en el variador**

En la siguiente figura 23, se puede observar la opción del ingreso de datos del motor en el variador, los datos principales que son ingresados son: potencia, voltaje, rpm y corriente. Figura 15.- Descarga de botellas

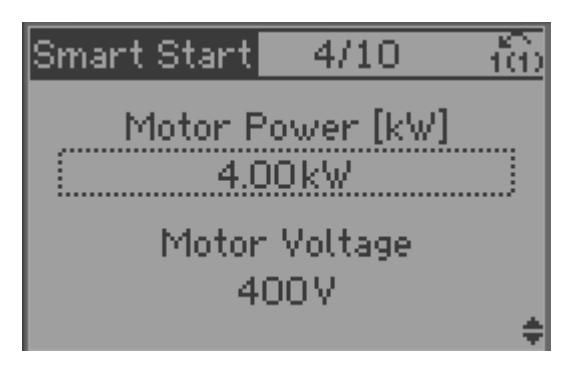

Figura 23: Descarga de botellas Fuente: Danfoss

# **Rampas de aceleración y desaceleración**

En la siguiente figura 24, se puede observar el tiempo de aceleración del motor que es programado en su variador, también se puede programar el tiempo de desaceleración del motor que vendría a ser parecido al de aceleración ubicado en el número 1-72, normalmente estos tiempos mencionados son de 5 segundos.

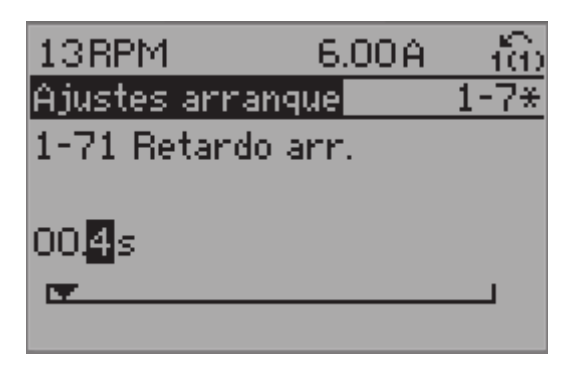

Figura 24: Tiempo de aceleración Fuente: Danfoss

# **Pantalla de inicio del variador en funcionamiento**

En la siguiente figura 25, se puede observar la pantalla de inicio del variador mostrando los datos reales del motor en pleno funcionamiento, llegando a mostrar la siguiente información: rpm, amperaje, potencia, frecuencia y porcentaje de funcionamiento. Figure 15.00 denotes the property of the control of the control of the control of the control of the control of the control of the control of the control of the control of the control of the control of the control of the c

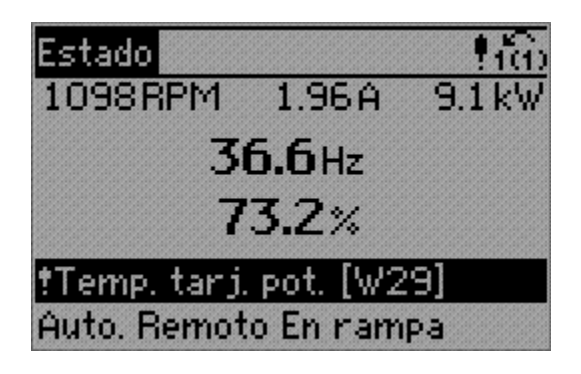

Figura 25: Pantalla de inicio del variador Fuente: Danfoss

## **4.2.3. Selección del equipo de protección**

Para poder realizar la selección del equipo de protección la cual va a proteger al motor eléctrico de toda sobrecarga, se tiene que tener en cuenta la corriente nominal del motor el cual va a ser alimentado añadiéndole un 25% (según el CNE sección 160, código 160-306, pág. 11 de 24). Utilizando la siguiente fórmula se sacará la corriente de diseño la cual será la indicada para la protección del motor.

$$
I_d = I_{motor} * 1.25
$$

$$
I_d = 11.1 * 1.25
$$

$$
I_d = 13.88 A
$$

Esta corriente de diseño dada en la ecuación anterior se utilizará para ambos equipos de protección tanto en la carga y descarga de botellas.

## **Selección del equipo a utilizar**

Para realizar la selección del equipo se tomó en cuenta la satisfacción del cliente, brindando pesos al costo del equipo y su eficiencia. A continuación, se realizará el cálculo para el costo del equipo teniendo como resultado un peso que se añadirá en la tabla 15 para luego proceder con el promedio total de cada equipo. En el siguiente cálculo se tomará como precio máximo S/. 350.00 con una eficiencia de 97% y un costo mínimo S/. 100.00 con una eficiencia de 90%, lo cual el precio máximo no es de mucha satisfacción para la empresa y el monto mínimo si es de suma satisfacción para la empresa.

A continuación, se presentarán las gráficas 17 y 18, donde se indica la escala de satisfacción del cliente de acuerdo al precio y eficiencia del equipo.

Gráfico N° 17: Escala de satisfacción del cliente con respecto al precio del equipo de protección

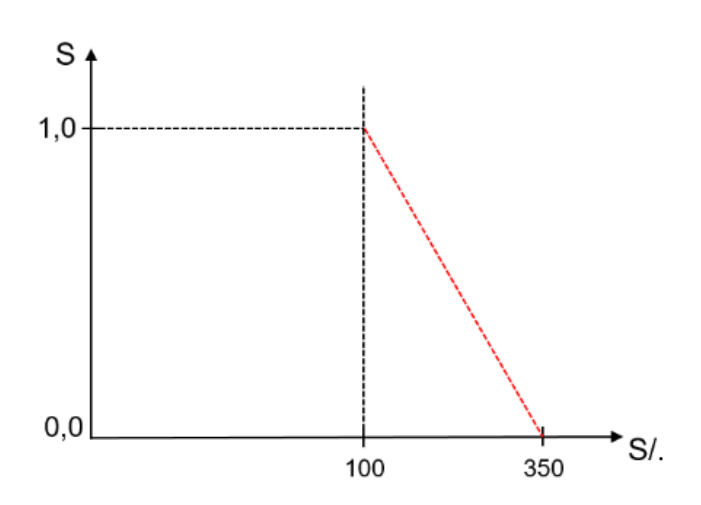

Gráfico N° 18: Escala de satisfacción del cliente con respecto a la eficiencia del equipo de protección

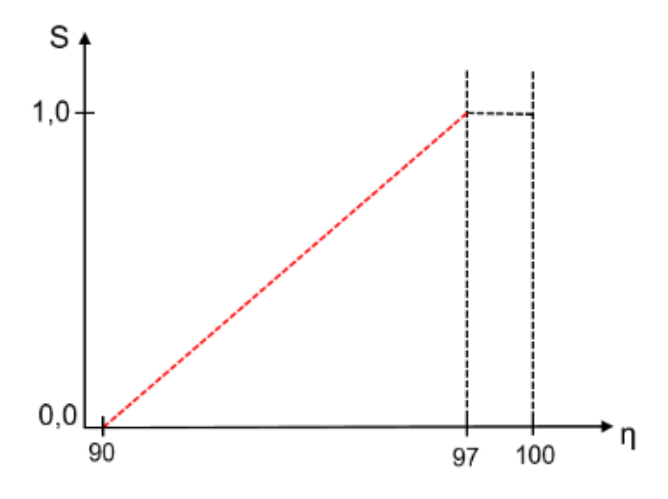

 Cálculo promedio para el costo y la eficiencia de la llave termomagnética.

$$
S_{S/-} = \frac{350 - 250.28}{350 - 100}
$$

$$
S_{S/-} = 0.39
$$

$$
\eta_{\%} = \frac{93 - 90}{97 - 90}
$$

$$
\eta_{\%} = 0.43
$$

Cálculo promedio para el costo y eficiencia del guardamotor.

$$
S_{S/-} = \frac{350 - 300}{350 - 100}
$$

$$
S_{S/-} = 0.2
$$

$$
\eta_{\%} = \frac{94 - 90}{97 - 90}
$$

$$
\eta_{\%} = 0.57
$$

En la siguiente tabla 15 se puede visualizar la evaluación de los equipos a utilizar en la presente tesis.

Tabla 15: Matriz de selección del equipo protección

Fuente: Elaboración propia

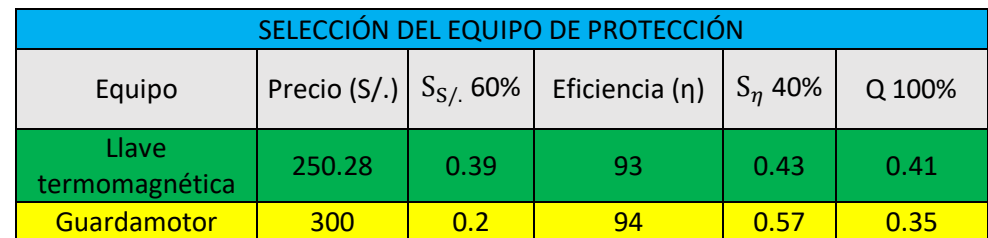

En la tabla 16, se puede observar los rangos de amperaje comerciales que existen en las llaves termomagnéticas trifásicas, ya que para la presente tesis se requiere una llave de 13.88A, pudiendo observar en la tabla que no se cuenta con una llave del mismo rango, pero se puede optar por la siguiente llave de mayor rango que vendría a ser la de 16A.

#### Tabla 16: Llaves térmicas comerciales

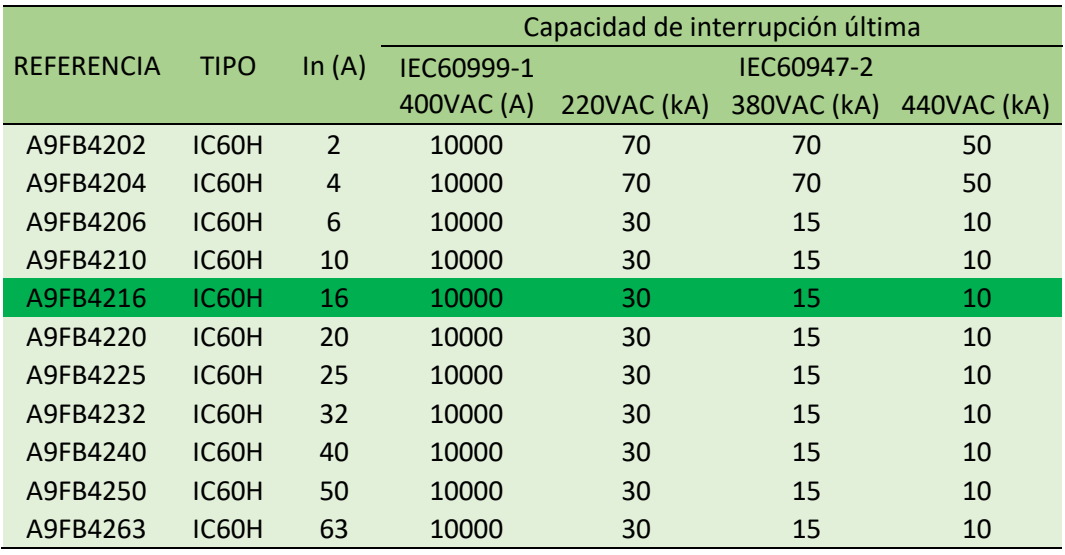

#### Fuente: Schneider

# **Parte interna de la llave termomagnética trifásica**

En la siguiente figura 26 se puede observar su parte interna detallada de las llaves termomagnéticas trifásicas.

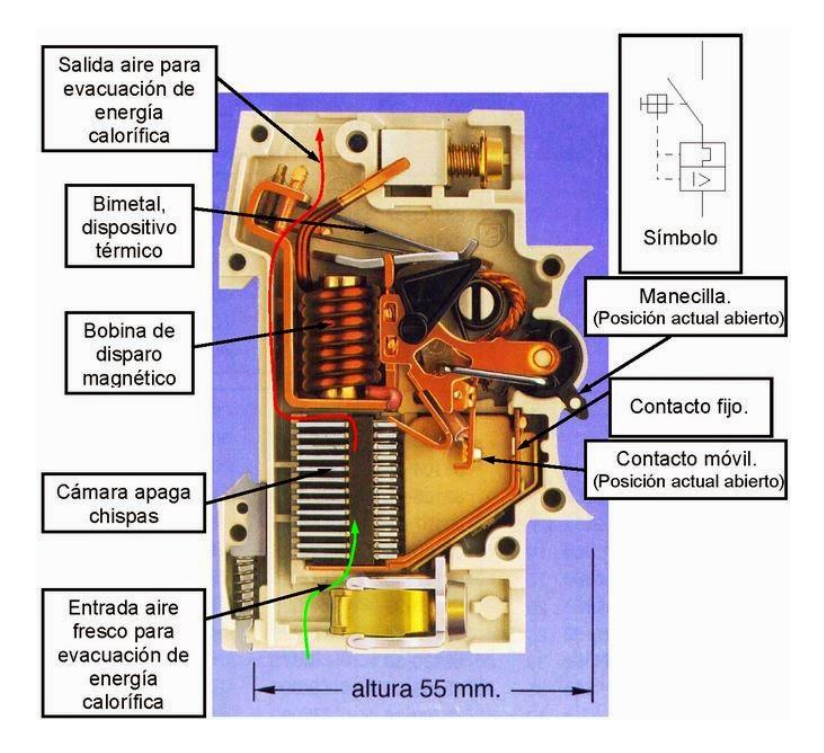

Figura 26: Estructura externa de la llave termomagnética trifásica

Fuente: Schneider proyectoFigura 9: Diagrama de flujo del procedio. Sumento de la investigación de la investigación de la investigación de la investigación de la investigación de la investigación de la investigación de la investigación de la investigación de la investigación de l

## **4.2.4. Selección del cable eléctrico**

Para poder realizar la selección del cable de alimentación del motor eléctrico el cual va a trasladar la corriente de alimentación a los motores, se tiene que tener en cuenta la corriente nominal del motor.

# **Selección del conductor**

El conductor tiene que tener una resistencia de amperaje mayor que la llave termomagnética, sabiendo que la llave servirá de protección del motor eléctrico y del conductor para que no tienda a quemarse en una sobrecarga, por ende, la resistencia del conductor tiene que ser mayor de 16A, por lo cual se podrá observar la tabla 17 donde se realizará la selección del conductor adecuado, sabiendo que el conductor será tendido por bandejas las cuales van por aire.

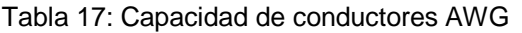

Fuente: Indeco

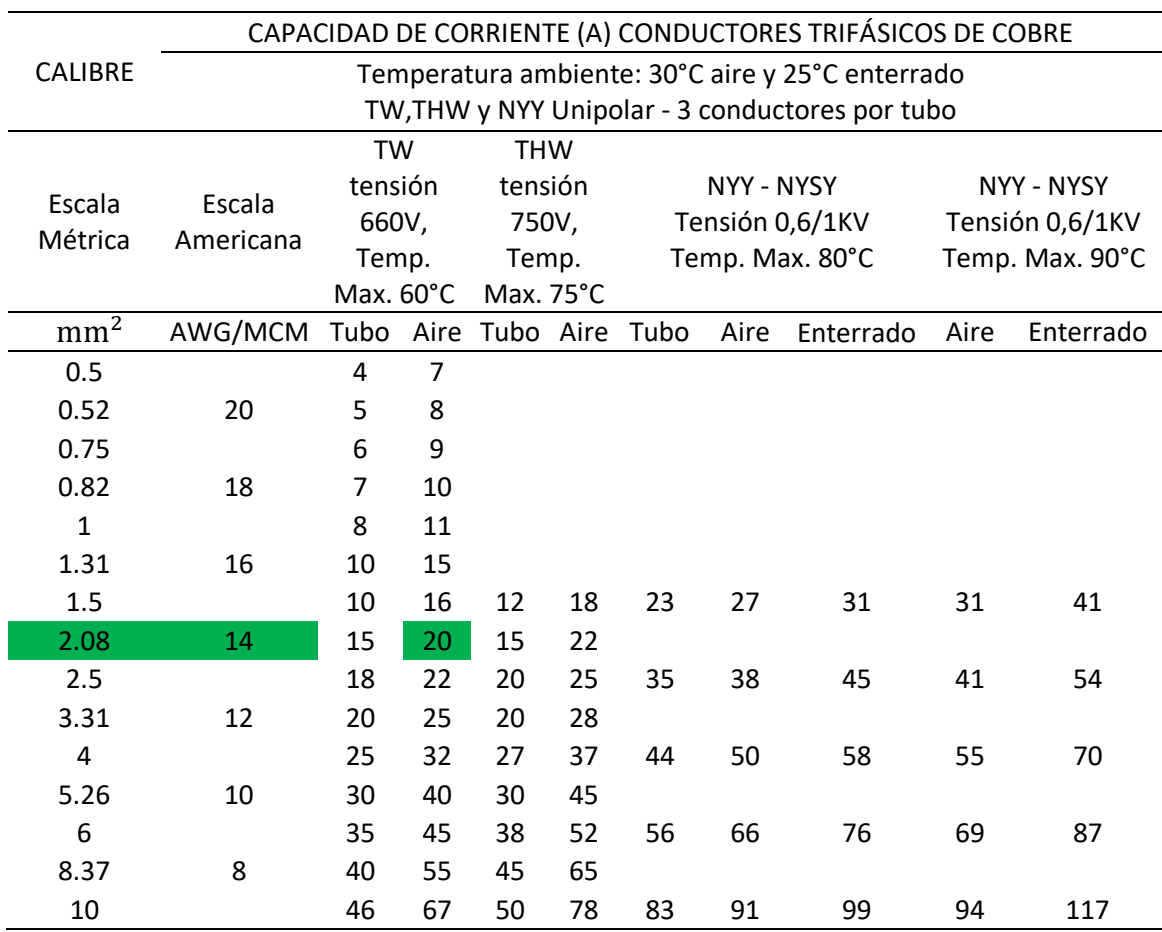

## **Caída de tensión del conductor seleccionado**

Habiendo seleccionado el conductor de 2.08mm<sup>2</sup> teniendo una resistencia de 20A cuando es tendido por aire, por ende se procederá a aplicar la fórmula establecida de caída de tensión, sabiendo que la caída de tensión máxima de un conductor tiene que ser entre 2.5% a 4% como máximo (según el CNE sección 050, código 050-102, pag. 1 de 12).

∆V = Caída de tensión

 $\rho =$  Resistividad del cobre

 $I_n$  = Corriente nominal del motor

L = Longitud máxima del cable

S = Sección del conductor

V = Voltaje de alimentación del motor

$$
\Delta V = \frac{\rho * L * I * \sqrt{3}}{S * V}
$$

$$
\Delta V = \frac{0.0178 \frac{\text{ohm} \cdot \text{mm}^2}{\text{m}} \cdot 30 \text{m} \cdot 11.1 \text{A} \cdot \sqrt{3}}{2.08 \text{mm}^2 \cdot 380 \text{V}}
$$

$$
\Delta V = 0.013\%
$$

#### **4.2.5. Selección del encoder**

Para poder realizar la selección del encoder incremental para el motor eléctrico, el cual va a ser quien denomine su posición en la sincronización de los formatos a producir, se tiene que tener en cuenta la precisión a la que debería de trabajar para ver la cantidad de pulsos que debería de tener el encoder.

## **Selección del equipo a utilizar**

Para realizar la selección del equipo se tomó en cuenta la satisfacción del cliente, brindando pesos al costo del equipo y su eficiencia. A continuación, se realizará el cálculo para el costo del equipo teniendo como resultado un peso que se añadirá en la tabla 18 para luego proceder con el promedio total de cada equipo. En el siguiente cálculo se tomará como precio máximo S/. 5,000.00 con una eficiencia de 97% y un costo mínimo S/. 3,000.00 con una eficiencia de 90%, lo cual el precio máximo no es de mucha satisfacción para la empresa y el monto mínimo si es de suma satisfacción para la empresa.

A continuación, se presentarán las gráficas 19 y 20, donde se indica la escala de satisfacción del cliente de acuerdo al precio y eficiencia del equipo.

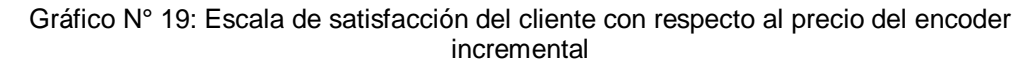

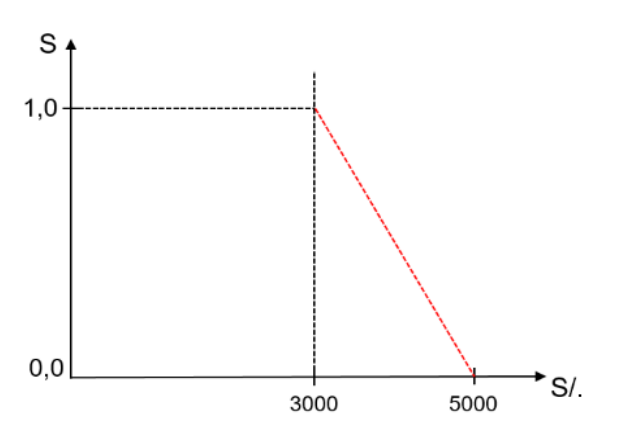

Gráfico N° 20: Escala de satisfacción del cliente con respecto a la eficiencia del encoder incremental

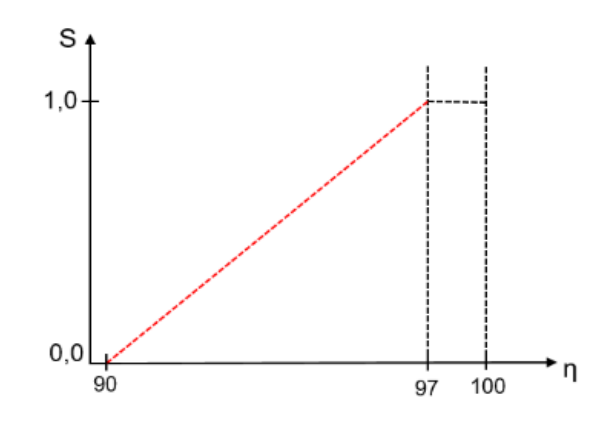

 Cálculo promedio para el costo y la eficiencia del encoder de 5000 pulsos.

$$
S_{S/-} = \frac{5,000.00 - 3,500.38}{5,000.00 - 3,000.00}
$$

$$
S_{S/-} = 0.75
$$

$$
\eta_{\%} = \frac{96 - 90}{97 - 90}
$$

$$
\eta_{\%} = 0.86
$$

 Cálculo promedio para el costo y eficiencia del encoder de 3000 pulsos.

$$
S_{S/-} = \frac{5,000.00 - 3,200.47}{5,000.00 - 3,000.00}
$$

$$
S_{S/-} = 0.89
$$

$$
\eta_{\%} = \frac{93 - 90}{97 - 90}
$$

$$
\eta_{\%} = 0.43
$$

En la siguiente tabla 18 se puede visualizar la evaluación de los equipos a utilizar en la presente tesis.

Tabla 18: Matriz de selección del encoder

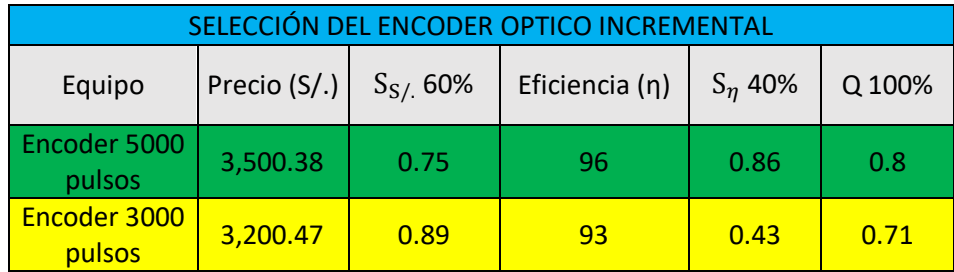

## **Encoder incremental**

Los encoder de incremento proveen un número específico de pulsos equitativamente espaciados por revolución, por pulgada o milímetro de movimiento lineal. Se utiliza un solo canal de salida para aplicaciones donde el sentido de la dirección de movimiento no es importante (unidireccional). Donde se requiere el sentido de dirección, se utiliza la salida de cuadratura (bidireccional), con dos canales de 90 grados eléctricos fuera de la fase; el circuito determina la dirección de movimiento basado en la fase de relación entre ellos.

En la siguiente figura 27, se puede observar como realiza en envió de los pulsos el encoder mientras va girando, el channel A son los pulsos finos y el cannel B son los pulsos gruesos teniendo un desfase entre ellos de 90°.

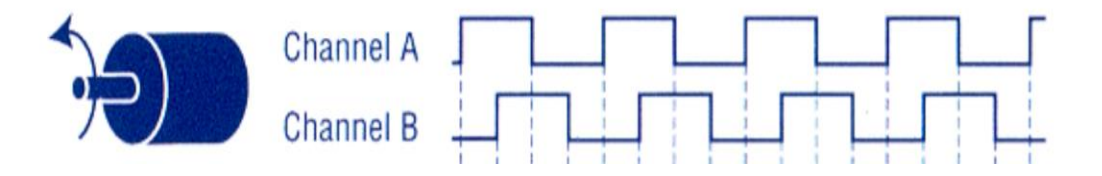

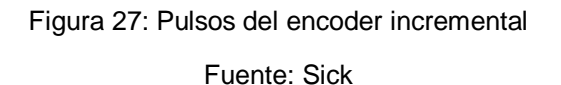

## **Longitud del cable del encoder**

La longitud del cable que se requiere en el encoder se puede pedir al fabricante ya que los encoder vienen con un estándar en la cantidad de cable, por otro lado, la velocidad de los pulsos va a depender mucho de la longitud de cable que se use como muestra la siguiente tabla 19. En este proyecto se va a requerir una longitud de cable de 50 metro ya que esa distancia se encuentra el PLC de la máquina donde van a ir conectados los encoder.

Tabla 19: Velocidad de señales por distancia

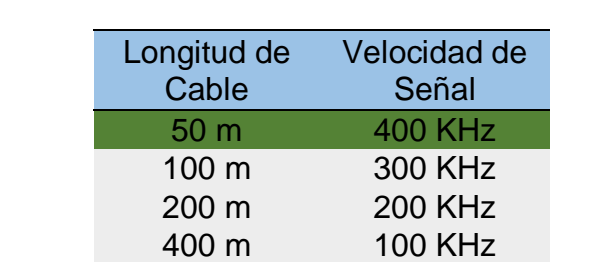

#### Fuente: Sick

## **Conversión de los pulsos de decimal a binario**

Para la conversión de los pulsos de decimal a binario se divide la cantidad de pulsos del encoder en este caso sería 5000 entre 2 y así sucesivamente hasta que el resultado sea cero o uno, una vez realizada esa operación se toman todos los restos y al final se le añade el último cociente de la división, ya que esos numero sería el código en binario emitido por el encoder incremental a usar. proyectoFigura 9: Diagrama de flujo del emitido por el encoder incremental a usar.

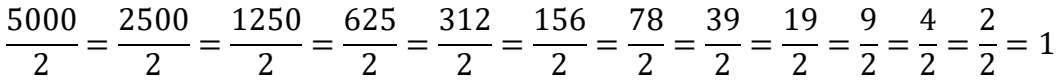

En la siguiente tabla 20 se mostrará los números de decimal a binario, que se llegaron a obtener de la ecuación realizada anteriormente, por el motivo que la numeración de los pulsos del encoder se envían de forma binaria al PLC y en el mismo se convierte en decimales.

Tabla 20: Conversión de decimal a binario

Fuente: Elaboración propia

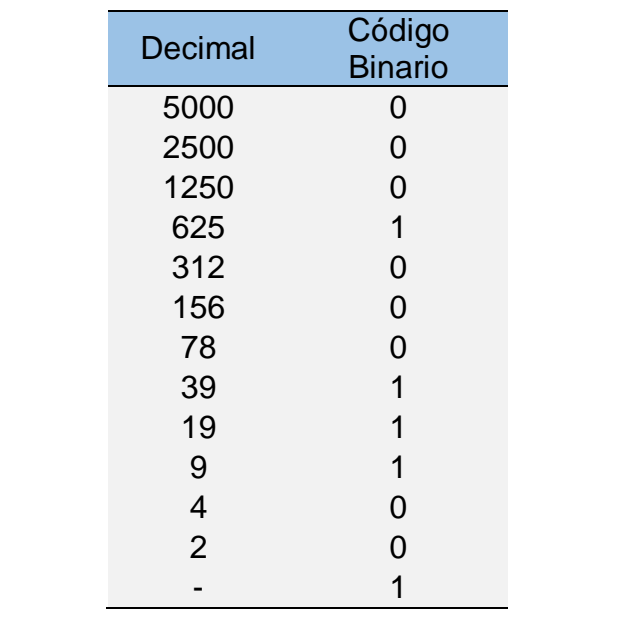

# 4.2.6. Selección del equipo de control para el freno

Para la selección del equipo que hará el control del funcionamiento del freno se creó la siguiente tabla 21 con 2 opciones y la que mejores resultados brinde será la seleccionada.

#### **•** Selección del equipo a utilizar

Para realizar la selección del equipo se tomó en cuenta la satisfacción del cliente, brindando pesos al costo del equipo y su eficiencia. A continuación, se realizará el cálculo para el costo del equipo teniendo como resultado un peso que se añadirá en la tabla 18 para luego proceder con el promedio total de cada equipo. En el siguiente cálculo se tomará como precio máximo S/. 300.00 con una eficiencia de 97% y un costo mínimo S/. 100.00 con una eficiencia de 90%, lo cual el precio máximo no es de mucha satisfacción para la empresa y el monto mínimo si es de suma satisfacción para la empresa. procedimiento de la investigación Fuente: Elaborado por el autor

A continuación, se presentarán las gráficas 21 y 22, donde se indica la escala de satisfacción del cliente de acuerdo al precio y eficiencia del equipo.

Gráfico N° 21: Escala de satisfacción del cliente con respecto a la eficiencia del controlador del freno

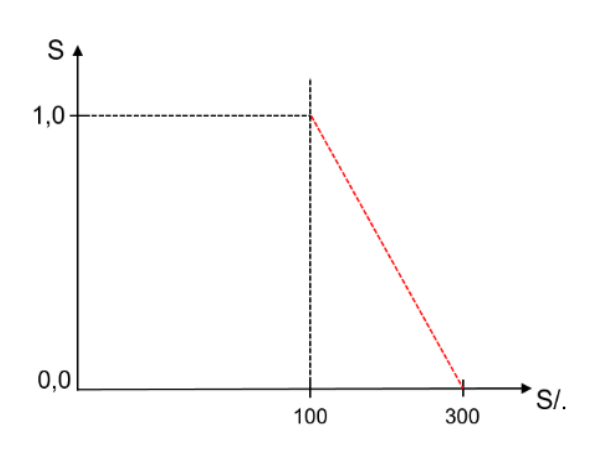

Gráfico N° 22: Escala de satisfacción del cliente con respecto a la eficiencia del controlador del freno

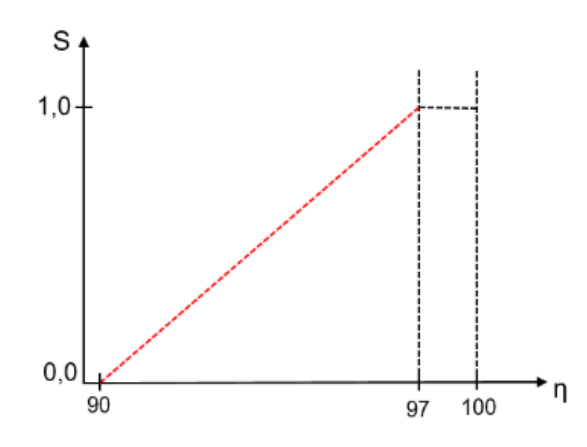

Cálculo promedio para el costo y la eficiencia del contactor.

$$
S_{S/-} = \frac{300.00 - 240.25}{300.00 - 100.00}
$$

$$
S_{S/-} = 0.3
$$

$$
\eta_{\%} = \frac{95 - 90}{97 - 90}
$$

$$
\eta_{\%} = 0.71
$$

 Cálculo promedio para el costo y eficiencia del encoder de 3000 pulsos.

$$
S_{S/-} = \frac{300.00 - 180.35}{300.00 - 100.00}
$$

$$
S_{S/-} = 0.6
$$

$$
\eta_{\%} = \frac{91 - 90}{97 - 90}
$$

$$
\eta_{\%} = 0.14
$$

En la siguiente tabla 21 se puede visualizar la evaluación de los equipos a utilizar en la presente tesis.

Tabla 21: Matriz de selección del controlador del freno

| SELECCIÓN DEL EQUIPO PARA EL CONTROL DEL FRENO |                           |     |                |           |        |
|------------------------------------------------|---------------------------|-----|----------------|-----------|--------|
| Equipo                                         | Precio (S/.) $S_{S/}$ 60% |     | Eficiencia (n) | $S_n$ 40% | Q 100% |
| Contactor                                      | 240.25                    | 0.3 | 95             | 0.71      | 0.46   |
| Relee                                          | 180.35                    | 0.6 | 91             | 0.14      | 0.42   |

Fuente: Elaboración propia

Este tipo de equipo (contactor) en la actualidad viene siendo muy utilizado en las industrias por su capacidad de trabajo y resultados brindados, en la actualidad existen diferentes tipos de marcas y modelos de contactores, lo cual la marca siemens viene llevando la delantera en el mercado con sus contactores ya que brindan una mayor confiabilidad y efectividad en sus componentes. investigación

Para la selección del contactor del freno tenemos que tener en cuenta la potencia del motor al que se le va a realizar su frenado, en este caso conocemos su potencia mecánica del motor trifásico y su rendimiento lo cual tenemos que convertirla a potencia eléctrica para conocer cuál va a ser la potencia necesaria para el frenado del motor. A continuación, se va a realizar el cálculo de la potencia eléctrica del motor eléctrico. iotor de quo oo roma de roum Figura 9: Diagrama de flujo del procedimiento de la iencia electrica del motor electrico.

$$
P_e = \frac{P_m}{\eta}
$$

$$
P_e = \frac{5.5 \text{ kW}}{0.917}
$$

$$
P_e = 5.99 \text{ kW}
$$

En el cálculo anterior nos da que la potencia eléctrica del motor es de 5.99 kW y se conoce que la corriente nominal del motor es de 11.1A. A continuación, se podrá observar la tabla 22 donde muestra una lista de contactores comerciales por la marca siemens modelo sirius, la cual se pudo seleccionar el contactor apropiado para este trabajo, teniendo como código 3RT1316-1BB40, siendo el más próximo en la parte de fuerza y el voltaje de su bobina que se usara 24VDC

#### Tabla 22: Capacidad de contactores comerciales

Fuente: (Siemens, 2013)

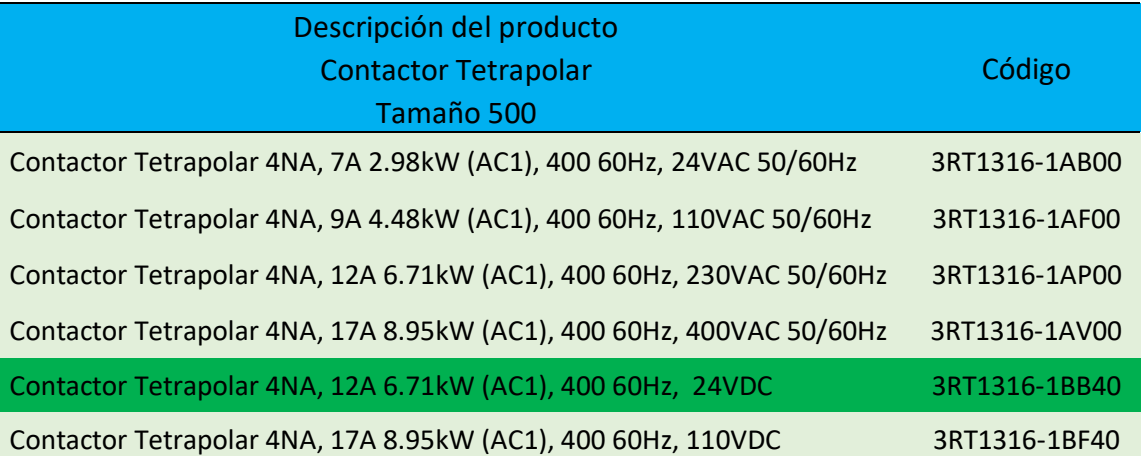

En la siguiente figura 28 se muestra un contactor igual al seleccionado en la tabla anterior con el código 3RT1316-1BB40 de la marca siemens y modelo sirius, siendo su bobina de 24VDC, el cual cuenta con 3 contactos normalmente abierto para realizar la conexión de la fuerza que vendrían a ser los 380VAC de los cuales solo se usarán 2 y un contacto auxiliar normalmente abierto. Diagrama de flujo del procedimiento de la investigaciónTabla 30 Su DODINA DE 24VIDC, el Cual Cu

Fuente: Elaborado por el autor

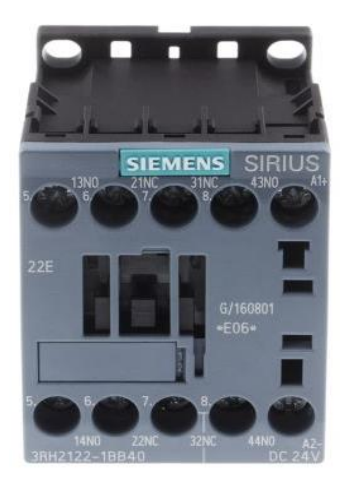

Figura 28: Contactor 3RT1316-1BB40 Fuente: (Siemens, 2013)

**4.3. Programación de la sincronización automática en el PLC y HMI existente, para la sincronización de la carga y descarga de botellas**

Para su funcionamiento del proyecto a implementar, se tiene que realizar el cableado de la conexión de fuerza y parte de control para ambos sistemas como también realizar la programación del PLC (control lógico programable) lo cual es necesario utilizar un lenguaje de programación, de tal manera así se podrá comunicar con el usuario (operador), en la presente tesis el tipo de lenguaje que se va a utilizar serán los diagramas de contactos o Ladder (escalera). Ya que estos tipos de diagramas son los más utilizados en la industria debido a su fácil comprensión. El controlador PLC se fraccionará 2 entradas digitales, 2 salidas digitales y 2 entras analógicas, las señales que realizarán el encendido de los motores serán (A0.4 y A0.6), las señales de alarma de sobrecarga de los motores serán (E1.0 y E1.2), por lo tanto, se requiere añadir un determinado diagrama ladder para cada caso.

## **4.3.1. Señales de salida y entrada del PLC**

En la siguiente figura 29, se puede observar en la zona vertical 5 y 7 la parte de control donde especifica el código de la señal de salida del PLC, esta señal pasa por un contacto de las llaves termomagnéticas, luego va directamente a los contactores y variadores ya que estos componentes pertenecen a los motores del sistema de carga y

descarga de botellas, de tal manera así se podrá realizar su encendido correspondiente.

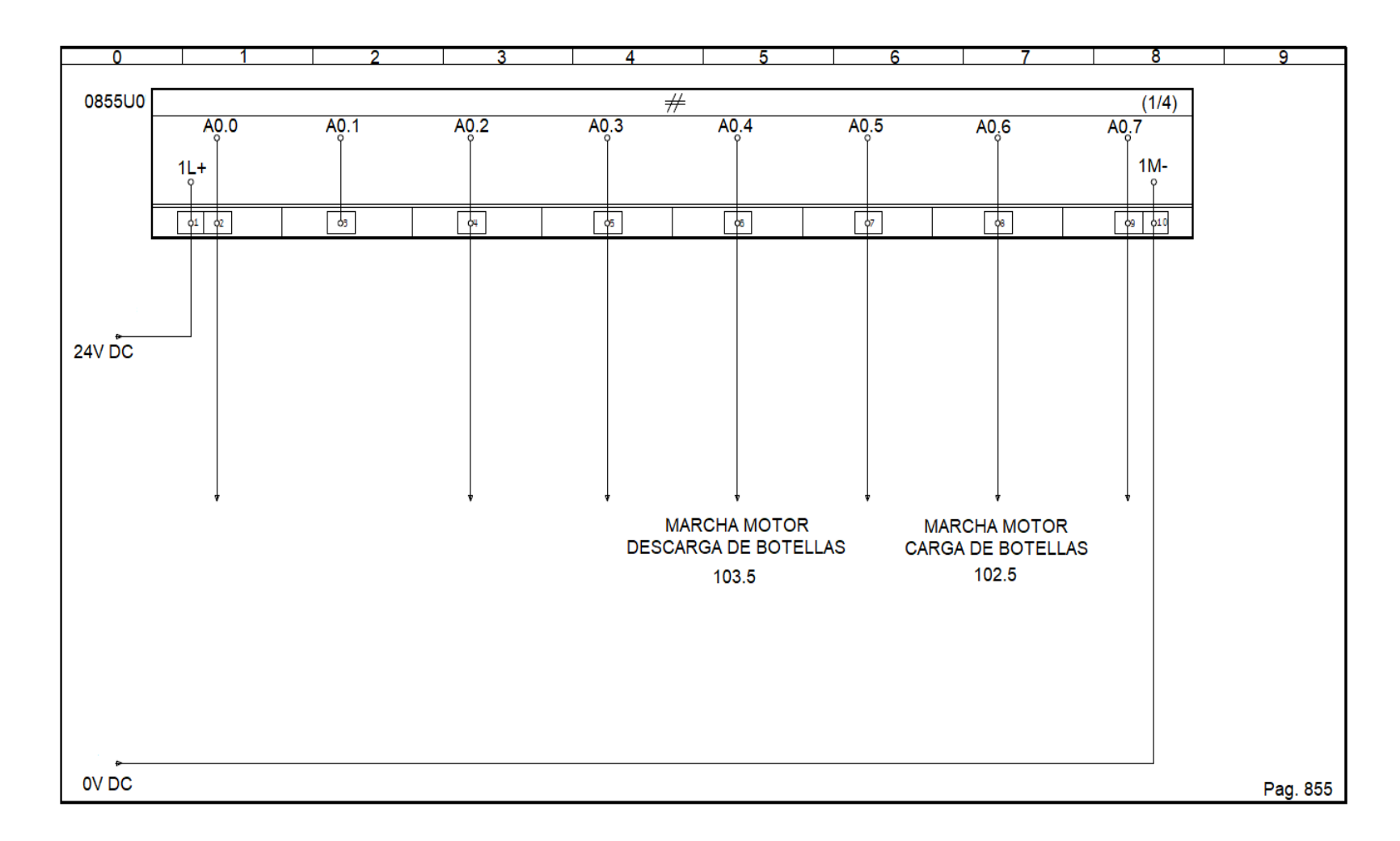

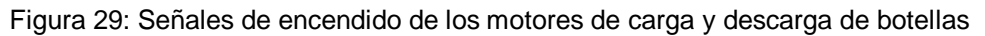

En la siguiente figura 30, se puede observar en la zona vertical 1 y 4 el circuito eléctrico de control para la activación de los frenos del sistema de carga y descarga de botellas, el cual está conformado por un contacto auxiliar de la llave termomagnética y contactores, también se puede observar en la zona vertical 2 y 5 el contacto que envía la señal cuando el motor sufre una sobre carga y la llave termomagnética tiende a dispararse.

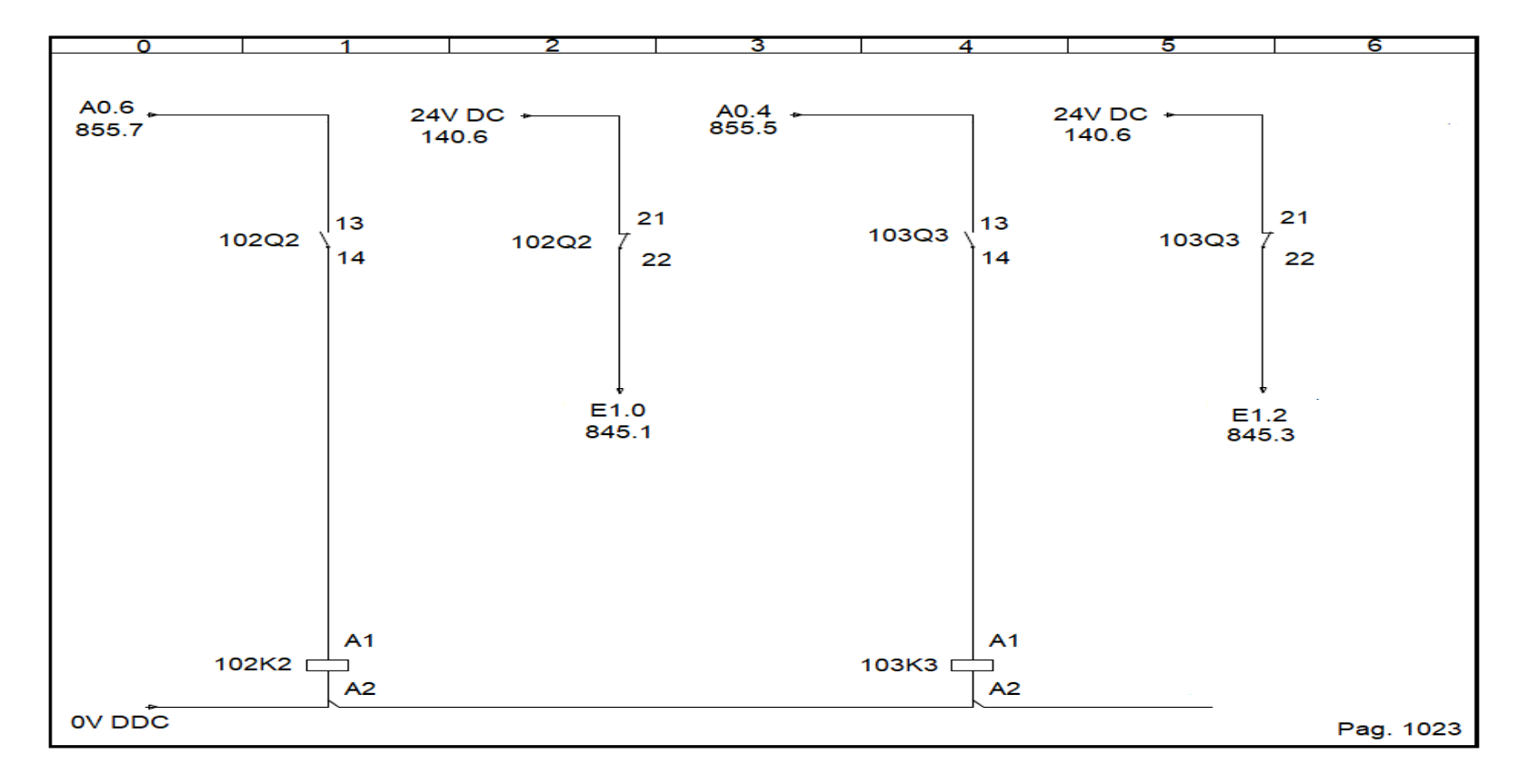

Figura 30: Circuito de control para la activación de los frenos y alarma del sistema de carga y descarga de botellas

En la siguiente figura 31, se puede observar en la zona vertical 1 y 3 el ingreso de la señal al PLC indicando que uno de los 2 motores sufrió una sobrecarga y su protección que vendría a ser la llave termomagnética se disparó, de tal forma el maquinista lo visualizará en el HMI y procederá a hacer una inspección al motor alterado.

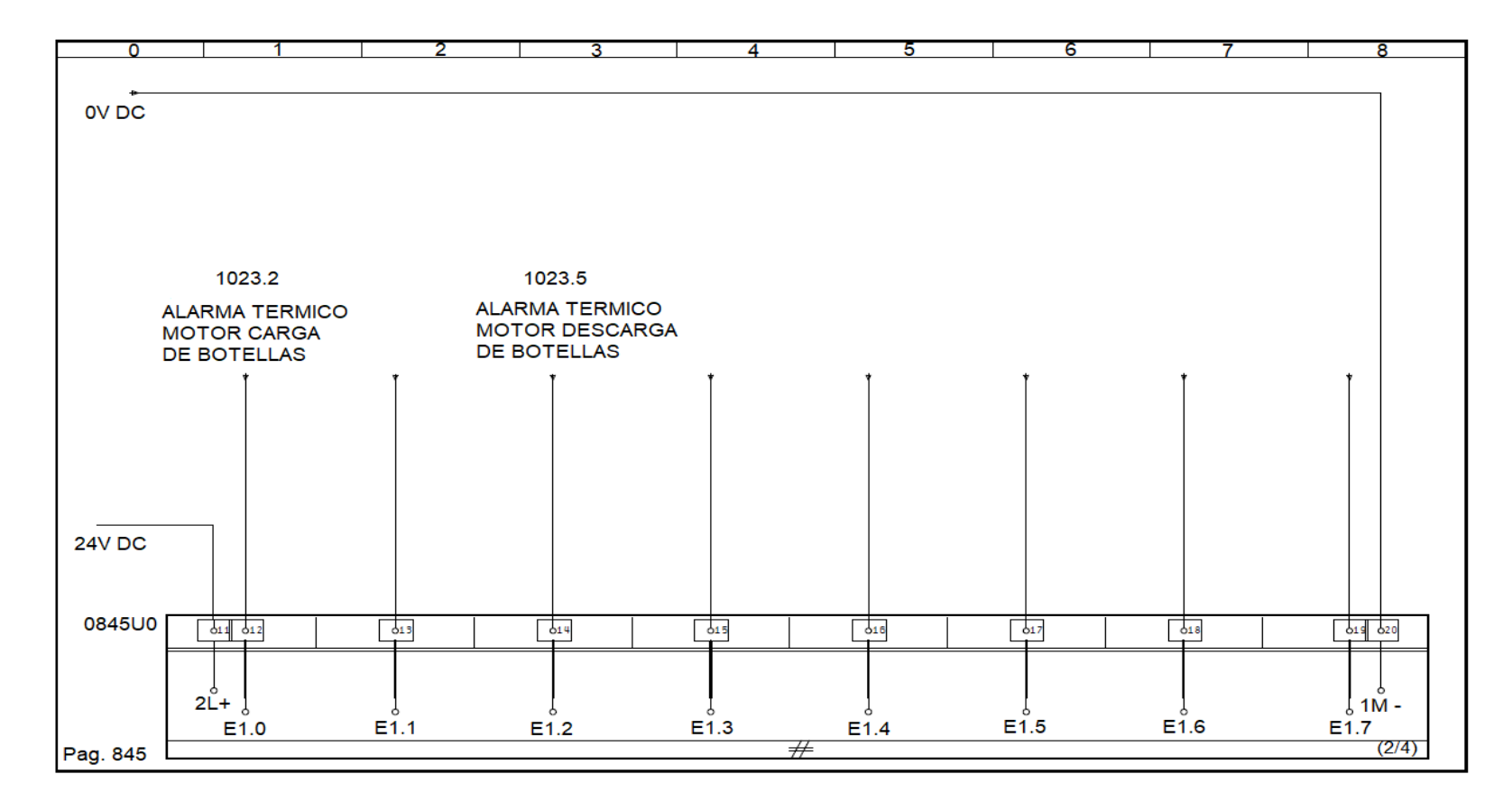

Figura 31: Señal de ingreso al PLC para activación de alarma de sobrecarga

En la siguiente figura 32, se puede observar en la zona vertical 5 y 6 la conexión de las borneras donde hay una alimentación de 24V DC la cual es alimentada por una fuente rectificadora, dicha fuente ya se encuentra ubicada en el tablero principal la cual sirve para la alimentación de todo el sistema de control que requiera una alimentación de 24V DC. En este caso se va a tomar esté voltaje para alimentar a los 2 encoder incrementales y a las señales de alarma de sobre carga para los motores de la carga y descarga de botellas.

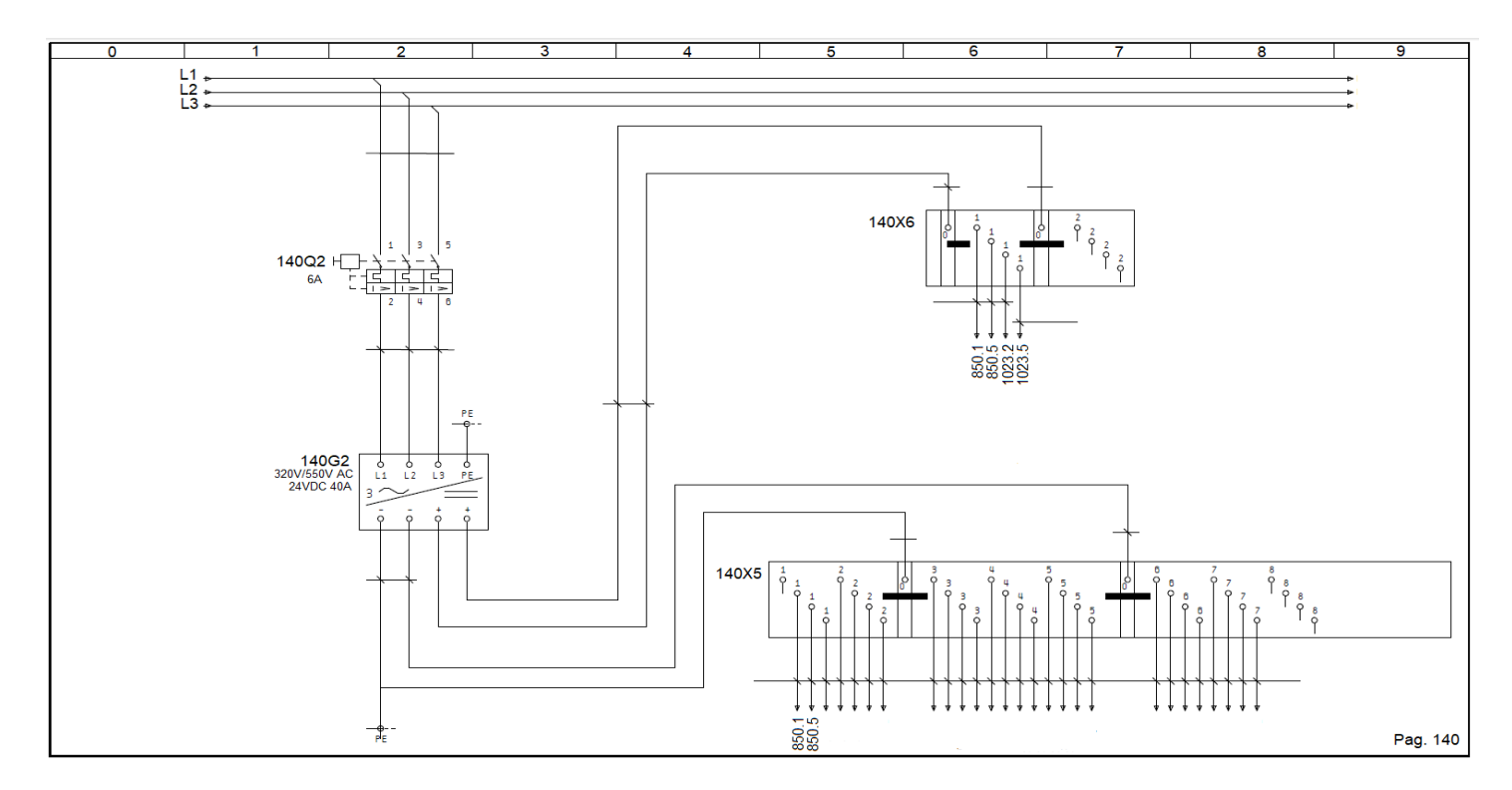

Figura 32: Conexión de la fuente rectificadora de 380V AC – 24 VDC

Fuente: (Krones, 2000)

En la siguiente figura 33, se puede observar en la zona vertical 2, 3, 6 y 7 el ingreso de las señales de los encoder al PLC, enviando una serie de pulsos continuos para cuando coincida con la cantidad de pulsos programados el motor se detenga ya que indicaría que está en su punto cero de sincronización.

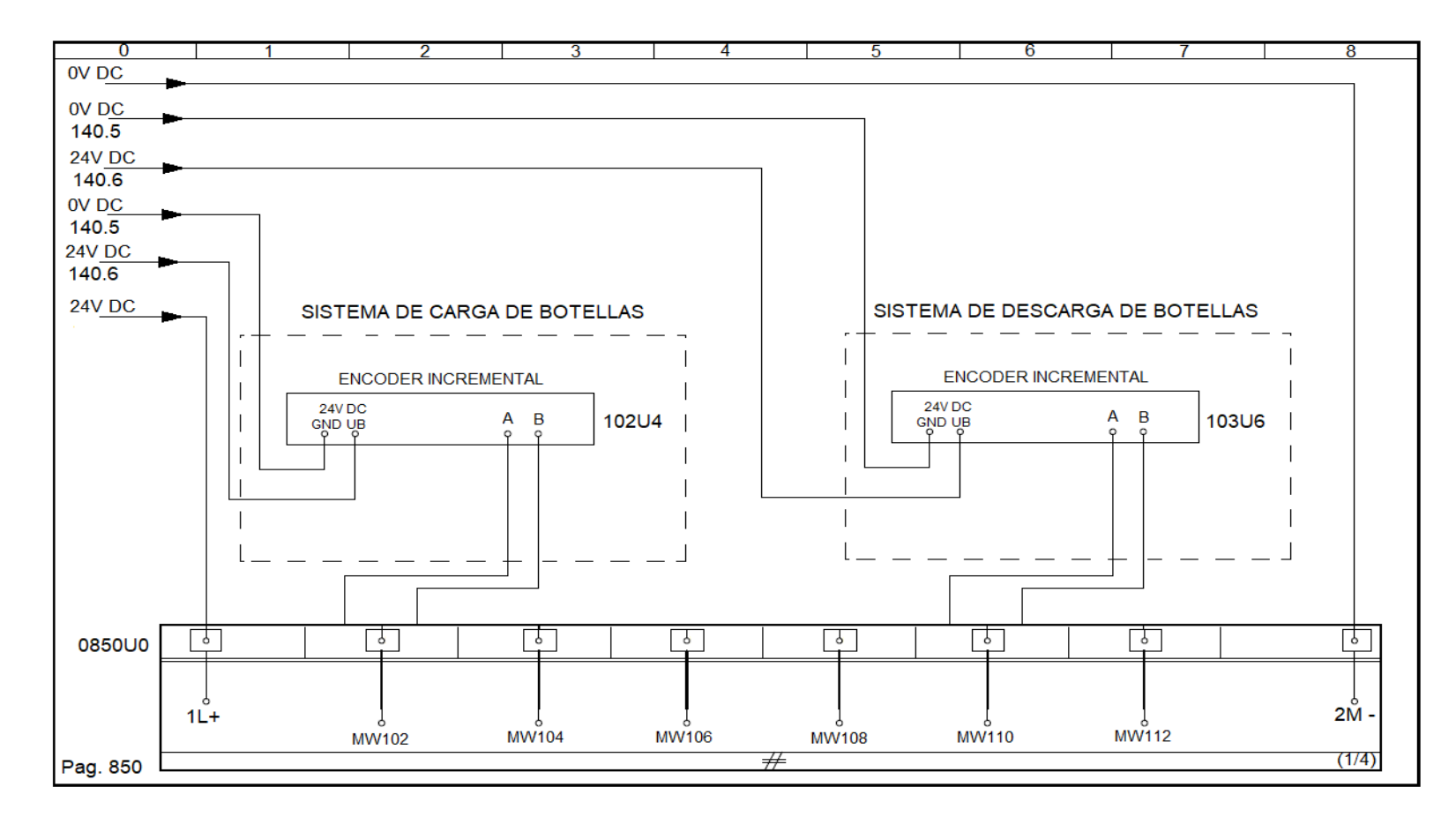

Figura 33: Conexión de encoder de sincronización en el PLC

# **4.3.2. Planos de montaje de los sistemas de carga y descarga de botellas**

En la siguiente figura 34, se puede observar el circuito eléctrico de fuerza del sistema de carga de botellas, el cual está conformado por su llave termomagnética y variador. Por otro lado, también se puede observar la señal que envía el PLC para el encendido de dicho sistema.

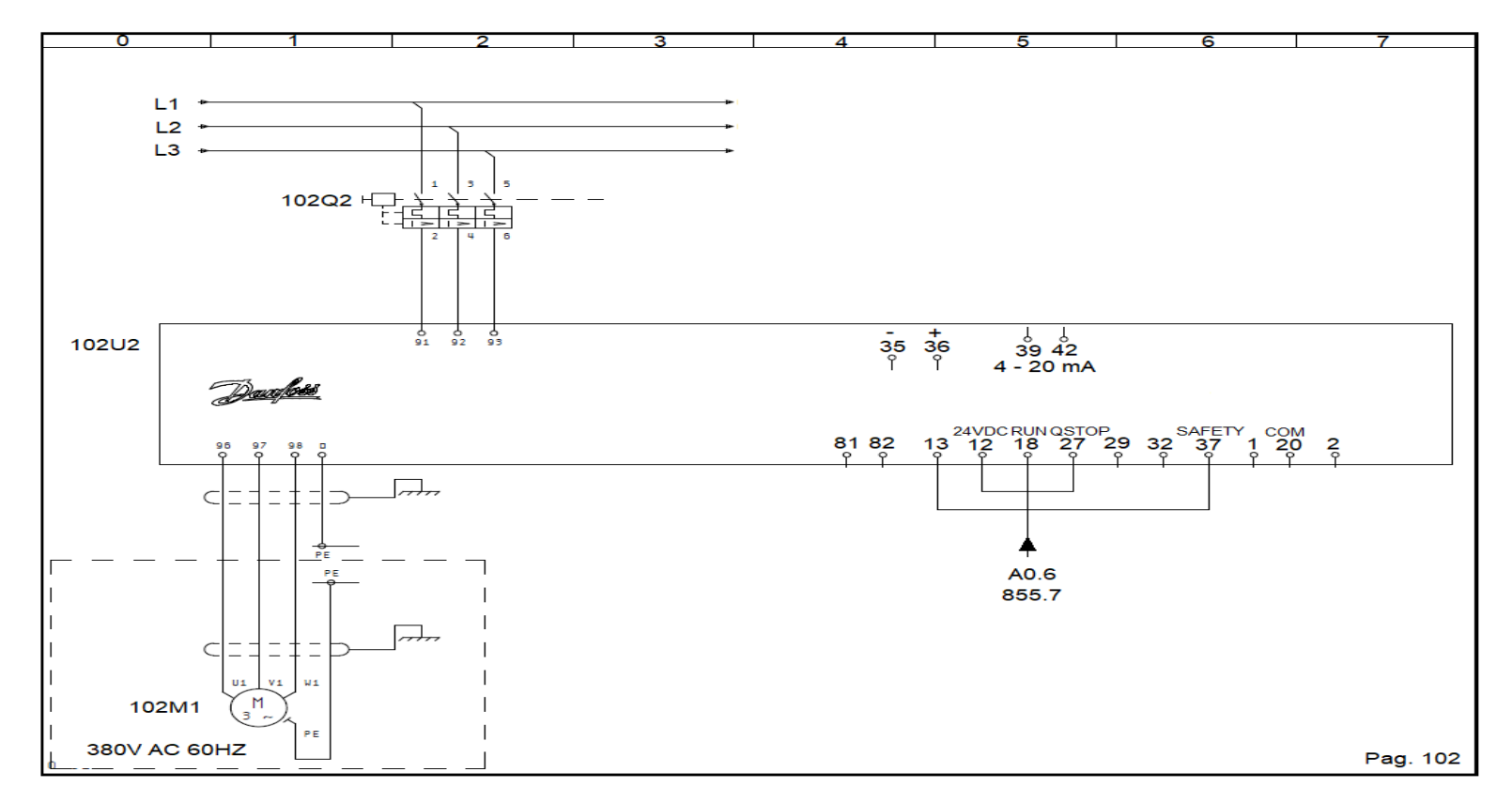

Figura 34: Circuito eléctrico de fuerza del sistema de carga de botellas

En la siguiente figura 35, se puede observar el circuito eléctrico de fuerza del sistema de descarga de botellas, el cual está conformado por su llave termomagnética y variador. Por otro lado, también se puede observar la señal que envía el PLC para el encendido de dicho sistema.

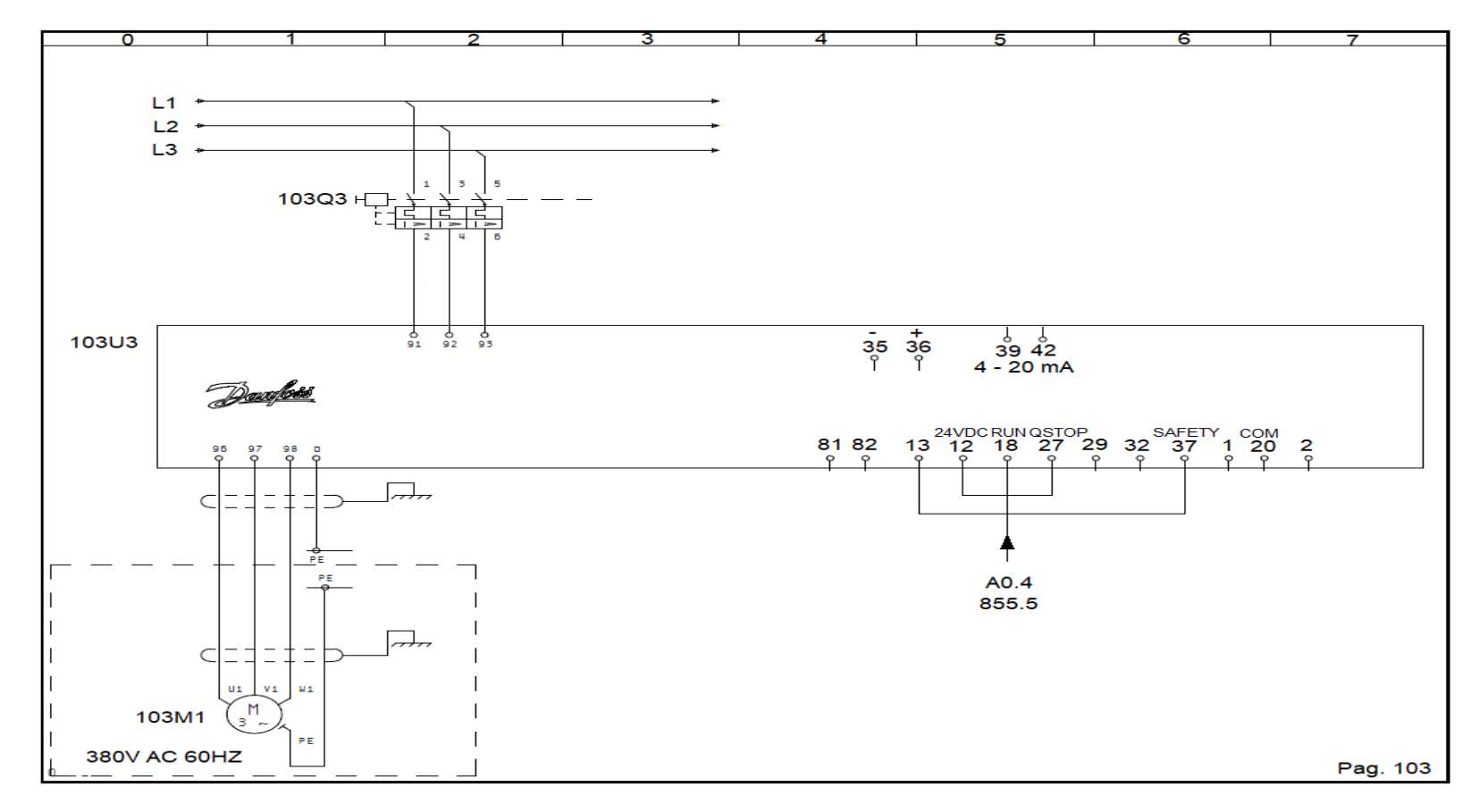

Figura 35: Circuito eléctrico de fuerza del sistema de descarga de botellas

En la siguiente figura 36, se puede observar en la zona vertical 1 y 5 la alimentación para el rectificador del freno de los motores eléctricos, los cuales están siendo controlados por medio de un contactor siendo activado por la señal que envía el PLC para el encendido de los motores.

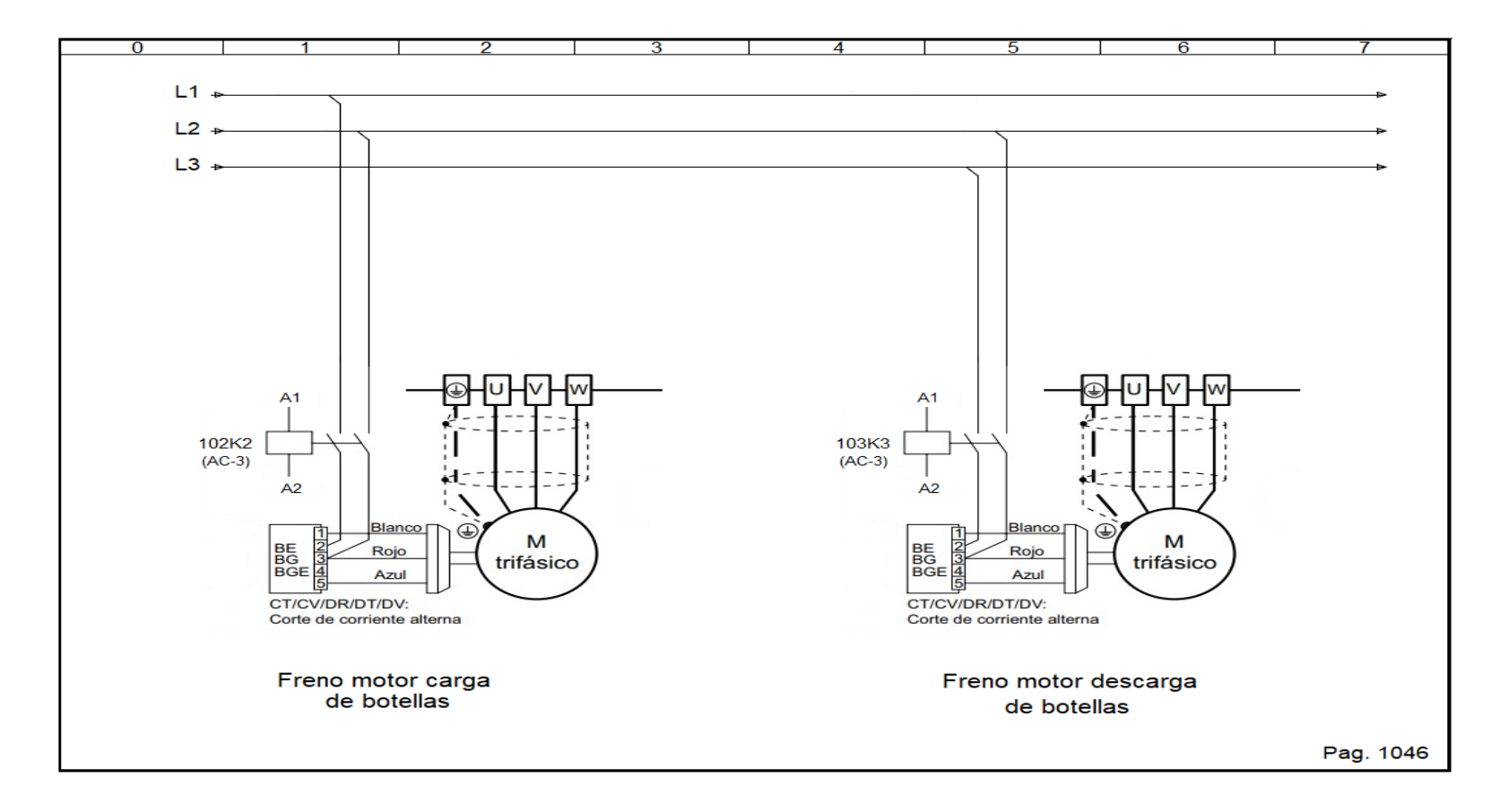

Figura 36: Conexión de los frenos de los motores eléctricos

## **4.3.3. Programación de la sincronización de los sistemas de carga y descarga de botellas**

En la siguiente figura 37, se puede observar la lógica de control en ladder del arranque en manual (job) de los motores carga y descarga de botellas, teniendo en cuenta que dicho arranque solo tendrá un tiempo máximo de funcionamiento de 5 segundos desde que se pulsa el start manual, siendo controlado por el temporizador T2.

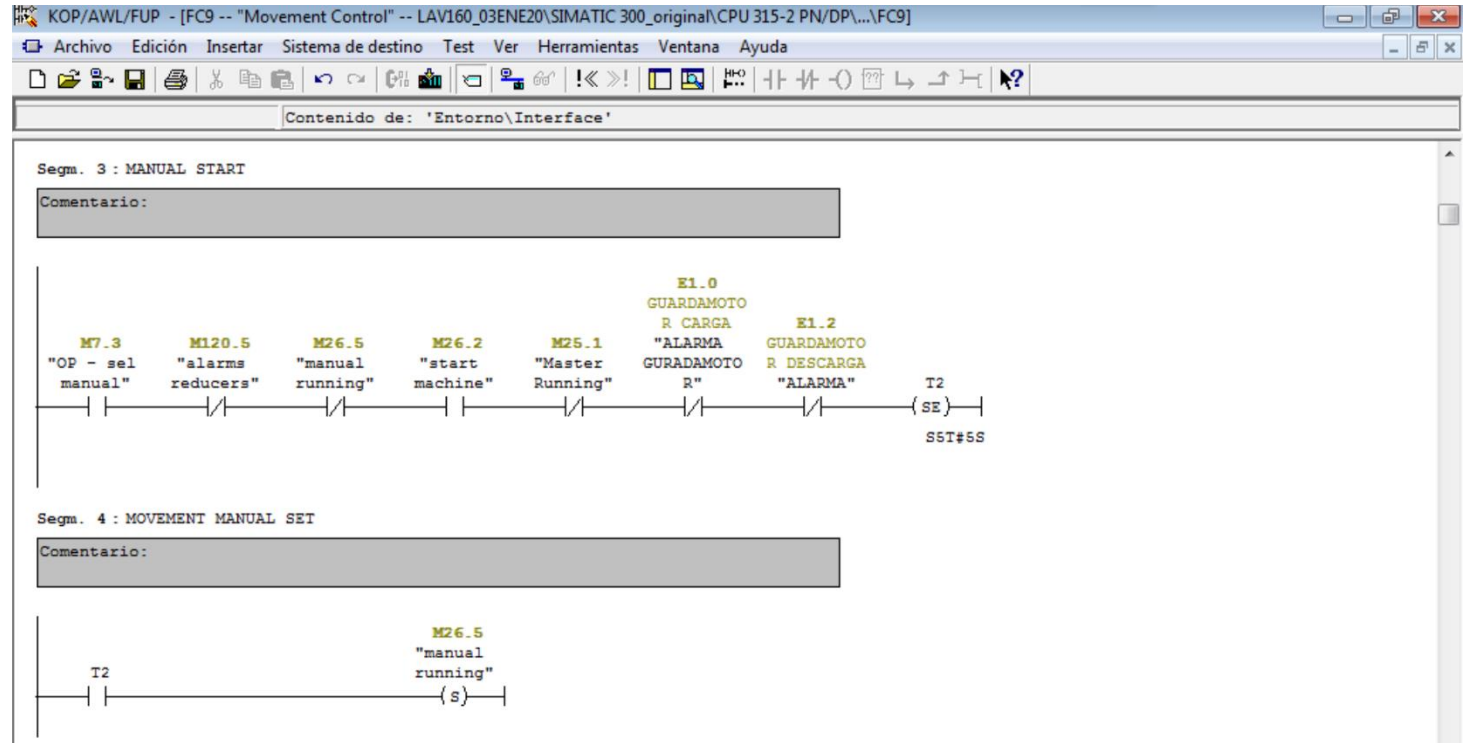

Figura 37: Lógica de control de marcha de motores en manual (job)

En la siguiente figura 38, se puede observar la lógica de control en ladder del arranque en automático del motor de la carga de botellas.

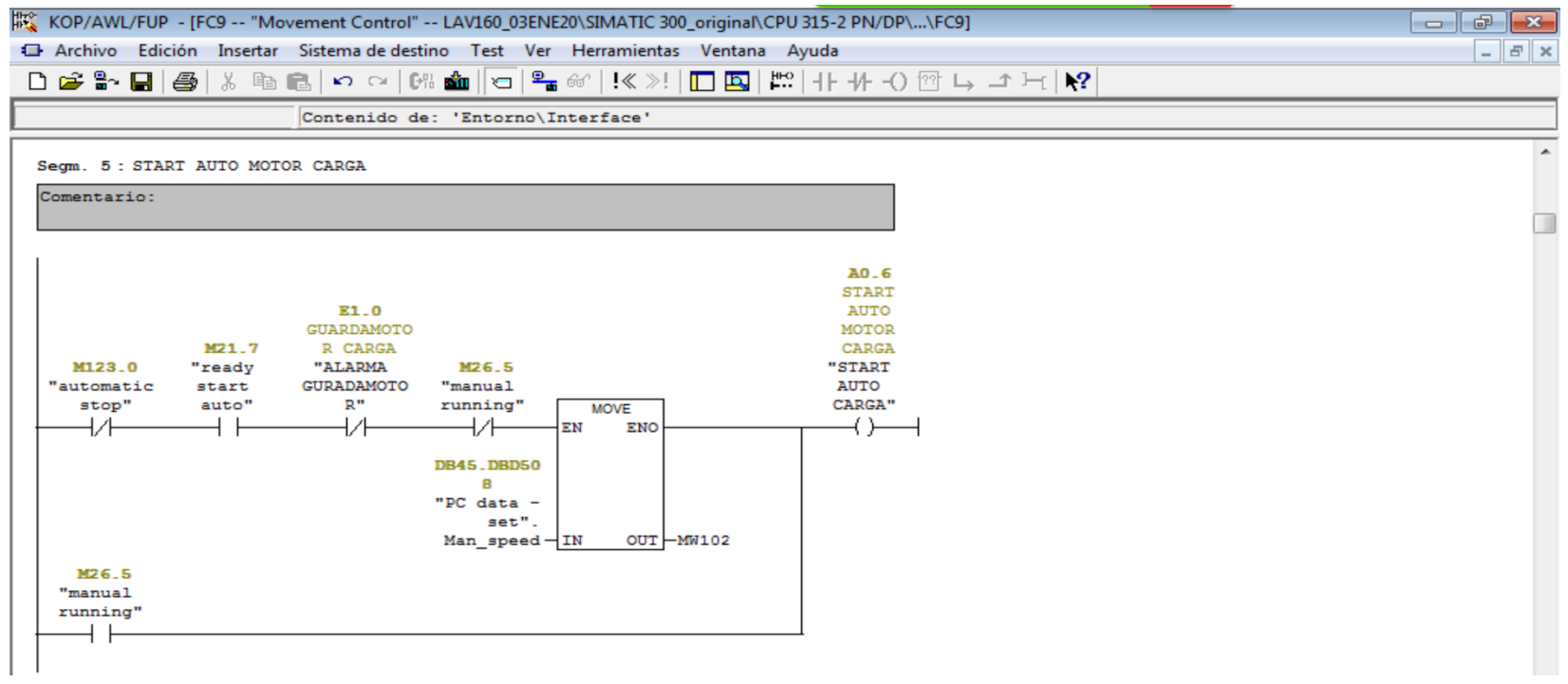

Figura 38: Lógica de control de encendido en automático del motor de la carga de botellas

En la siguiente figura 39, se puede observar la lógica de control en ladder del apagado del motor de la descarga de botellas.

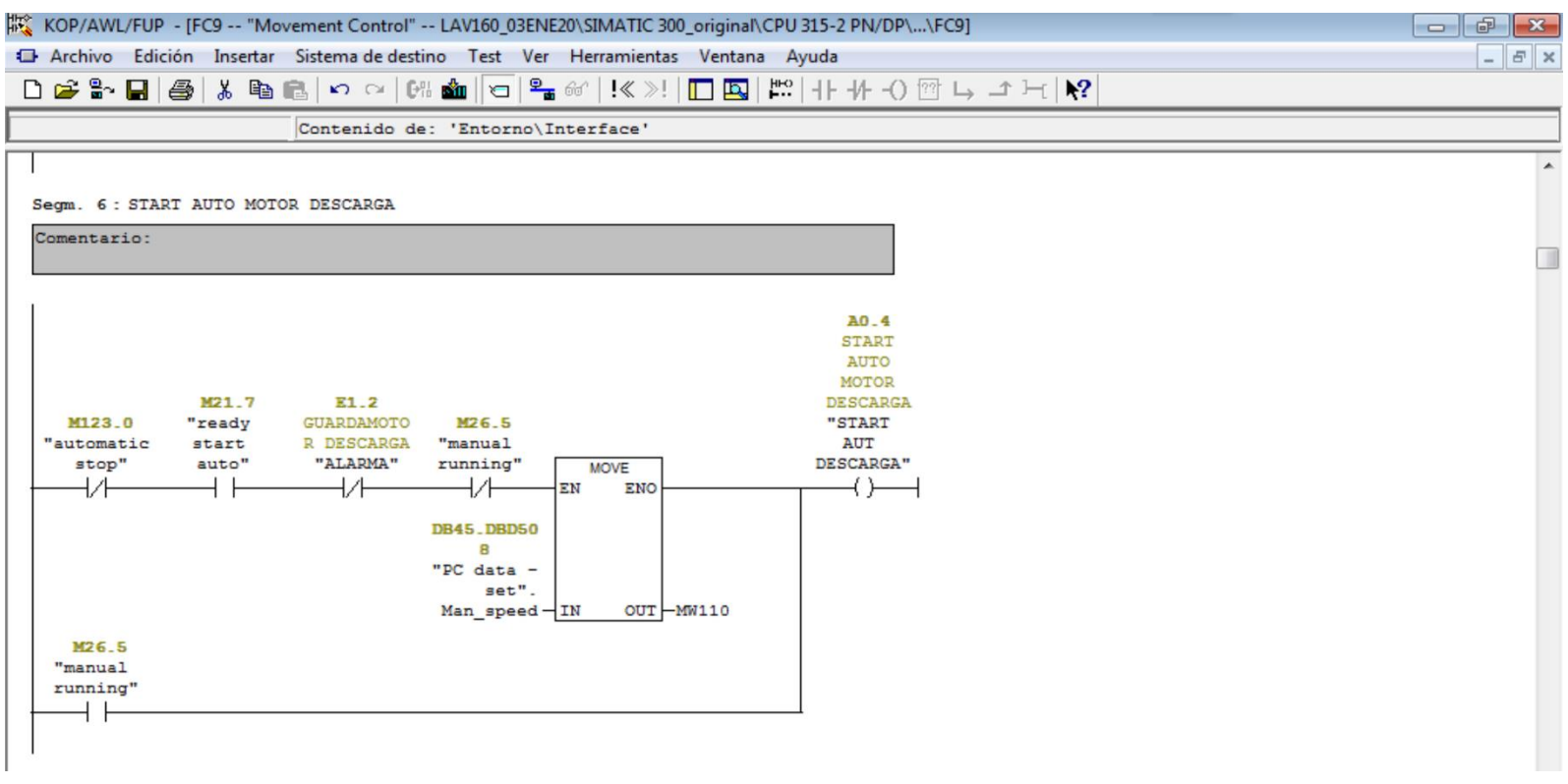

Figura 39: Lógica de control de encendido en automático del motor de la descarga de botellas

En la siguiente figura 40, se puede observar la lógica de control en ladder de las alarmas de las llaves termomagnéticas, siendo la protección de los motores para cualquier anomalía que se presente en el trabajo.

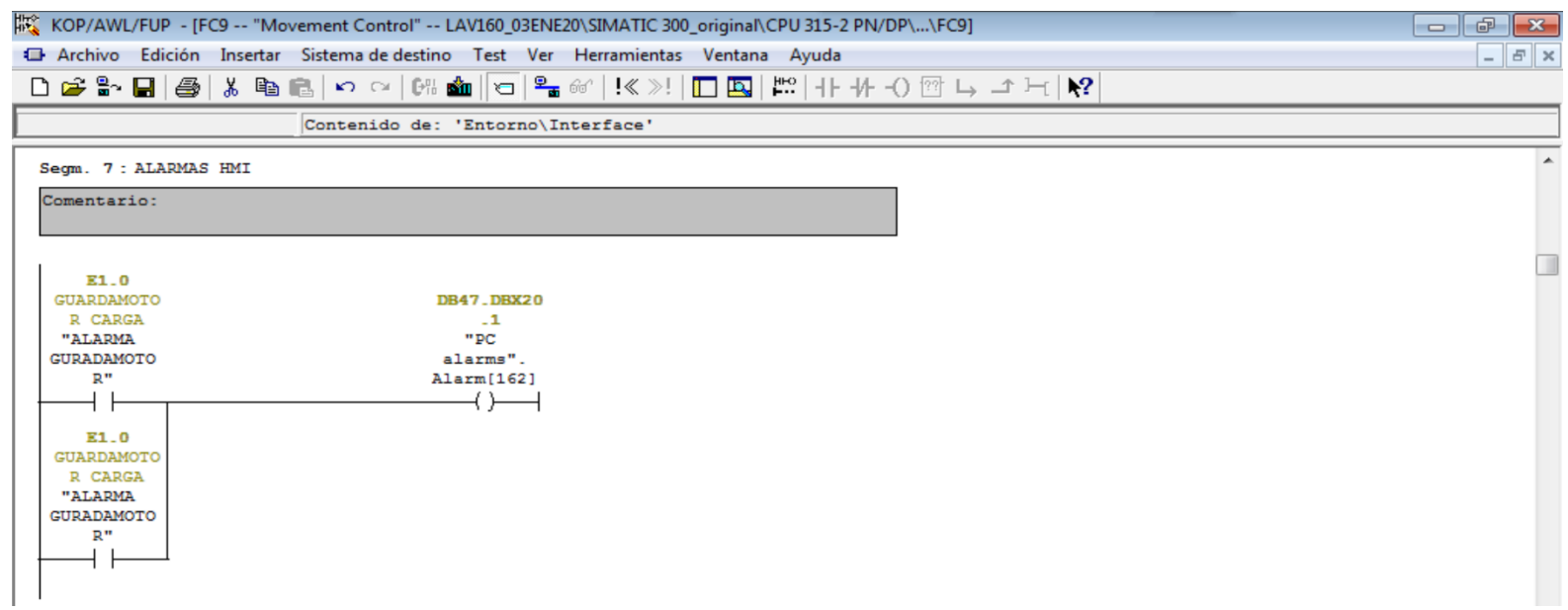

Figura 40: Lógica de control de las alarmas de las llaves termomagnéticas de la carga y descarga de botellas

En la siguiente figura 41, se puede observar la lógica de control en AWL de las velocidades para la sincronización independientes por receta, ya que en HMI se cuenta con 6 recetas cargadas.

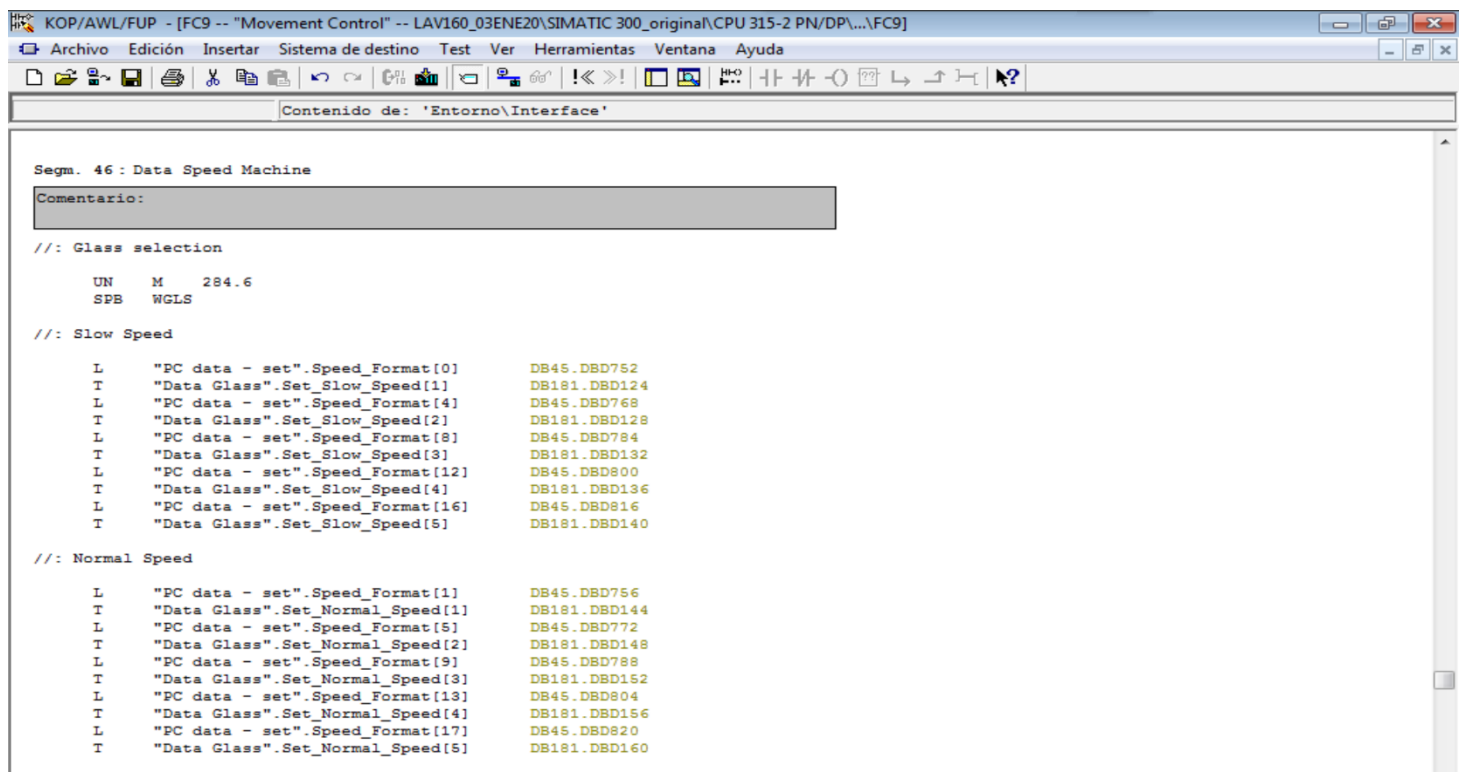

Figura 41: Lógica de control de velocidades para la sincronización por receta

En la siguiente figura 42, se puede observar la lógica de control en ladder de la sincronización de la receta 1, ya que al momento de ser cargada la receta en el HMI ambos sistemas de carga y descarga empiezan a realizar su sincronización de forma automática realizando su detención los pulsos enviados por el encoder.

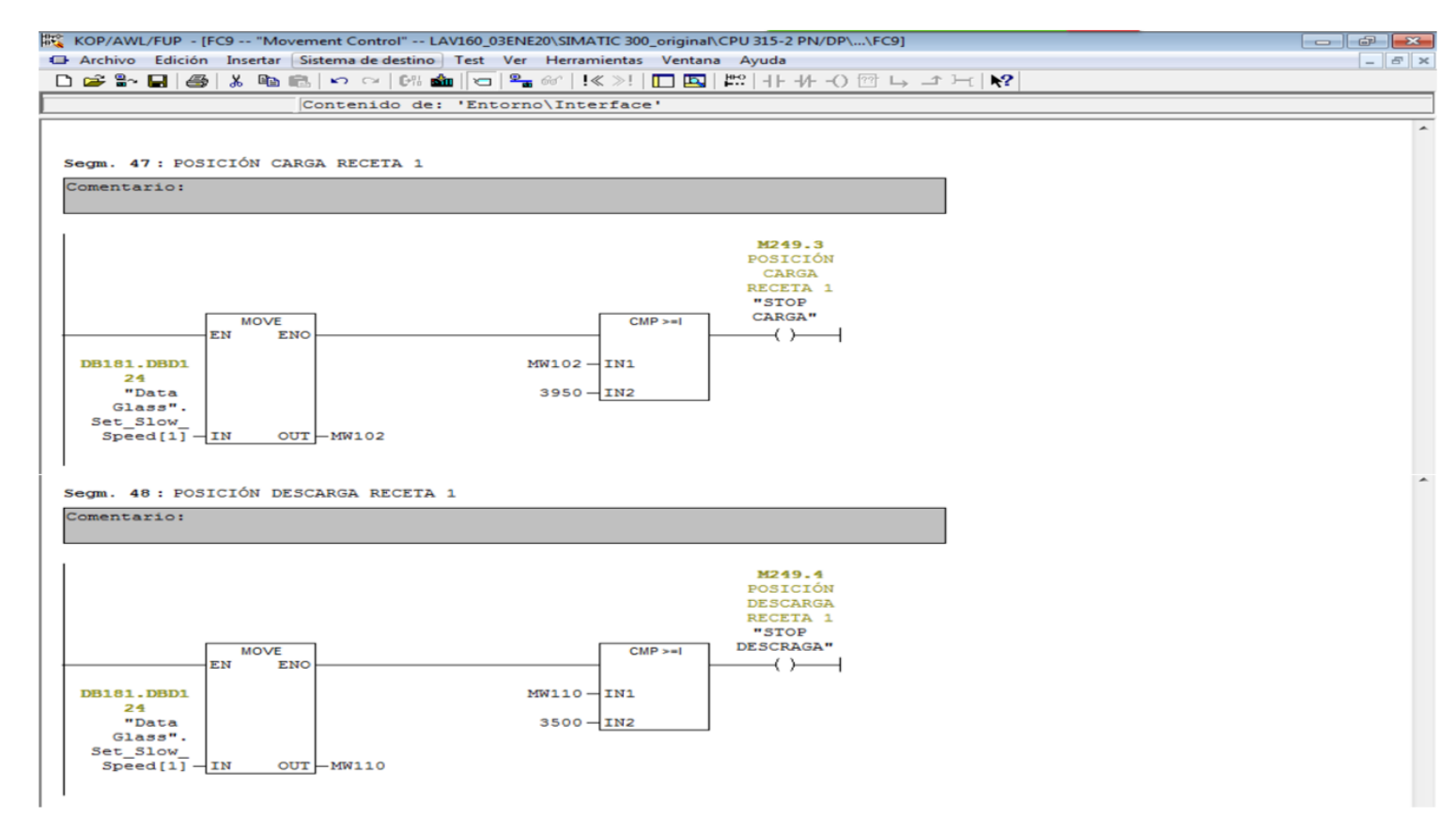

Figura 42: Lógica de control de la sincronización automática de la receta 1
En la siguiente figura 43, se puede observar la lógica de control en ladder de la sincronización de la receta 2, ya que al momento de ser cargada la receta en el HMI ambos sistemas de carga y descarga empiezan a realizar su sincronización de forma automática realizando su detención los pulsos enviados por el encoder.

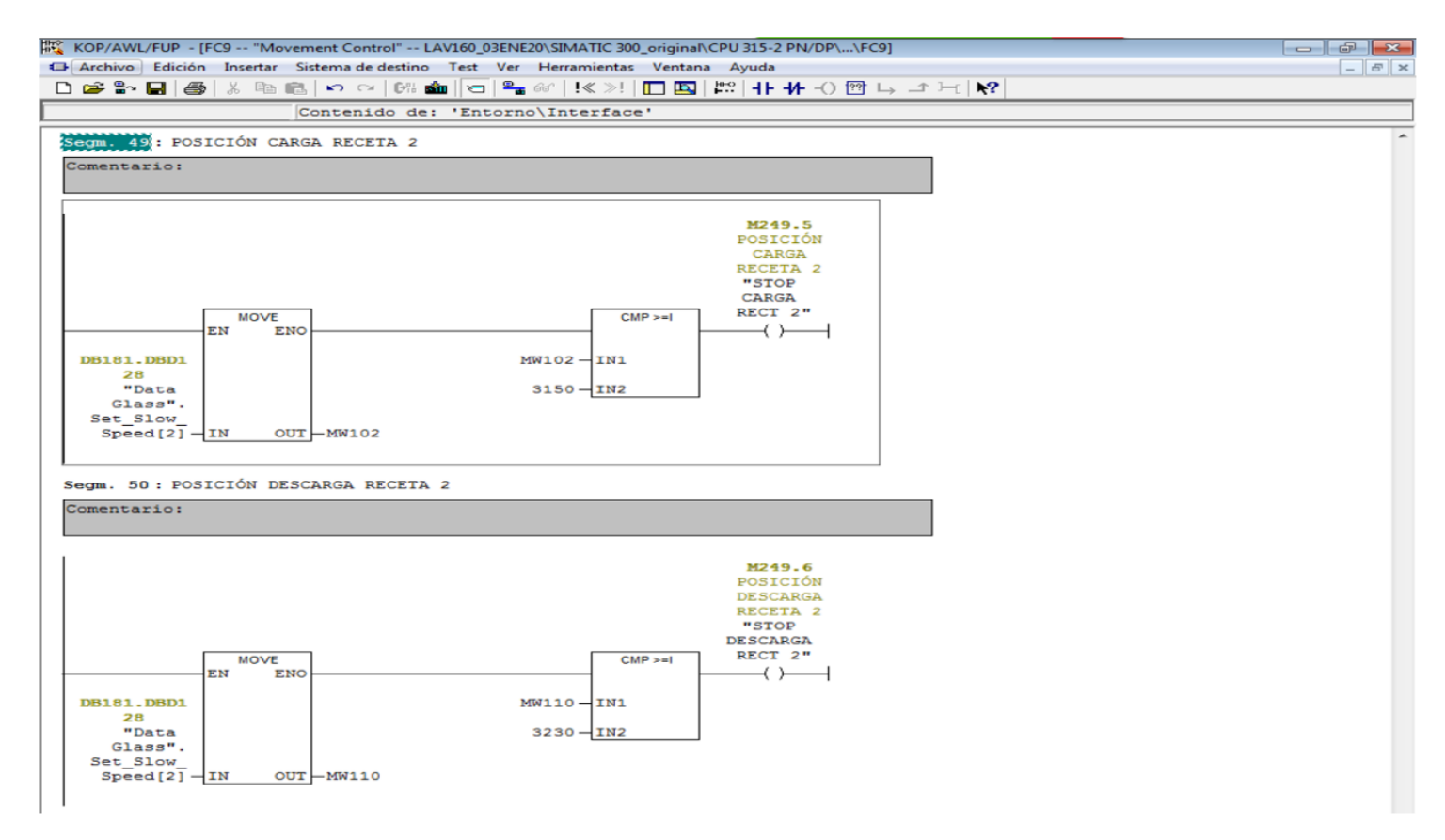

Figura 43: Lógica de control de la sincronización automática de la receta 2

En la siguiente figura 44, se puede observar la lógica de control en ladder de la sincronización de la receta 3, ya que al momento de ser cargada la receta en el HMI ambos sistemas de carga y descarga empiezan a realizar su sincronización de forma automática realizando su detención los pulsos enviados por el encoder.

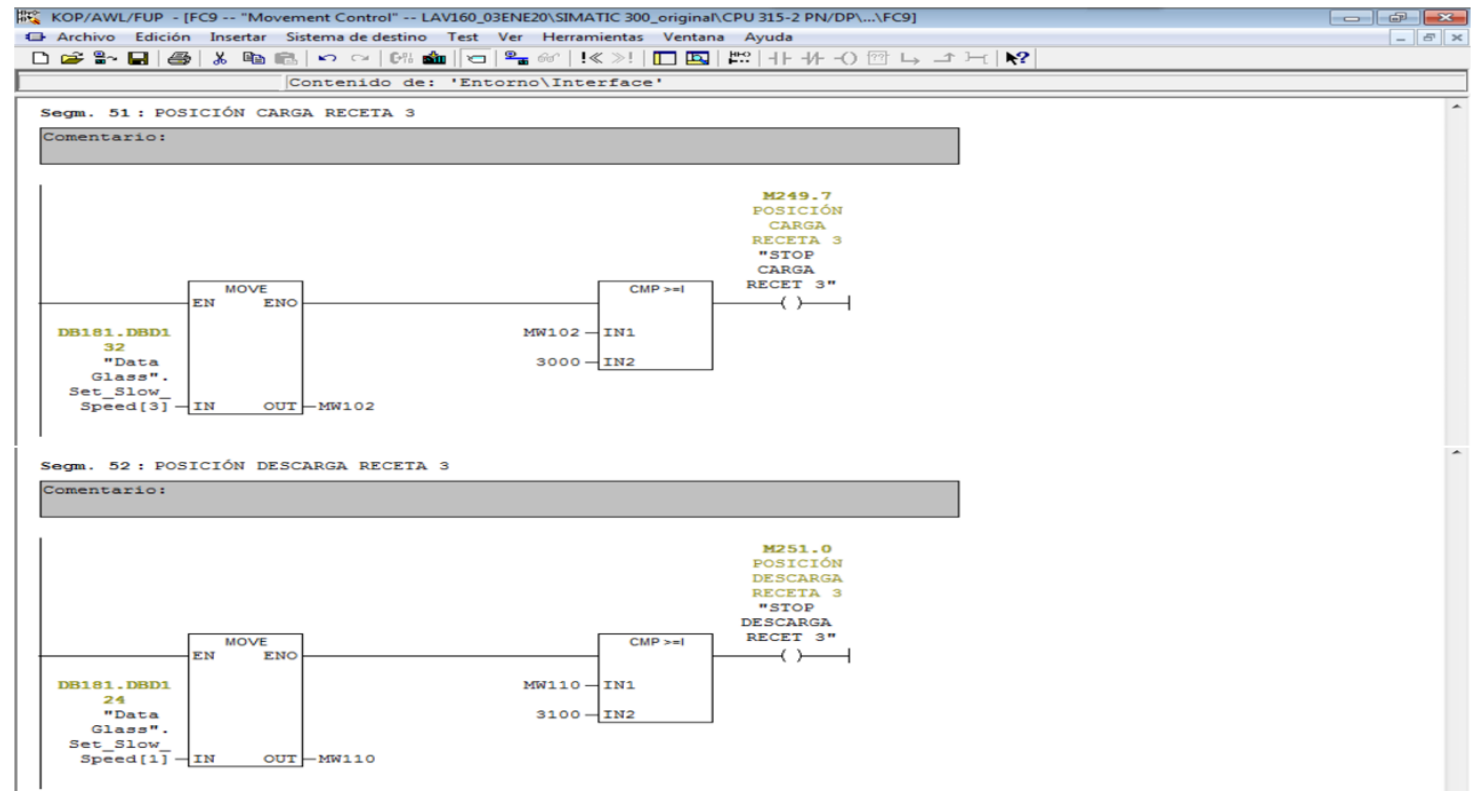

Figura 44: Lógica de control de la sincronización automática de la receta 3

Fuente: Elaboración propia

En la siguiente figura 45, se puede observar la lógica de control en ladder de la sincronización de la receta 4, ya que al momento de ser cargada la receta en el HMI ambos sistemas de carga y descarga empiezan a realizar su sincronización de forma automática realizando su detención los pulsos enviados por el encoder.

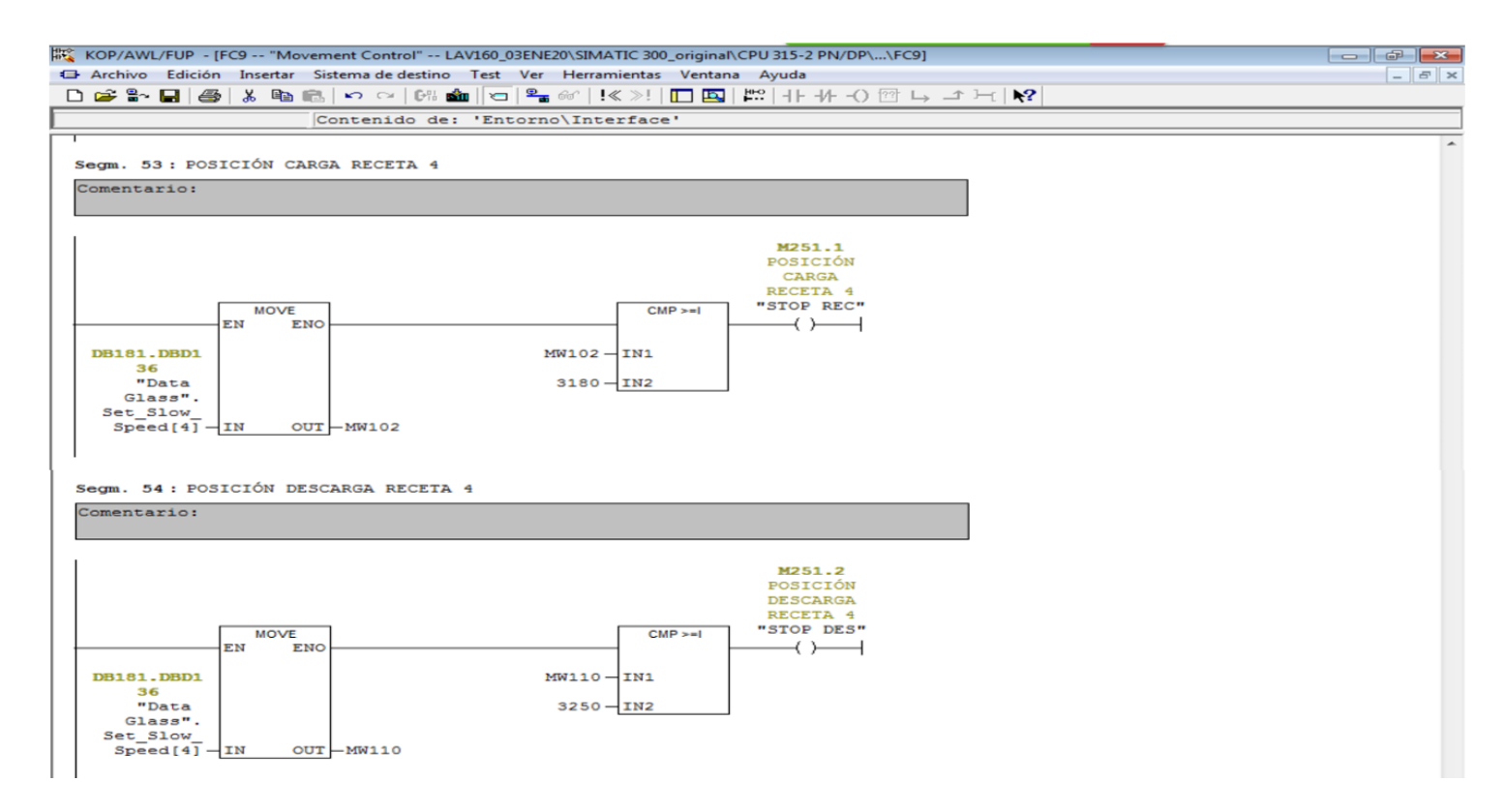

Figura 45: Lógica de control de la sincronización automática de la receta 4

En la siguiente figura 46, se puede observar la lógica de control en ladder de la sincronización de la receta 5, ya que al momento de ser cargada la receta en el HMI ambos sistemas de carga y descarga empiezan a realizar su sincronización de forma automática realizando su detención los pulsos enviados por el encoder.

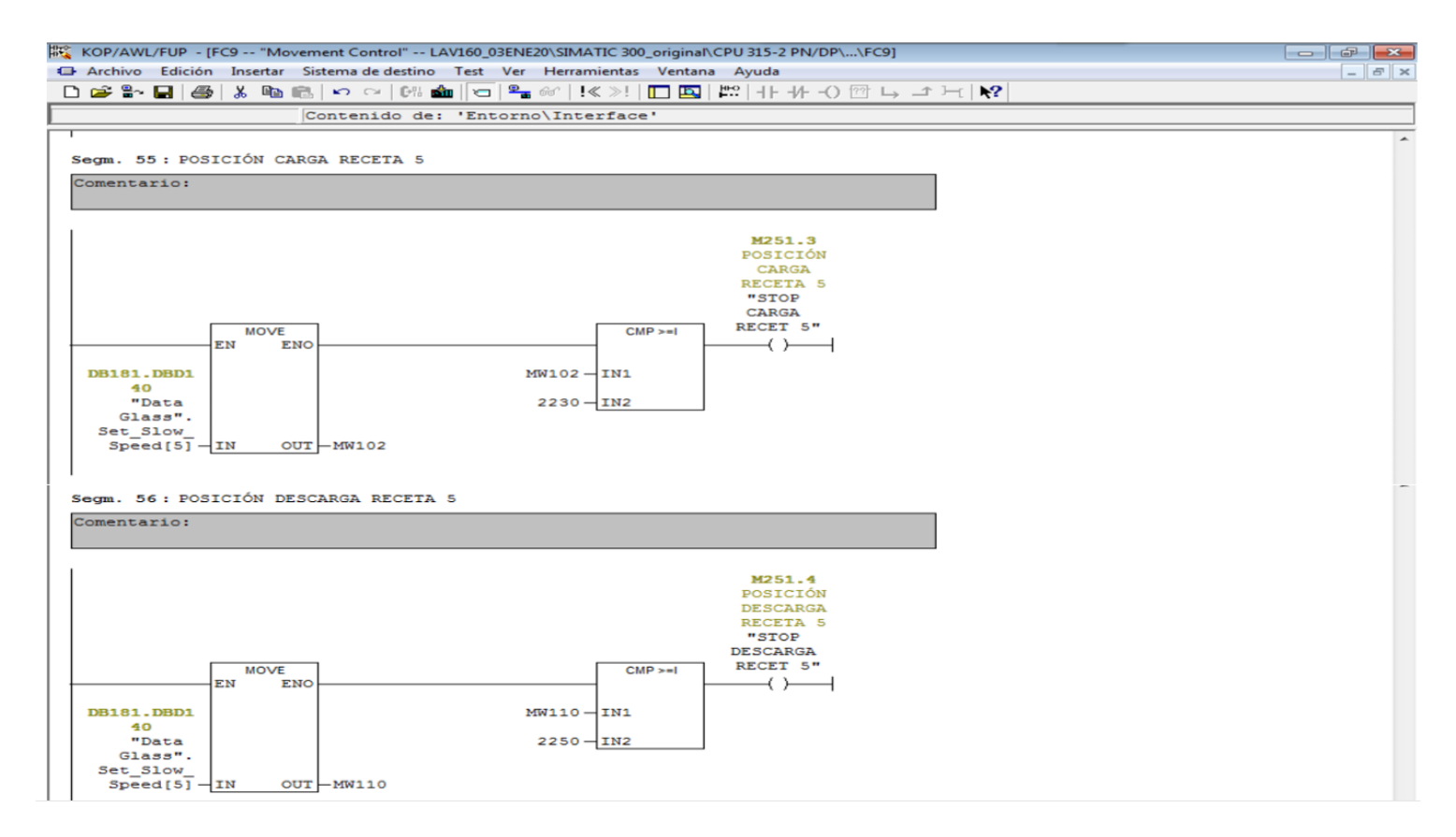

Figura 46: Lógica de control de la sincronización automática de la receta 5

## **4.3.4. Programación del HMI**

En la siguiente figura 47, se puede observar las recetas cargadas en el HMI de la máquina, la cual el maquinista puede seleccionar el formato que se va a producir y la máquina realizará su sincronización de forma automática, en este caso sólo se crearon las recetas de los formatos con los que trabaja la máquina.

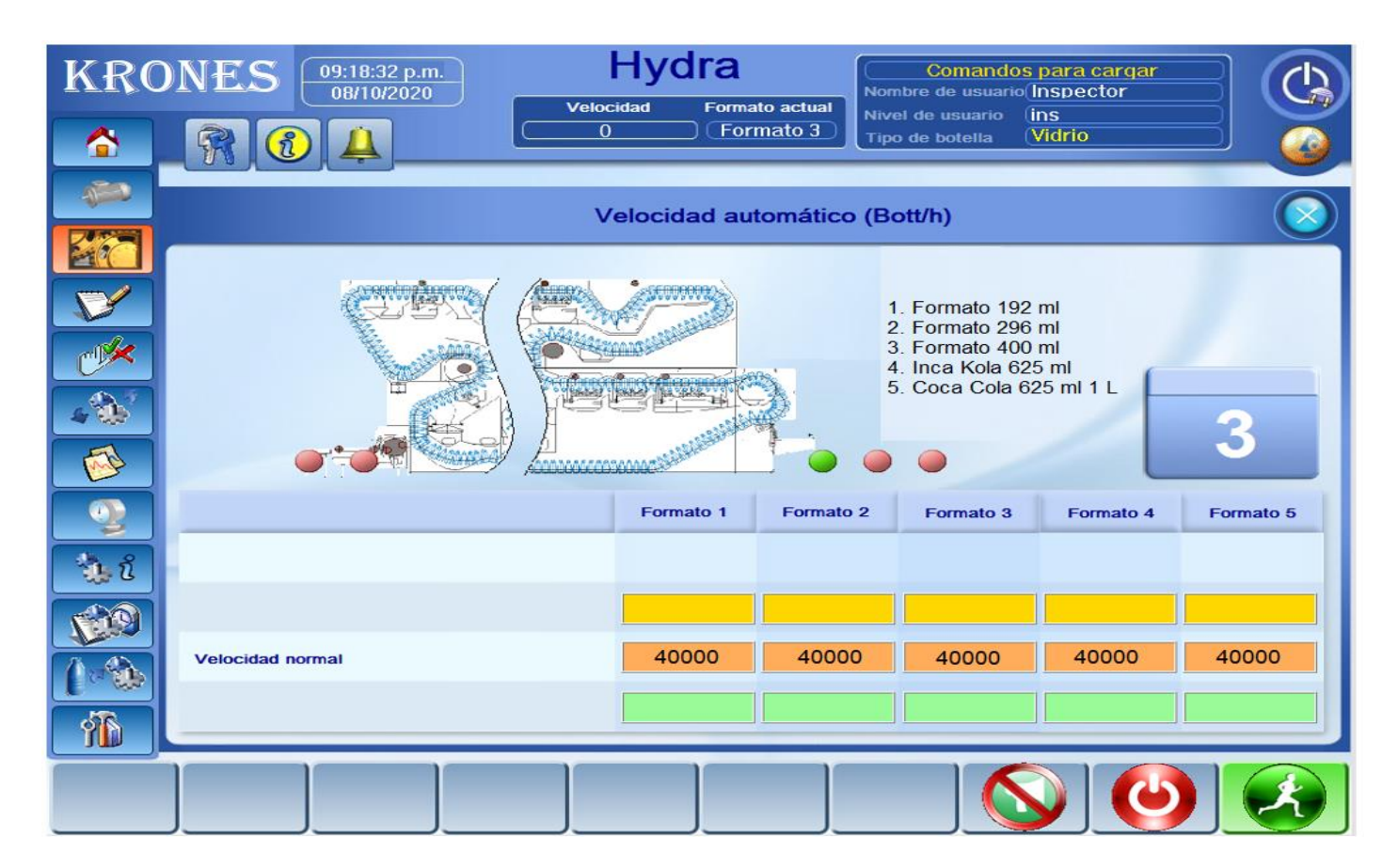

Figura 47: Recetas creadas en el HMI de la máquina Hidrojet

En la siguiente figura 48, se puede observar en el HMI de la máquina la ubicación de los 3 motores con su numeración correspondientes por los cual está compuesto todo el mecanismo de la máquina para la realización de un trabajo y sincronizado. motor principal el número 01, motor del sistema de carga de botellas el número 02 y el motor del sistema de descarga de botellas el número 03.

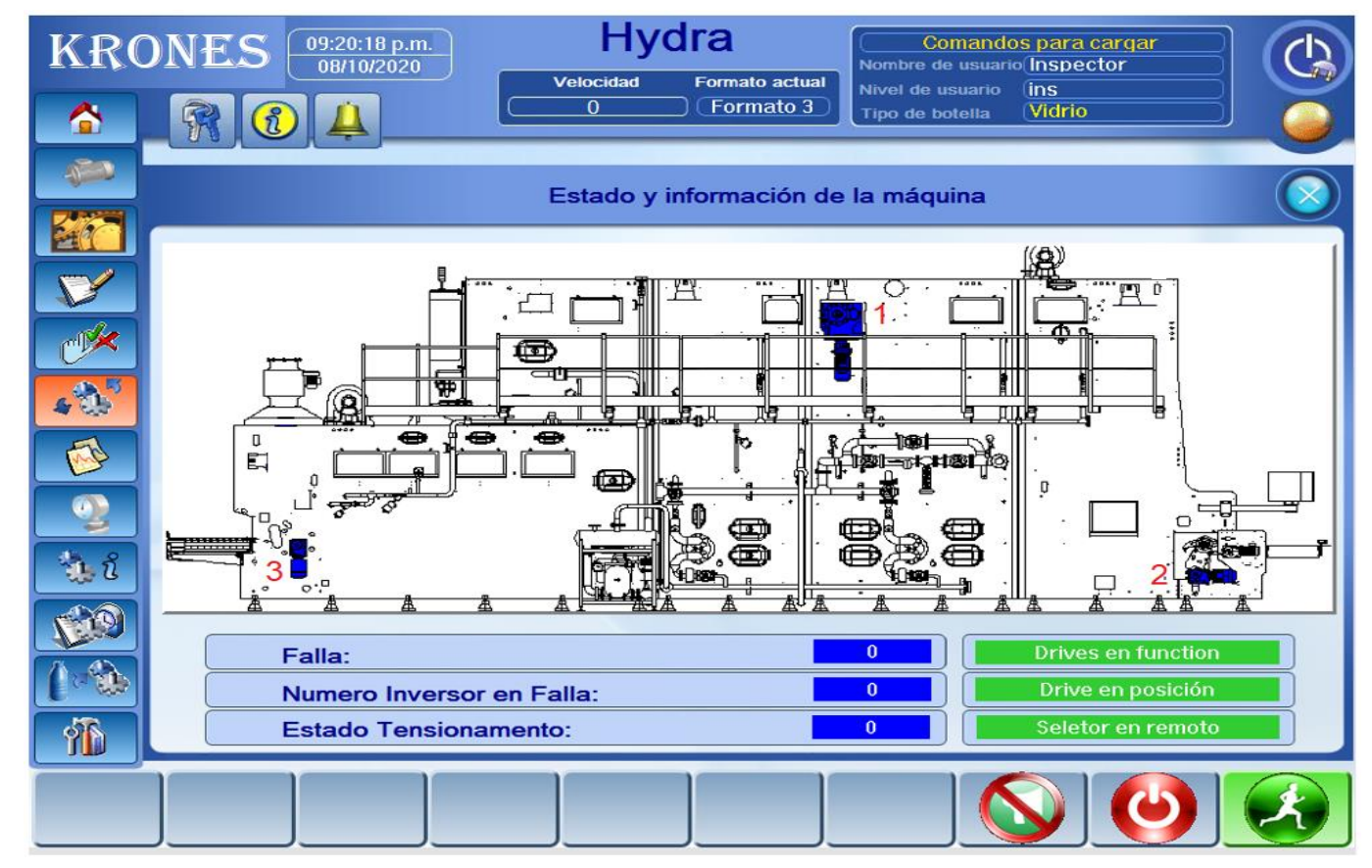

Figura 48: Ubicación de motores en el HMI de la máquina Hidrojet

#### **4.4. Proyección de mejora del diseño propuesto**

Para el desarrollo de este objetivo, se realizó las consultas respectivas a los especialistas de la máquina, supervisores de mantenimiento, supervisores de producción y maquinistas, cuanto debería de ser el tiempo de regulación de los sistemas de carga y descarga de botellas automatizados, paradas no programadas y el porcentaje de desvío de calidad en la máquina, lo cual nos respondieron lo que se mencionará en la siguiente tabla 23.

## Tabla 23: Tiempo de regulación, paradas no programas y calidad

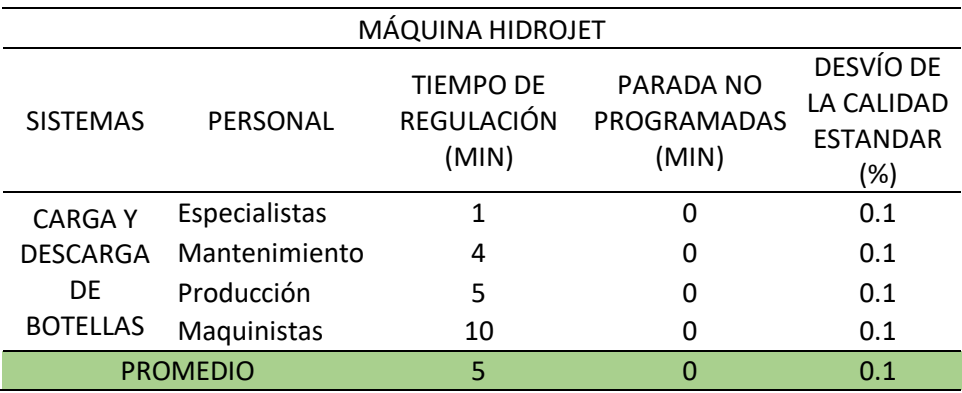

#### Fuente: Elaboración propia

En la tabla 23, se muestran los tiempos promedios de regulación y paradas no programadas del equipo, así como también los porcentajes de desvío de la calidad estándar para una empresa de clase mundial, considerando que estos serían los valores esperados para la operación de los sistemas de carga y descarga de botellas cuando ya estén automatizados. El porcentaje de desvío de la calidad se mejoraría un 0.1% ya que en la actualidad es 0.2%, de tal manera se tendría menos merma de envases lo cual implica un menor costo promedio ya que cada envase tomado como merma tiene que ser repuesto con envases nuevos. del procedimiento de la investigaciónTabla 3: Técnicas e instrumentos de

Así como se menciona en la tesis de Hidalgo (2013), llego a implementar un sistema automatizado para el tinturado de telas en la empresa TEIMSA S.A, llegando a disminuir el promedio de una hora en el proceso que realizaban de forma manual anteriormente, llegando a demostrarlo con cuadros de tiempos del antes y después de la implementación notándose una gran diferencia de cada proceso que realizan, por otro lado también llego a mejorar su calidad en sus productos, por lo mismo que los tiempos ya eran mucho más exactos para cada tipo de material.

Por otro lado Altamirano (2019), realizó un diseño para mejorar el control en la dosificación de la materia prima en el área de mezclado de alimentos balanceados, ya que tenían el problema en la variación de la cantidad que se abastecía en la mezcladora por el motivo de que los operarios lo realizaban de forma manual, con el proyecto propuesto llego a identificar que mejoraría la calidad en el mezclado de la materia prima final, pero no llego a realizar un análisis de post implementación donde se pueda visualizar en cuanto fue el porcentaje que llegaría a mejorar con su diseño propuesto, menos llego a identificar si podría mejorar otro indicador ya que todo diseño que implica el tema de automatización llega a mejorar más indicadores como se muestra en la tesis de Hidalgo (2013), donde se llegaron a minimizar los tiempos de trabajo y se mejoró la calidad del producto final.

A continuación, se mostrarán las tablas 24 y 25, donde se tomará parte de la información de los meses de agosto y setiembre, con la única diferencia que se le incluirán los tiempos de regulación, paradas no programadas y porcentaje de calidad, las cuales sería el promedio que brindaron los especiales a los cuales se les consultó.

# Tabla 24: Resumen de producción del mes de agosto post implementación

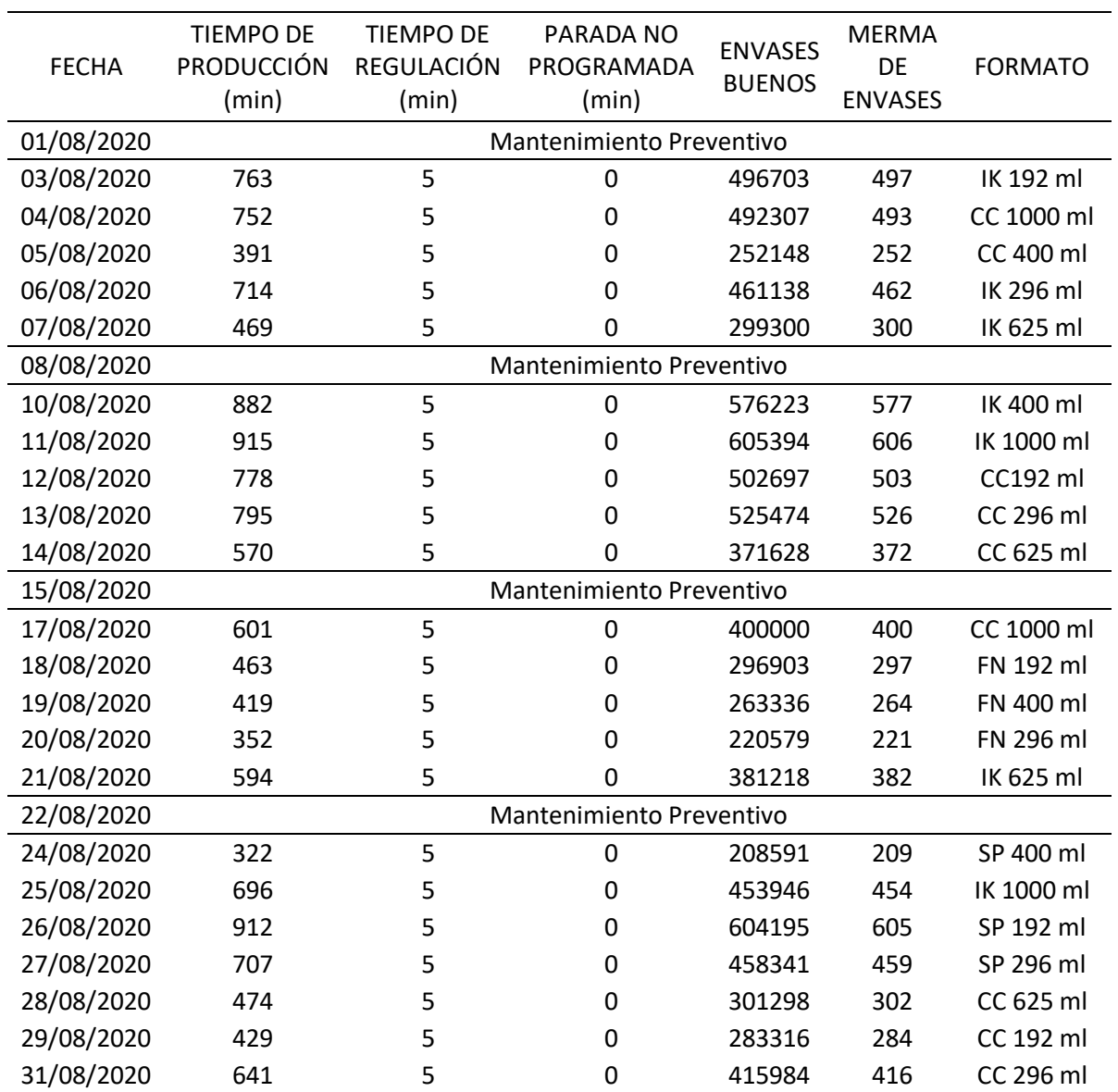

Fuente: Tabla 04 y tabla 23

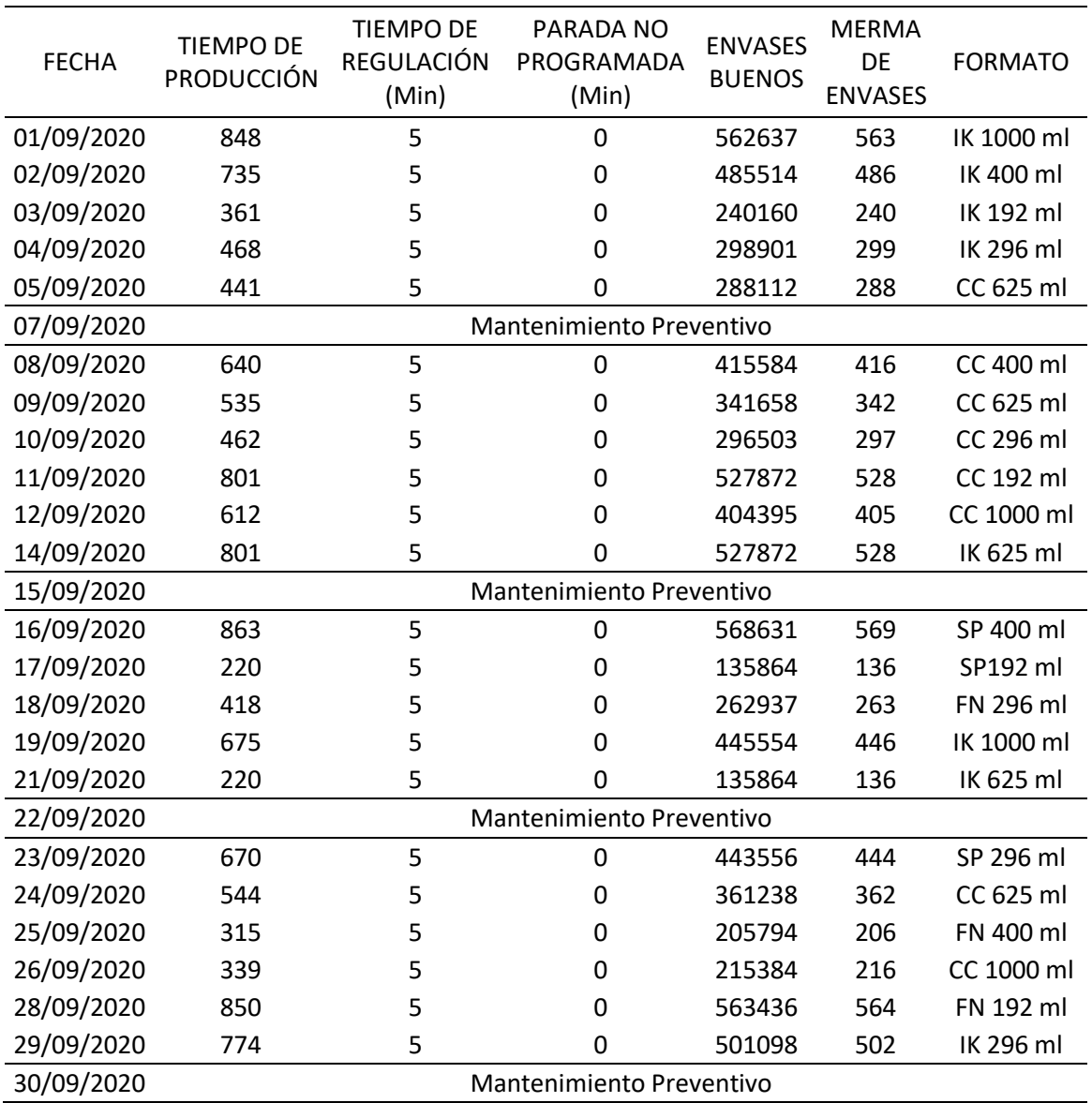

## Tabla 25: Resumen de producción del mes de setiembre post implementación

Fuente: Tabla 05 y tabla 23

#### **4.4.1. Cálculo de indicadores del mes de agosto post implementación**

En el siguiente cálculo se utilizaron las Ecuaciones 03, 04, 05 y 06 que corresponden a los indicadores de disponibilidad, rendimiento, calidad y efectividad. Por lo cual se están considerando los turnos a los cuales se realizó la producción tomando un tiempo de 480 min por turno, con un tiempo de producción planificado igual al tiempo que se consideró por turno ya que la empresa no realiza una parada de línea en el proceso de producción para el refrigerio, por lo mismo que entre maquinistas se cubren a la hora del refrigerio. A continuación, se detallará como se calculan los indicadores ya mencionados del primer día de producción del mes de agosto, luego se presentará una tabla resumen brindando los resultados por día de todo el mes.

#### **1. OEE del día 03/08**

Disponibilidad = 
$$
\frac{960 - 5}{960} \times 100\% = 99.48\%
$$

Rendimiento =  $0.0015 \times 497200$  $\frac{1}{955}$  x 100% = 78.09 %

> Calidad = 496703  $\frac{100000}{497200}$  x 100% = 99.9 %

Efectividad = 
$$
(0.9948 \times 0.7809 \times 0.999) 100\% = 77.61\%
$$

 A continuación, en la tabla 26 se podrá observar el porcentaje de cada indicador de forma diaria de todo el mes de agosto, lo cual se calcularon conforme el detalle del ejercicio anterior que pertenece al día 03 de agosto tras la post implementación.

#### Tabla 26: Porcentaje diario de los indicadores correspondiente al mes de agosto post implementación

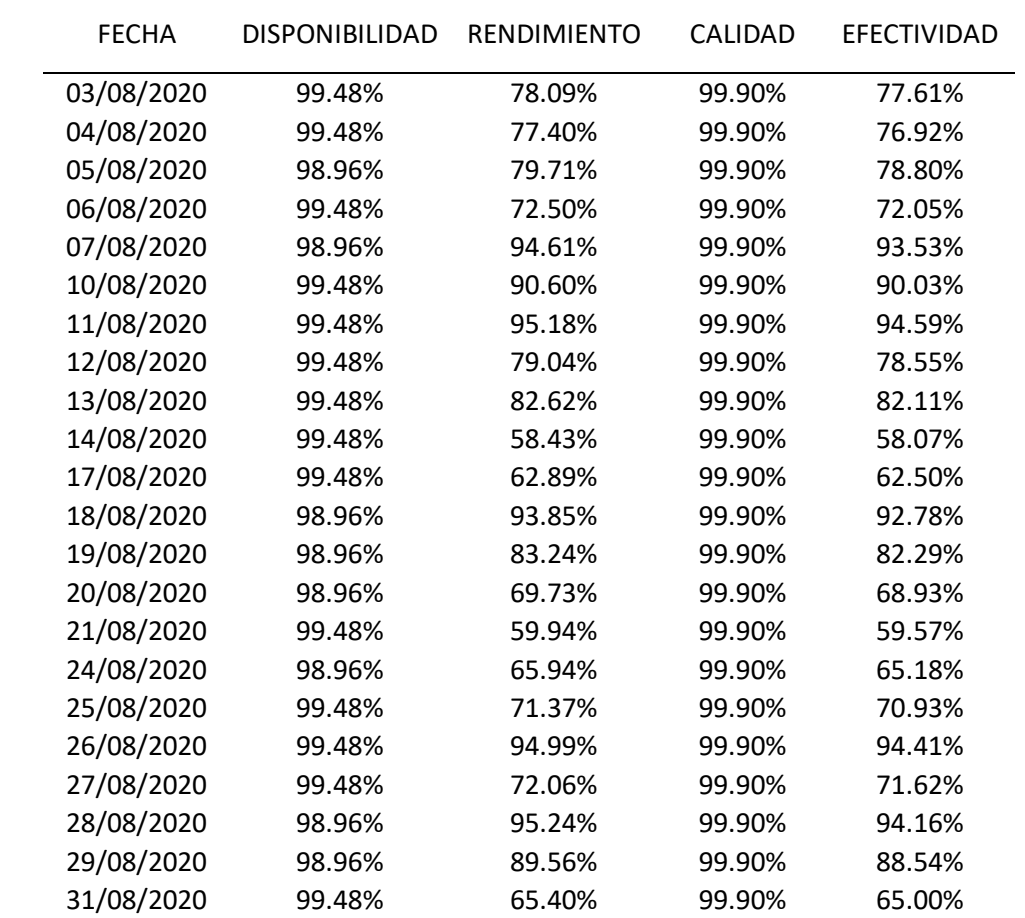

Fuente: Propia

# **4.4.1.1. Resultados diarios del mes de agosto post implementación**

A continuación, se mostrarán los gráficos de los 4 indicadores calculados anteriormente del mes de agosto post implementación de la tesis. Tabla 4: Gastos para la elaboración del proyectoFigura 9: Diagrama de flujo del

 En los siguientes gráficos 23, 24, 25 y 26 se puede observar que con la implementación de la tesis la disponibilidad aumenta su porcentaje incluso superando la meta planteada por la empresa, solo en el rendimiento hay días que no llega a alcanzar la meta, por ende, afecta la efectividad donde también hay días que no cumple la meta Tabla 5: Materiales para la elaboración del proyectoTabla 4: Gastos para la

planteada. Vale mencionar que en el gráfico 25 que pertenece a la calidad pudiendo sólo observar la línea de la meta ya que su porcentaje es el mismo que el de la post implementación.

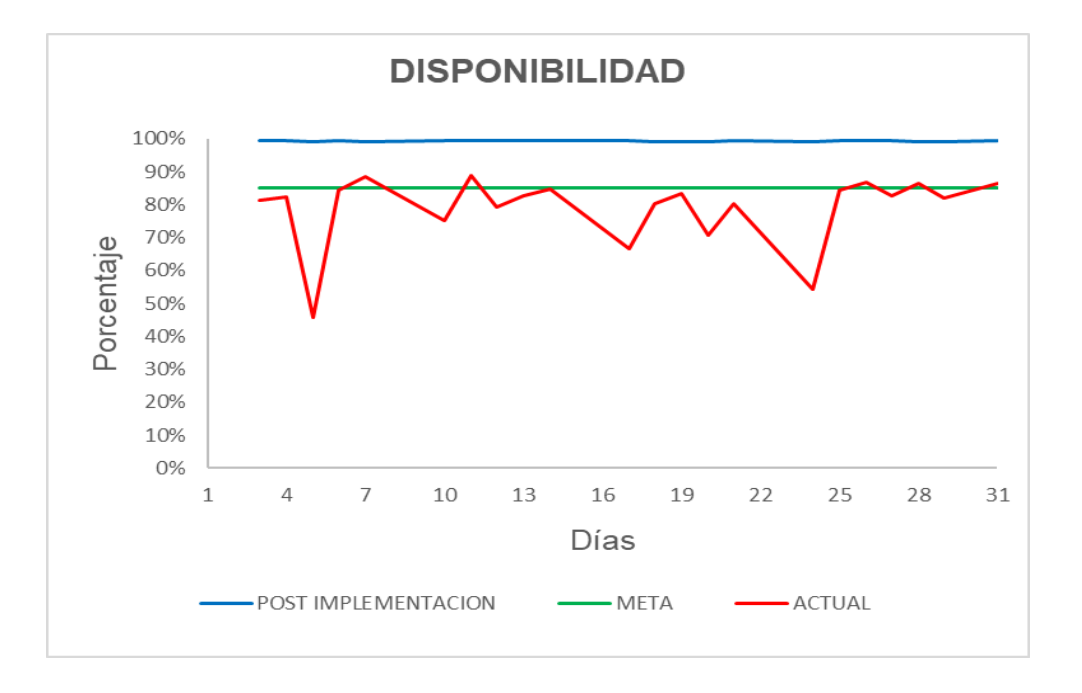

Gráfico N° 23: Porcentaje diario de la disponibilidad de agosto post implementación

Gráfico N° 24: Porcentaje diario del rendimiento de agosto post implementación

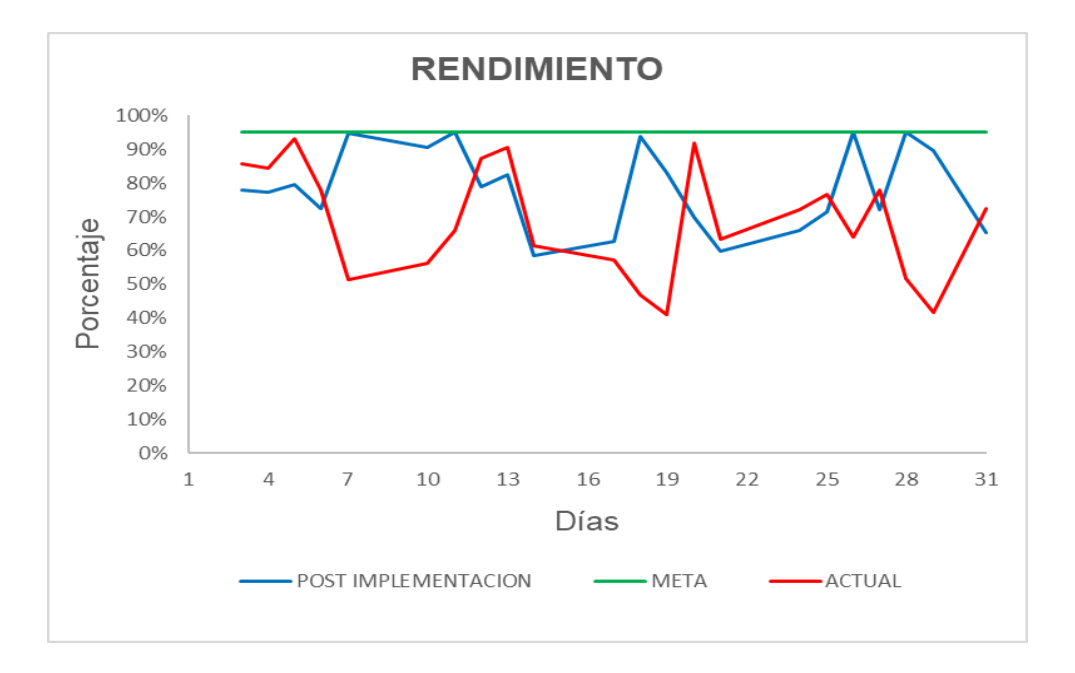

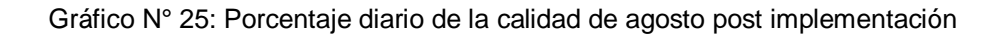

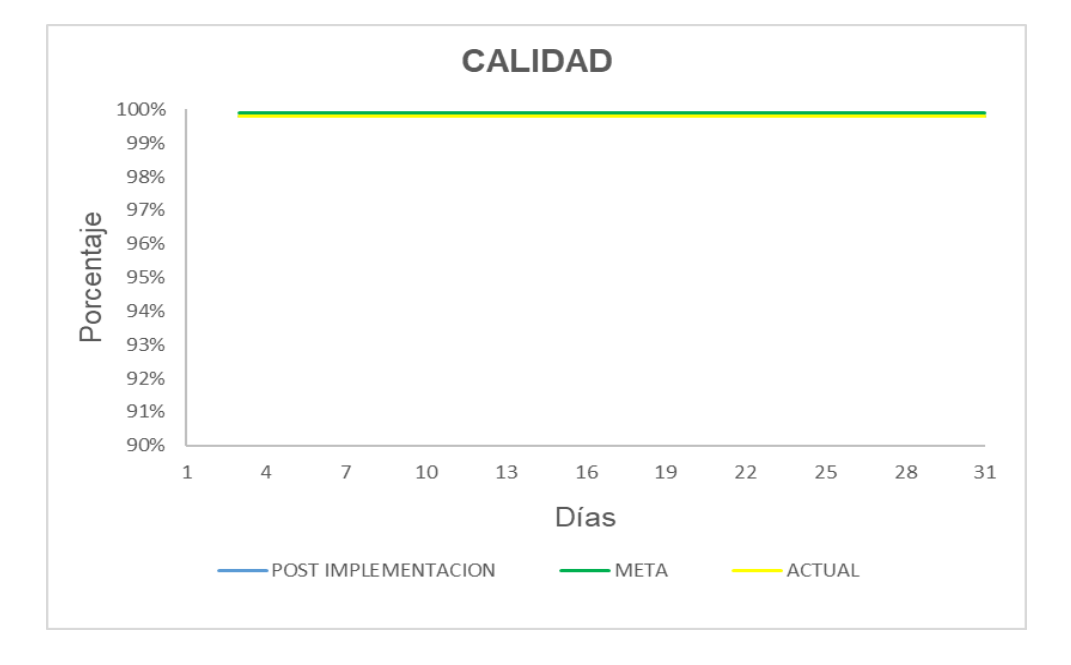

Gráfico N° 26: Porcentaje diario de la efectividad de agosto post implementación

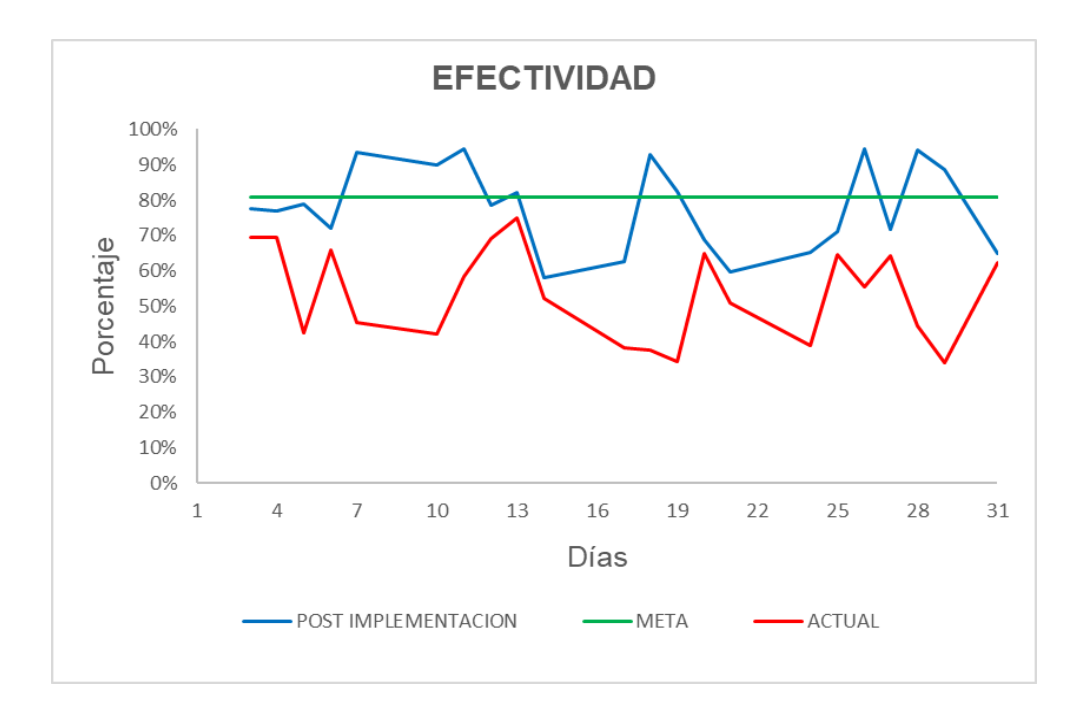

## **4.4.1.2. Promedio ponderado de agosto post implementación**

A continuación, se puede visualizar las siguientes tablas 27 y 28 que se encuentran con su respectivo gráfico 27 y 28, pudiendo observar el promedio ponderado de la disponibilidad superando la meta, pero el rendimiento aún no llega a alcanzar la meta durante la post implementación, para hallar este resultado se utilizó la Ecuación 07 mencionada en la pág. 34.

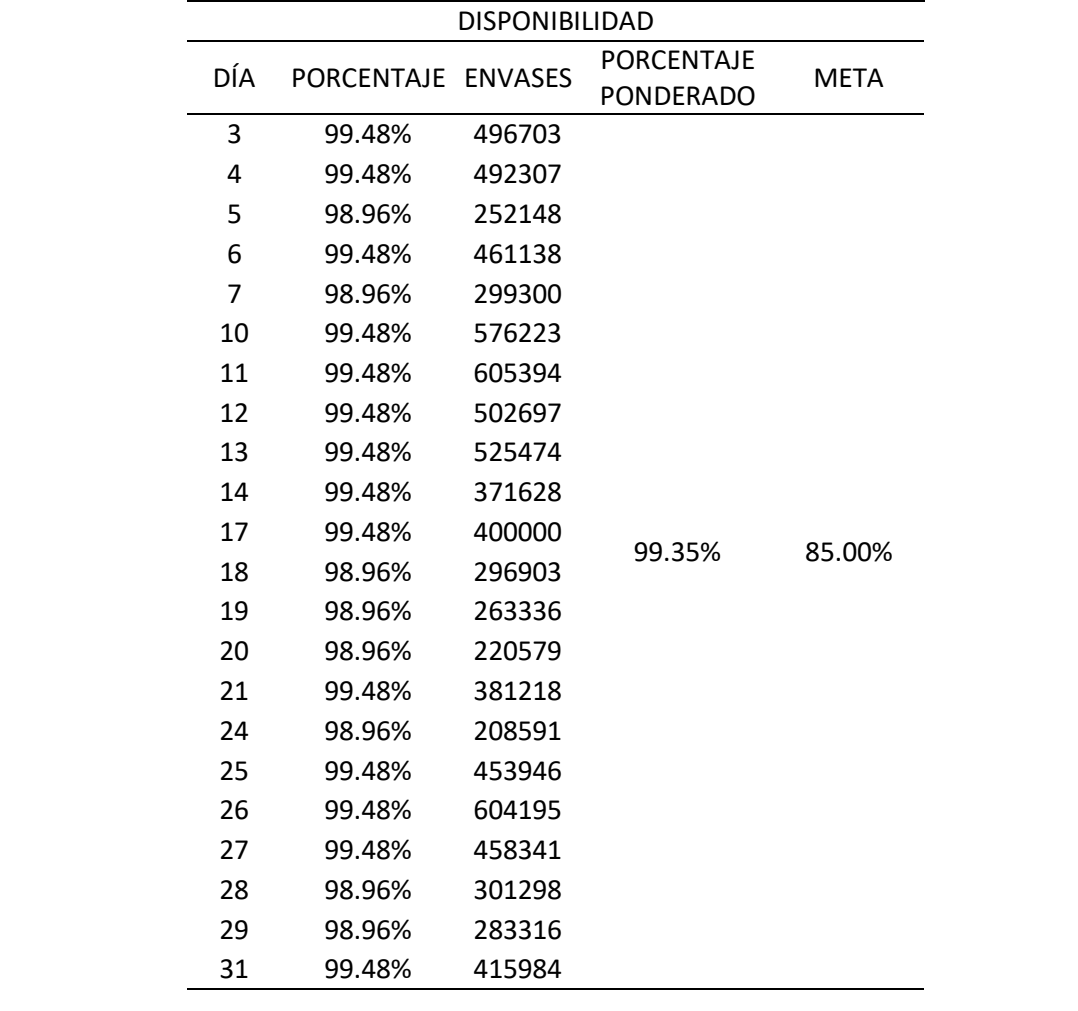

Tabla 27: Promedio ponderado de la disponibilidad del mes de agosto post implementación

Gráfico N° 27: Porcentaje ponderado de la disponibilidad del mes de agosto post implementación

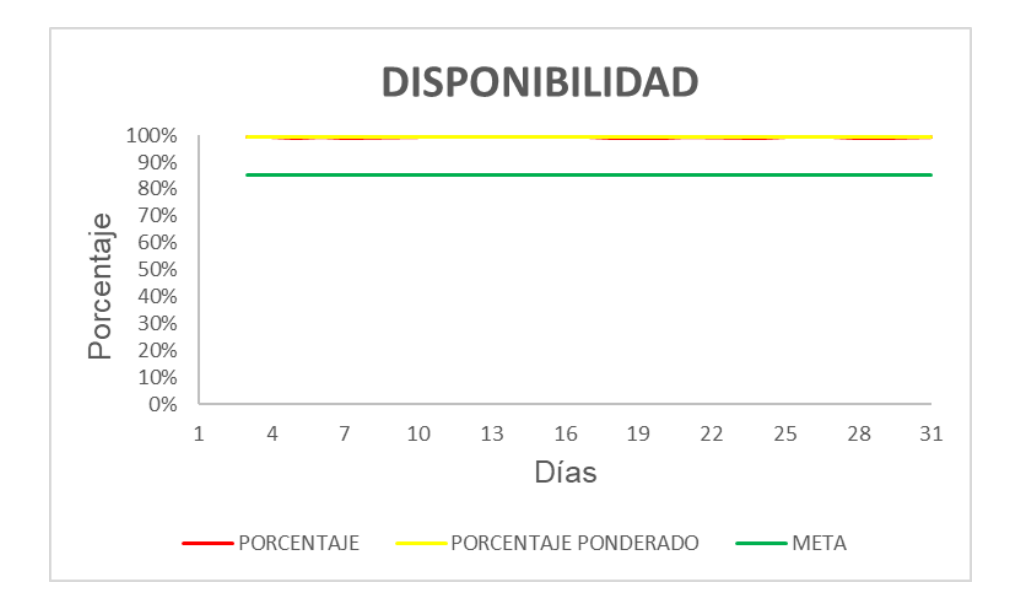

Tabla 28: Resumen diario y promedio ponderado del rendimiento de la máquina del mes de agosto pos implementación

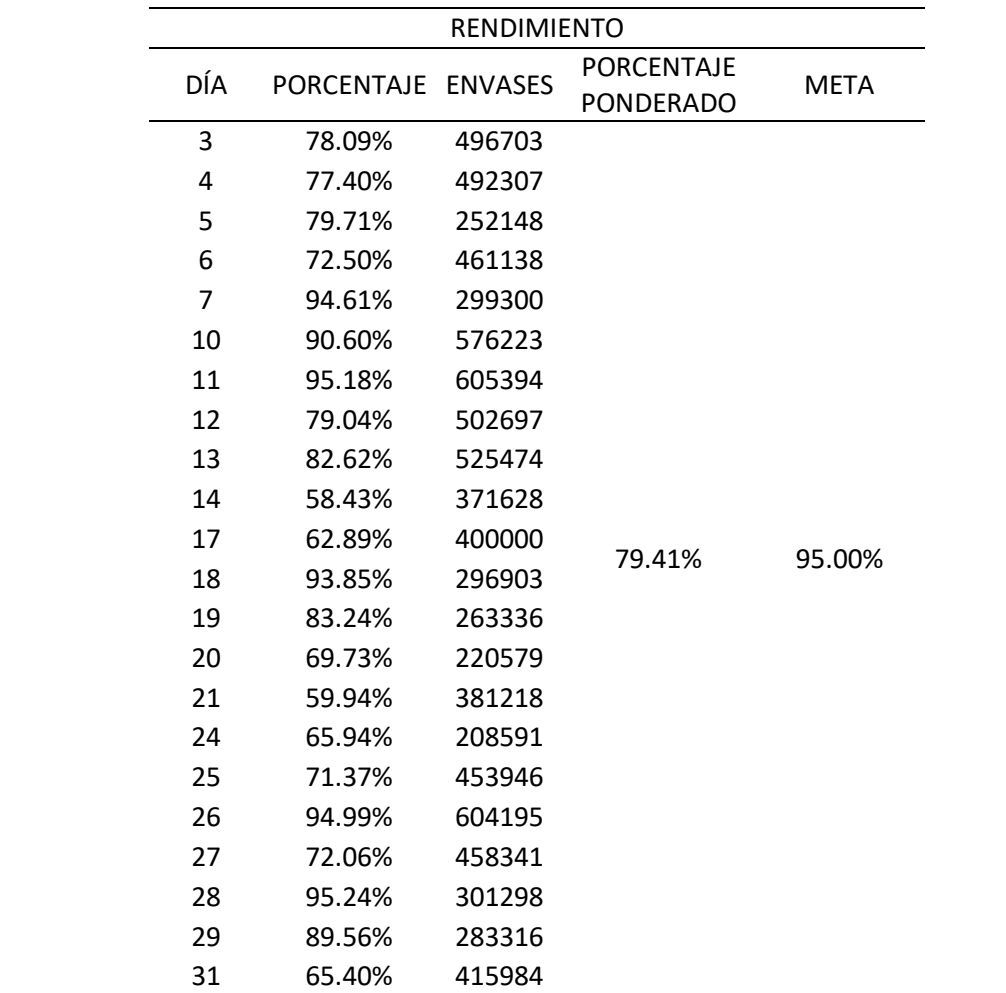

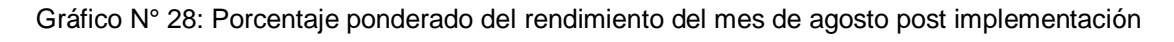

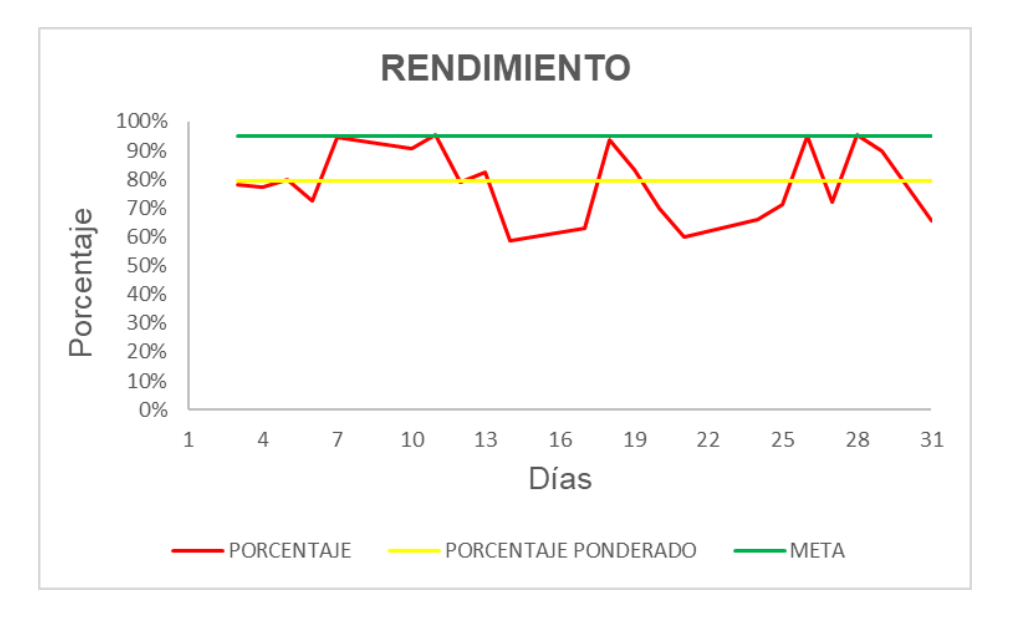

**4.4.2. Cálculo de indicadores del mes de setiembre post implementación** En los siguientes cálculos realizados se van a utilizar las Ecuaciones 03, 04, 05 y 06 que corresponden a los indicadores de disponibilidad, rendimiento, calidad y efectividad.

## **1. OEE del día 01/09**

Disponibilidad = 960 − 5  $\frac{1}{960}$  x 100% = 99.48 %

Rendimiento =  $0.0015 \times 563200$  $\frac{38.46 \text{ W}}{955}$  x 100% = 88.46 %

Calidad = 
$$
\frac{562637}{563200} \times 100\% = 99.9\%
$$

Efectividad =  $(0.9948 \times 0.8846 \times 0.999) 100\% = 87.91\%$ 

 A continuación, en la tabla 29 se podrá observar el porcentaje de cada indicador de forma diaria de todo el mes de agosto, lo cual se calcularon conforme el detalle del ejercicio anterior que pertenece al día 03 de agosto.

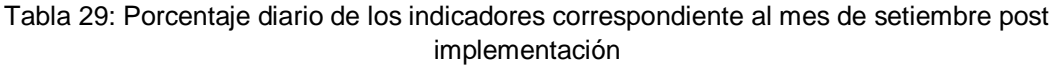

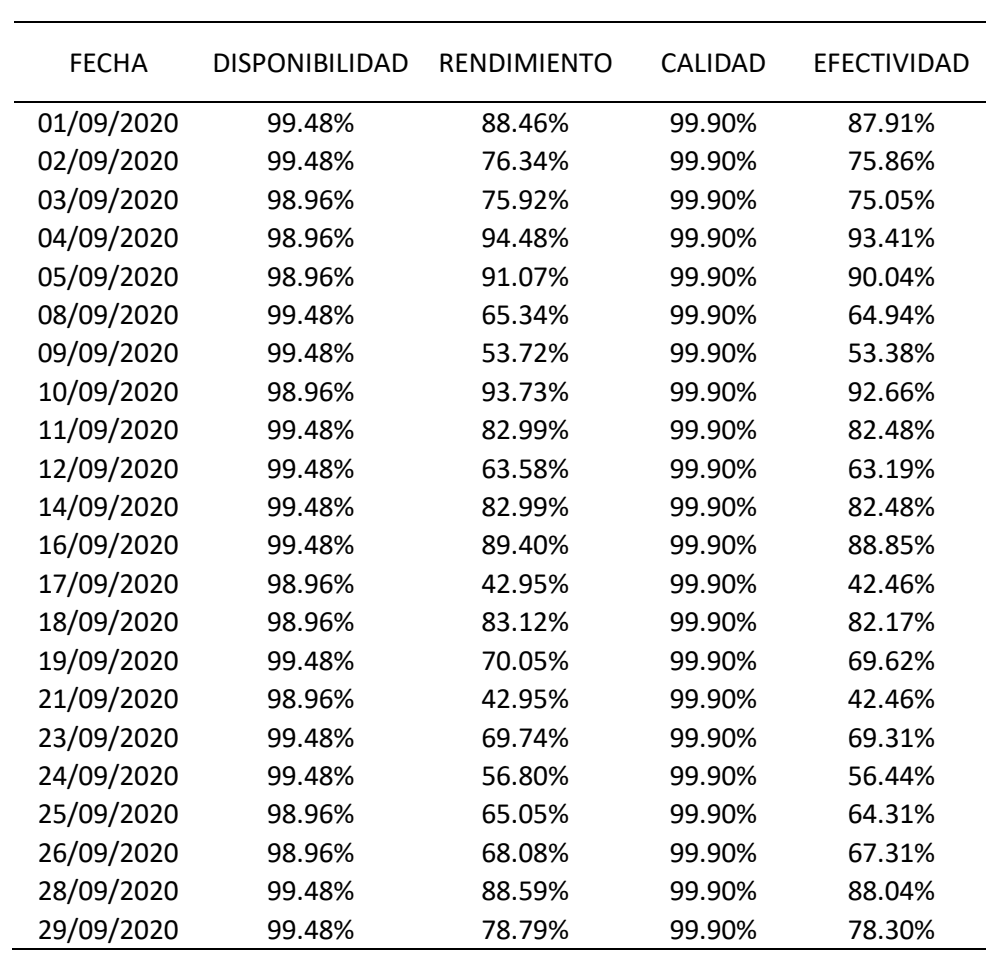

Fuente: Propia

# **4.4.2.1. Resultados diarios del mes de setiembre post implementación** Figura 9: Diagrama de flujo del procedimiento de la investigación

A continuación, se mostrarán los gráficos de los 4 indicadores calculados anteriormente del mes de setiembre post implementación del proyecto. Tabla 4: Gastos para la elaboración del proyectoFigura 9: Diagrama de flujo del

• En los siguientes gráficos 29, 30, 31 y 32 se puede observar que con la implementación de la tesis la disponibilidad aumenta su porcentaje incluso superando la meta planteada por la empresa, sólo

en el rendimiento hay días que no llega a alcanzar la meta, por ende, afecta la efectividad donde también hay días que no cumple la meta planteada. Vale mencionar que en el gráfico 31 que pertenece a la calidad sólo se puede observar la línea de la post implementación ya que su porcentaje es el mismo que el de la meta.

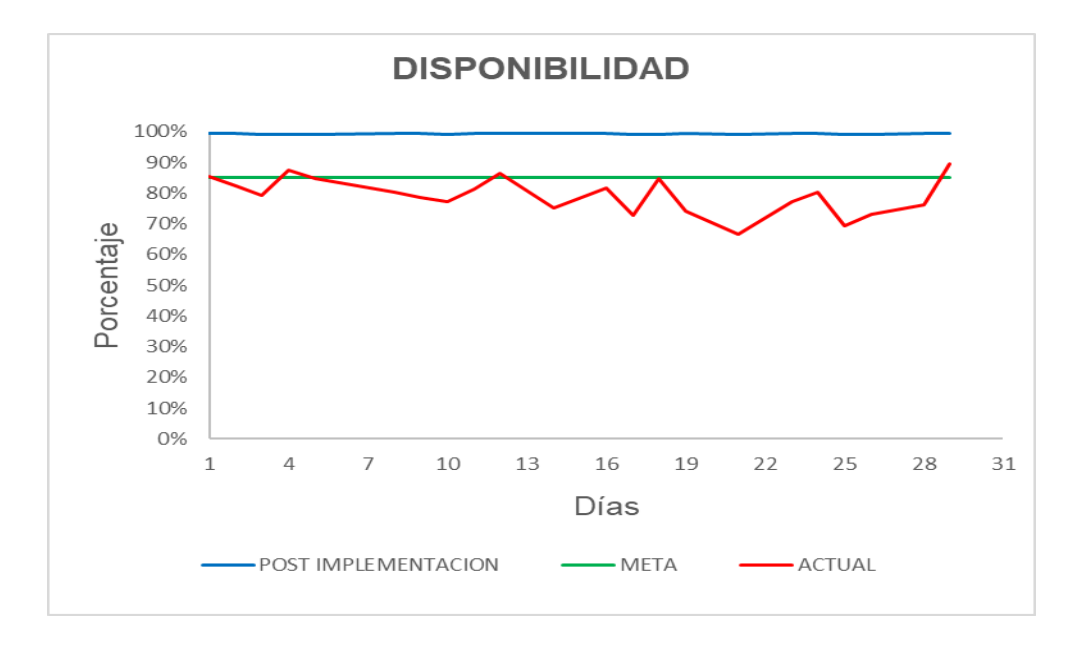

Gráfico N° 29: Porcentaje diario de la disponibilidad de setiembre post implementación

Gráfico N° 30: Porcentaje diario del rendimiento de setiembre post implementación

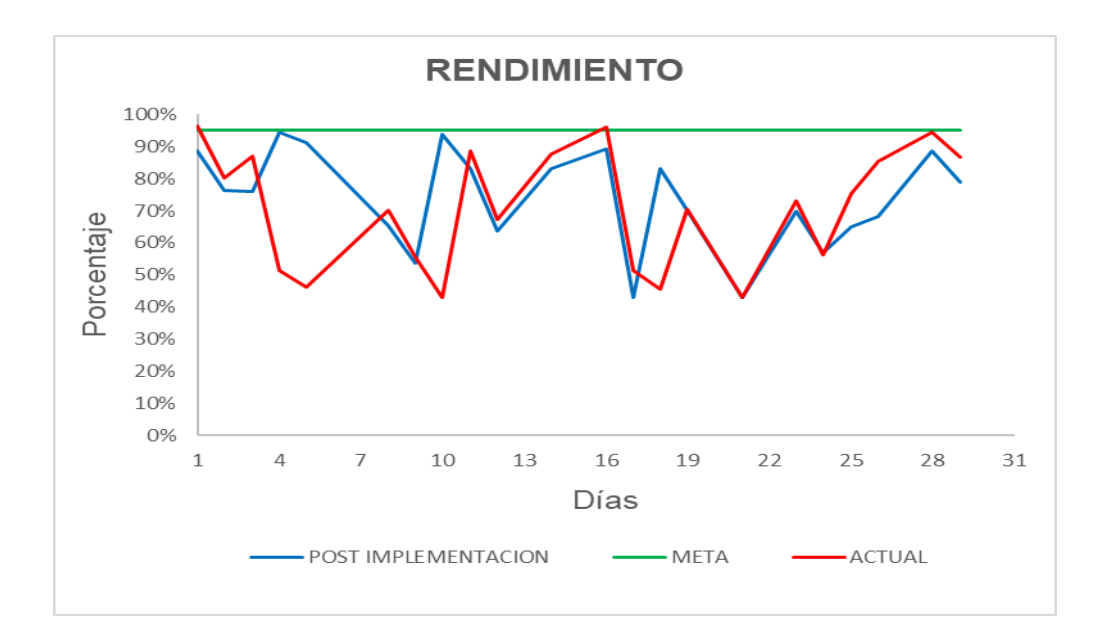

Gráfico N° 31: Porcentaje diario de la calidad de setiembre post implementación

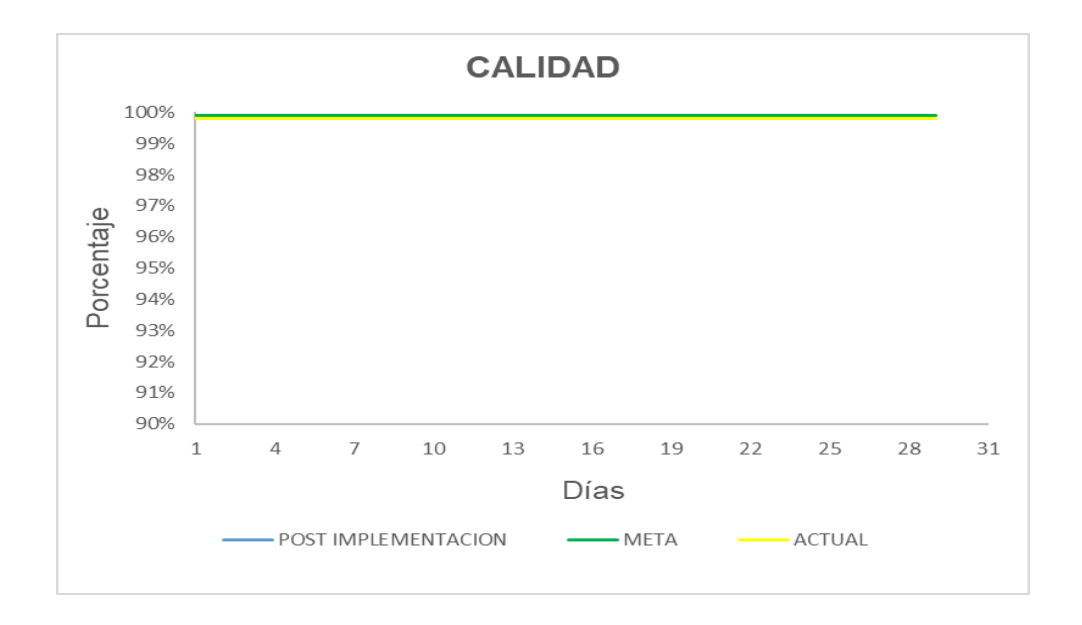

Gráfico N° 32: Porcentaje diario de la efectividad de setiembre post implementación

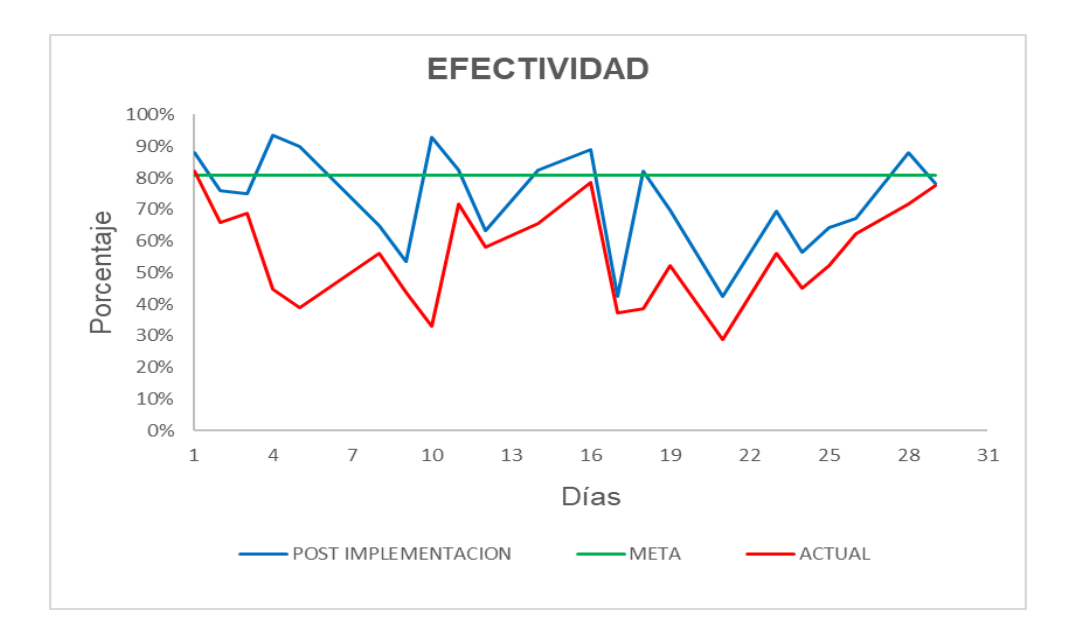

#### **4.4.2.2. Promedio ponderado de setiembre post implementación**

A continuación, se puede visualizar las siguientes tablas 30 y 31 que se encuentran con su respectivo gráfico 33 y 34, pudiendo observar el promedio ponderado de la disponibilidad superando la meta, también encontrándose al rendimiento que aún no llega a alcanzar la meta durante la post implementación, para hallar este resultado se utilizó la Ecuación 07 mencionada en la pág. 35.

|              |            | <b>DISPONIBILIDAD</b> |                                       |             |
|--------------|------------|-----------------------|---------------------------------------|-------------|
| DÍA          | PORCENTAJE | <b>ENVASES</b>        | <b>PORCENTAJE</b><br><b>PONDERADO</b> | <b>META</b> |
| $\mathbf{1}$ | 99.48%     | 562637                |                                       |             |
| 2            | 99.48%     | 485514                |                                       |             |
| 3            | 98.96%     | 240160                |                                       |             |
| 4            | 98.96%     | 298901                | 99.35%                                | 85.00%      |
| 5            | 98.96%     | 288112                |                                       |             |
| 8            | 99.48%     | 415584                |                                       |             |
| 9            | 99.48%     | 341658                |                                       |             |
| 10           | 98.96%     | 296503                |                                       |             |
| 11           | 99.48%     | 527872                |                                       |             |
| 12           | 99.48%     | 404395                |                                       |             |
| 14           | 99.48%     | 527872                |                                       |             |
| 16           | 99.48%     | 568631                |                                       |             |
| 17           | 98.96%     | 135864                |                                       |             |
| 18           | 98.96%     | 262937                |                                       |             |
| 19           | 99.48%     | 445554                |                                       |             |
| 21           | 98.96%     | 135864                |                                       |             |
| 23           | 99.48%     | 443556                |                                       |             |
| 24           | 99.48%     | 361238                |                                       |             |
| 25           | 98.96%     | 205794                |                                       |             |
| 26           | 98.96%     | 215384                |                                       |             |
| 28           | 99.48%     | 563436                |                                       |             |
| 29           | 99.48%     | 501098                |                                       |             |

Tabla 30: Promedio ponderado de la disponibilidad del mes de setiembre pos implementación

Gráfico N° 33: Porcentaje ponderado de la disponibilidad del mes de setiembre pos implementación

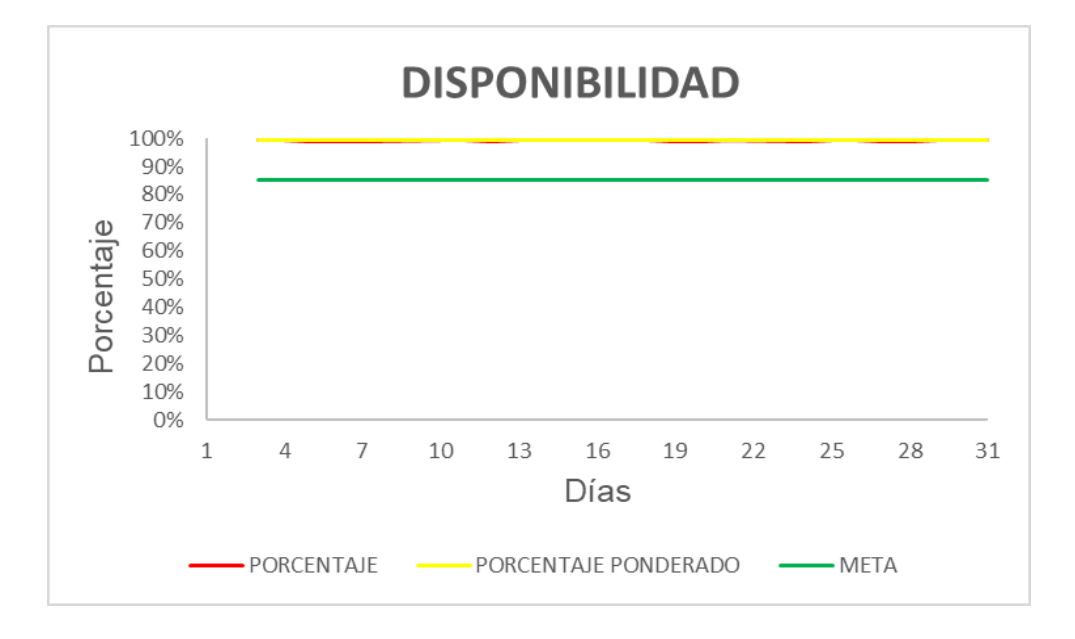

Tabla 31: Promedio ponderado del rendimiento del mes de setiembre post implementación

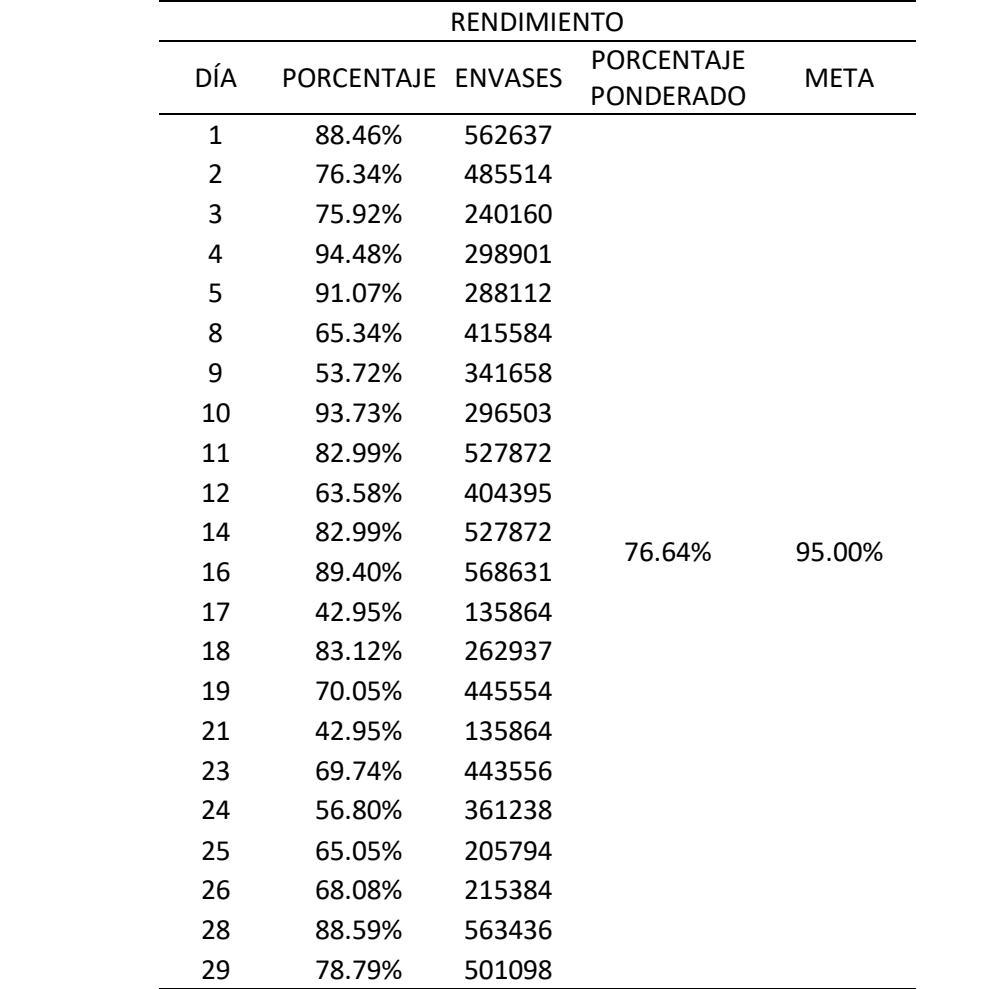

Gráfico N° 34: Porcentaje ponderado del rendimiento del mes de setiembre post implementación

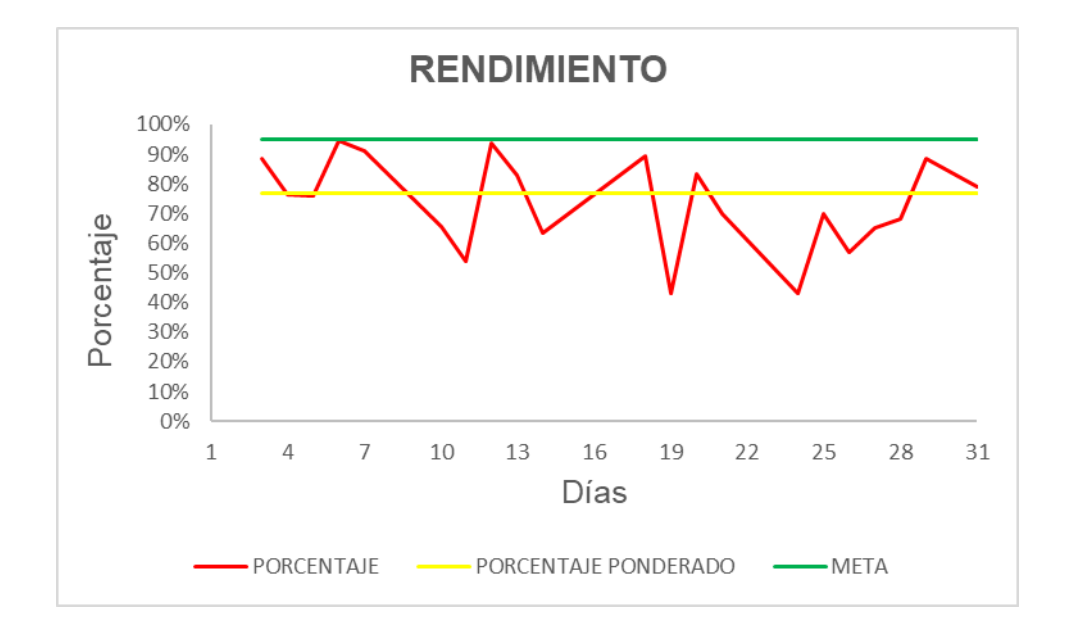

## **4.5. Análisis económico del diseño automatizado**

## **4.5.1. Inversión de la automatización**

Para el análisis de los costos fijos de inversión inicial, se consideraron valores con los cuales trabaja la planta embotelladora con sus proveedores, ya que la presente tesis será financiada por la misma empresa.

A continuación, se visualizará la tabla 32 donde se realiza de forma detallada todos los materiales, consumibles y mano de obra con sus precios respectivos, obteniendo así un monto total fijo.

#### Tabla 32: Activos fijos del proyecto

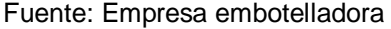

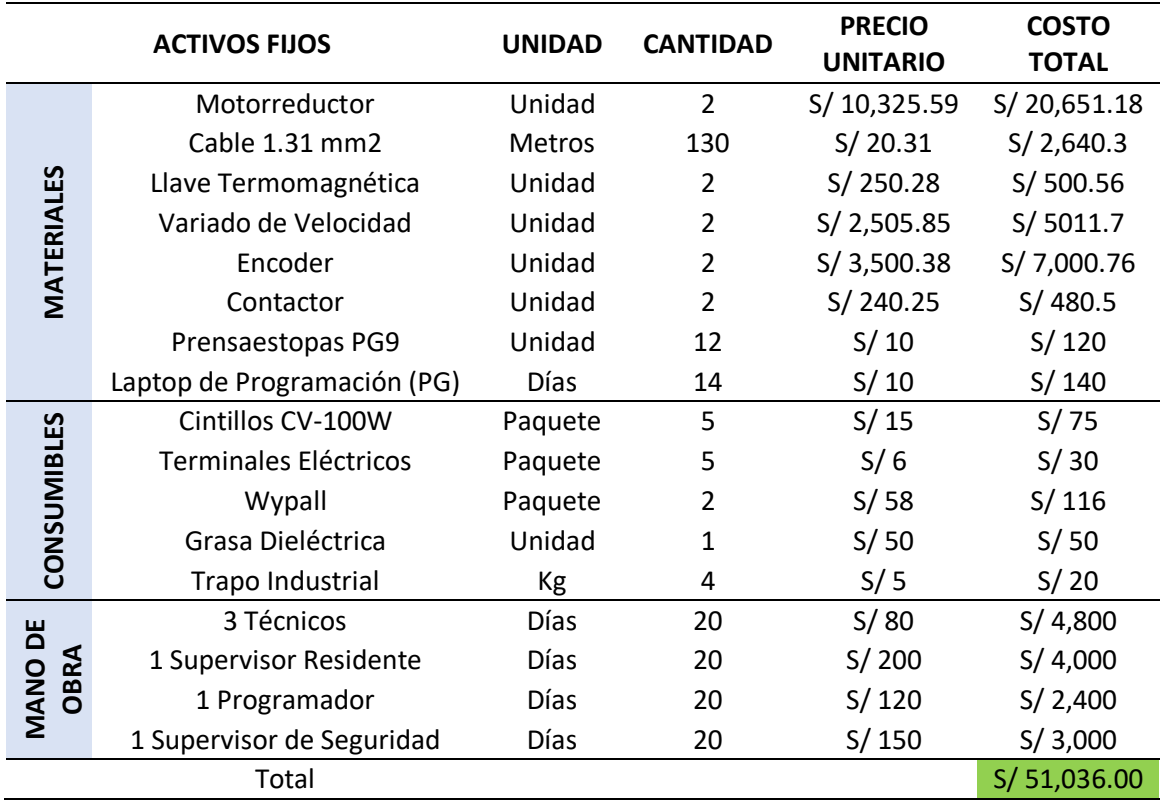

#### **4.5.2. Pérdidas por mes de producción**

Por cada hora de parada no programada de la máquina, la empresa embotelladora tiene pérdidas de dinero para la producción, considerando que no sea programado, las horas de demora en la producción son los tiempos para reparar (MTTR), para lo cual extraemos los datos de la frecuencia de los dos meses analizados anteriormente. investigación de la segunda 3: Técnicas e instrumentos de instrumentos de instrumentos de instrumentos de inst<br>Técnicas e instrumentos de instrumentos de instrumentos de instrumentos de instrumentos de instrumentos de ins eliadora dene

En la actualidad el costo de producción por hora de la empresa embotelladora es de S/. 750.00 por hora, por lo tanto y el costo de envase dañado equivale a S/. 0.01. proyectoFigura 9: Diagrama de flujo del

En las siguientes tablas 33 y 34 se puede observar las pérdidas por merma de envases, las cuales se ocasionaron en los meses de agosto y setiembre, se llegó a sumar el costo diario de la merma de cada mes

y a la vez se le resta el monto por el cual es vendido cada envase tomado como merma, de tal forma se obtiene el monto total al equivalente de la merma de cada mes.

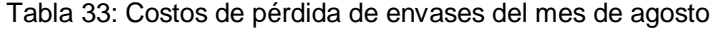

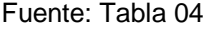

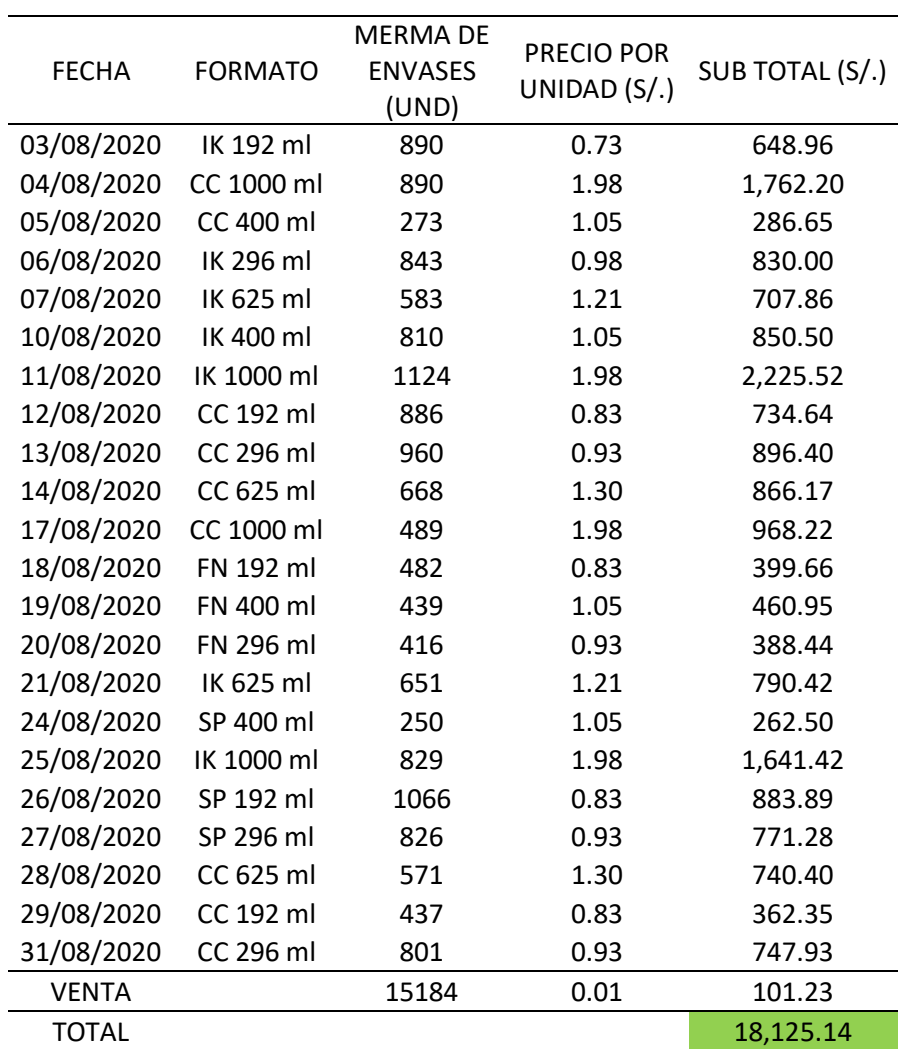

Tabla 34: Costos de pérdida de envases del mes de setiembre

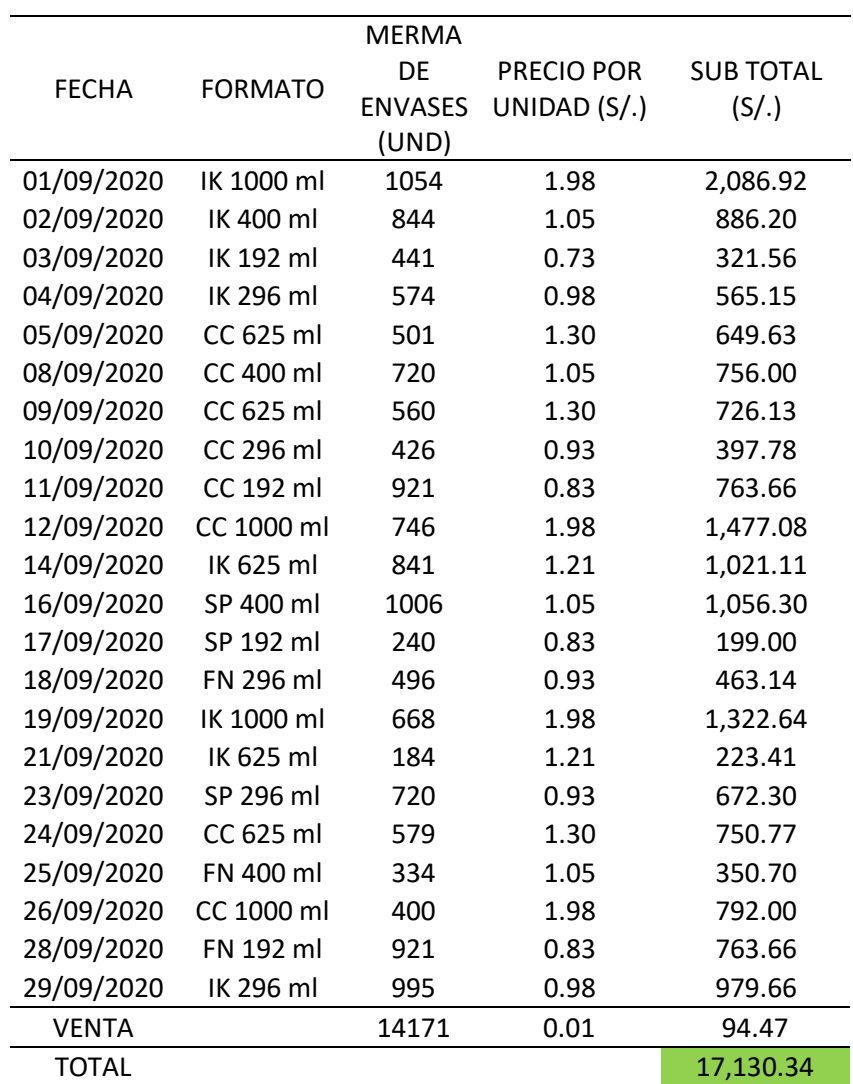

Fuente: Tabla 05

Tabla 35: Costos de pérdida de los meses de agosto y setiembre

Fuente: Tablas 33 y 34

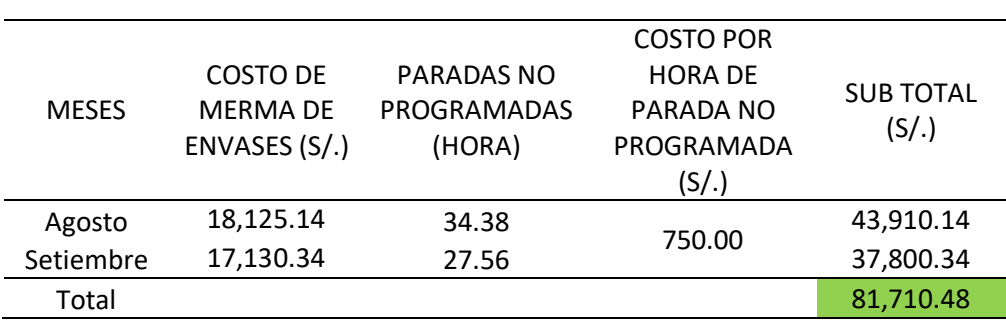

En la tabla 35 se puede observar que durante los meses de agosto y setiembre del presente año se tuvo una pérdida de S/. 81,710.48 tan sólo en paradas no programadas y merma de envases, no se consideran los tiempos de regulación ya que ese tiempo está considerado como parada programada para cada producción.

En las siguientes tablas 36 y 37 se puede observar las pérdidas por merma de envases, las cuales se ocasionarían post implementación tomando como muestra los meses de agosto y setiembre, sacando el monto total de igual manera que las tablas 33 y 34, restando al monto de la merma de todo el mes el monto equivalente a la venta de los envases tomados como merma.

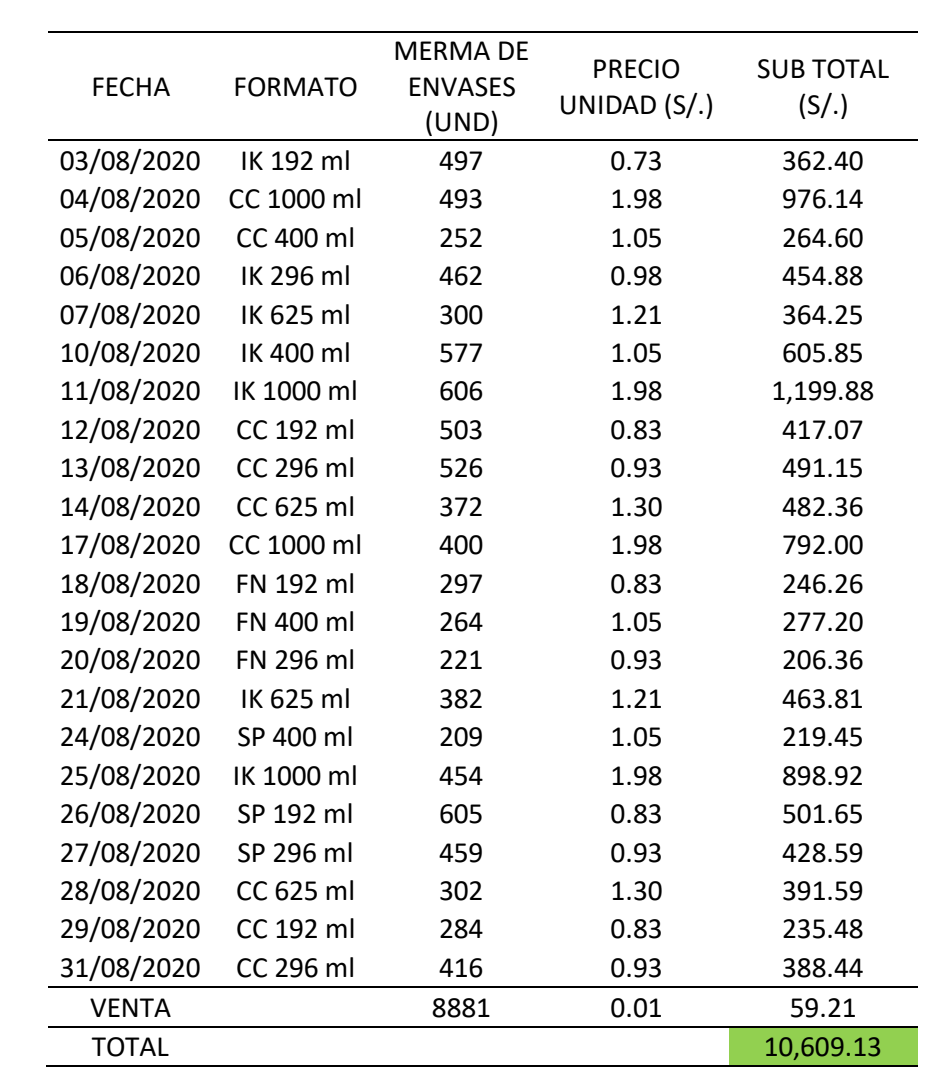

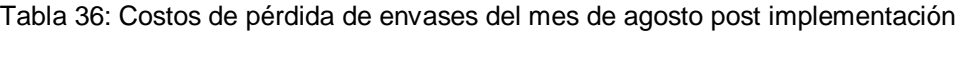

Fuente: Tabla 24

Tabla 37: Costos de pérdida de envases del mes de setiembre post implementación

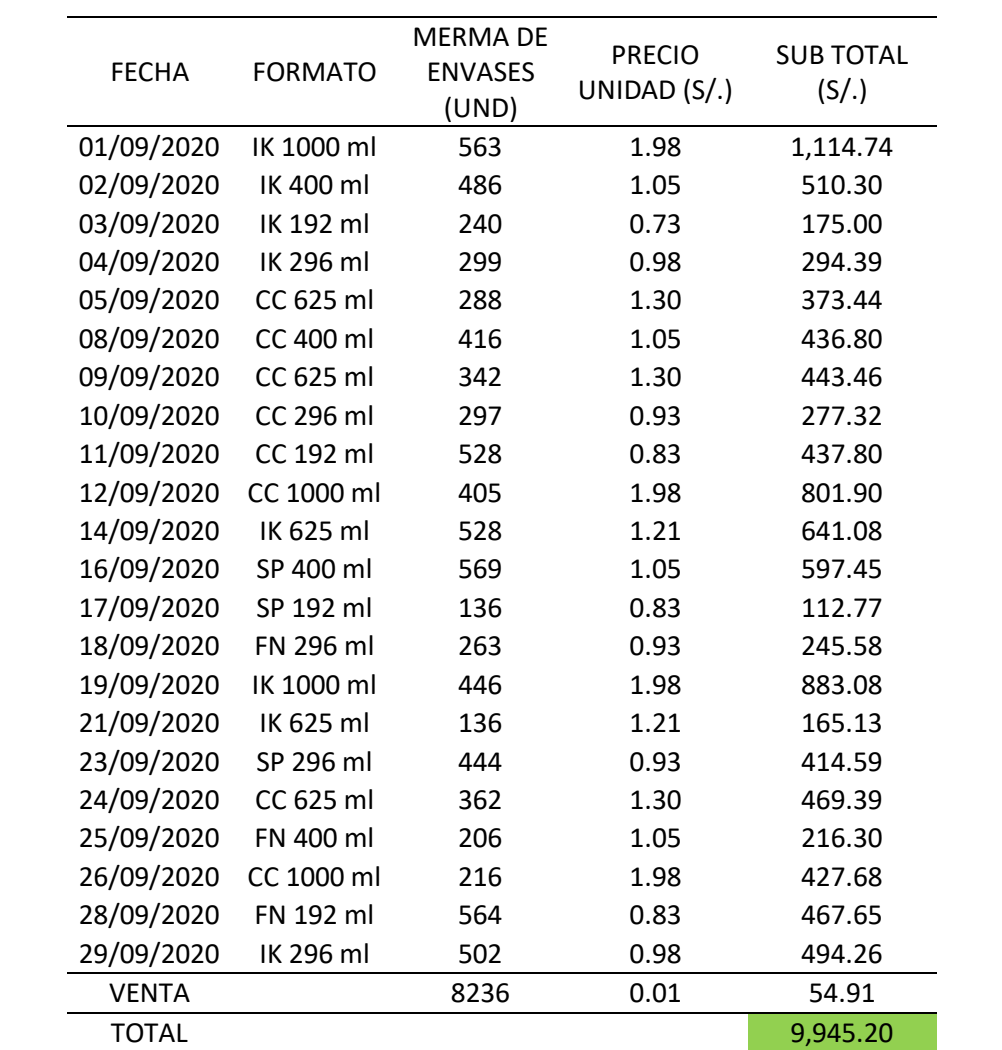

Fuente: Tabla 25

Tabla 38: Costos de pérdida de los meses de agosto y setiembre post implementación

Fuente: Tablas 36 y 37

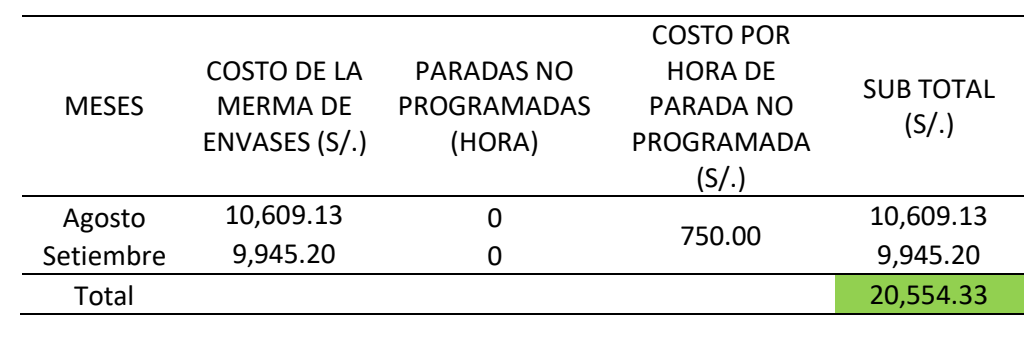

En la tabla 34 se puede observar que en la post implementación tomando los meses de agosto y setiembre se tendría una pérdida de S/. 20,554.33 siendo sólo en merma de envases, no considerando los tiempos de regulación ya que ese tiempo está considerado como parada programada para cada producción.

#### **4.5.3. Beneficio útil**

El costo beneficio será centralizado en recuperar lo invertido en la implementación el cual estaría expresado de la siguiente manera, información extraída de las tablas 31 y 34.

Beneficio neto = Pérdidas producción actual − Pérdidas producción de mejora − Mantenimiento

Beneficio neto = S/ 81,710.48 − S/ 20,554.33 − S/ 2,500.00

Beneficio neto =  $S/$  58,656.15 / Bimensual

## **4.5.4. Retorno operacional de inversión (R.O.I)**

 $R. 0. I =$ Inversión Beneficio neto  $R. 0.1 =$ S/ 51,036.00 S/ 58,656.15  $R. 0. I = 0.87008$  años  $R. 0.1 = 10.44$  meses

El tiempo estimado para rescatar la inversión sería de 10.44 meses.

## **V. DISCUSIÓN**

#### **5.1. Diagnóstico actual de la máquina e identificación de su disponibilidad**

Se consideraron los tiempos de regulación y paradas no programadas para obtener la disponibilidad y rendimiento de ambos sistemas (carga y descarga de botellas), para luego obtener el promedio ponderado de ambos indicadores que resultaron siendo los más afectados, donde este valor es relevante dado que indica el grado de operación de los sistemas, donde valores por debajo de una disponibilidad ponderada 81.42% y 72.71% para los meses de agosto y setiembre respectivamente, arrojando valores por debajo de la meta planteada por la empresa la cual es de 85%. En relación al rendimiento ponderado los valores alcanzados de 70.18% y 75.53% para los meses de agosto y setiembre, estuvieron por debajo de la meta planteada por la empresa, siendo esta de 95%, lo que refleja la importancia de una sincronización manual por una automática.

Conociendo los porcentajes obtenidos de los meses de agosto y setiembre, se puede observar que ninguno está llegando a su meta por lo mismo que el tiempo de regulación es excesivo, por lo cual la máquina no es efectiva para la empresa, la empresa requiere de un diseño automatizado en ambos sistemas de la máquina ya que necesita aumentar su disponibilidad y rendimiento.

## **5.2. Definición los equipos eléctricos y electrónicos para realizar la automatización de la carga y descarga de botellas**

Para el control automático se requirió de motorreductores eléctricos, variadores de velocidad, llaves termomagnéticas, cable y encoder óptico incremental porque los equipos como: PLC (Siemens S7) y HMI ya existen en la máquina y están en correctas condiciones para el funcionamiento con la nueva tecnología a implementar.

Asimismo, se hizo la selección del motorreductor eléctrico de 5.5 kW de tipo jaula de ardilla, debido a que su costo de adquisición y eficiencia. Para el control de la sincronización de los sistemas de carga y descarga de

botellas, se seleccionó el encoder óptico incremental de 5000 pulsos, porque son muy exactos en su trabajo. En el mercado local existen otro tipo de encoder de diversas cantidades de pulsos, pero estos tipos de instrumentos no son muy exactos en su trabajo al momento de determinar la posición que se encuentra el motor eléctrico, no siendo factible ya que los procesos de sincronización en los sistemas tienen que ser precisos. Los variadores de velocidad, son la mejor opción para trabajar en el control de los motores eléctricos ya que son equipos electrónicos con mucha exactitud y confiabilidad, también existen los arrancadores de estado sólido, pero no serían eficientes en esta implementación ya que el motor va a contar con su velocidad nominal en la sincronización, por ende, no cumplen con las condiciones de trabajo.

## **5.3. Programación de la sincronización automática en el PLC y HMI existente, para la sincronización de la carga y descarga de botellas**

La representación del seguimiento de los resultados se visualiza en una PC la cual registra en tiempo real la dinámica del proceso (Pantalla HMI). Para el almacenamiento de la información los PLC cuentan hasta con 82 FC (función de control) y 37 DB (diagrama de bloques), para la comunicación entre el PLC y el usuario, en la industria se utilizan 5 tipos de lenguaje de programación: El lenguaje de funciones secuenciales (SFC), leguaje de diagramas secuenciales (FBD), lenguaje de diagramas de relés o ladder (LD), lenguaje de texto estructurado (ST) y lenguaje de tipo ensamblador (IL). En la presente investigación se programó 1 FC, el cual cuenta con 11 memorias ya que la presente investigación cuenta con 5 formatos de producción, cada formato cuenta con 2 memorias y 1 memoria está dirigida para el movimiento de los motores en manual (job), las señales que se utilizaron del PLC son: señales digitales de entrada para la alarma de las llaves termomagnéticas (E1.0, E1.1), señales digitales de salida para el arranque de motores (A0.4, A0.7) y las señales analógicas de entrada para la sincronización (MW102, MW110). Para la programación se utilizó diagramas de relés o ladder, porque es un lenguaje gráfico muy conocido en el entorno de los autómatas programables porque se fundamenta en esquemas eléctricos de controles clásicos, de manera que todo ingeniero o técnico en la línea eléctrica puede acoplarse fácilmente a este tipo de lenguaje.

#### **5.4. Proyección de mejora del diseño propuesto**

Se llegó a realizar un diagnóstico de post-implementación de la tesis obteniendo los siguientes valores:

En el mes de agosto se lograría aumentar el promedio ponderado de la disponibilidad, conociendo que en la actualidad cuenta con un porcentaje de 81.42% por lo cual si se realizaría la implementación de la presente tesis se obtendría un porcentaje de 99.35%, llegando a cumplir con la meta planteada por la empresa. Por otro lado, en el indicador del rendimiento cuenta con un porcentaje ponderado de 70.18% y si se realizaría la implementación de dicha tesis se llegaría hasta 76.64% no llegando a cumplir la meta, pero si se llegaría a aumentar un 6.46% a diferencia de la actualidad.

En el mes de setiembre se lograría aumentar el promedio ponderado de la disponibilidad, conociendo que en la actualidad cuenta con un porcentaje de 72.71% por lo cual si se realizaría la implementación de la presente tesis se obtendría un porcentaje de 99.35%, llegando a cumplir con la meta planteada por la empresa. Por otro lado, en el indicador del rendimiento cuenta con un porcentaje ponderado de 75.53% y si se realizaría la implementación de dicha tesis se llegaría hasta 79.41% no llegando a cumplir la meta, pero si se llegaría a aumentar un 4.12% a diferencia de la actualidad.

Como se puede observar anteriormente en los meses de agosto y setiembre los cuales fueron analizados, el único indicador que no llego a su meta es el rendimiento, por lo mismo que el tiempo planificado de producción es muy superior al tiempo real de producción. Si el tiempo fuera el mismo o el tiempo estimado de producción fuera menor al tiempo que en la actualidad viene dándose el rendimiento si llegaría a su meta.

#### **5.5. Análisis económico del diseño automatizado**

Fue necesario realizar un análisis económico para medir la viabilidad del proyecto mediante el periodo de retorno de la inversión y el beneficio útil, estos indicadores económicos reflejan la factibilidad del cambio de control manual mediante equipos eléctricos y electrónicos con un control automatizado por PLC. Se realizaron los cálculos del costo total de la implementación del diseño arrojando un monto de S/ 51,036.00. durante los meses de agosto y setiembre antes de la implementación del proyecto las pérdidas fueron de S/ 81,710.48.

Para los mismos meses mencionados y después de la implementación del proyecto las pérdidas alcanzarían un valor de apenas S/ 20,554.33, arrojando resultados muy valiosos si se llegara a realizar el proyecto propuesto en la presente tesis.

## **VI. CONCLUSIONES**

- Se determinó la situación actual de los sistemas de carga y descarga de botellas de la máquina, resultando que los indicadores más críticos de ambos sistemas cuentan con un promedio ponderado en la disponibilidad de 81.42% y 72.71%, por otro lado el rendimiento llego a 70.18% y 75.53%, debiéndose al exceso de tiempo de regulación de 1.30 horas y paradas no programadas con un tiempo máximo de hasta 4.30 horas en los 2 meses analizados anteriormente, llevando a dichos indicadores de la máquina muy por debajo de su meta planteada por la planta industrial.
- Se analizó que para la sincronización de los sistemas de carga y descarga de botellas se necesita de 2 motorreductores de 5.5 kW, 2 variadores de velocidad de 6.6 kW, 2 llaves termomagnéticas de 16 A, 2 encoder incrementales de 5000 pulsos y 130 metros de cable de 2.08 mm<sup>2</sup>.
- Se realizó la programación de los sistemas de carga y descarga de botellas, para cada tipo de formato los cuales son 6 formatos con los que trabaja la máquina pero solo se crearon 5 recetas ya que la del formato 625 ml y 1000 ml se consideran en una sóla receta por ser del tamaño muy cercano, se llegó a realizar la programación en el FC9 utilizando el lenguaje Ladder: contando con 11 memorias, señales digitales para la alarma de las llaves termomagnéticas (E1.0, E1.1), señales digitales para el encendido de los motores (A0.4, A0.7) también cuenta con 2 entradas analógicas (MW102, MW110).
- Se determinó la situación post-implementación de los sistemas de carga y descarga de botellas de la máquina, resultando que los indicadores más críticos son la disponibilidad lo cual llegó a aumentar un promedio de 17.93% hasta 26.64% y el rendimiento de 4% hasta 6%, lo cual sólo llego a superar la meta el indicador de la disponibilidad más no el rendimiento.
- El análisis expuesto nos indica que automatizar los sistemas mecánicos de la carga y descarga de botellas, conllevaría a una inversión de S/. 51,036.00 por lo tanto el retorno de la inversión sería en un periodo de 10.44 meses. Por otro lado, considerando los meses de agosto y setiembre el beneficio neto sería de S/. 58,656.15.

## **VII. RECOMENDACIONES**

- Se recomienda la implementación de un plan de mantenimiento preventivo y predictivo basado en el riesgo para los equipos intervinientes en los sistemas de carga y descarga de botellas con la finalidad que no afecten o interfieran en el control automatizado a implementar.
- Capacitar al personal del área de mantenimiento y producción, respecto a los temas de instrumentación y automatización, para la eficiente comunicación usuario – PLC, mediante el uso del lenguaje Ladder.
- Elaborar un diagrama de Gantt para las distintas tareas o actividades que involucra la implementación del control automático de los sistemas de carga y descarga de botellas de la máquina.
- Definir bien los tiempos de producción planificados para que no exista mucha diferencia al de la producción real, por ende, se obtendrán buenos resultados en los indicadores.

## **REFERENCIAS**

**Abreu, Jose. 2012.** *Hipotesis, Metodo y Diseño de Investigacion.* 2012. ISBN: 1870-557X.

**Ahtty, Daniel y Almeida, Francis. 2019.** *Diseño y Construccion de una Maquina Semiautomatica Lavadora de Botellas de Vidrio con Capacidad de 6 Botellas de 750 ml por Ciclo.* Universidad Politecnica Salesiana, Quito, Ecuador : 2019.

**Algarra, Ivonne y Sierra, Cristian. 2018.** *Estudio de la efectividad global de los equipos (OEE) y propuesta de mejoramiento basada en el uso de herramientas de manufactura esbelta en la empresa Inemflex S.A.S.* Universidad Agustiniana, Bogotá : 2018. 61.

**Altamirano Benites, Fidel y Ramos Suclupe, Juan Manuel. 2019.** *Diseño de un sistema de control y monitoreo para la medición, dosificación y mezclado de insumos en la preparación de alimentos balanceados en el molino milagro de la empresa chimú agropecuaria s.a .* Universidad Cesar Vallejo, Trujillo : 2019.

**Arevalo, Gilberto. 2012.** *El Analisis de Confiabilidad Como Herramienta para Optimizar la Gestion del MAntenimiento Preventivo.* Universidad Nacional de Ingenieria, Lima, Peru : 2012.

**Balboa Elizalde, Jesus. 2020.** Youtube. *Metodología de Diseño en Ingeniería.*  [En línea] 19 de Mayo de 2020. [Citado el: 03 de Enero de 2021.] https://www.youtube.com/watch?v=oiv0Jw22vNg.

**Balladares, Andrea y Fernandez, Jenniffer. 2015.** *Analisis del Comportamiento de Consumo de Bebidas en los Patios de Comidas de los Centros Comerciales en la Ciudad de Guayaquil.* Universidad Catolica de Santiago de Guayaquil, Quito, Ecuador : 2015.

**Carrillo, Snaider, Polo, Agenor y Esmeral, Mario. 2005.** *Diseño y Construccion de un Controlador Logico Programable Basado en un Nucleo Reconfigurable.*  Bogota : s.n., 2005. pág. 11. Vol. 9. ISBN: 0123-921X.

**Castro, Roberto, Manyari, Raul, Noriega, Diana y Yauyo, Emelsof. 2018.** *Buenas Practicas en la Gestion de Inventarios Casos de Empresas del Sector de Bebidas Gaseosas.* Pontificia Universidad Catolica del Perú, Lima, Perú : 2018.

**Cristancho, Oscar. 2009.** *Automatizacion de la Maquina Lavadora de Botellas Barry-wehmiller de la Linea 1 del Salon de Embotellado de Bavaria-Sabmiller, Cerveceria Bucaramanga.* Universidad Pontificia Bolivariana Bucaramanga, Bucaramanga, Colombia : 2009.

**Cuatrecasas, Lluis. 2010.** *Etapas del Mantenimiento Autonomo.* s.l. : Profit, 2010. ISBN: 978-8492956-12-8.

**Diaz, Margarita. 1999.** *La Aplicacion del Mantenimiento Predictivo en la Mecanica.* Caracas : Leon S.R.L, 1999. ISBN: 980-00-1490-x.

**Fernandez, Francisco. 2014.** *Auditoria del Mantenimiento e Indicadores de Gestion.* s.l. : Artegraf S.A, 2014. pág. 234. ISBN: 8496169367.

**Ganchozo, Jorge. 2019.** *Estudio Comparativo de la Demanda de Bebidas Gaseosas Frente a los Jugos de Fruta Naturales en el Mercado de Manta.*  Universidad Estatal del Sur de Manabi, Manabi, Ecuador : 2019.

**Gomez, Felix. 1998.** *Tecnologia del Mantenimiento Industrial.* Murcia : s.n., 1998. pág. 341. Vol. 2. ISBN: 84-8371-008-0.

**Guaigua, Luis y Villacis, Santiago. 2010.** *Implementacion de un Mecanizmo Automatizado en el Avance Longitudinal de la Mesa de una Fresadora para Mejorar el Planeado de Superficies en Duraluminio (Prodax) en la Microempresa LYG Ingeniero Industrial.* Universidad Tecnica de Abanto, Abanto, Ecuador : 2010.

**Hernandez, Pedro. 2015.** *Automatizacion Industrial.* 2015.

**Hidlago Castro, Giovanni Javier. 2013.** *Automatizacion de la máquina over flow 500 para el mejoramiento de la calidad del tinturado de las telas pesadas y semipesadas en la empresa teimsa s.a.* Universidad Tecnica de Abanto , Abanto, Ecuador : 2013.

**Iribarren, Sanzol. 2010.** *Implantacion de Plan de Mantenimiento TPM en Planta de Cogeneracion.* Escuela Tecnica Superior de Ingenieros, s.l. : 2010.

**Krones. 2000.** *Manual de Mantenimiento.* 2000. pág. 319. ISBN: D-07-S0-0-03- 47.

**Lozada, Jose. 2014.** *Investigacion Aplicada.* 2014. pág. 50. Vol. 3. ISBN: 1390- 9592.

*Manual de Mantenimiento.* **Cermex. 2009.** 2009, pág. 105.

*—.* **Sidel. 2010.** 2010, Vol. 2, pág. 502.

**Mohamed Ben-Daya, Uday Kumar y Prabhakar Murthy. 2016.** *Introducción al mantenimiento de ingeniería.* 2016. pág. 688. ISBN: 978-1-118-92642-0.
**Moreno, Michael y Patiño, Camilo. 2017.** *Efectos de la Cultura Peruana Sobre el Consumo de la Bebida Carbonatada Kola Real y su Publicidad.* Fundacion Universitaria Empresarial de la Camara de Comercio de Bogota, Bogota, Colombia : 2017.

**Ocampo, Carlos. 2009.** *Diseño e Implementacion de Sincronizacion y Automatizacion de las Bandas 1, 2 y 3 de la maquina II de Eternit Colombiana S.A.* Universidad Autonoma de Occidente, Santiago de Cali : 2009.

**Odreman, Rafael. 2016.** *Migracion del Sistema Sattcontrol del Pasteurizador de Cerveza para Barriles al Sistema Controllogix.* Universidad Simon Bolivar, s.l., Venezuela : 2016.

**Ovalle, Alex, Ocampo, Olga y Acevedo, Maria. 2013.** *Identificacion de Brechas Tecnologicas en Automatizacion Industrial de las Empresas del Sector Metalmecanico de Caldas.* Cali : s.n., 2013. Vol. 15. ISBN: 0123-3033.

**Patiño, Hermán, Lopez, Luis y Mosquera, Eduardo. 2017.** *Metodologia del Diseño y Modelado de un Accionamiento Mecanico.* Pereira : Scientia Et Technica, 2017. pág. 11. Vol. 22. 0122-1701.

**Paucar, Edgar. 2014.** *Estudio de Sistemas de Lavado de Botellas para la Optimizacion de Tiempos de Produccion en el Proceso de Embotellado en el Laboratorio de Automatizacion y Control de la Facultad de Ingenieria Civil y Mecanica de la Universidad Tecnica de Ambato.* Universidad Tecnica de Ambato, Abanto, Ecuador : 2014.

**Perez, Esteban. 2015.** *Los sistemas SCADA en la automatizacion Industrial.*  2015. Vol. 28. ISBN: 0379-3982.

**Quispe, Enrique. 2003.** *El Hombre y la Maquina.* 2003. pág. 9. ISBN: 0121-0777.

**Rairan, Jose y Fonseca, Jose. 2013.** *Algoritmo para la Aproximacion de la Velocidad de Giro de un Eje Mediante un Encoder Incremental.* Bogota : s.n., 2013. pág. 18. ISBN: 0123-2126.

**Ramirez, Mateo. 2018.** *Mantenimiento y Modernizacion de Obras Civiles, Obras Electricas, Cableado Estructurado y Equipos Electromecanicos en el Centro Administrativo Municipal y Sedes Externas.* Universidad de Antioquia, Medellin : 2018.

**Reinoso, Jhon. 2014.** *Modernizacion del Sistema de Control y Vizualizacion de la Linea de Lavado de Botellas en The Tesalia Springs company S.A.* Escuela Politecnica Nacional, Quito, Ecuador : 2014.

**Rey, Francisco. 2001.** *Manual del Mantenimiento Integral en la Empresa.* s.l. : Fundacion Confemetal, 2001. pág. 460. ISBN: 84-95428-18-0.

**Rudolph, Eggert. 2010.** *Engineering Design.* 2010. ISBN: 978-0.615-31938-4.

**Sanchis, Roberto, Romero, Julio y Vicent, Carlos. 2010.** *Introduccion a los Automatismos.* [ed.] Universitat Jaume I. Castellon de la Plana : s.n., 2010. pág. 258. ISBN: 9788469309940.

**Sew, Eurodrive. 2011.** *Encoder Systems.* 11. 2011. pág. 64. ISBN: 16742028 / EN.

**—. 2001.** *Project Planning of Drives.* 10. 2001. pág. 160. 1052-2913 / EN.

**—. 2006.** *Servo Technology.* 09. 2006. pág. 144. ISBN: 11322810 / EN.

**Siemens. 2013.** *Manual de Sistema, PLC-S7-1200.* 2013.

**SILVA, A.A. y IRMAO, M.A. 2004.** *Comparacion de Representaciones Tiempo-Frecuencia Aplicadas en la Simulacion y Analisis de Fallas en Sistemas Engranados.* Campina Grande : s.n., 2004. Vol. 15. 0718-0764.

**Silva, Dirceu, Silva, Wesley y Nascimentos, Daniel. 2018.** *Utilizacion de PLC para el Control Automatico en Procesos Industriales.* 2018. Vol. 2. ISBN: 2448- 0959.

**Valencia, Astrid. 2016.** *Incremento de la Eficiencia Mediante la Sincronizacion de la Linea de Envasado de la Planta Cervecera Backus de Cusco con el Metodo DMAIC.* Universidad Andina del Cusco, Cusco, Peru : 2016.

**Villacis, Angel y Carate, Angel. 2011.** *Diseño y Construccion de un Modulo con Variador de Frecuencia para el Control de Velocidad de Motores Asincronos Jaula de Ardilla Trifasicos para el Laboratorio de Control Industrial.* Escuela Superior Politécnica de Chimborazo, Riobamba, Ecuador : 2011.

**Villanueva, Enrique. 2006.** *Un Enfoque Analitico del Mantenimiento Industrial.*  [ed.] Cecsa. 2006. pág. 252. 9702409144.

# **ANEXOS** ANEXO 1

# **OPERACIONALIZACIÓN DE VARIABLES INDEPENDIENTES**

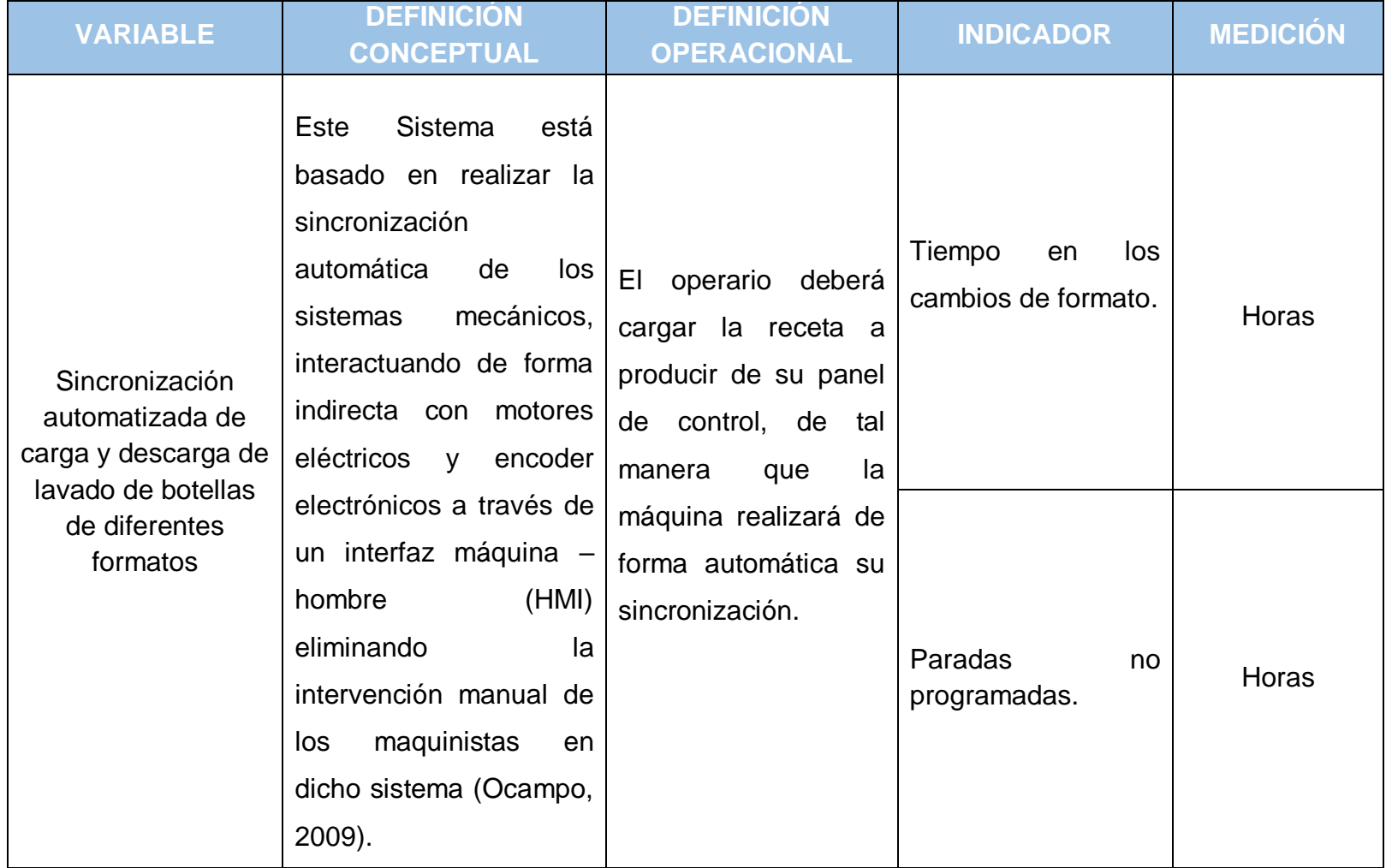

# **OPERACIONALIZACIÓN DE VARIABLES DEPENDIENTES**

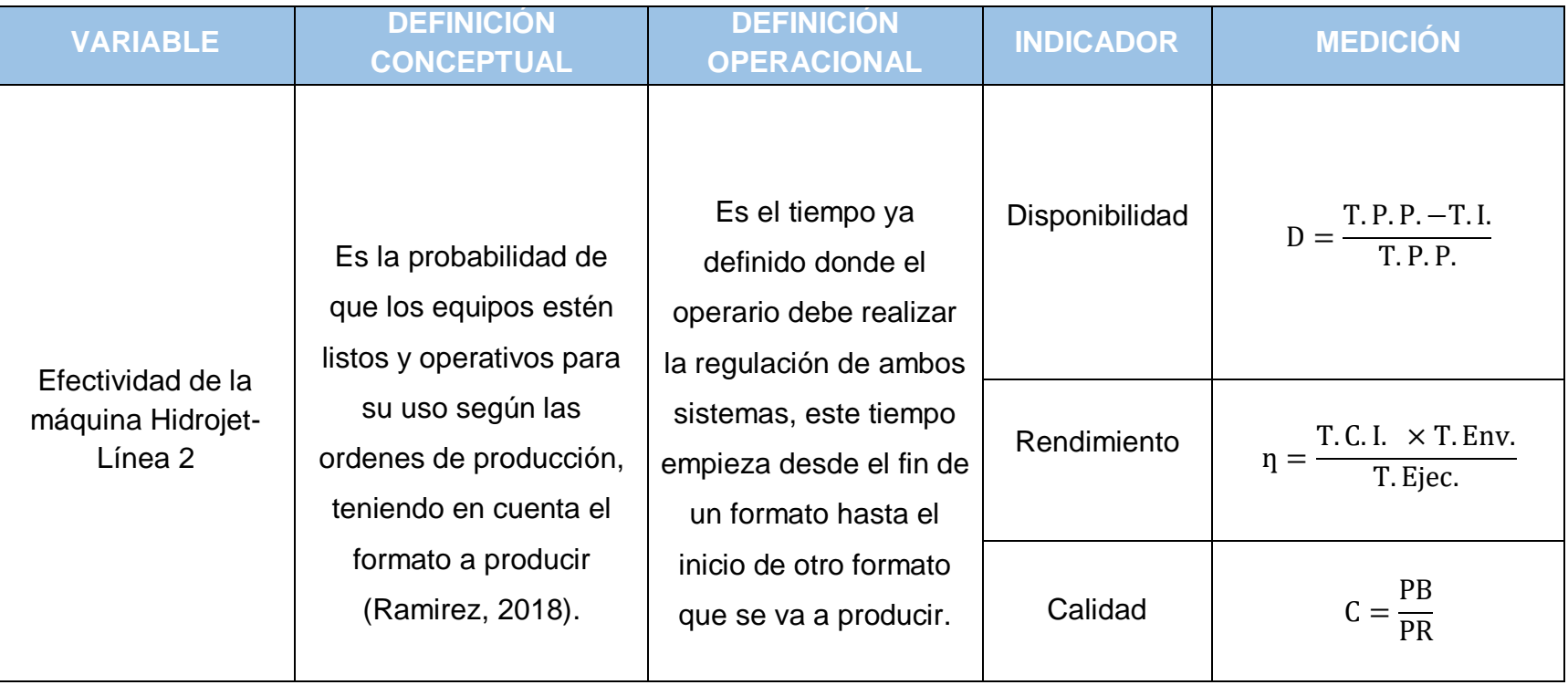

# **INSTRUMENTO DE RECOLECCIÓN DE DATOS**

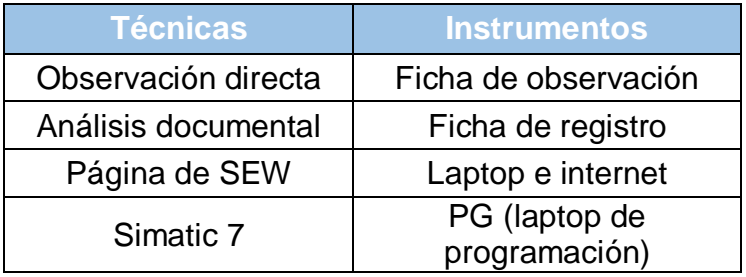

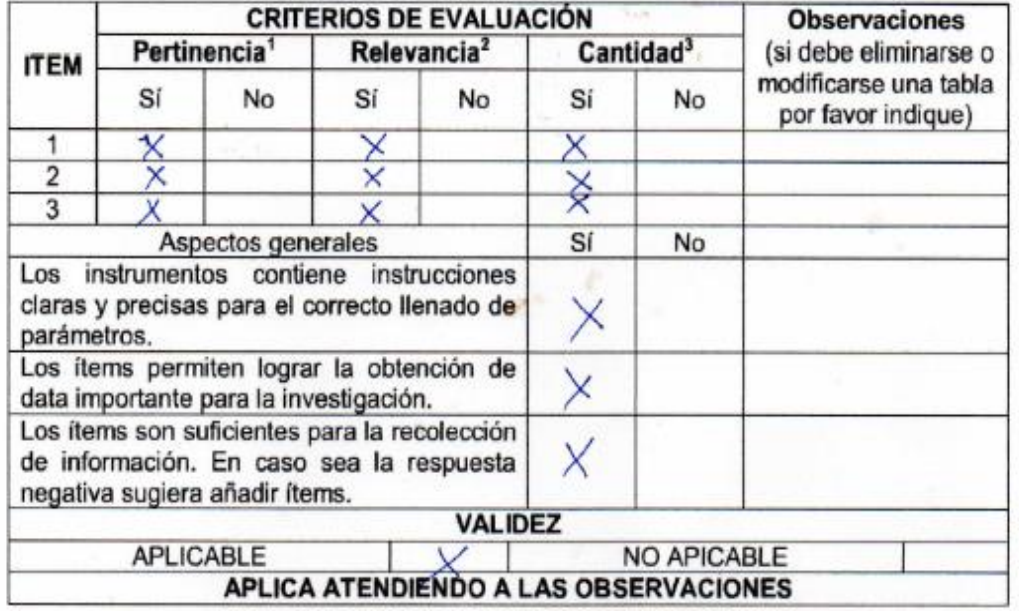

#### CERTIFICADO DE VALIDEZ DE CONTENIDO DEL INSTRUMENTO

- 1. Corresponde al concepto teórico formulado de las variables y/o dimensiones.
- 2. Los ítems están apropiados para representar los indicadores y variables.
- 3. No se encuentra ninguna dificultad para el llenado de los cuadros siendo conciso, exacto y directo.

#### DATOS GENERALES DEL EXPERTO.

Apellidos y nombres: Pelace Chavez, Victor Hugo

Profesión: Ingeniero Mecánico

Especialidad: Heranico

ING. MECANICO<br>R. CIP. N° 197130

Firma del experto. C.I.P: 497130

Validez de Instrumentación por Experto 1

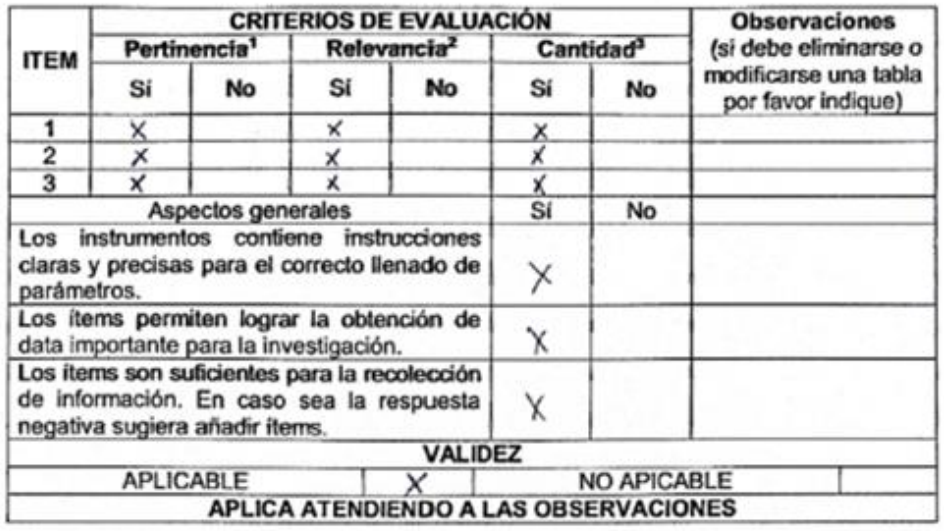

#### CERTIFICADO DE VALIDEZ DE CONTENIDO DEL INSTRUMENTO

1. Corresponde al concepto teórico formulado de las variables y/o dimensiones.

2. Los ítems están apropiados para representar los indicadores y variables.

3. No se encuentra ninguna dificultad para el llenado de los cuadros siendo conciso, exacto y directo.

#### DATOS GENERALES DEL EXPERTO.

Apellidos y nombres: Alfaro Niguan Carlos Martin Profesión: Ingeniera Mexinica y Electrica Especialidad: Mecanico Electricista

ING. MECANICO ELECTRI

Firma del experto. C.I.P: 167324

#### Validez de Instrumentación por Experto 2

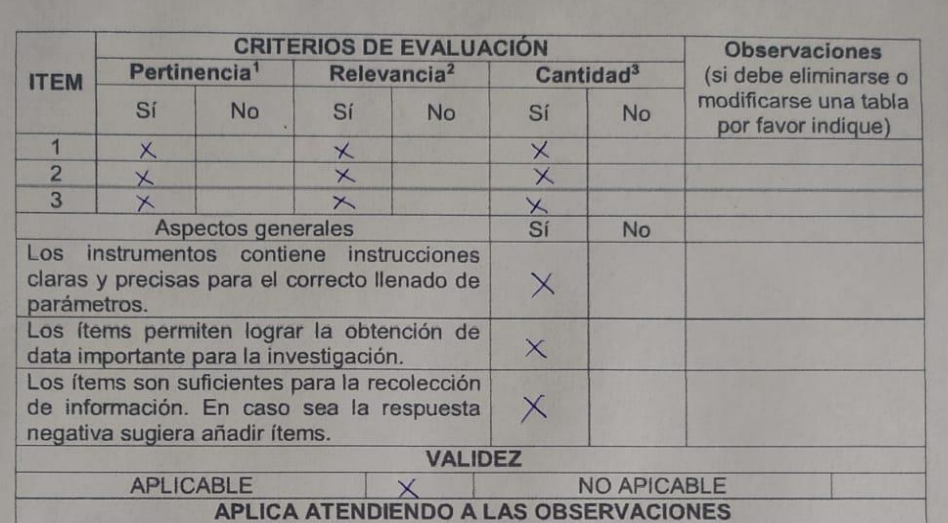

#### CERTIFICADO DE VALIDEZ DE CONTENIDO DEL INSTRUMENTO

- 1. Corresponde al concepto teórico formulado de las variables y/o dimensiones.
- 2. Los ítems están apropiados para representar los indicadores y variables.
- 3. No se encuentra ninguna dificultad para el llenado de los cuadros siendo conciso, exacto y directo.

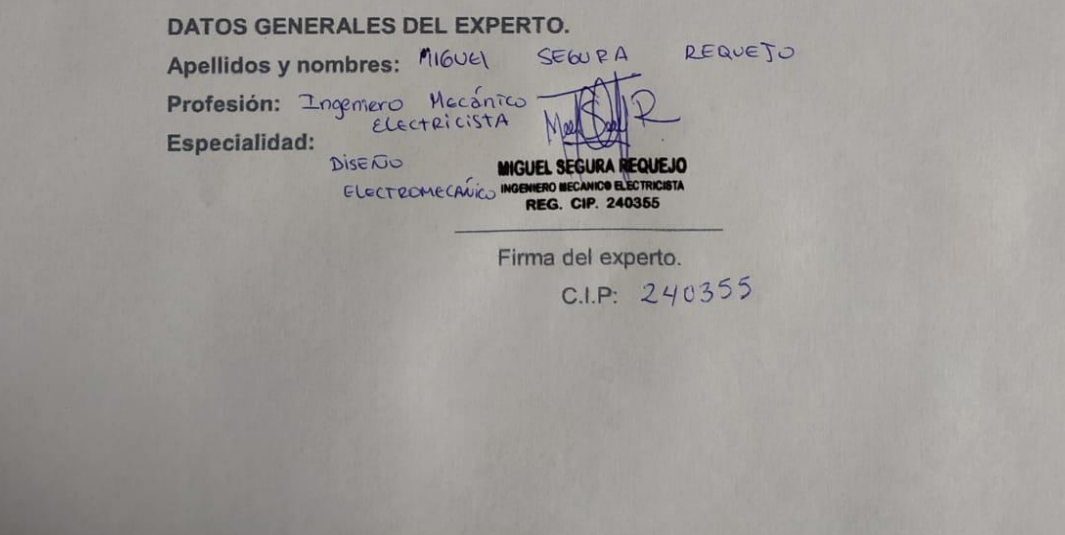

Validez de Instrumentación por Experto 3

# **ANEXOS SIMULACIÓN**

Para la validación del diseño se utilizó la herramienta para modelado de circuitos eléctricos ZelioSoft2 V5.3.1. En la figura 49 se muestra el circuito lógico trazado y simulado, donde se estará verificando la operación descrita en el presente trabajo.

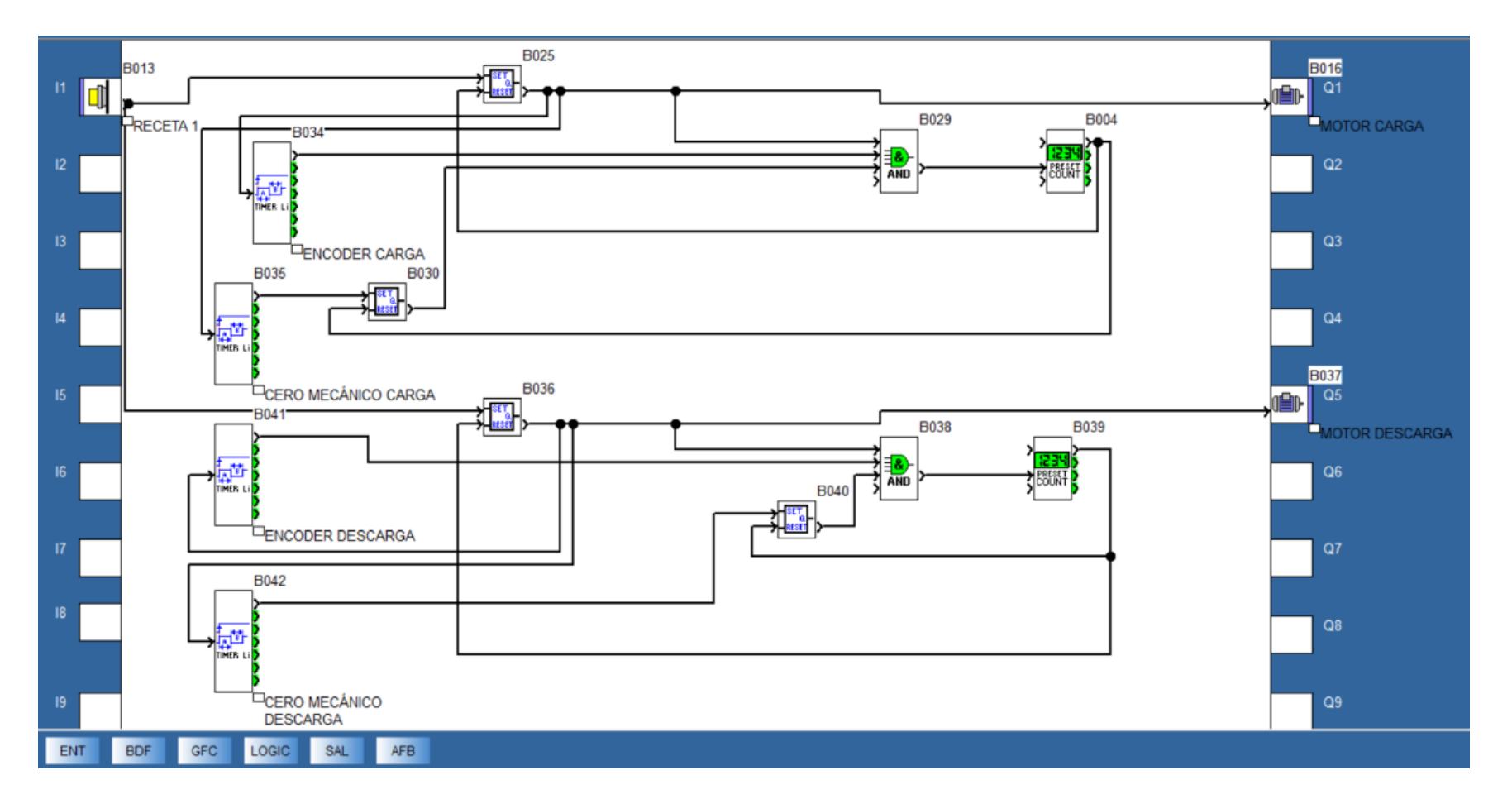

Figura 49: Circuito de diseño y simulado en lenguaje de bloques de funciones (BDF)

En la figura 50 se puede observar el primer proceso de la simulación, se inicia al presionar el pulsador B013 llegando a activar los motores de carga (B016) y descarga (B037), y activando al mismo tiempo los encoder ópticos (B034) y (B041).

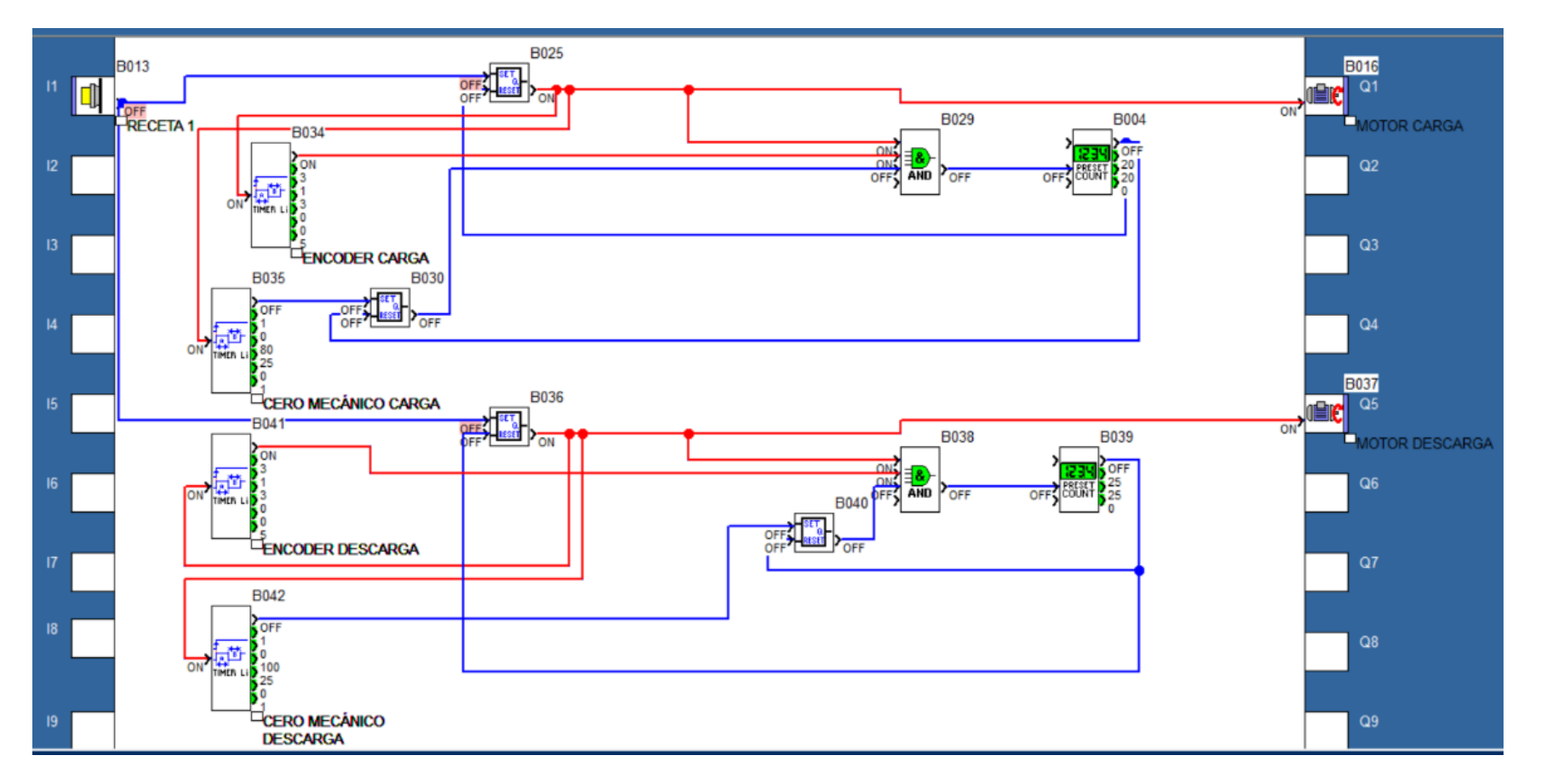

Figura 50: Inicio de la simulación

Fuente: Elaboración propia

En la figura 51 se puede observar que los motores ya llegaron a encontrar el punto cero mecánico definido por los sensores ubicados en la carga (B035) y en la descarga (B042), los cuales a su vez envían una señal a los AND codificados como (B029) y (B038), donde al momento de activarse, los contadores (B004) y (B039) empiezan a realizar el conteo de los pulsos programados, siendo 20 pulsos para la carga 25 pulsos para la descarga. Estos pulsos son enviados por los encoder (B034) y (B041).

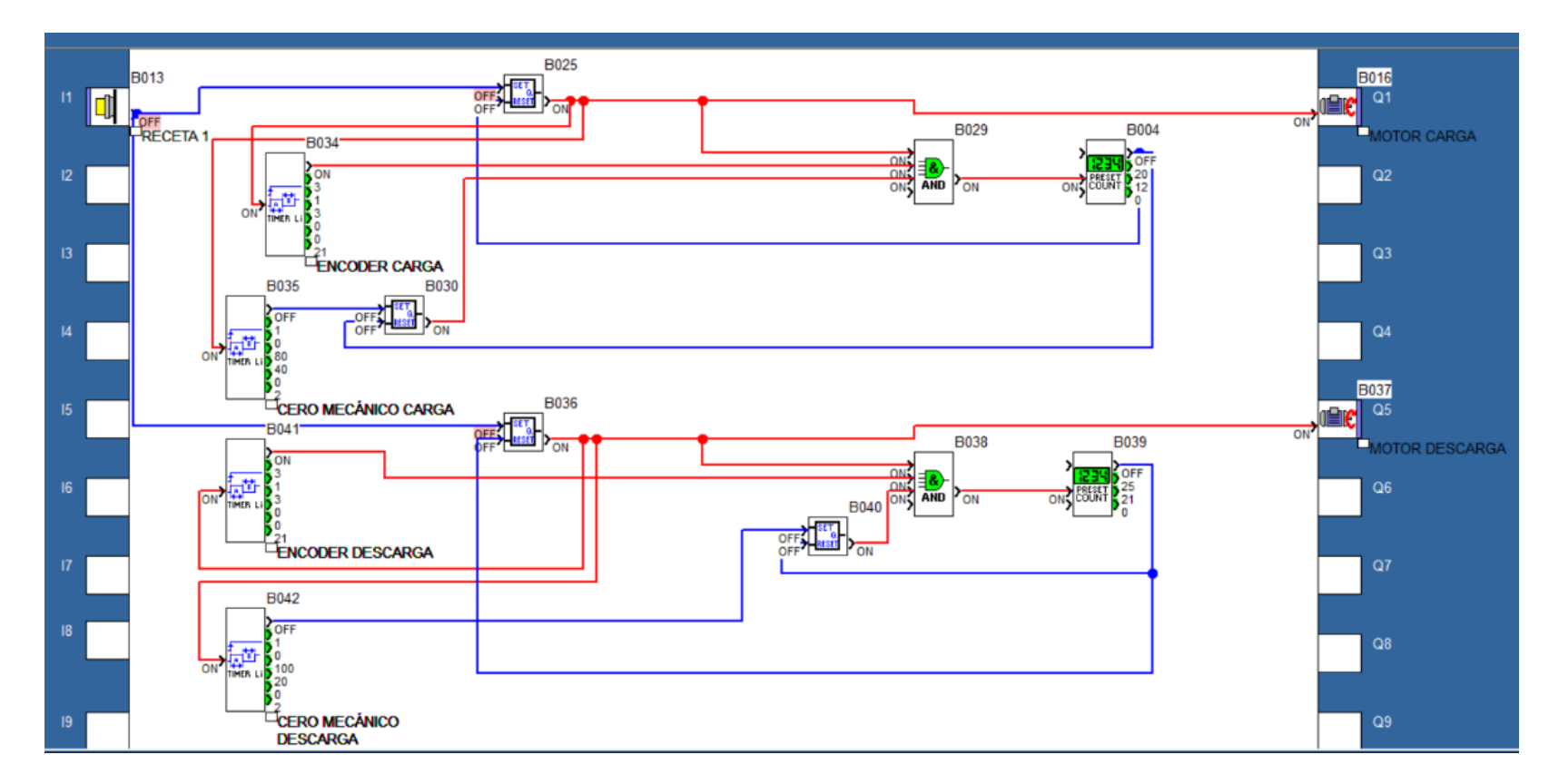

Figura 51: Definición del punto cero mecánico por los sensores

En la figura 52, se puede observar que el contador (B004) ya llegó a contar los 20 pulsos programados, por lo que envía la señal al (B025) produciendo el apagado del motor de carga (B016).

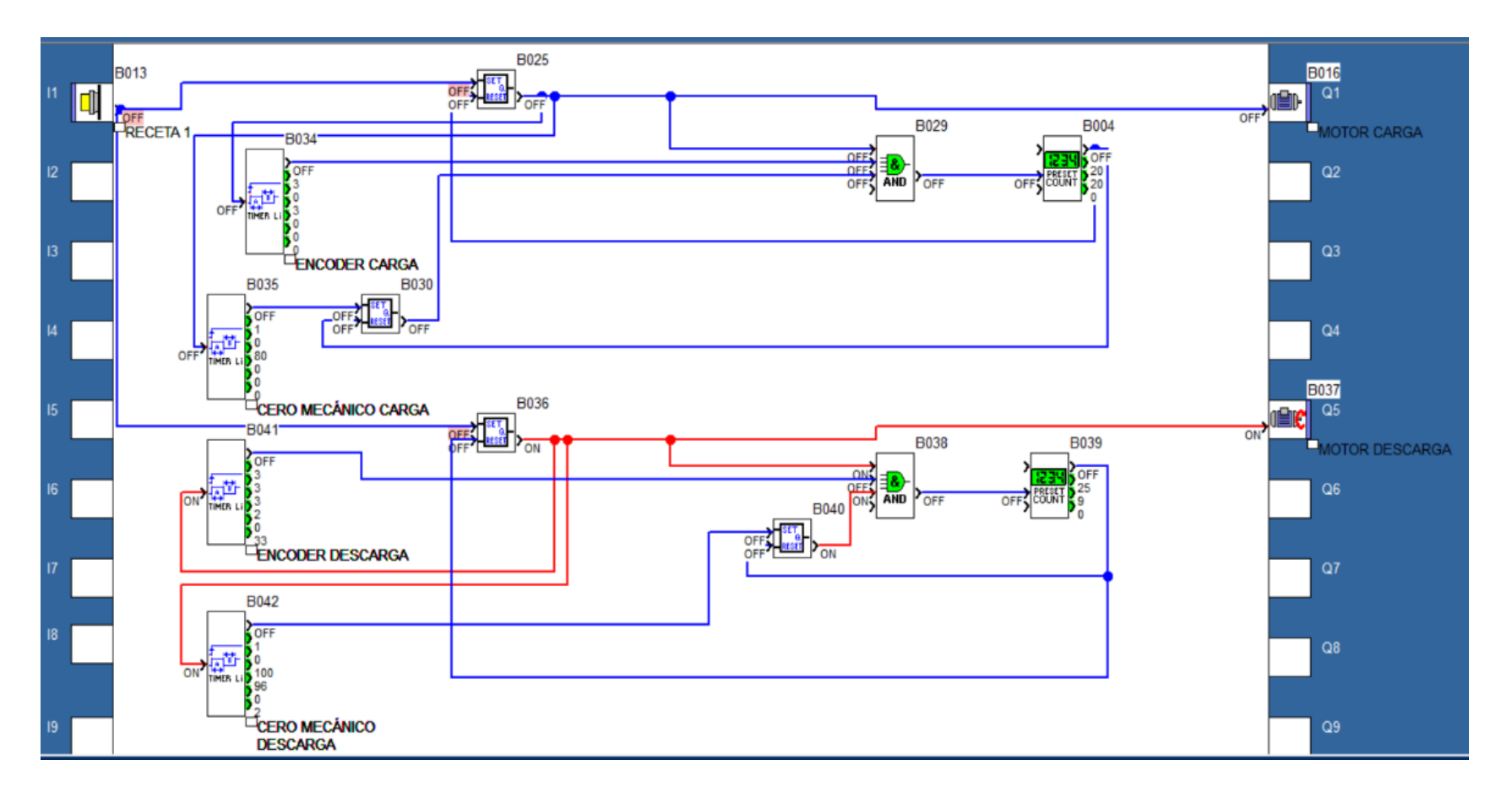

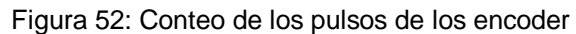

En la figura 53, se puede observar que el contador (B038) ya llegó a contar los 25 pulsos programados, por lo que envía la señal al (B036) produciendo el apagado del motor de la descarga (B037).

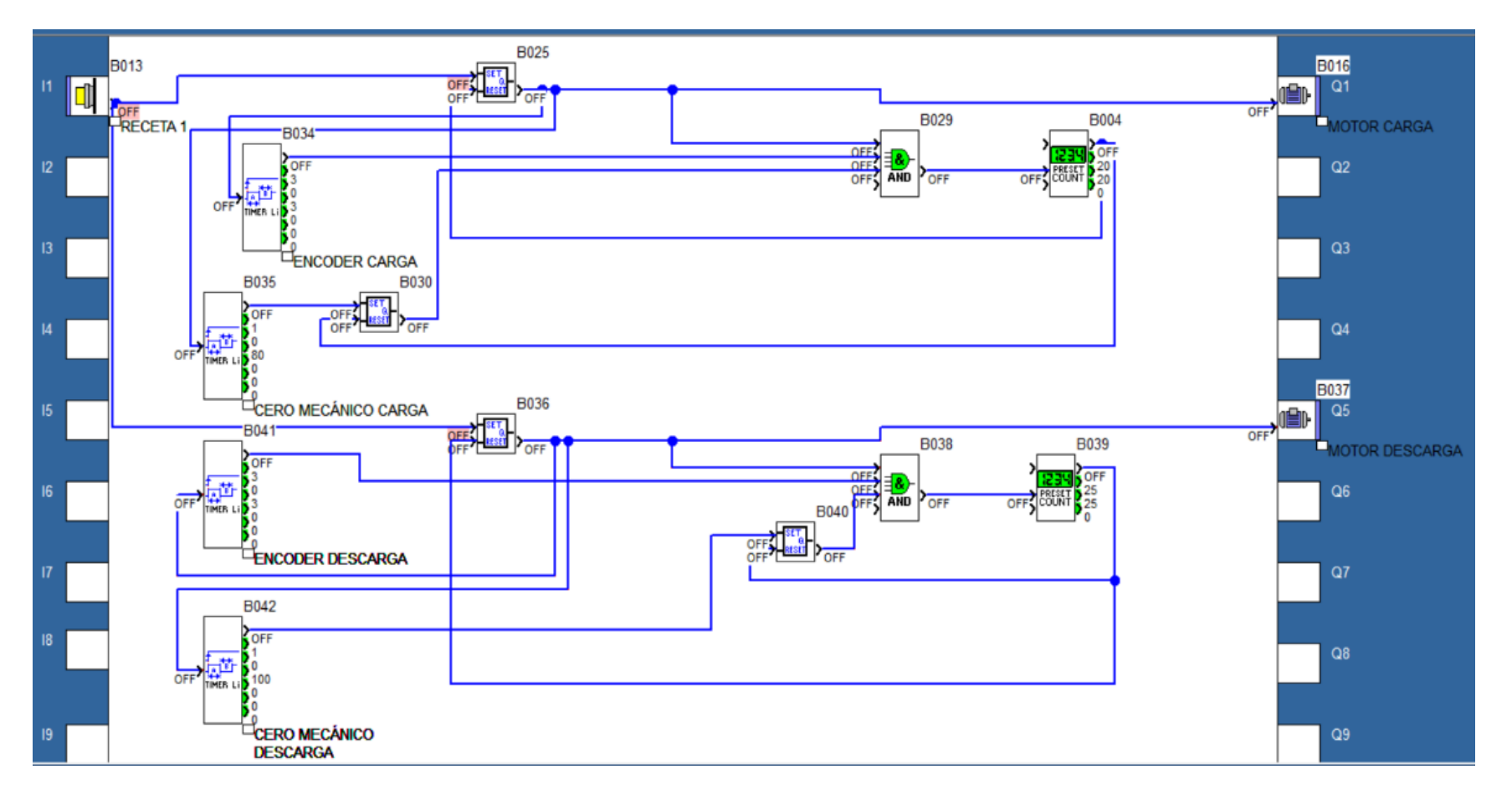

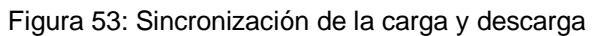